Version: 1.8.5

May 2023

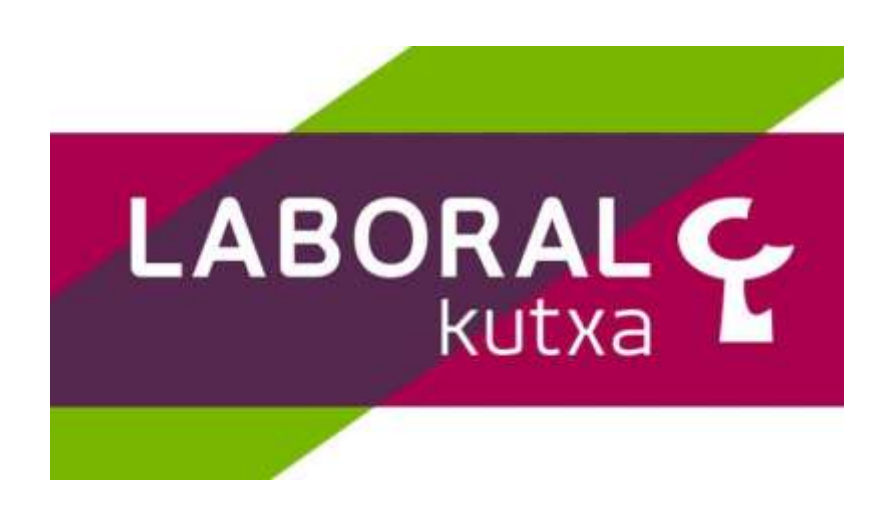

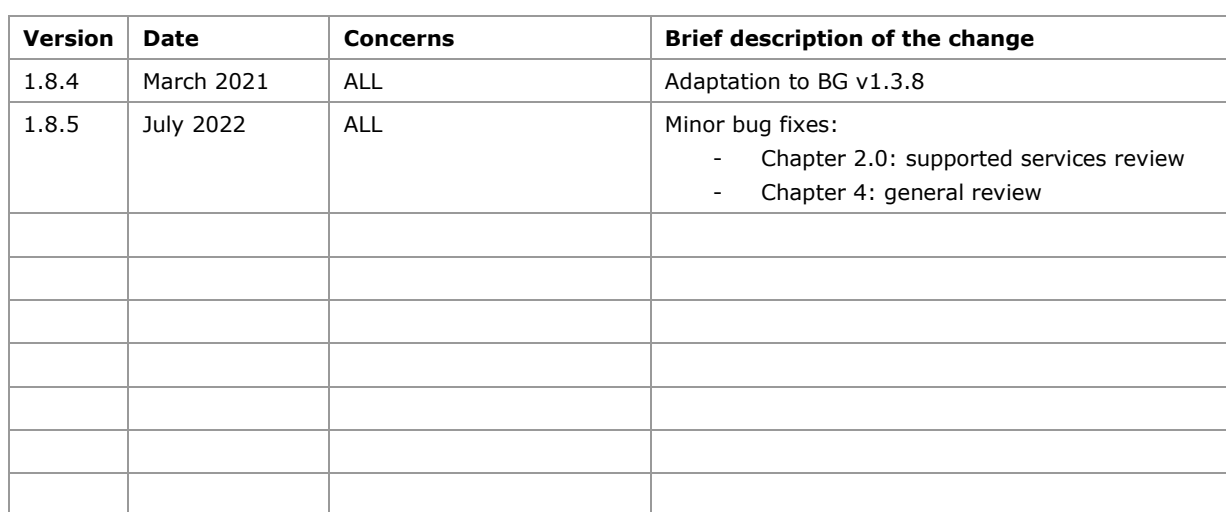

### **Authorisation and version control**

## **TABLE OF CONTENTS**

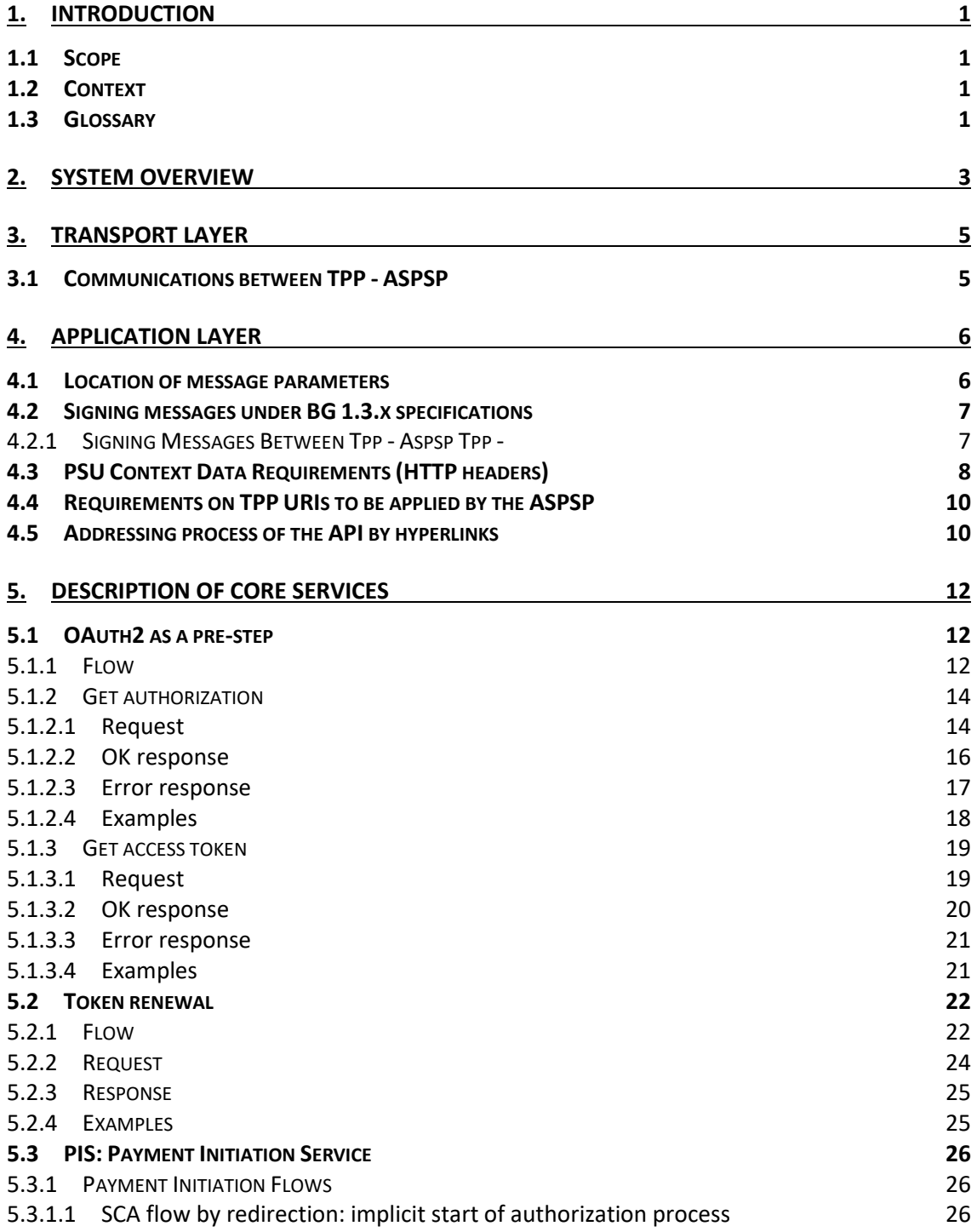

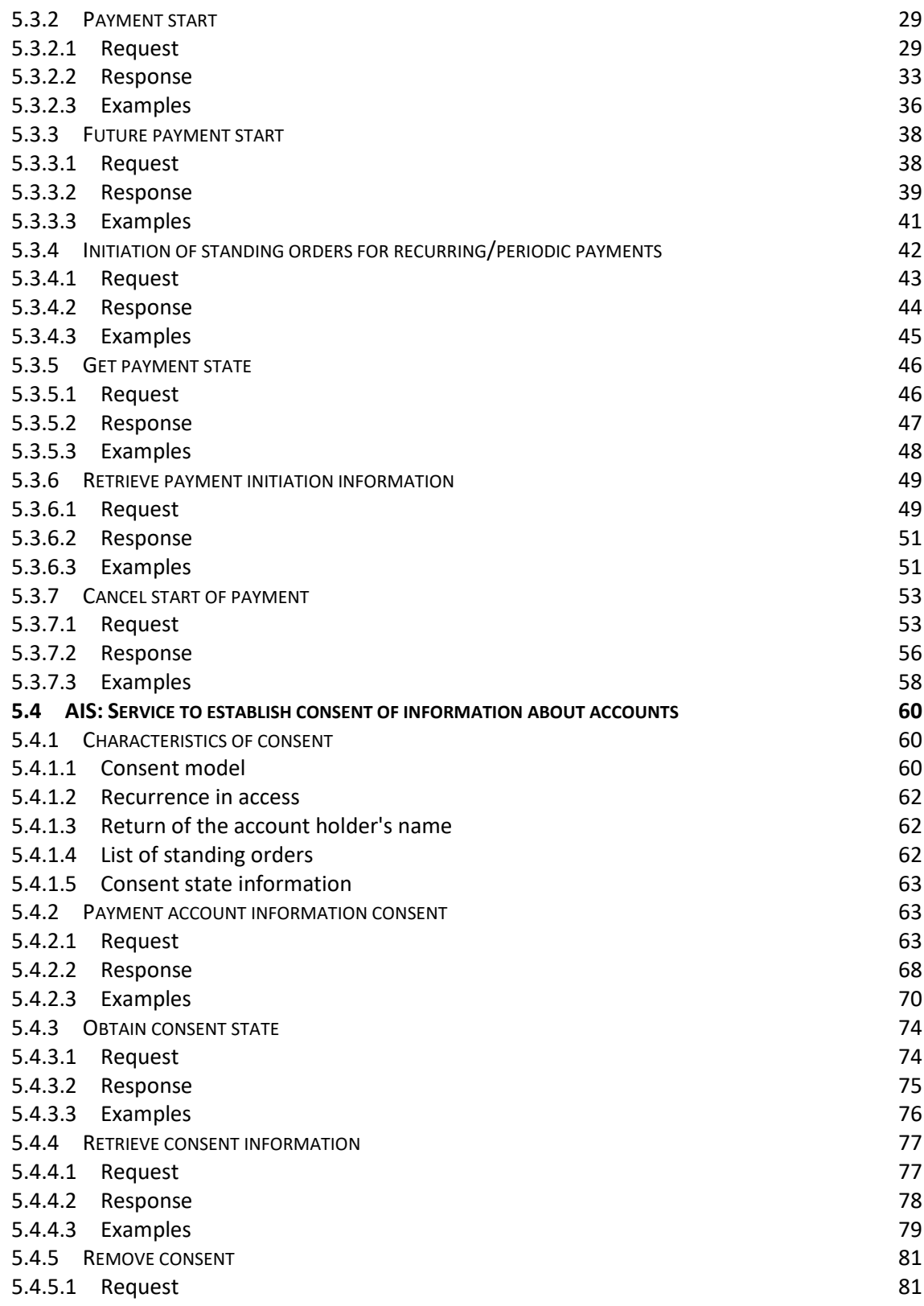

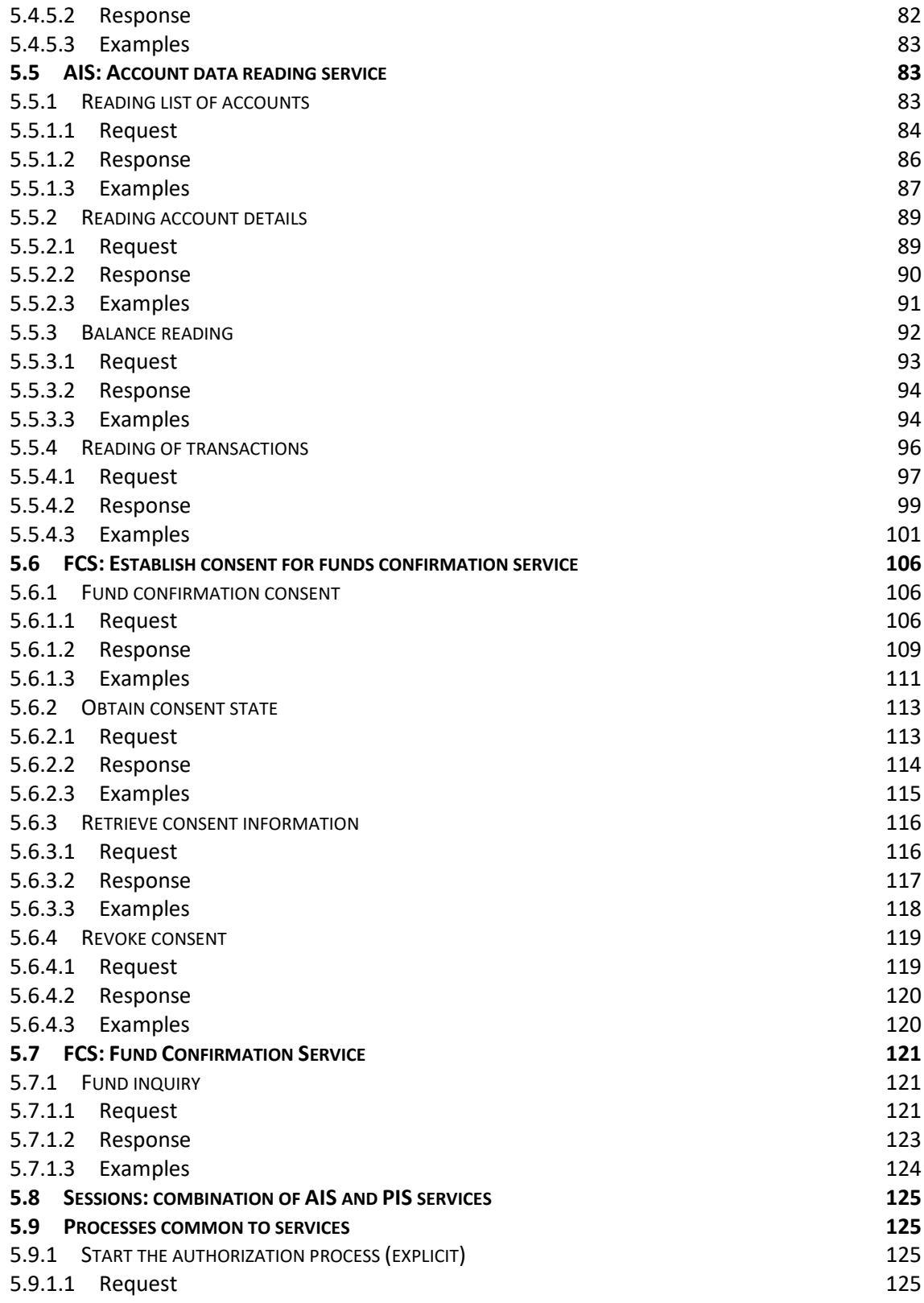

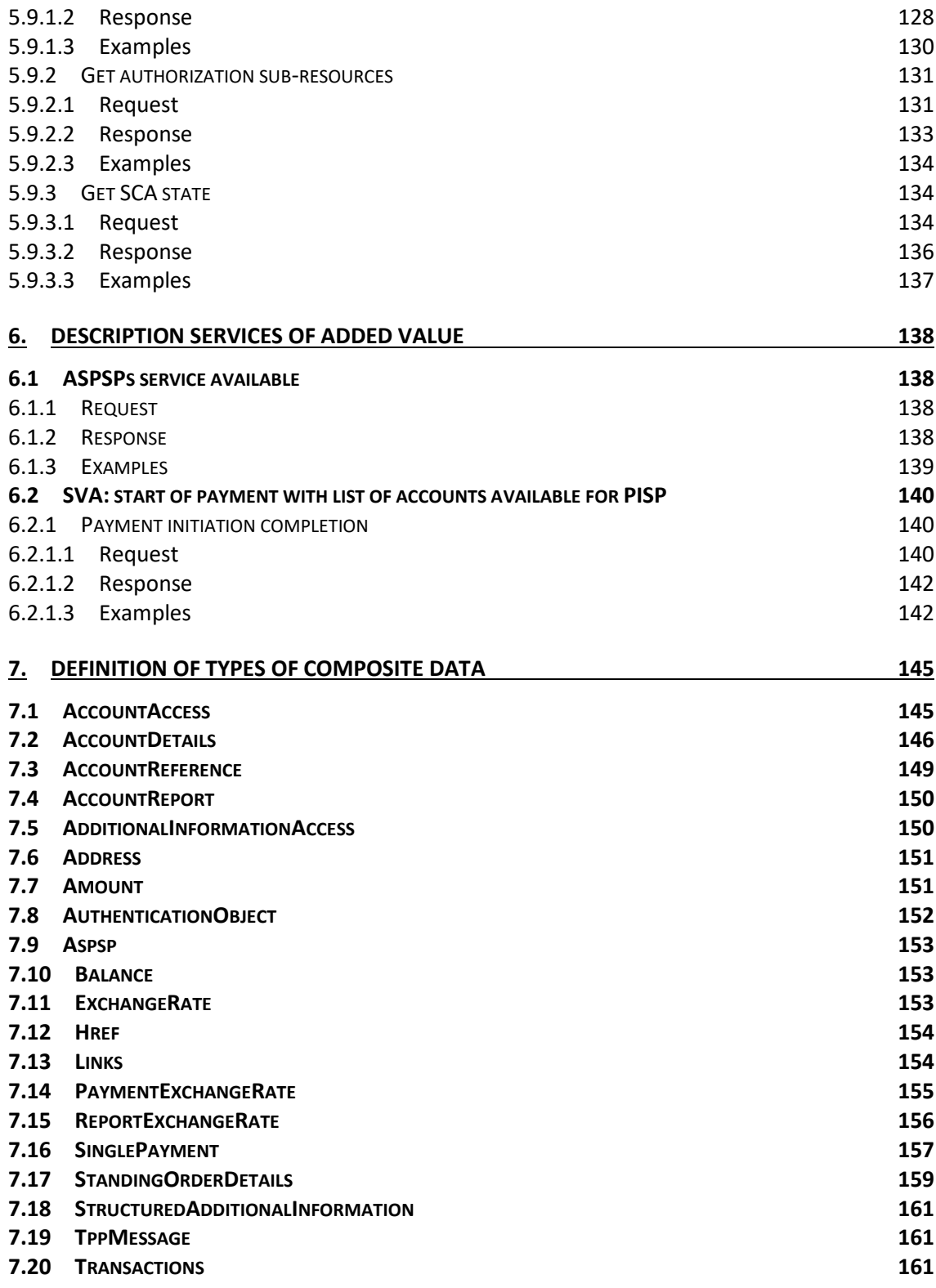

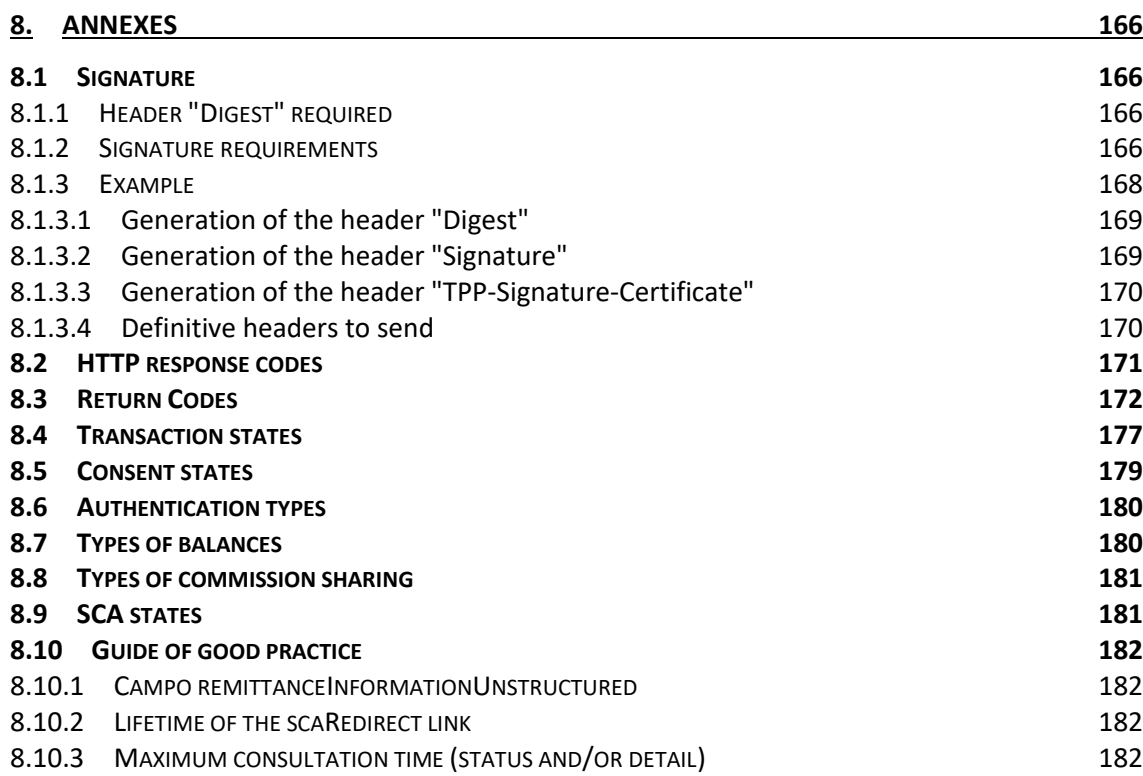

## <span id="page-7-0"></span>**1. INTRODUCTION**

## <span id="page-7-1"></span>**1.1 Scope**

This document corresponds to the Technical Design of the interface between payment service providers (TPPs) and HUB for compliance with the PSD2 directive.

## <span id="page-7-2"></span>**1.2 Context**

Final document between Redsys and Financial Entities associated with the HUB.

## <span id="page-7-3"></span>**1.3 Glossary**

The following table lists the acronyms and definitions used throughout the document.

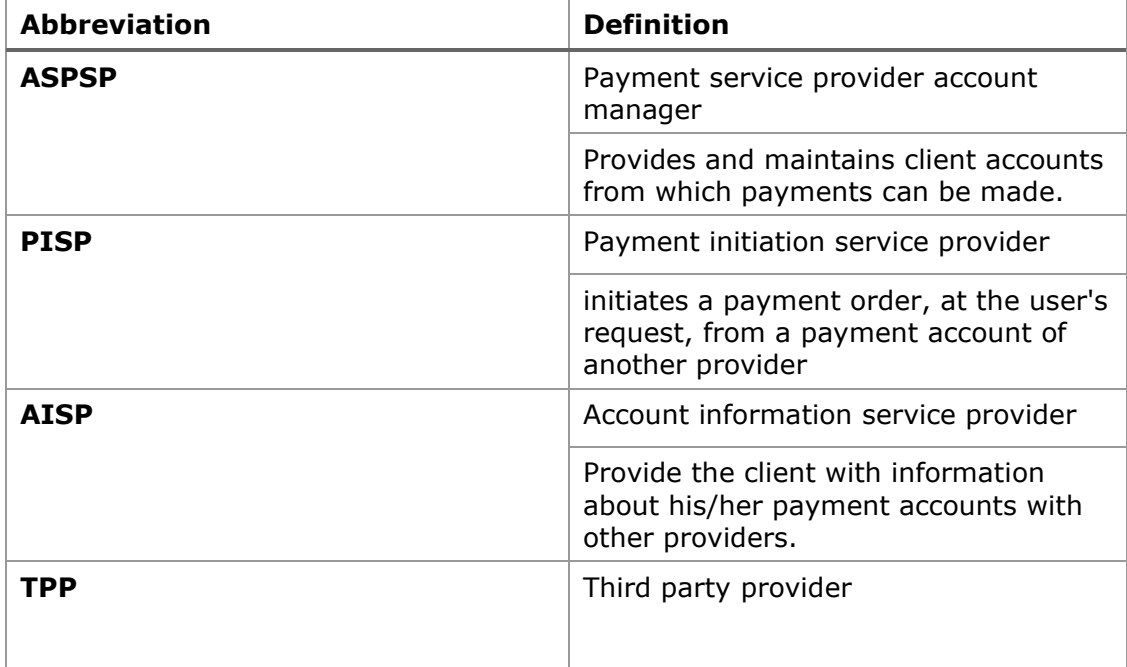

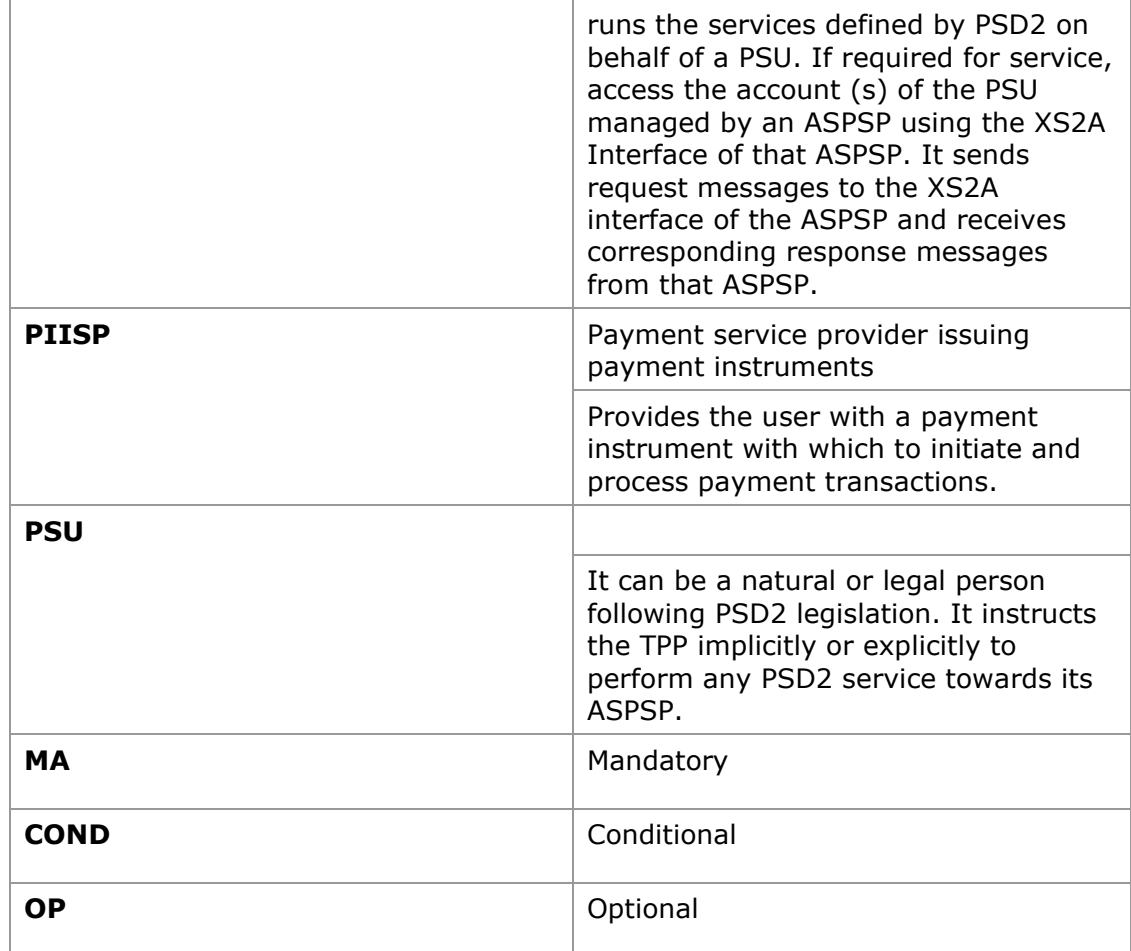

# <span id="page-9-0"></span>**2. SYSTEM OVERVIEW**

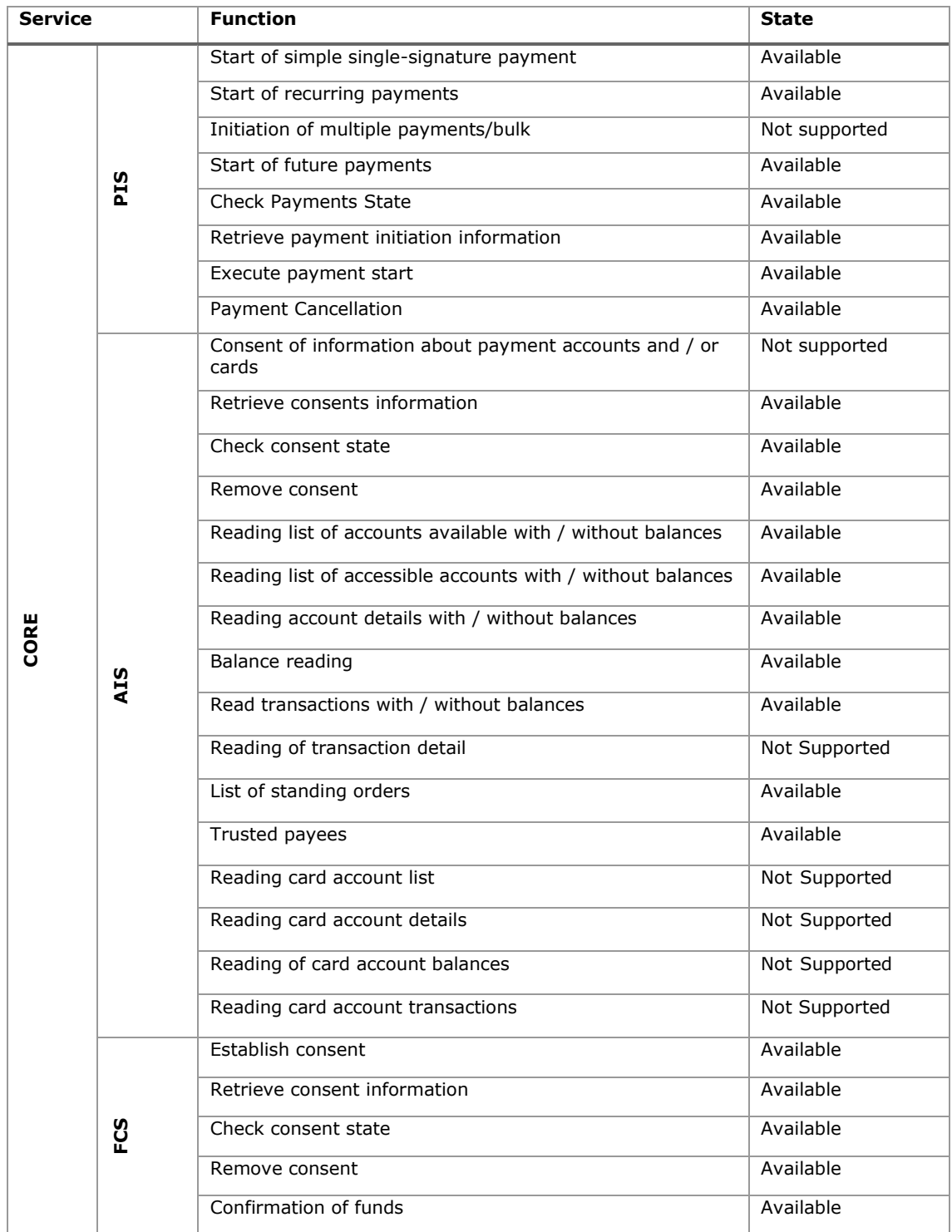

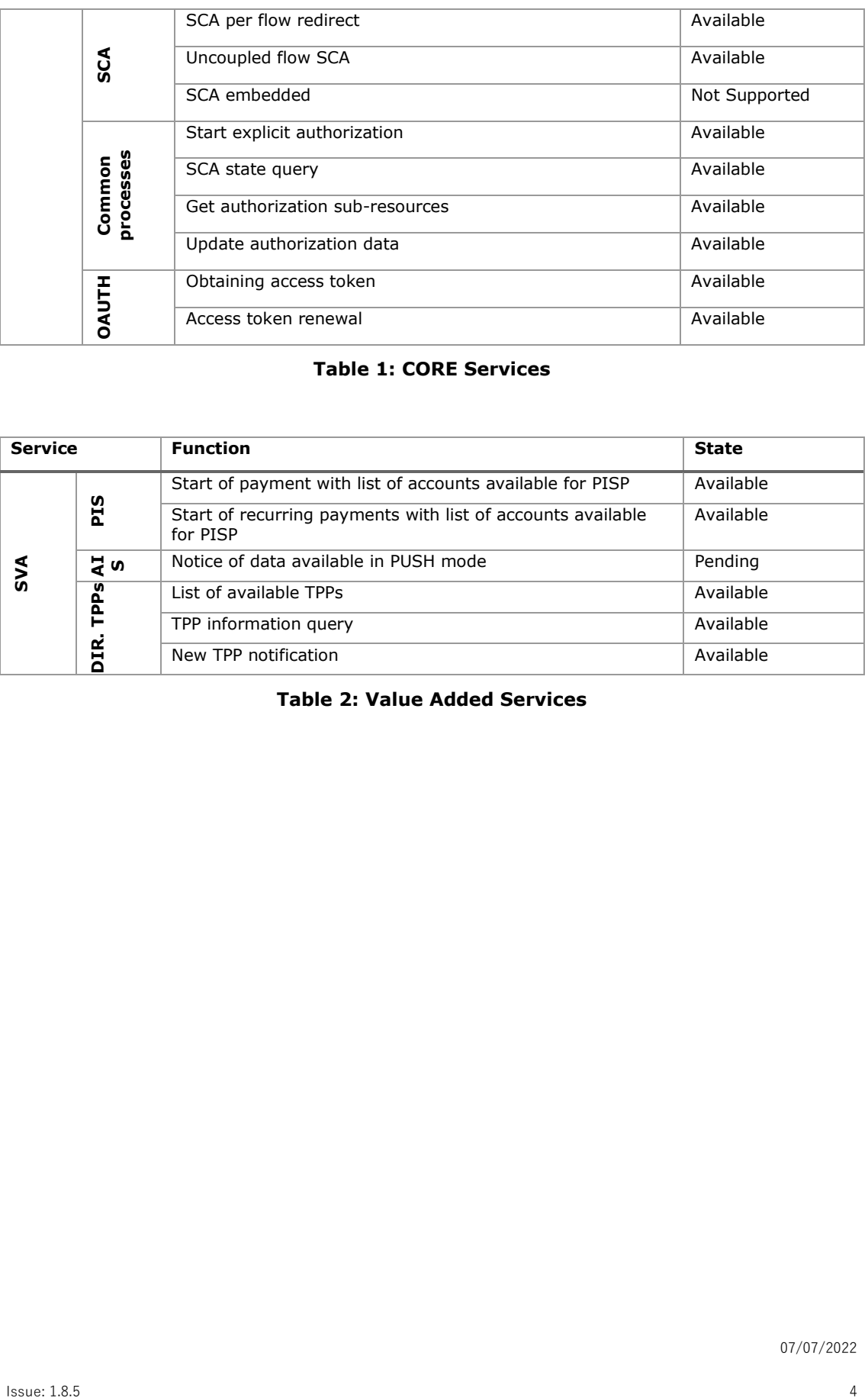

### **Table 1: CORE Services**

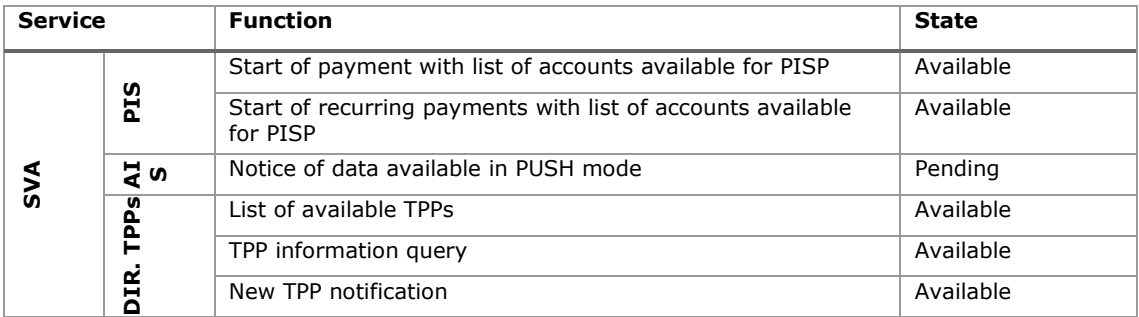

### **Table 2: Value Added Services**

## <span id="page-11-0"></span>**3. TRANSPORT LAYER**

The following information is valid for PRODUCTION environment.

## <span id="page-11-1"></span>**3.1 Communications between TPP - ASPSP**

### **Channel https (TLS 1.2) + TWOWAY-SSL**

The communication between the TPP and the ASPSP is always secured by the use of a MATLS 1.2 connection (2WAYSSL) with client authentication.

In summary, the validations to apply:

- TLS 1.2 communication with Mutual Authentication with Client Certificate (MATLS 1.2)
- Based on X509 certificates from recognized CAs (Digicert) and eIDAS certificates from TPPs issued by valid QTSPs PSD2
- Temporary validity of the certificate
- Common Name of the certificate Subject should be the one expected
- Complete certification chain validation
- CRL validation

## <span id="page-12-0"></span>**4. APPLICATION LAYER**

## <span id="page-12-1"></span>**4.1 Location of message parameters**

The definition of the interface follows the REST services approach. This approach allows message parameters to be transported at different levels:

- Message parameters as part of the HTTP layer (HTTP headers)
- Message parameters defining additional query parameters in the path (information in the path of the URL)
- Message parameters as part of the HTTP body

The parameters contained in the corresponding HTTP body will be encoded in JSON.

The parameters are encoded in:

- spinal-case (lowercase letters) at path level
- Spinal-case (starting with capital letters) at the HTTP header level
- lowerCamelCase for query parameters (query params) and JSON-based parameters.

The following principles apply in the definition of the API:

- Defining the content syntax
- Certificates and signature data required
- PSU identification data (based on access token)
- Protocol level data such as request timestamp or request/transaction identifiers

Message parameters as part of the path level:

- Provider identification
- Service identification
- Payment Type Identification
- Resource ID

Query parameters:

• Additional information needed to process GET requests to filter information

Message parameters as part of the HTTP body:

- Business data
- PSU authentication data
- Information Messages
- Hyperlinks to fully address the TPP-ASPSP process

## <span id="page-13-0"></span>**4.2 Signing messages under BG 1.3.x specifications**

All requests will be signed to the ASPSP.

The signature must be included in the HTTP header.

The electronic signature of the TPP has to be based on a qualified certificate for electronic seals. This qualified certificate has to be issued by a qualified trust service provider according to the eIDAS regulation [eIDAS]. The content of the certificate has to comply with the requirements of [EBA-RTS]. The TPP certificate has to indicate all roles that the TPP is authorised to use.

## **4.2.1 Signing Messages Between Tpp - Aspsp Tpp -**

<span id="page-13-1"></span>The TPP will always sign all petitions sent to the ASPSP and the ASPSP must validate them.

The signature must be included in the HTTP headers as defined in the Berlin Group - Implementation Guidelines, chapter 4.

The electronic signature of the TPP is based on a certificate for electronic signature. This certificate must be issued by a valid QTSP PSD2.

In summary, the validations to apply:

- Based on eIDAS issued by valid QTSP PSD2
- Temporary validity of the certificate
- Common Name of the certificate Subject should be the one expected
- Complete certification chain validation
- CRL validation
- Signing of the message following the Berlin Group standard Implementation Guidelines v1.3.x

In general, all requests (except for OAuth2 authorize as a pre-step) will include the following header fields for the message signature:

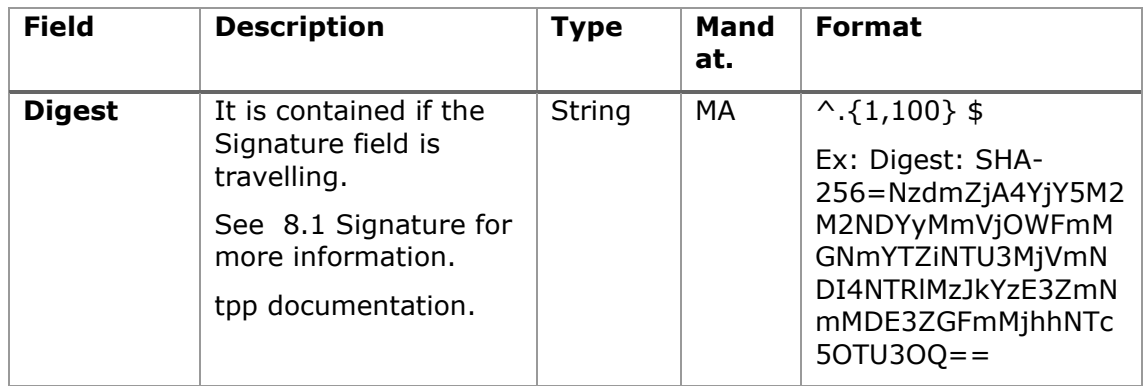

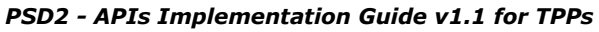

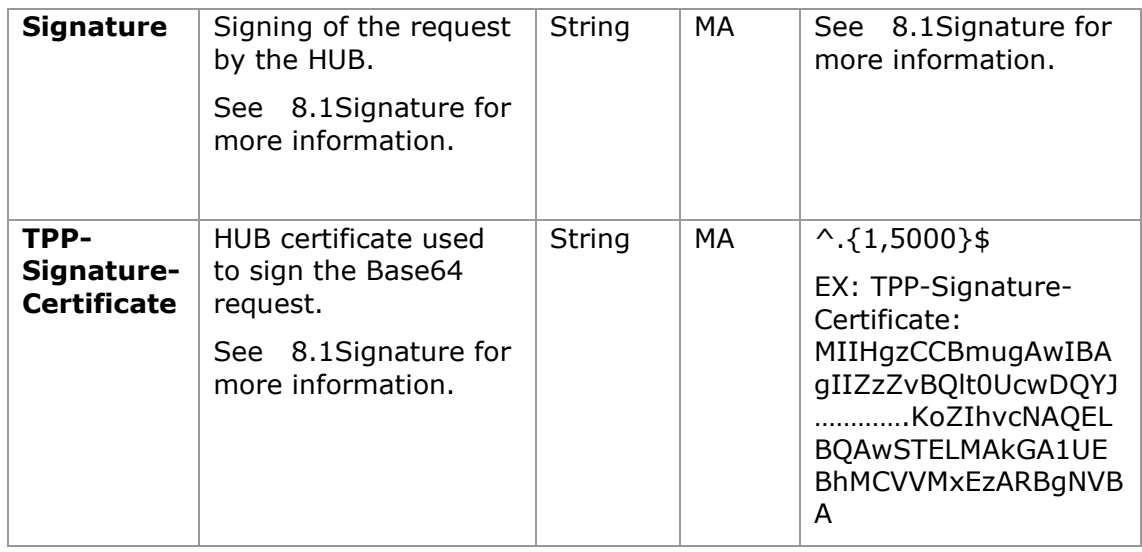

## <span id="page-14-0"></span>**4.3 PSU Context Data Requirements (HTTP headers)**

The following elements are used to send information about the PSU-TPP interface and are used for the ASPSP risk management procedures. It is highly recommended to send these elements in all requests for Initiate Payment or Establish Consent transaction flows. For example, in flows where a PSU authentication is required (Except in OAuth2 as a pre-step). The following table will not be repeated in the following sections for better readability. The only exception is in certain requests where a condition other than "optional" applies. For example, PSU-IP-Address.

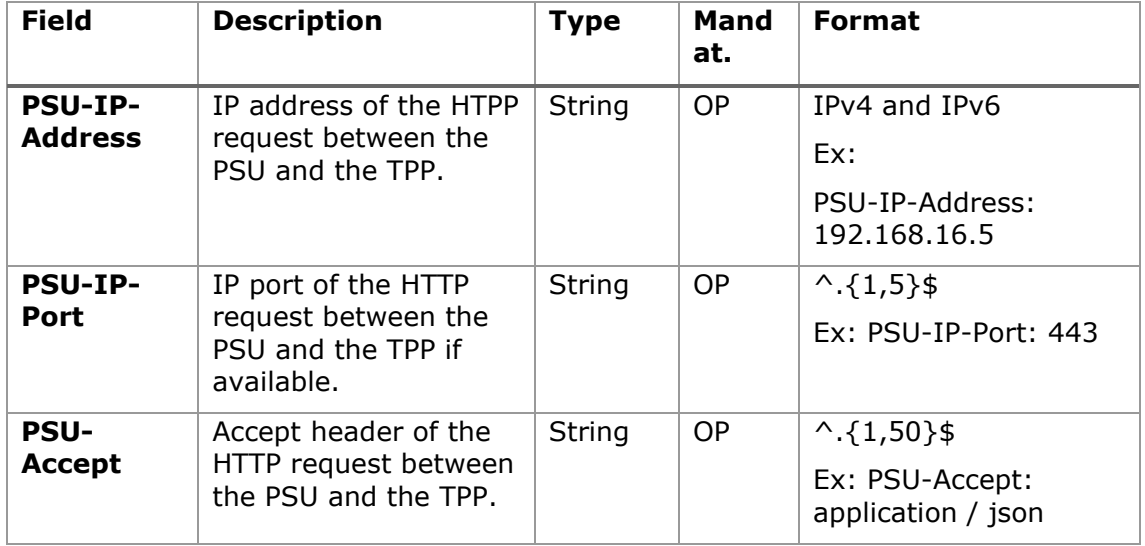

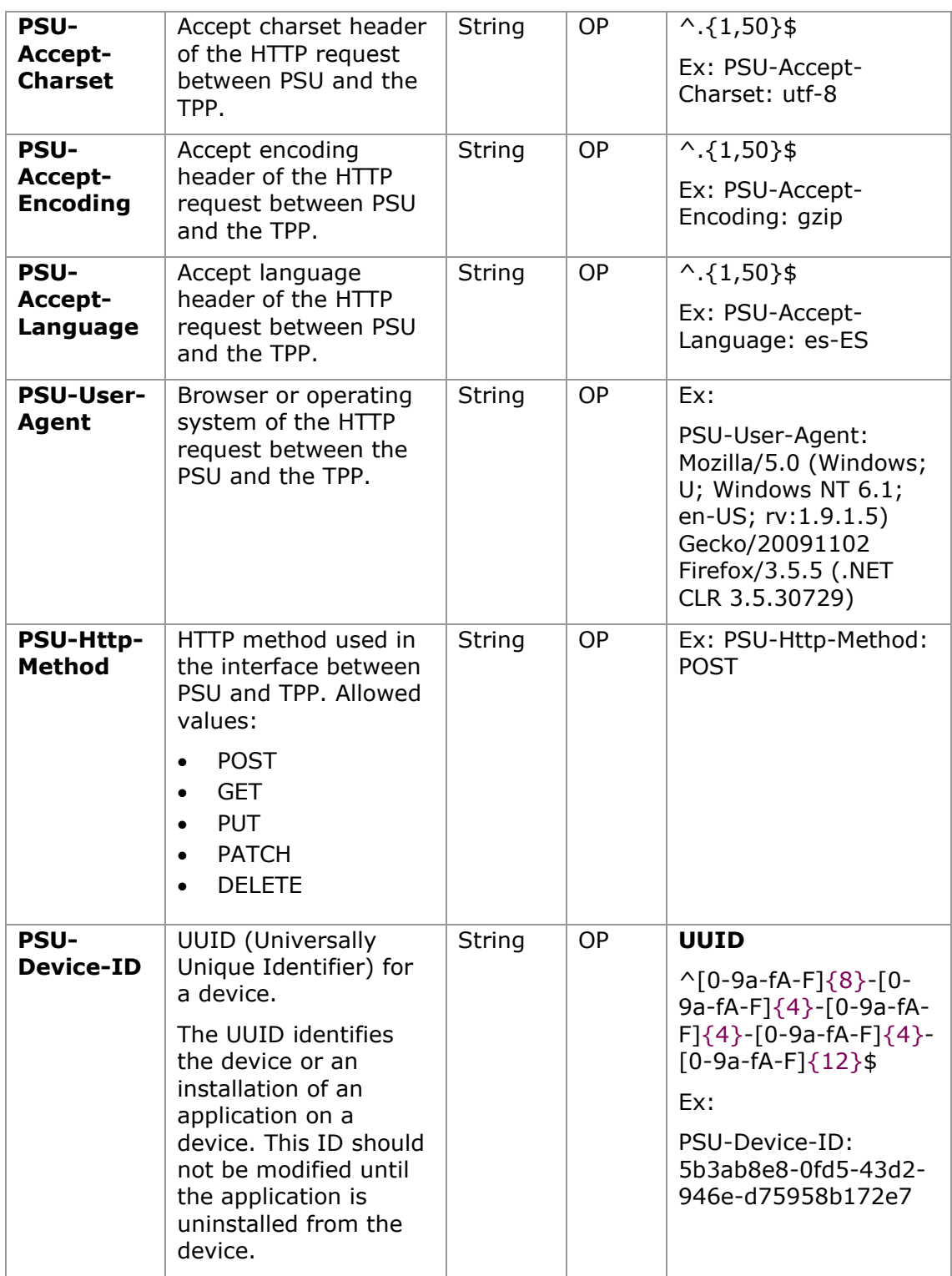

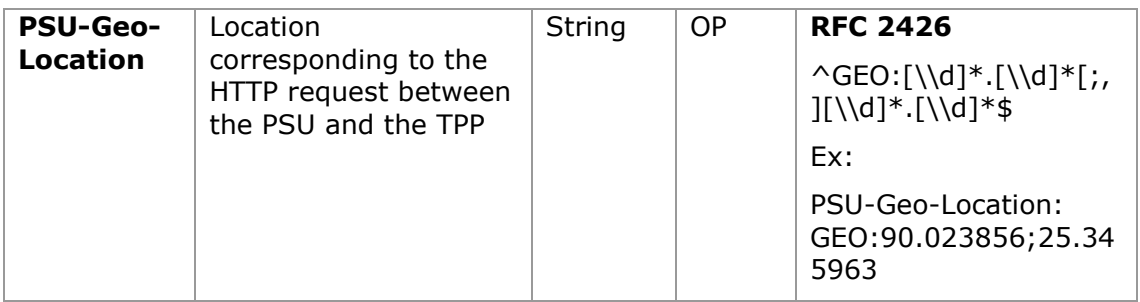

## <span id="page-16-0"></span>**4.4 Requirements on TPP URIs to be applied by the ASPSP**

The TPP can provide multiple URIs to the ASPSP as parameters for the next steps of the protocol.

For security reasons, it must be ensured that these URIs are secured by the certificate used by the TPP for their identification. Apply as follows:

The URIs provided by the Hub in the TPP-Redirect-URI or TPP-Nok-Redirect-URI fields must comply with the domain secured by the TPP certificate in the CN field or in its SubjectAltName. It is taken into account that for cases like example-hub.com in the TPP-Redirect-URI like:

- [www.example-hub.com/xs2a/v1.1/service/asdf](http://www.example-hub.com/xs2a/v1.1/service/asdf) o
- redirections.example-hub.com/xs2a/v1.1/service/asdf

They would be valid cases.

Wildcard certificates are taken into account to validate.

Requests that do not meet the requirement will be rejected.

## <span id="page-16-1"></span>**4.5 Addressing process of the API by hyperlinks**

The XS2A API requires several requests for the initiation of payment and account information services from the TPP to the ASPSP. In Initiate Payment requests and Establish Consent requests, a resource is generated by the ASPSP. The "location" header of the response will normally contain a link to the created resource.

Additionally, the ASPSP can embed the hyperlink together with a "tag" for the semantics of the same in the response of these first requests and for all the following requests in the services. This hyperlink will be relative to save space, except in cases such as redirections where it will be absolute.

The hyperlink "tag" carries the functionality of the resource directed by the link. For example, "authorise-transaction". This link indicates that the results of the SCA method must be sent to the resource directed by this link to authorize, for example, a payment.

The hyperlinks for addressing are carried in the "\_links" element. This can contain one or more hyperlinks.

## <span id="page-18-0"></span>**5. DESCRIPTION OF CORE SERVICES**

## <span id="page-18-2"></span><span id="page-18-1"></span>**5.1 OAuth2 as a pre-step**

### **5.1.1 Flow**

In the scenario shown in the figure, only OAuth2 [Figure 1: OAuth2 scenario as a pre](#page-18-3)[step](#page-18-3) is represented with its "Authorisation Code Grant" flow and the involvement of the parts.

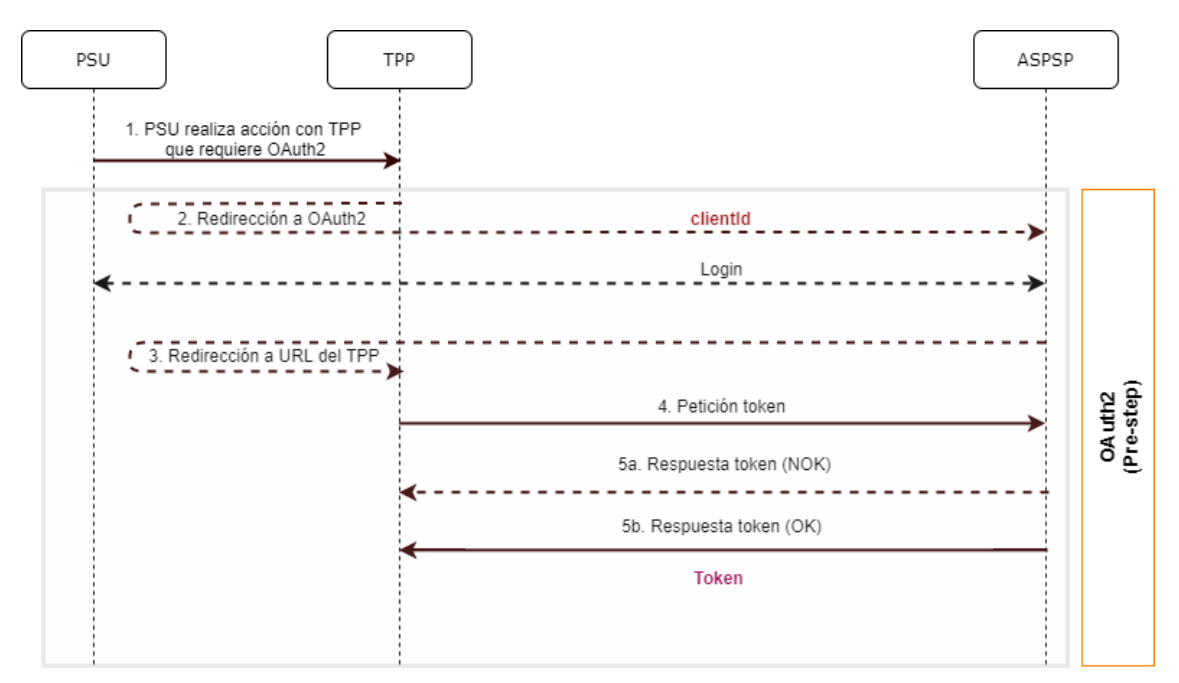

**Figure 1: OAuth2 scenario as a pre-step**

<span id="page-18-3"></span>The points indicated in the flow are described below:

### **1. PSU performs action with TPP that requires OAuth2**

PSU executes action that requires OAuth2.

### **2. Redirection to OAuth2**

The TPP detects that the PSU that is trying to perform the action has not yet logged into the system and, therefore, does not have a valid access token to consume the resources.

In this situation, the TPP routes the PSU browser to perform a redirect to the authorisation URL of the OAuth2 server by informing, among other values, the clientIdTPP and the *redirect\_uri* of the TPP to which the *callback* will be performed.

```
GET / authorize?response type=code&client id=PSDES-BDE-3DFD21
&state=asd&redirect_uri=https%3A%2F%2Ftpp%2Eexample%2Ecom%2Fcb&code_c
hallenge=E9Melhoa2OwvFrEMTJguCHaoeK1t8URWbuGJSstw-
cM&code_challenge_method=S256
HTTP/1.1
```
Host: hub.example.com/aspsp-name

#### **Login**

The PSU enters its credentials, *user / pass,* on the *login* page of its ASPSP.

#### **3. Redirection to TPP URL**

Once the *login* has been successfully completed, the ASPSP instructs the PSU browser to perform the *callback* to the URL informed of the initial redirection (point 3 of the flow).

In this return redirection, the ASPSP, in case of successful *login*, reports an authorization code, *authCode,* which will be used in a subsequent request to request the access token from the ASPSP.

HTTP/1.1 302 Found Location: https://hub.example.com/cb?code=SplxlOBeZQQYbYS6WxSbIA&state=xyz

#### **4. Token request (TPP ASPSP)**

The TPP makes a POST request to the OAuth2 server to obtain the access token that will allow it to consume the displayed API services.

Among the possible values to send, the TPP informs its *clientId* and the *authCode*  returned in the redirection (point 3).

### **5. Token response (ASPSP TPP)**

The ASPSP evaluates the data provided in the token request and, if everything was correct, generates an access token (*token)* that will return it in the response.

**Note**: those ASPSPs that require a payment execution request, may also return an additional token (authToken*)* at this point that will be used later to authorize the payment.

```
HTTP / 1.1 200 OK
Content-Type: application/json; charset=utf-8
Cache-Control: no-store
Pragma: no-cache
{
    "access_token": "1zCsicMWpAA2YotnFZFEjr",
   "token_type": "Bearer",
   "expires in": 3600,
    "refresh_token": "G5Qx2TlKWIAtGzv3JOkF0X"
}
```
## **5.1.2 Get authorization**

## <span id="page-20-1"></span><span id="page-20-0"></span>**5.1.2.1 Request**

The TPP redirects the PSU to make one of the following requests to the Hub:

- Login via web redirect
- Login using biometric authentication by app-to-app redirection

### **Endpoint for web authentication**

### GET

/{aspsp}/authorize?response\_type={response\_type}&client\_id={client\_id}&scope ={scope}&state={state}&redirect\_uri={redirect\_uri}&code\_challenge={code\_chall enge}&code\_challenge\_method={code\_challenge\_method}

### **Path**

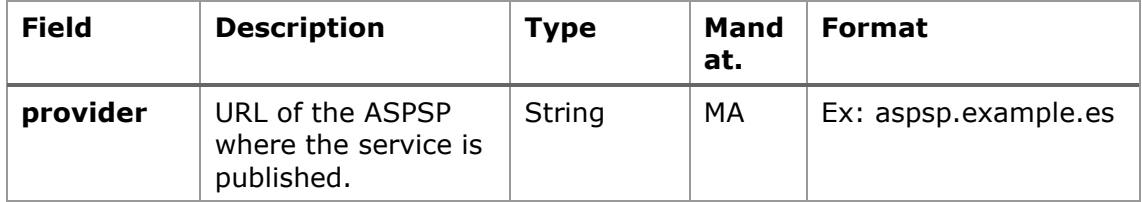

### **Query parameters:**

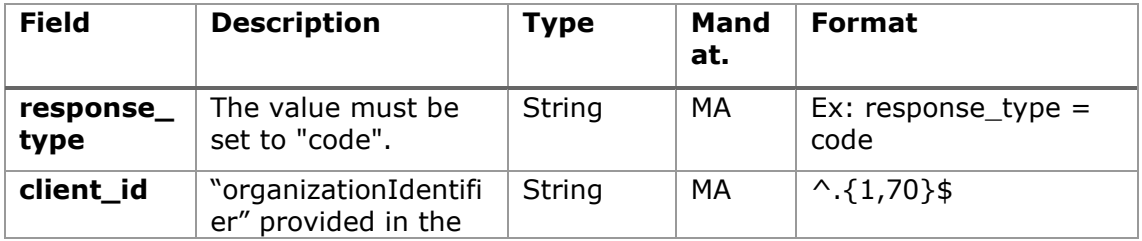

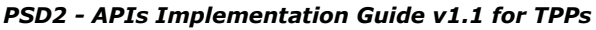

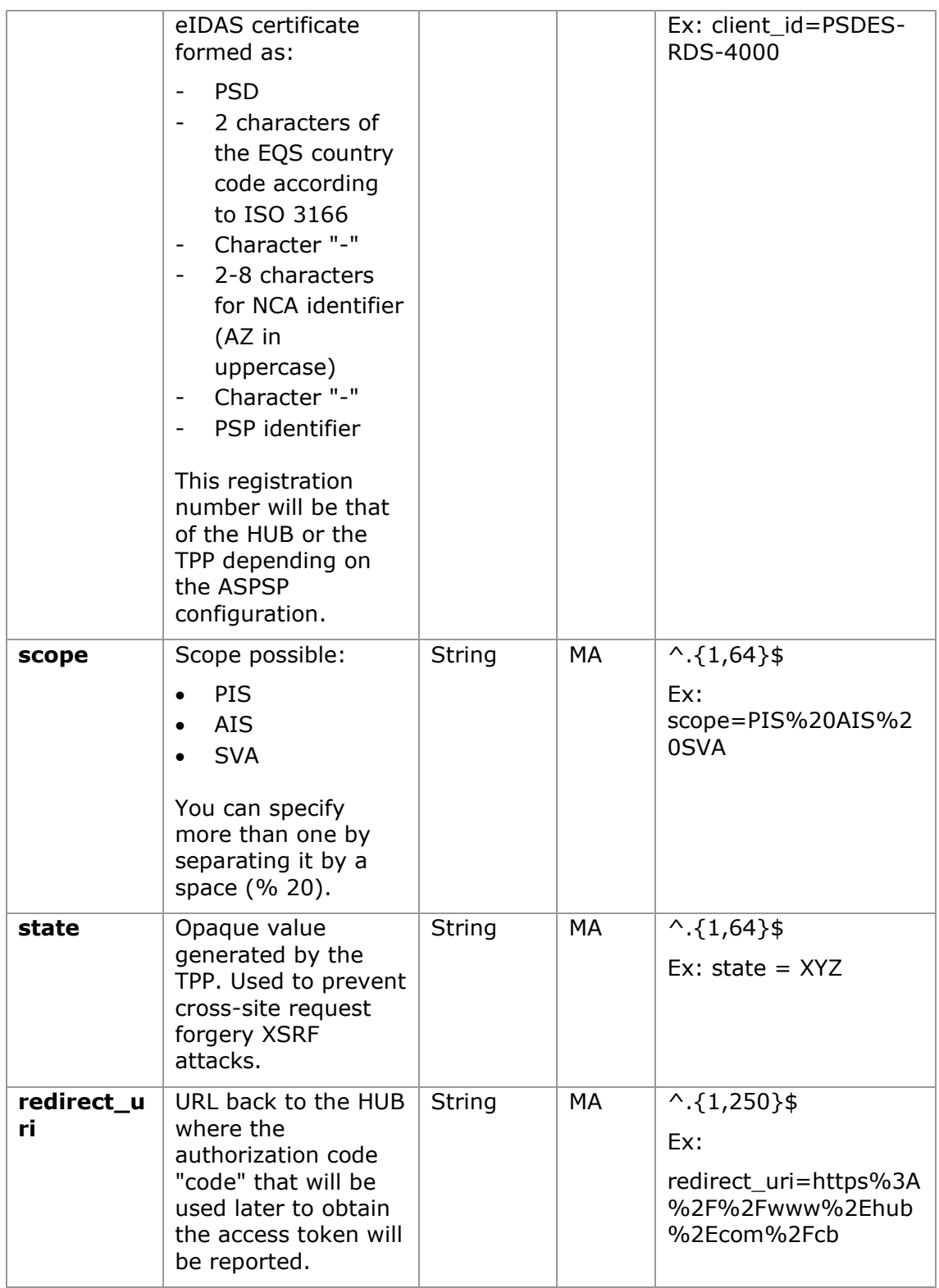

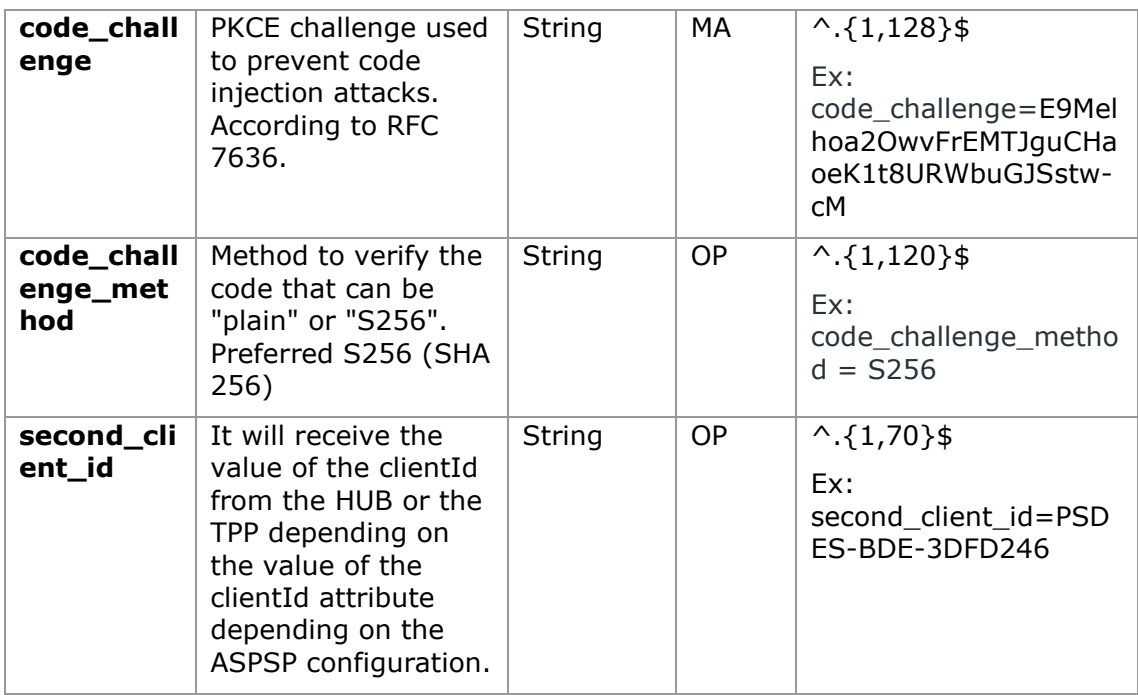

### **Header**

No additional fields are specified.

### **Body**

No data travels in the body of this response.

### <span id="page-22-0"></span>**5.1.2.2 OK response**

Response in case the request has passed correctly. It results from the redirection initiated by the ASPSP from the PSU browser to the return URL provided by the HUB.

### **Path**

No additional fields are specified.

### **Query parameters:**

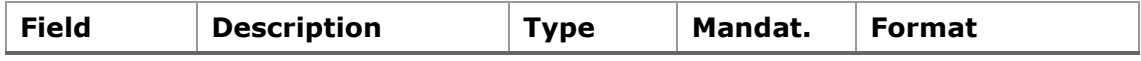

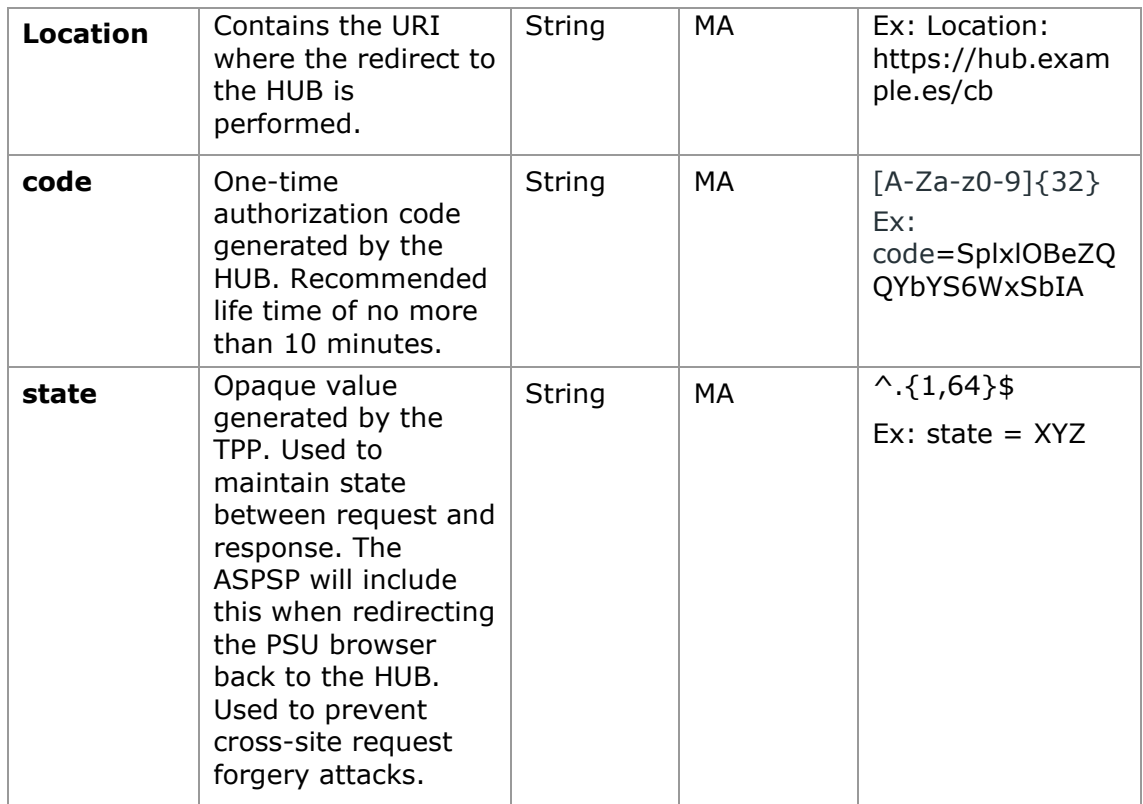

### **Body**

No data travels in the body of this request.

### <span id="page-23-0"></span>**5.1.2.3 Error response**

Response in case an error has occurred in the request. It results from the redirection initiated by the ASPSP from the PSU browser to the return URL provided by the HUB.

### **Path**

No additional fields are specified.

### **Query parameters:**

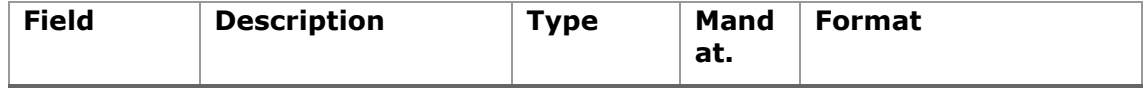

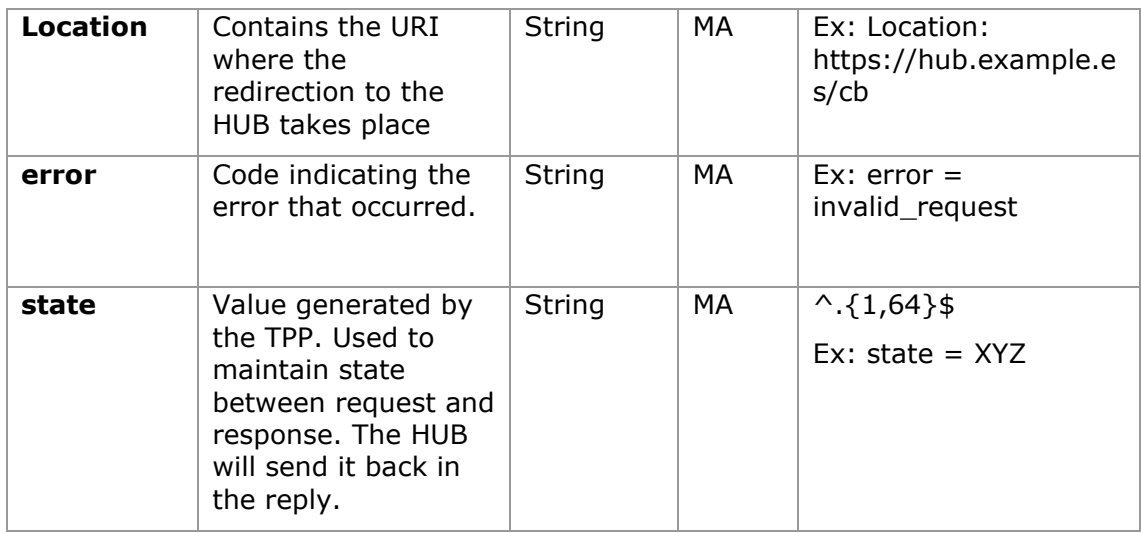

### **Body**

No data travels in the body of this request.

## <span id="page-24-0"></span>**5.1.2.4 Examples**

## **Example of request**

```
GET 
https://hub.example.es/authorize?response_type=code&client_id=PSDES-
RDS-
4000&scope=PIS%20AIS%20SVA&state=xyz&redirect_uri=https%3A%2F%2Fwww%2E
hub%2Ecom%2Fcb&code_challenge=E9Melhoa2OwvFrEMTJguCHaoeK1t8URWbuGJSstw
-cM&code_challenge_method=S256&second_client_id=PSDES-BDE-3DFD246
```
### **Example of OK response:**

HTTP/1.1 302 Found Location: [https://hub.example.es/cb?code=SplxlOBeZQQYbYS6WxSbIA&state=xyz](https://www.hub.com/cb?code=SplxlOBeZQQYbYS6WxSbIA&state=xyz)

### **Example of NOK response:**

HTTP/1.1 302 Found

Location: [https://hub.example.es/cb?error=access\\_denied&state=xyz](https://www.hub.com/cb?error=access_denied&state=xyz)

## **5.1.3 Get access token**

<span id="page-25-0"></span>This message is sent by the TPP to the ASPSP to exchange the authorization code obtained in the previous step and obtain an access token and refresh token.

## <span id="page-25-1"></span>**5.1.3.1 Request**

### **Endpoint**

POST {provider}/token

### **Path**

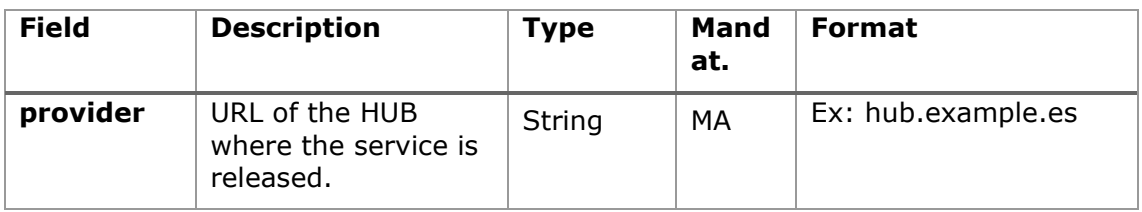

### **Request Parameters**

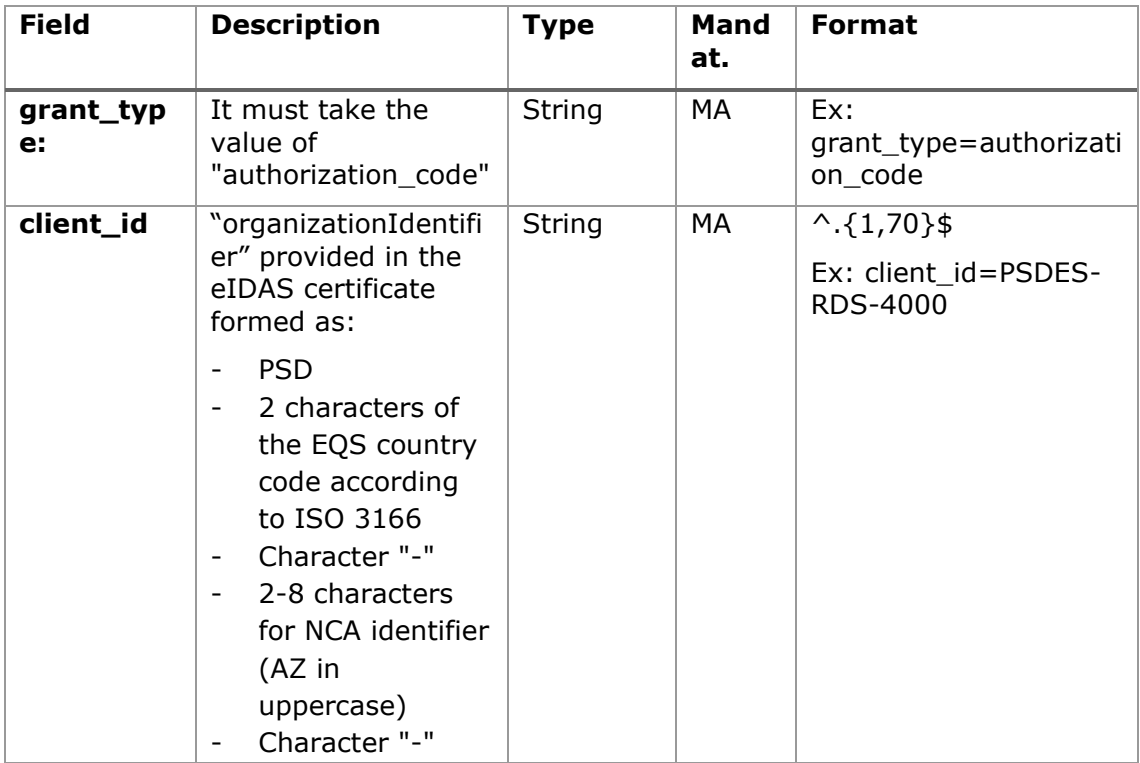

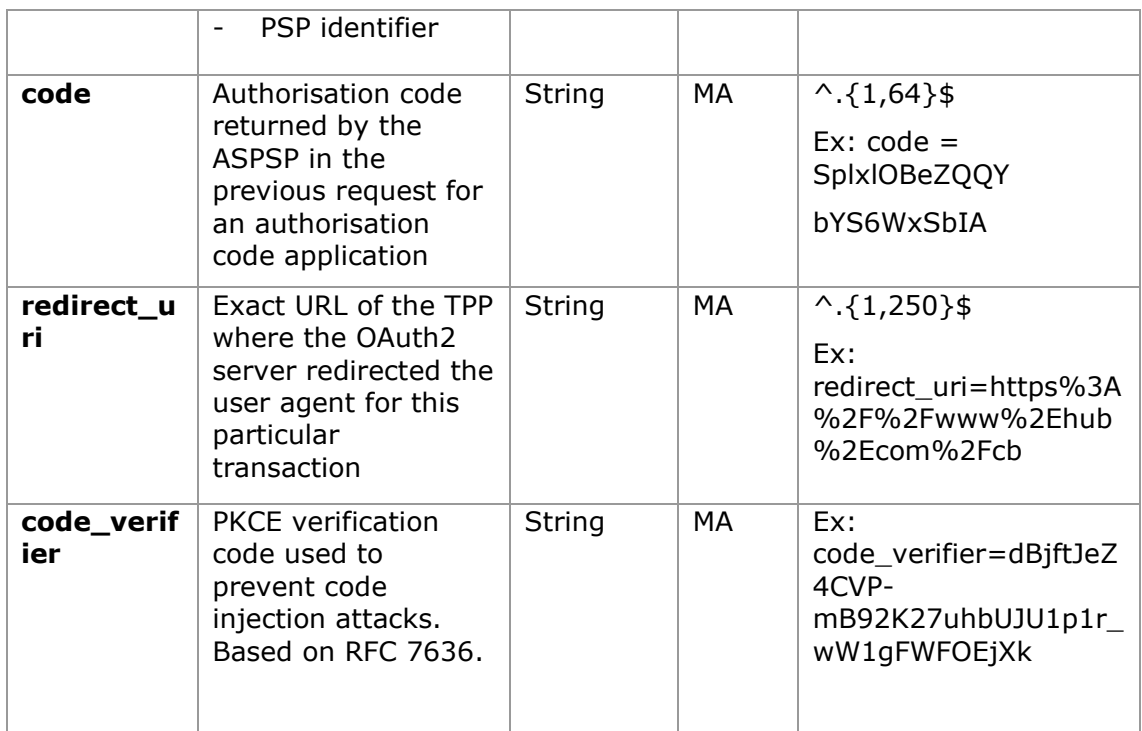

## **Header**

No additional fields are specified.

### **Body**

No fields travel in the Body.

## <span id="page-26-0"></span>**5.1.3.2 OK response**

Response in case the request has passed correctly. It is given as a result of the request to obtain access token sent by the TPP to the ASPSP.

### **Body**

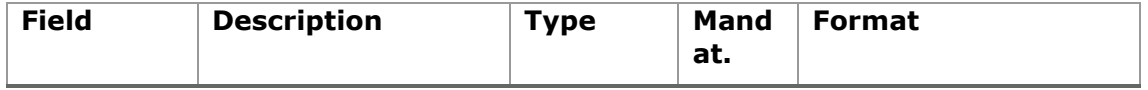

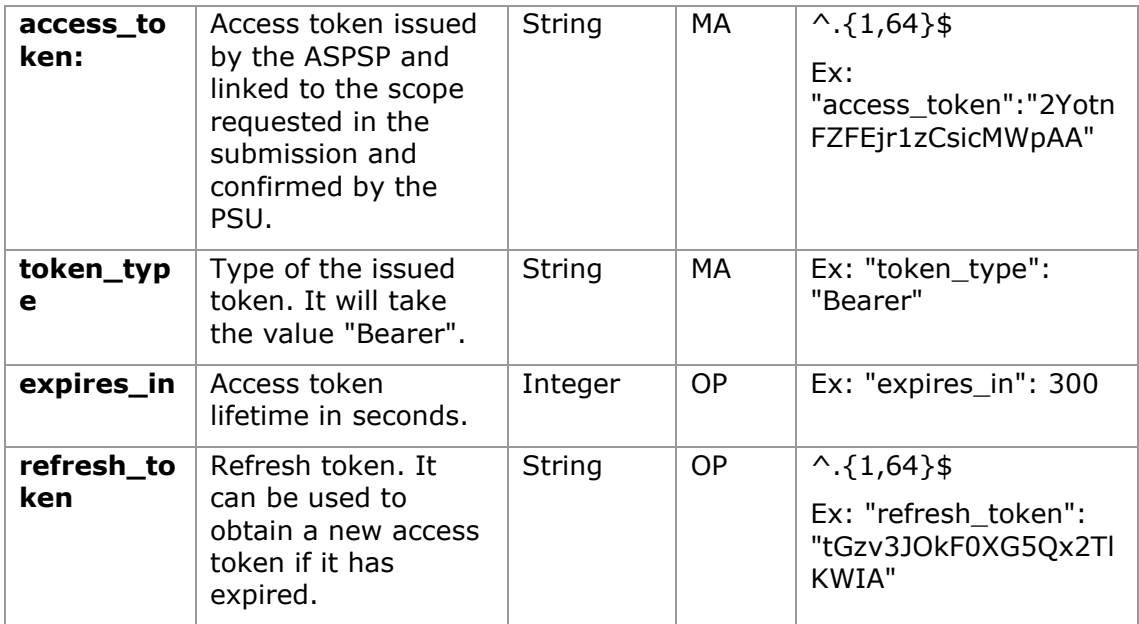

### <span id="page-27-0"></span>**5.1.3.3 Error response**

Response in case an error has occurred in the request. It is given as a result of the access token request made by the TPP to the HUB.

### **Body**

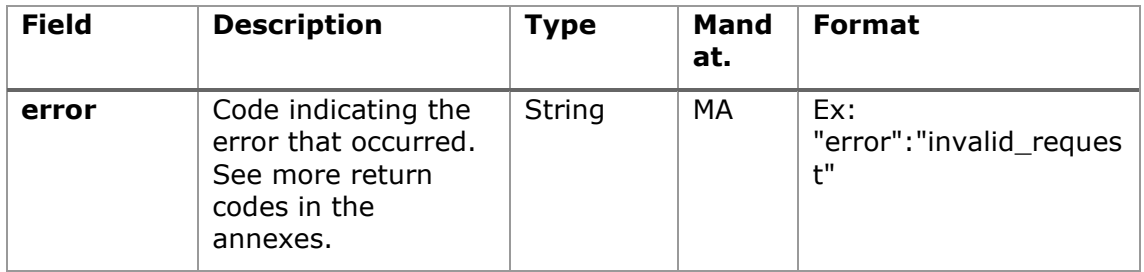

## <span id="page-27-1"></span>**5.1.3.4 Examples**

### **Example of request**

POST /token HTTP/1.1 Host: [https://aspsp.example.es](https://www.aspsp.com/) Content-Type: application/x-www-form-urlencoded

```
grant type=authorization code&client id=PSDES-RDS-
4000&code=SplxlOBeZQQYbYS6WxSbIA&redirect_uri=https%3A%2F%2Fwww%2Etpp%
2Ecom%2Fcb&code_verifier=dBjftJeZ4CVP-mB92K27uhbUJU1p1r_wW1gFWFOEjXk
```
### **Example of OK response:**

```
HTTP / 1.1 200 OK
Content-Type: application/json; charset=utf-8
Cache-Control: no-store
Pragma: no-cache
{
      "access token": "2YotnFZFEjr1zCsicMWpAA",
      "token type": "Bearer",
      "expires in": 3600,
      "refresh_token": "tGzv3JOkF0XG5Qx2TlKWIA"
}
```
### **Example of NOK response:**

```
HTTP / 1.1 400 Bad Request
Content-Type: application/json; charset=utf-8
Cache-Control: no-store
Pragma: no-cache
{
      Ex: "error":"invalid_request"
}
```
## <span id="page-28-0"></span>**5.2 Token renewal**

This service is used when the ASPSP reports that the accessToken is expired. Through this request we can refresh the accessToken by sending the refreshToken associated with the expired accessToken.

## **5.2.1 Flow**

<span id="page-28-1"></span>Service to renew the access token, either the TPP access token or the HUB access token, when it has expired.

07/07/2022

The next scenario shown in the image [Figure 1: Access token renewal scenario](#page-29-0) occurs when the access token is expired, and it is necessary to perform the process to activate the access token again.

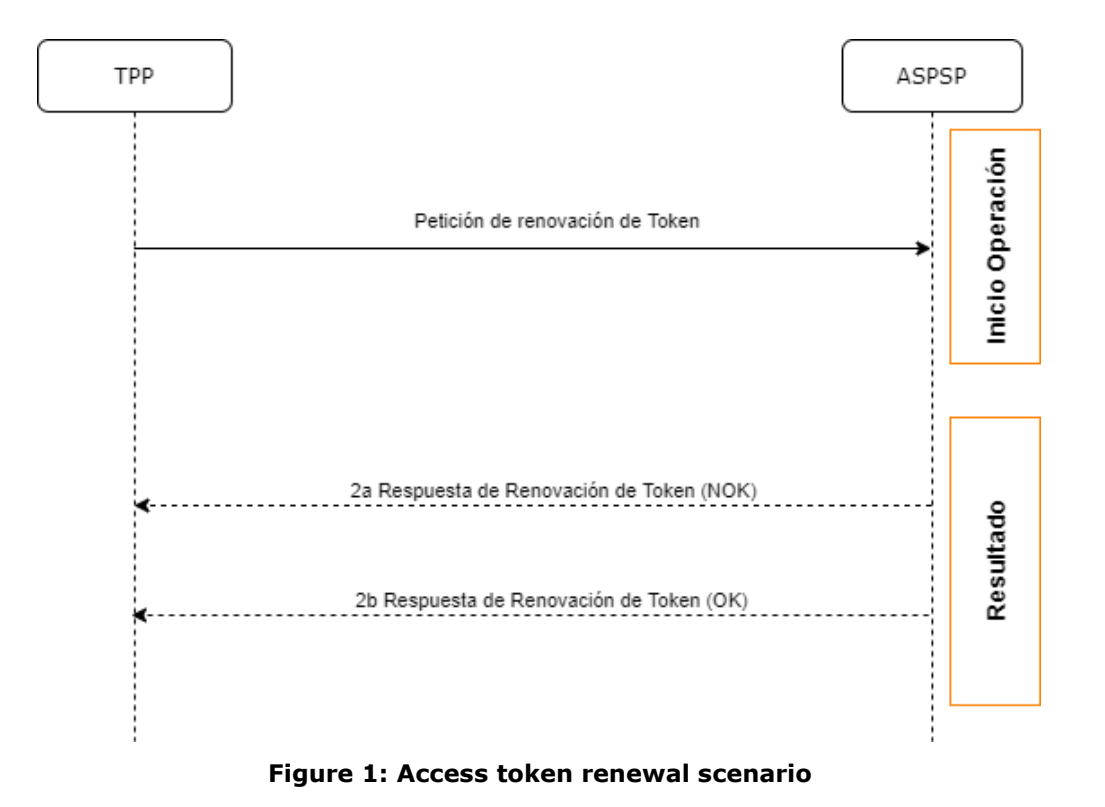

<span id="page-29-0"></span>This process is described below:

### **1. Token Renewal Request (TPP** → **ASPSP)**

The TPP makes a POST request to the ASPSP's OAuth2 server to refresh the access token that will allow it to consume the displayed API services.

The ASPSP to renew the access token that will allow it to consume the entity's displayed API services.

POST /token HTTP/1.1 Host: aspsp.example.com Authorization: Basic czZCaGRSa3F0MzpnWDFmQmF0M2JW Content-Type: application/x-www-form-urlencoded

grant\_type=refresh\_token&refresh\_token=tGzv3JOkF0XG5Qx2TlKWIA

## **2. Token Renewal Response (ASPSP** → **TPP)**

The ASPSP evaluates the data provided by the TPP in the token renewal request and, if everything went correct, it will respond by renewing the token.

## **5.2.2 Request**

### <span id="page-30-0"></span>**Endpoint**

POST {provider}/token

### **Path**

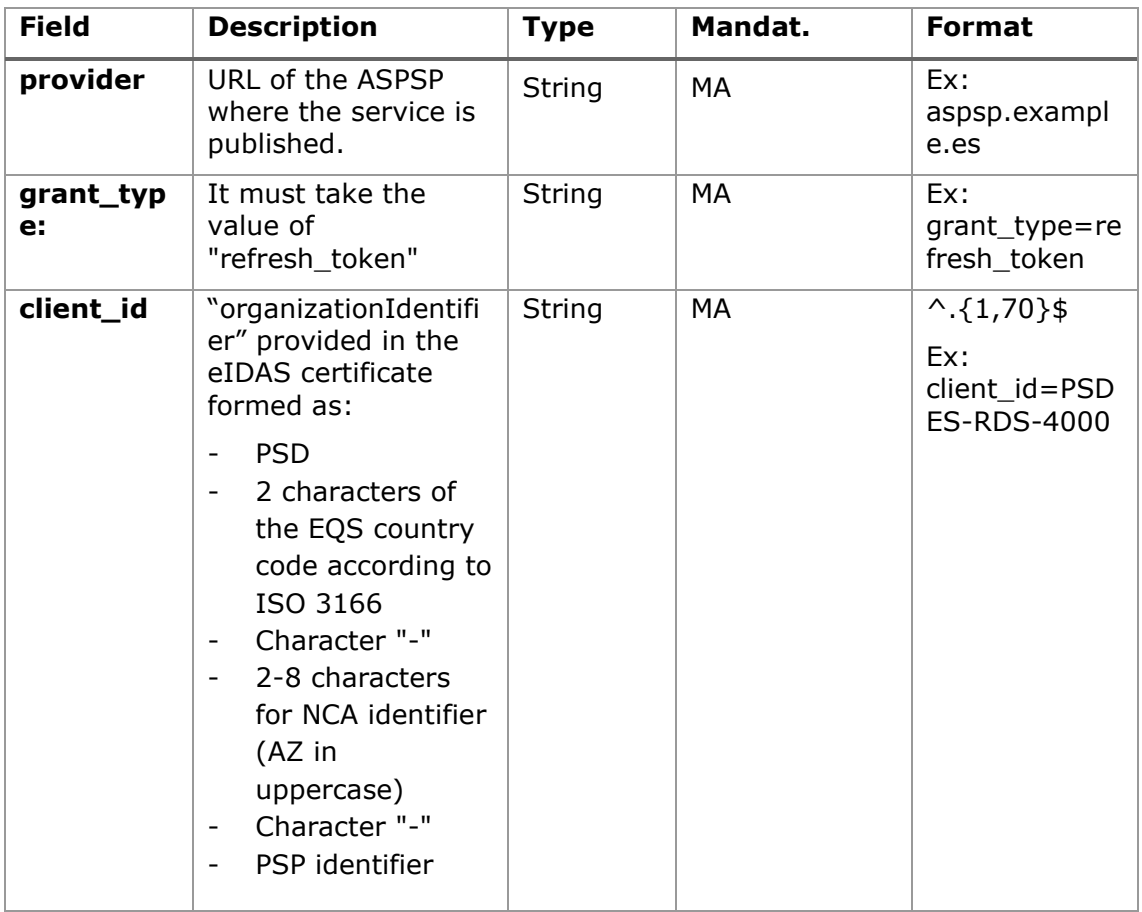

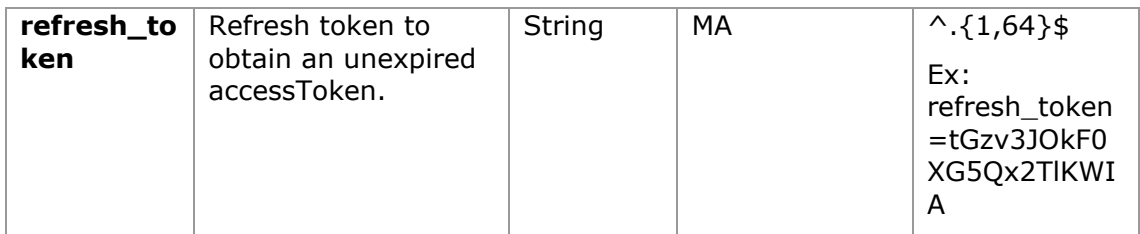

## **Header**

No additional data is specified.

### **Body**

No additional data is specified.

## **5.2.3 Response**

<span id="page-31-0"></span>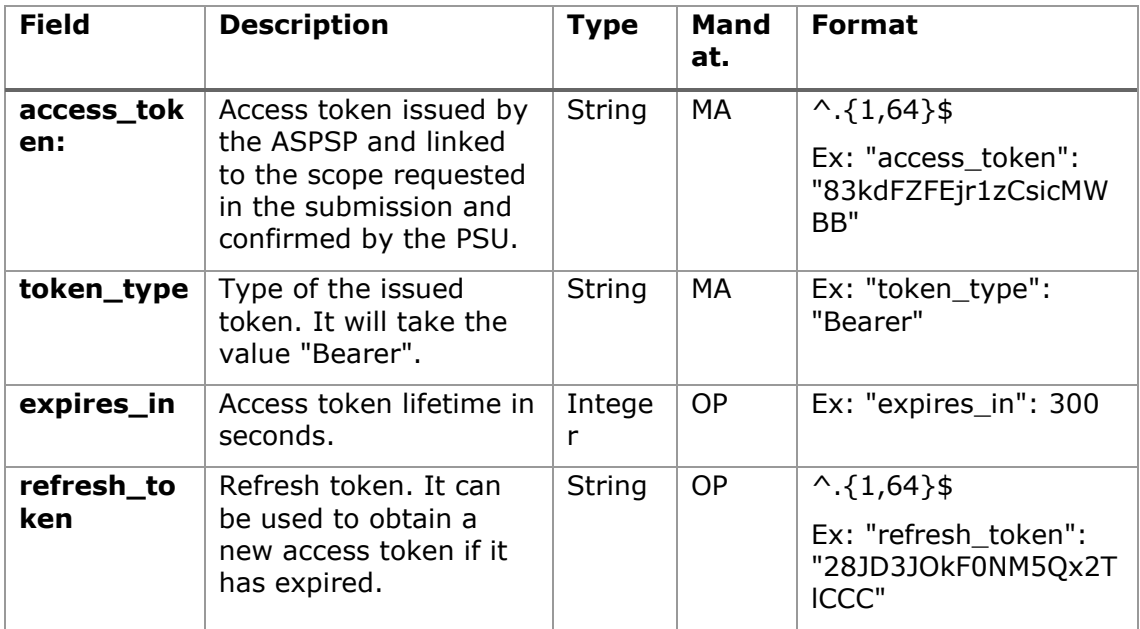

## **5.2.4 Examples**

<span id="page-31-1"></span>POST /token HTTP/1.1

Host: [https://hub.example.es](https://www.hub.com/)

Content-Type: application/x-www-form-urlencoded grant type = refresh token & client id = PSDES-RDS-4000 & refresh token  $=$  tGzv3JOkF0XG5Ox2TlKWIA

#### **Example of OK response:**

```
HTTP / 1.1 200 OK
Content-Type: application/json; charset=utf-8
Cache-Control: no-store
Pragma: no-cache
{
      "access_token": "83kdFZFEjr1zCsicMWBB",
      "token type": "Bearer",
      "expires in": 300,
      "refresh_token": "28JD3JOkF0NM5Qx2TlCCC"
}
```
## <span id="page-32-1"></span><span id="page-32-0"></span>**5.3 PIS: Payment Initiation Service**

### **5.3.1 Payment Initiation Flows**

The payment initiation flow depends on the SCA approach implemented by the ASPSP. Laboral Kutxa only supports the implicit start of the authorisation process, but not the explicit one.

## <span id="page-32-2"></span>**5.3.1.1 SCA flow by redirection: implicit start of authorization process**

The image below depicts [Figure 3: Start of payment with OAuth2 as pre-step and](#page-33-0)  [SCA flow by redirectiont](#page-33-0)he sequence of requests/responses and redirections that are necessary in the flow where strong authentication (SCA) by redirection is needed (SCA over OAuth2 is not applied).

The characteristics of this flow are:

- TPP-Redirect-Preferred: true (SCA's TPP preference for redirection) or not reported (ASPSP decides for redirection)
- TPP-Explicit-Authorization-Preferred: false TPP preference to initiate the payment authorization process implicitly
- The PSU has only one SCA method

*PSD2 - APIs Implementation Guide v1.1 for TPPs*

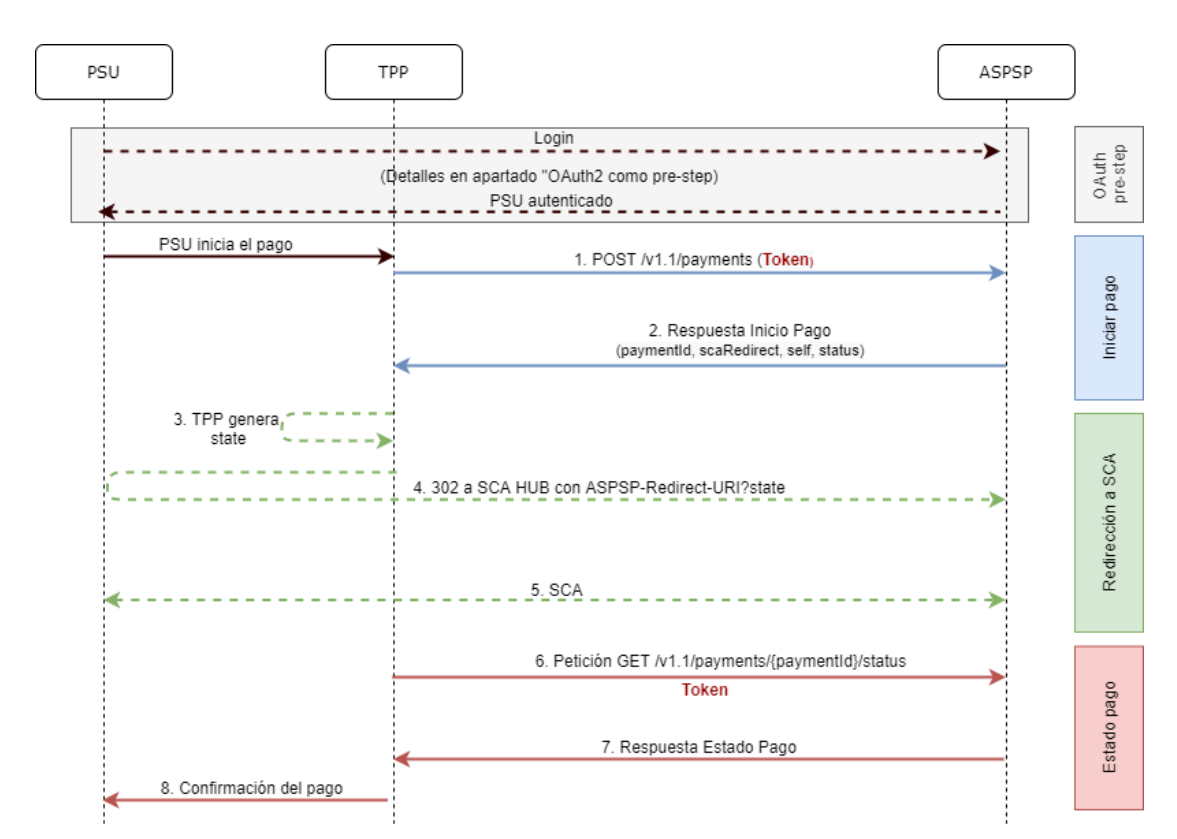

<span id="page-33-0"></span>**Figure 3: Start of payment with OAuth2 as pre-step and SCA flow by redirection and start of the implicit authorization process**

### **OAuth2 (pre-step)**

The main purpose of this flow is to authenticate the PSU to get access to the services displayed by its ASPSP through the use of an access token obtained after the application of this protocol.

In order to simplify, the detail of this flow has been omitted from the Figure 4 [Figure 3: Start of payment with OAuth2 as pre-step and SCA flow by redirection](#page-33-0) and can be found in the section 6.[15.1](#page-18-1) OAuth2 as [a pre-step.](#page-18-1)VERIFY

**Note**: this step is optional. Only applies if no valid access token is available.

### **PSU initiates payment**

The PSU wants to pay through the TPP.

### **1. Start Payment Request (TPP** → **ASPSP)**

The TPP sends a POST request to initiate payment with *token* to the ASPSP. Among the data reported by the TPP are:

• **TPP data:** identifier, name, roles, NCA, certificate ...

- **Payment data:** transfer type, ordering IBAN, beneficiary IBAN, amount, currency, concept ...
- **Data for risk scoring calculation:** IP, port, user-agent, language, location, HTTP headers ...
- **X-Request-ID:** identifier of the operation assigned by the TPP.
- **Access token** from TPP to Hub
- **TPP-Redirect-Preferred:** true (SCA flow preference by redirection) or not reported (ASPSP decides SCA by redirection).
- **TPP-Redirect-URI:** Return URI of the TPP after redirection to SCA.
- **TPP-Explicit-Authorization-Preferred:** false TPP preference to initiate authorization implicitly
- **Other data**

### **2. Start Payment Response (ASPSP** → **TPP)**

The ASPSP responds to the TPP indicating that strong authentication (SCA) is required, returning:

- **transactionStatus**: ISO 20022 state of the received payment start.
- **paymentId**: identifier of the generated resource that refers to the current payment initiation operation.
- **\_links**
	- o **scaRedirect**: links to the Hub endpoint where after receiving the redirect from the TPP it redirects back to the scaRedirect of the ASPSP. This URL can add security parameters to allow session maintenance during redirection.

https://hub.example.com/auth

- o **self**: link to the payment resource generated by the Hub for the payment initiation request received from the TPP.
- o **status**: link to the payment resource generated by the Hub for the payment initiation request received from the TPP.

### • **Other data**

### **3. TPP generates state**

The TPP, after receiving the response to initiate payment, generates a value for *state* (XSRF token) that it must link to the PSU browser session.

## **4. Redirect to scaRedirect Hub (TPP** → **ASPSP)**

The TPP redirects the PSU to the authentication endpoint by adding to it the field*state* as a query-param.

HTTP/1.1 302 Found Location: https://hub.example.com/auth?state=qwerty

### **5. SCA between PSU ←→ ASPSP**

During this redirection process, the ASPSP will be able to:

- Show commissions to the PSU if required
- Show ASPSP-PSU interface for SCA

#### **8. Payment State Request (TPP** → **ASPSP)**

The TPP will send a request for payment state with *token* to know the state of the payment.

#### **9. Payment State Response (ASPSP** → **TPP)**

The ASPSP updates the state of the operation and responds to the TPP.

### **10. Payment confirmation**

The TPP confirms the states of the payment to the PSU.

### **5.3.2 Payment start**

<span id="page-35-0"></span>Message sent by the TPP to the ASPSP through the Hub to create a payment start.

### <span id="page-35-1"></span>**5.3.2.1 Request**

#### **Endpoint**

POST {provider}/{aspsp}/v1.1/payments/{payment-product}

### **Path**

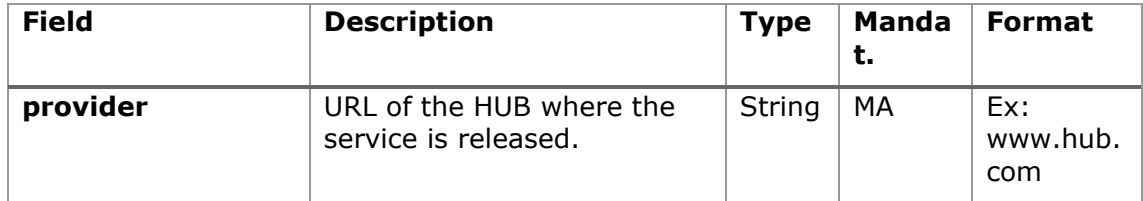
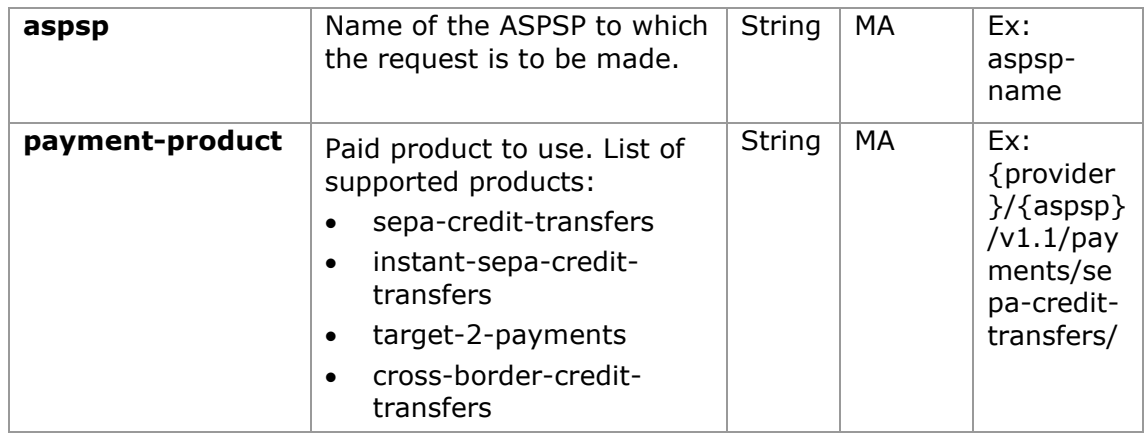

# **Query parameters:**

No additional parameters are specified for this request.

# **Header**

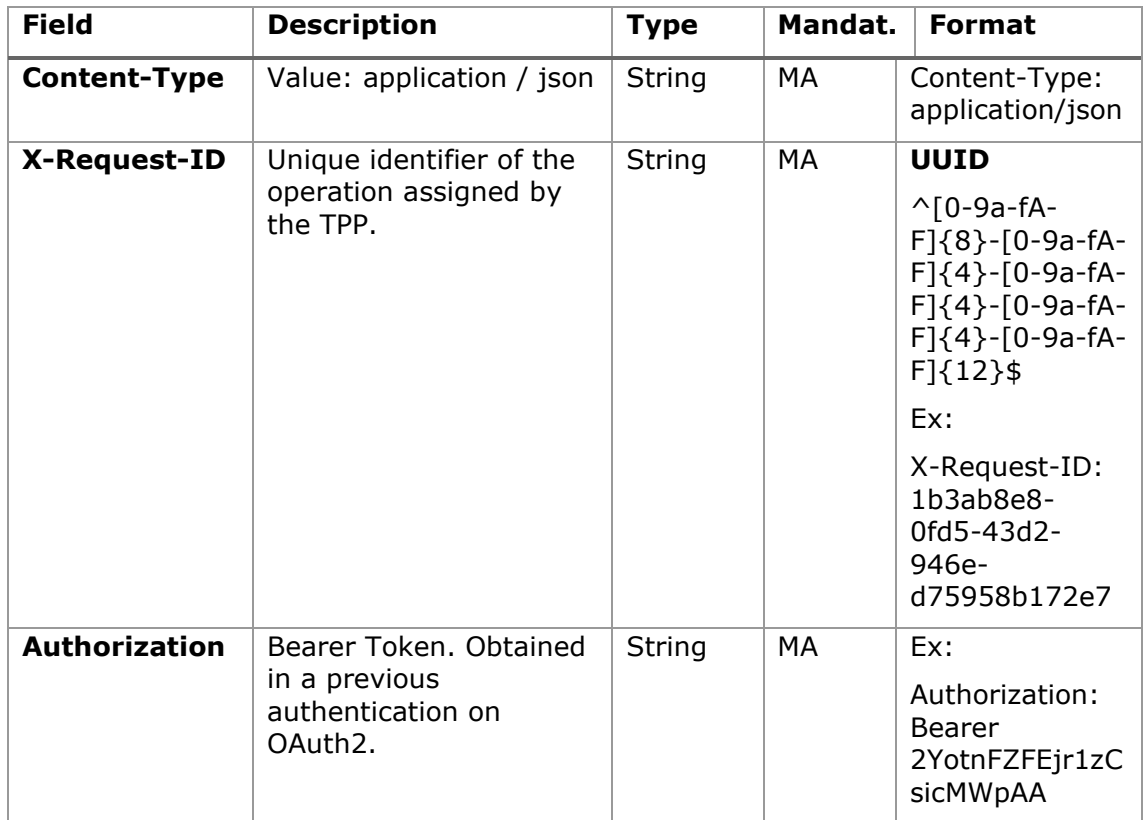

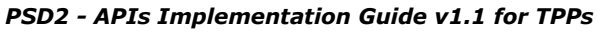

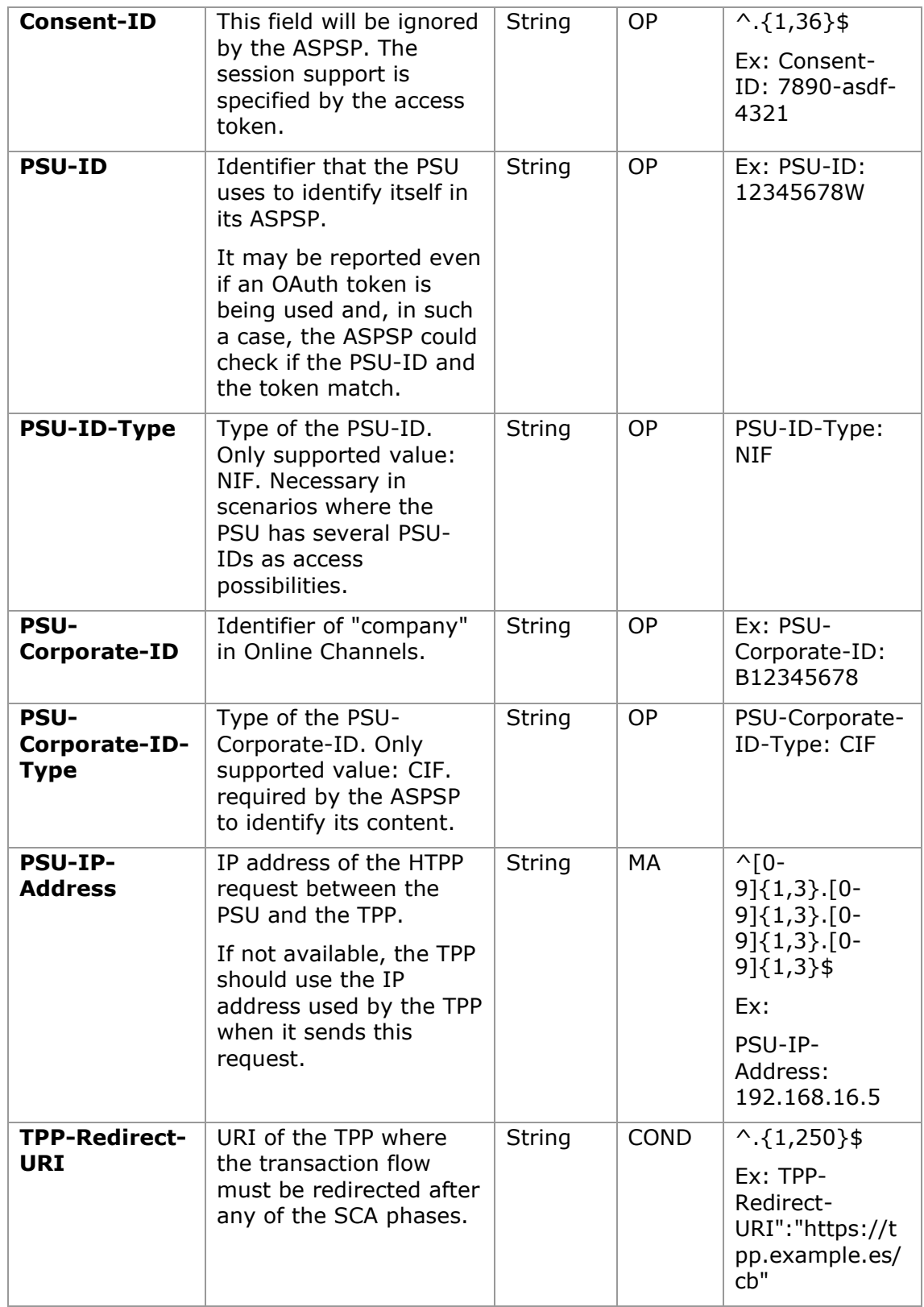

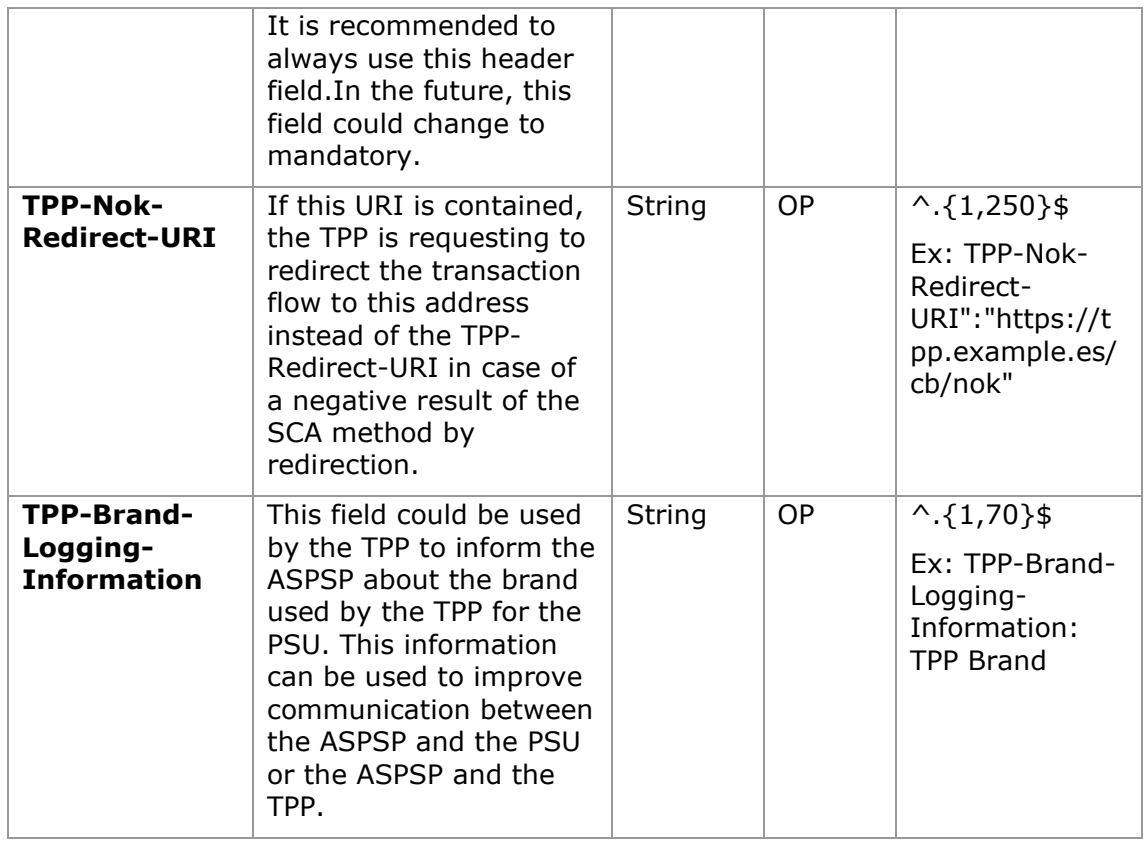

### **Body**

The content of the Body is defined in [7.16](#page-163-0) [SinglePayment](#page-163-0) following the conditions of the following table.

The fields marked as mandatory (OB) and optional (OP) are supported by the ASPSP with this type of condition.

The fields marked as COND depend on each ASPSP.

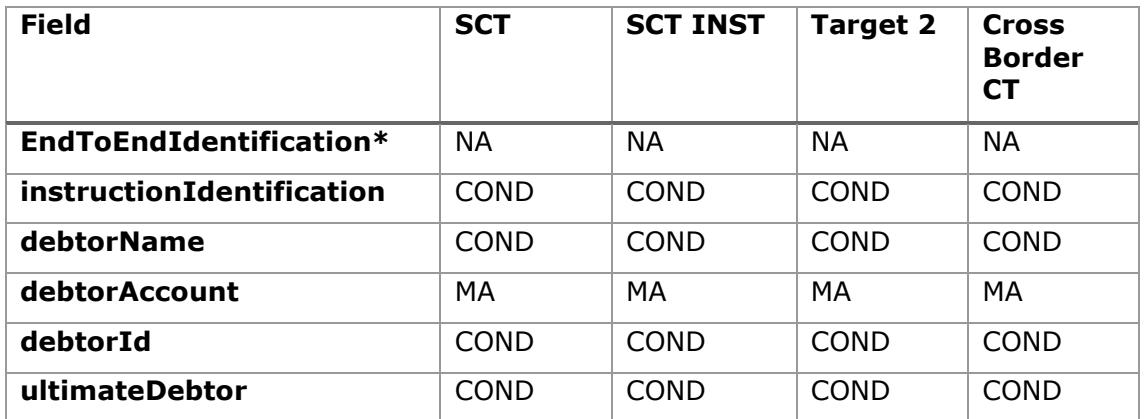

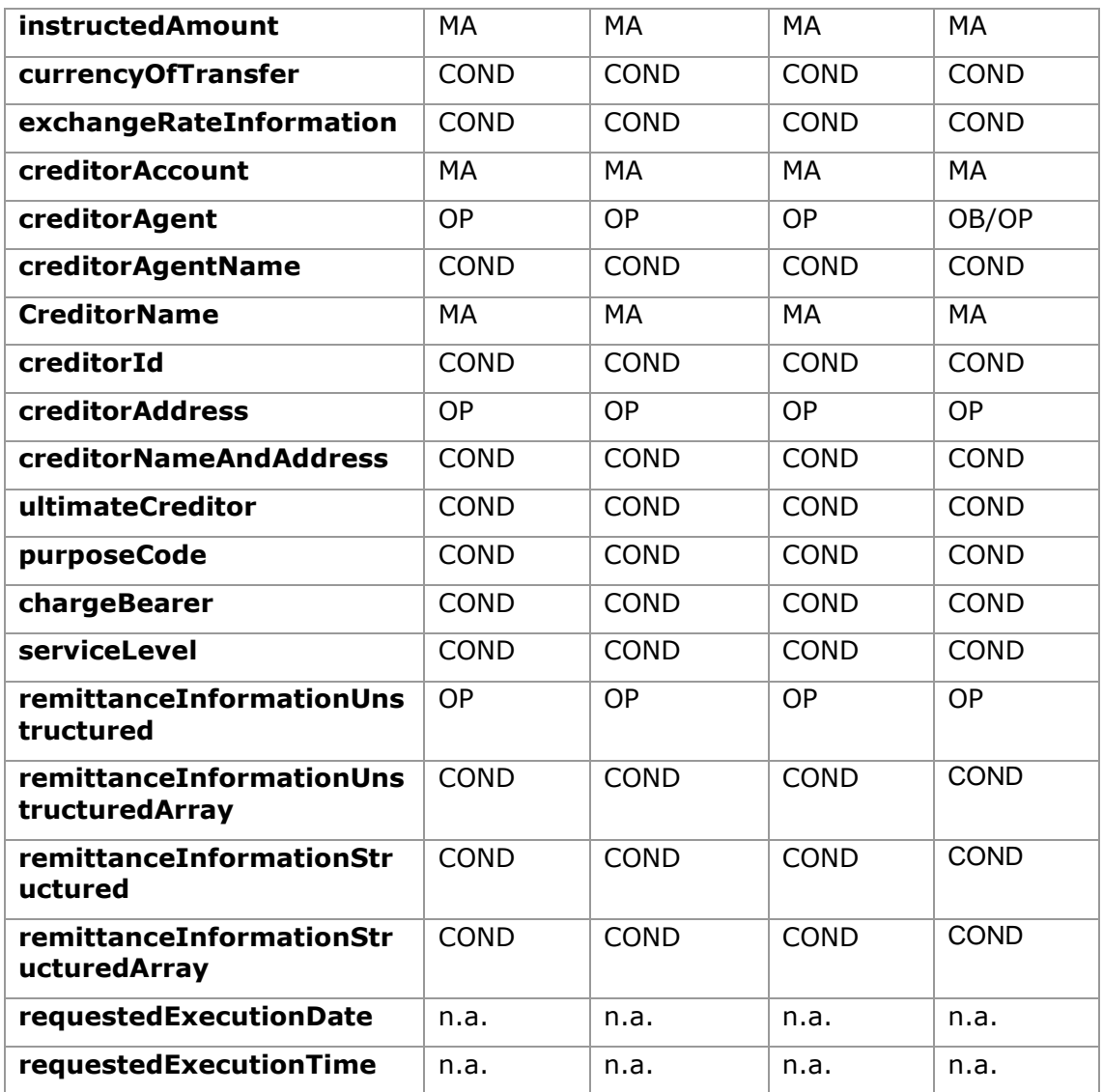

**\*NOTE: If you want to send the endToEndId field, you must report it in the body remittanceInformationUnstructured field. The best practices guide provides how to send the endToEndId field within that field.**

## <span id="page-39-0"></span>**5.3.2.2 Response**

## **Header**

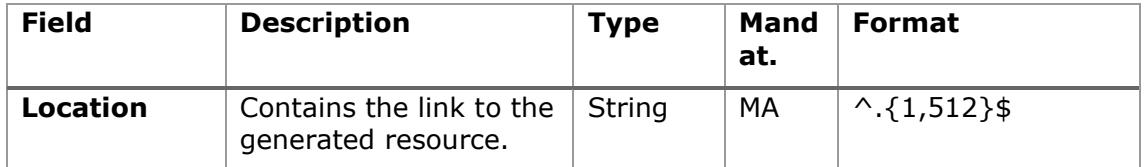

07/07/2022

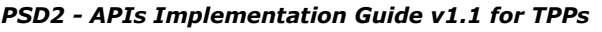

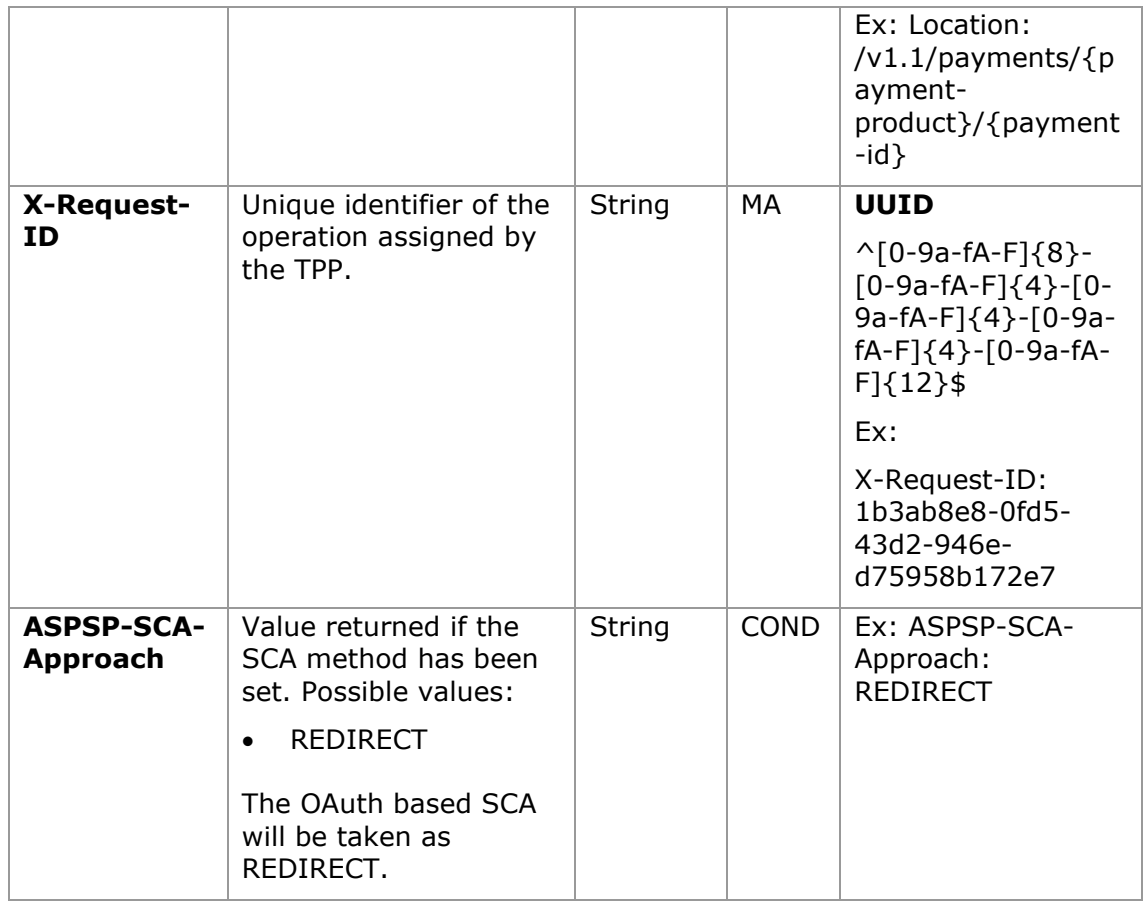

# **Body**

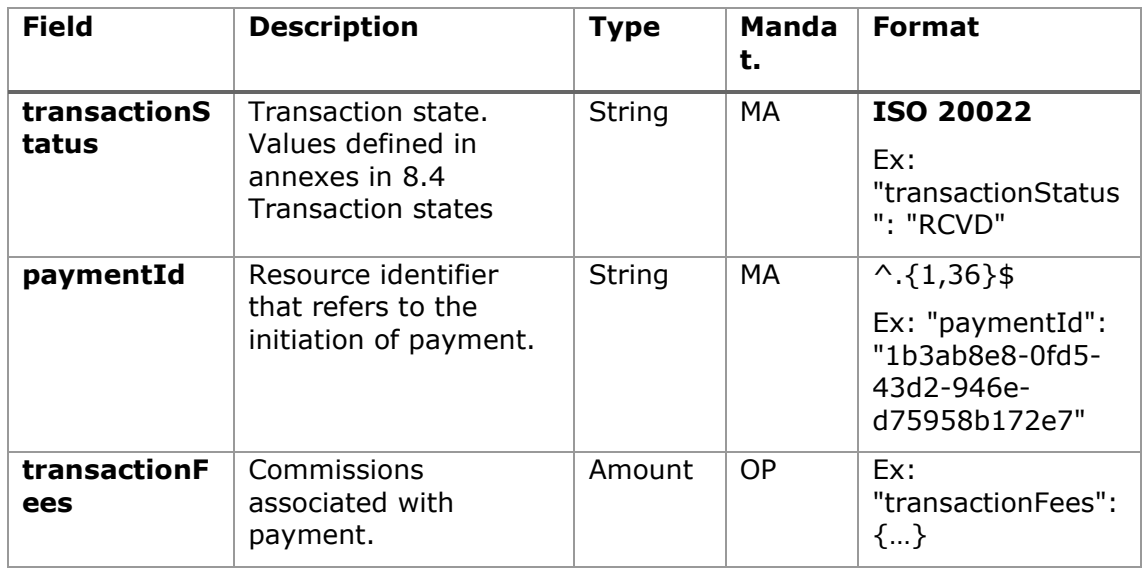

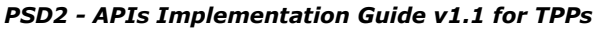

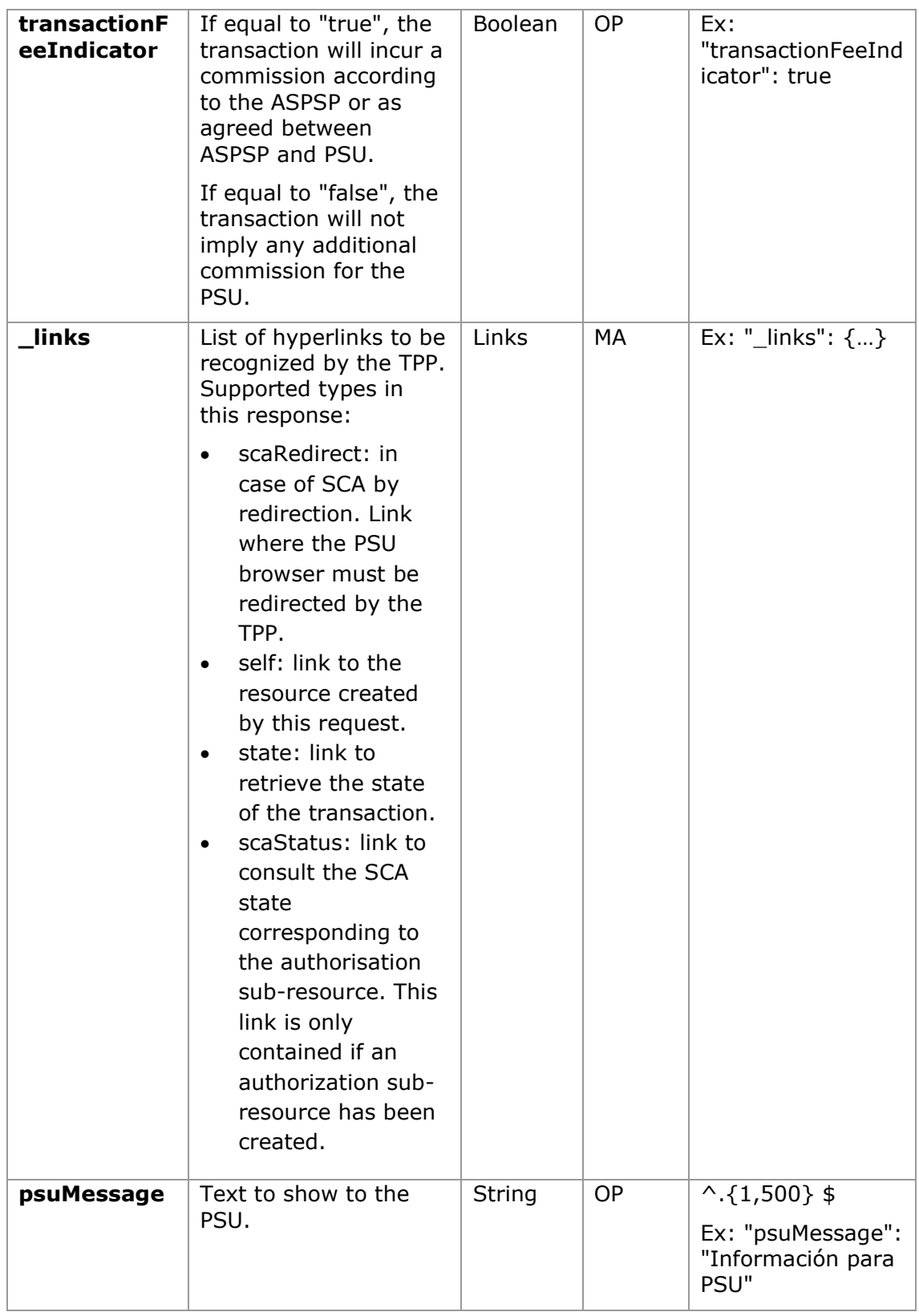

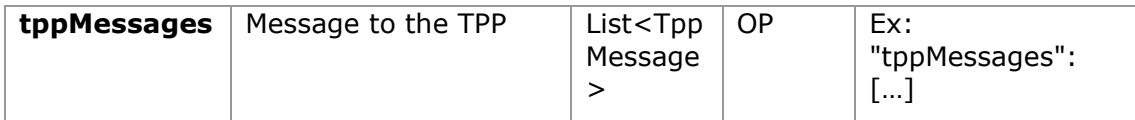

## **5.3.2.3 Examples**

#### **Example request for SCA by redirection**

```
POST https://www.hub.com/aspsp-name/v1.1/payments/sepa-credit-
transfers
Content-Encoding: gzip
Content-Type: application/json
X-Request-ID: 10391c7e-ad88-49ec-a2ad-00aacb1f6541
Authorization: Bearer 2YotnFZFEjr1zCsicMWpAA
PSU-IP-Address: 192.168.8.16
PSU-IP-Port: 443
PSU-Accept: application/json
PSU-Accept-Charset: utf-8
PSU-Accept-Encoding: gzip
PSU-Accept-Language: es-ES
PSU-User-Agent: Mozilla/5.0 (Windows NT 10.0; WOW64; rv:54.0) 
Gecko/20100101 Firefox/54.0
PSU-Http-Method: POST
PSU-Device-ID: f8b3feda-6fe3-11e8-adc0-fa7ae01bbebc
PSU-GEO-Location: GEO:12.526347;54.649862
TPP-Redirect-Preferred: true
TPP-Redirect-URI: https://www.tpp.com/cb
TPP-Nok-Redirect-URI: https://www.tpp.com/cb/nok
Date: Sun, 26 Sep 2017 15:02:37 GMT
{
      "instructedAmount": {
            "currency": "EUR",
            "amount": "153.50"
      },
      "debtorAccount": {
            "iban": "ES1111111111111111111111"
      },
```

```
"creditorAccount": {
            "iban": "ES2222222222222222222222"
      },
      "creditorName": "Nombre123",
      "remittanceInformationUnstructured": "Información adicional"
}
```
#### **Example response in case of SCA by decoupled flow with implicitly created authorisation sub-resource**

```
HTTP/1.1 201 Created
X-Request-ID: 10391c7e-ad88-49ec-a2ad-00aacb1f6541
ASPSP-SCA-Approach: DECOUPLED
Date: Sun, 26 Sep 2017 15:02:43 GMT
Location: /v1.1/payments/sepa-credit-transfers/123-qwe-456
Content-Type: application/json
{
      "transactionStatus": "RCVD",
      "paymentId": "123-qwe-456",
      " links": {
            "self": {
                 "href": "/v1.1/payments/sepa-credit-transfers/123-
           qwe-456"
            },
            "state": {
                  "href": "/v1.1/payments/sepa-credit-transfers/123-
            qwe-456/state"
            },
            "scaStatus": {
                  "href": "/v1.1/payments/sepa-credit-transfers/123-
            qwe-456/authorisations/123auth456"
            }
      },
      "psuMessage": "Please use your XXX Bank application to authorize 
the payment"
```
}

## **5.3.3 Future payment start**

<span id="page-44-0"></span>Message sent by the TPP to the ASPSP to create a future payment start.

This functionality is similar to the Payment Initiation. The only difference that exists is in the messaging of the Start of payment request that supports an optional extra parameter "requestedExecutionDate" to indicate the future date on which the payment would be executed.

In this type of payment, after the execution of SCA, the payment is not executed, but the ASPSP leaves it scheduled to execute on the specified date.

## **5.3.3.1 Request**

### **Endpoint**

POST {provider}/{aspsp}/v1.1/payments/{payment-product}

### **Path**

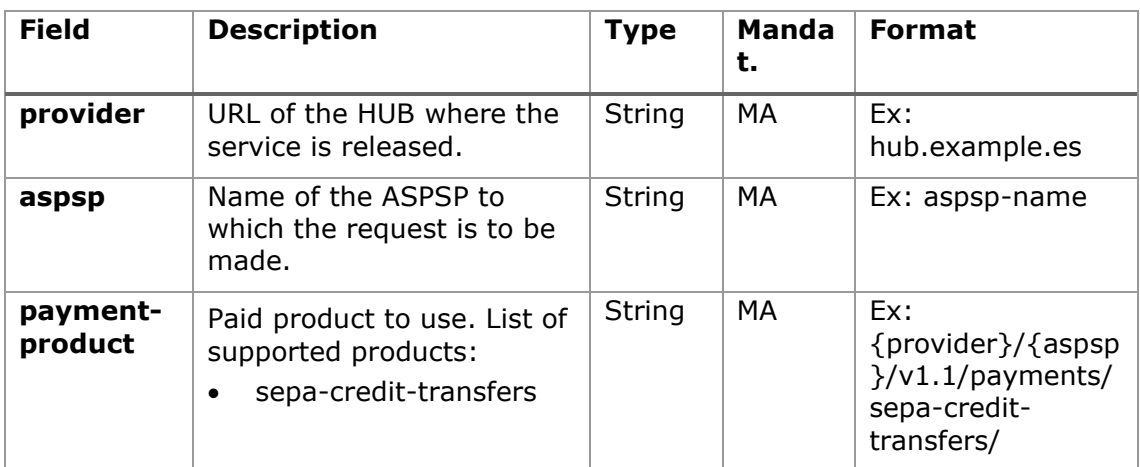

### **Query parameters:**

No additional parameters are specified for this request.

### **Header**

The same as those defined in the section [5.3.2.1](#page-35-0)

### **Body**

The content of the Body is the one defined in [7.16](#page-163-0) [SinglePayment](#page-163-0) and the following parameter must also be reported:

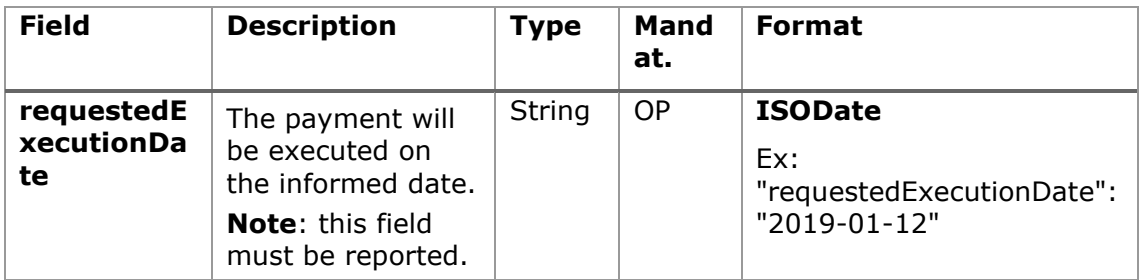

## **5.3.3.2 Response**

### **HTTP Code**

201 if the resource has been created

### **Header**

The same as those defined in the section [5.3.2.2](#page-39-0)

## **Body**

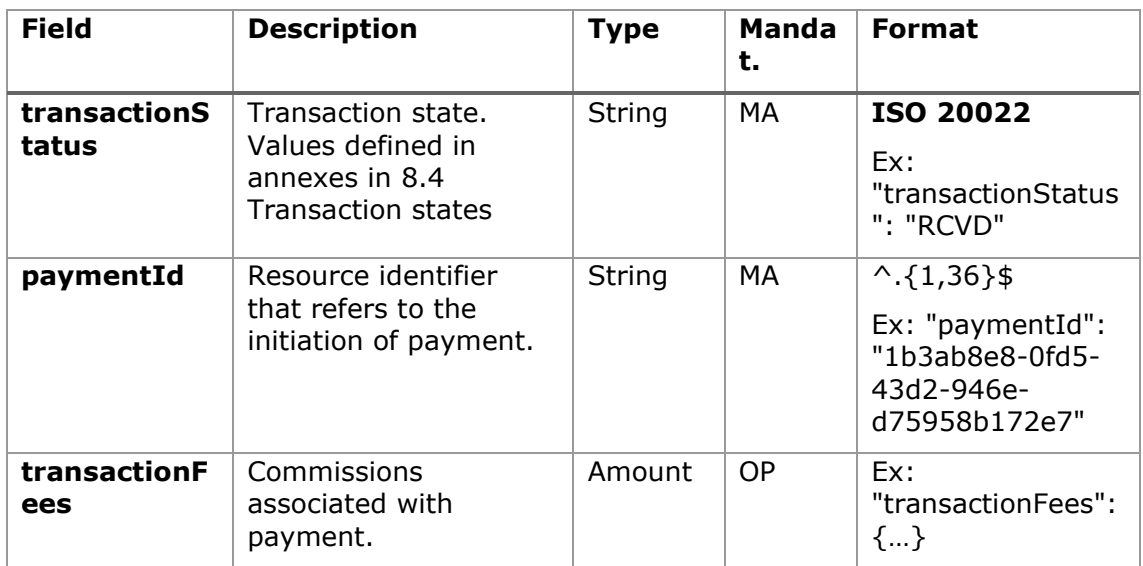

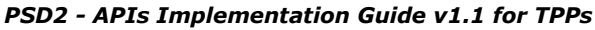

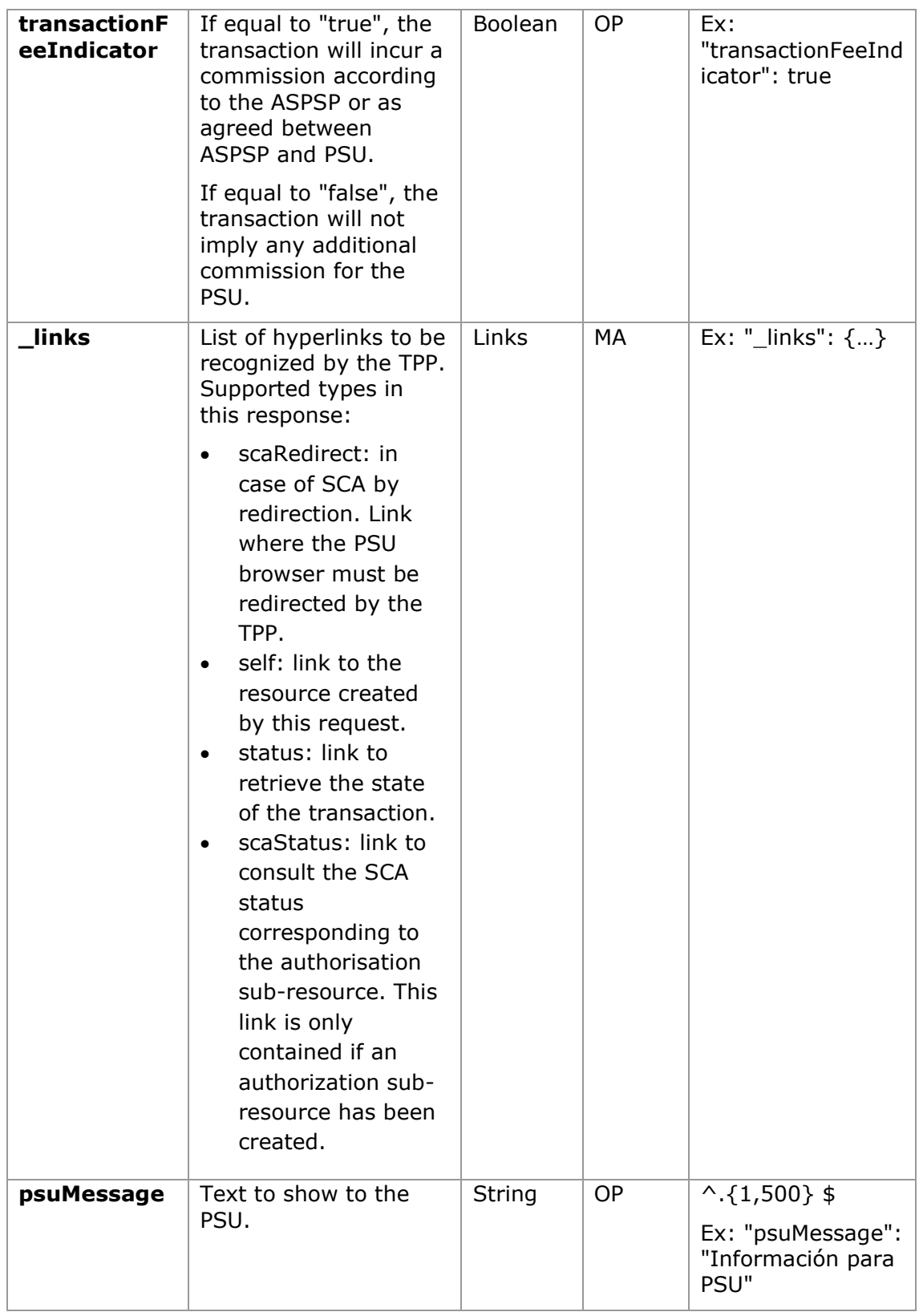

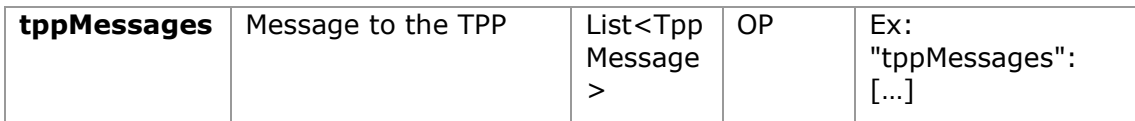

## **5.3.3.3 Examples**

#### **Example request for SCA by redirection**

```
POST https://hub.example.es/aspsp-name/v1.1/payments/sepa-credit-
transfers
Content-Encoding: gzip
Content-Type: application/json
X-Request-ID: 10391c7e-ad88-49ec-a2ad-00aacb1f6541
Authorization: Bearer 2YotnFZFEjr1zCsicMWpAA
PSU-IP-Address: 192.168.8.16
PSU-IP-Port: 443
PSU-Accept: application/json
PSU-Accept-Charset: utf-8
PSU-Accept-Encoding: gzip
PSU-Accept-Language: es-ES
PSU-User-Agent: Mozilla/5.0 (Windows NT 10.0; WOW64; rv:54.0) 
Gecko/20100101 Firefox/54.0
PSU-Http-Method: POST
PSU-Device-ID: f8b3feda-6fe3-11e8-adc0-fa7ae01bbebc
PSU-GEO-Location: GEO:12.526347;54.649862
TPP-Redirect-Preferred: true
TPP-Redirect-URI: https://tpp.example.es/cb
TPP-Nok-Redirect-URI: https://tpp.example.es/cb/nok
Date: Sun, 26 Sep 2017 15:02:37 GMT
{
      "instructedAmount": {
            "currency": "EUR",
            "amount": "153.50"
      },
      "debtorAccount": {
            "iban": "ES1111111111111111111111"
      },
```

```
"creditorAccount": {
      "iban": "ES2222222222222222222222"
},
"creditorName": "Nombre123",
"remittanceInformationUnstructured": "Información adicional",
"requestedExecutionDate": "2019-01-12"
```
<span id="page-48-0"></span>}

# **5.3.4 Initiation of standing orders for recurring/periodic payments**

Message sent by the TPP to the ASPSP to create a recurring / periodic payment start.

The recurring payment initiation functionality is covered by the Berlin Group specification as the initiation of a specific standing order.

A TPP can send a recurring payment start where the start date, frequency and, conditionally, end date are provided.

Once authorized by the PSU, the payment will be executed by the ASPSP, if possible, following the "standing order" as it was sent by the TPP. No further action is required from the TPP.

In this context, this payment is considered a periodic payment to differentiate the payment from other types of recurring payments where third parties are initiating the same amount of money.

**Note**: for standing orders of payment initiations, the ASPSP will always ask for SCA with Dynamic linking. No exemptions are allowed.

### **Reglas campo dayOfExecution**

- **Daily payments**: the "dayOfExecution" field is not necessary. The first payment is the "startDate" and, from there, the payment is made every day
- **Weekly payments**: if "dayOfExecution" is required, the possible values are from  $01$  = Monday to  $07$  = Sunday. If "dayOfExecution" is not required, "startDate" is taken as the day of the week the payment is made. (If "startDate" is Thursday, the payment would be made every Thursday)
- **Bi-weekly payments**: same rule applies as weekly payments.
- **Monthly payments or higher:** possible values range from 01 to 31. Using 31 as the last day of the month

## **5.3.4.1 Request**

## **Endpoint**

POST {provider}/{aspsp}/v1.1/periodic-payments/{payment-product}

## **Path**

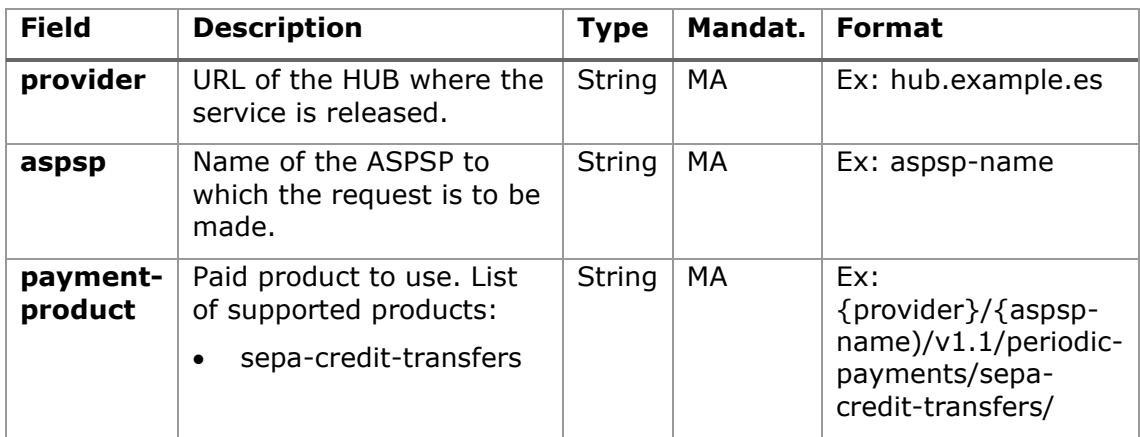

## **Query parameters:**

No additional parameters are specified for this request.

### **Header**

The same as those defined in the section [5.3.2.1](#page-35-0)

# **Body**

The content of the Body is defined in [7.16](#page-163-0) [SinglePayment](#page-163-0) plus those defined below:

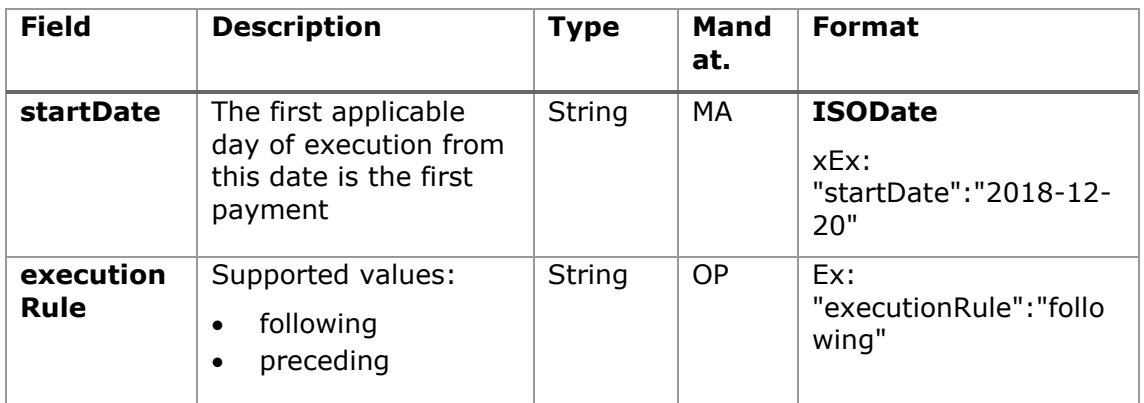

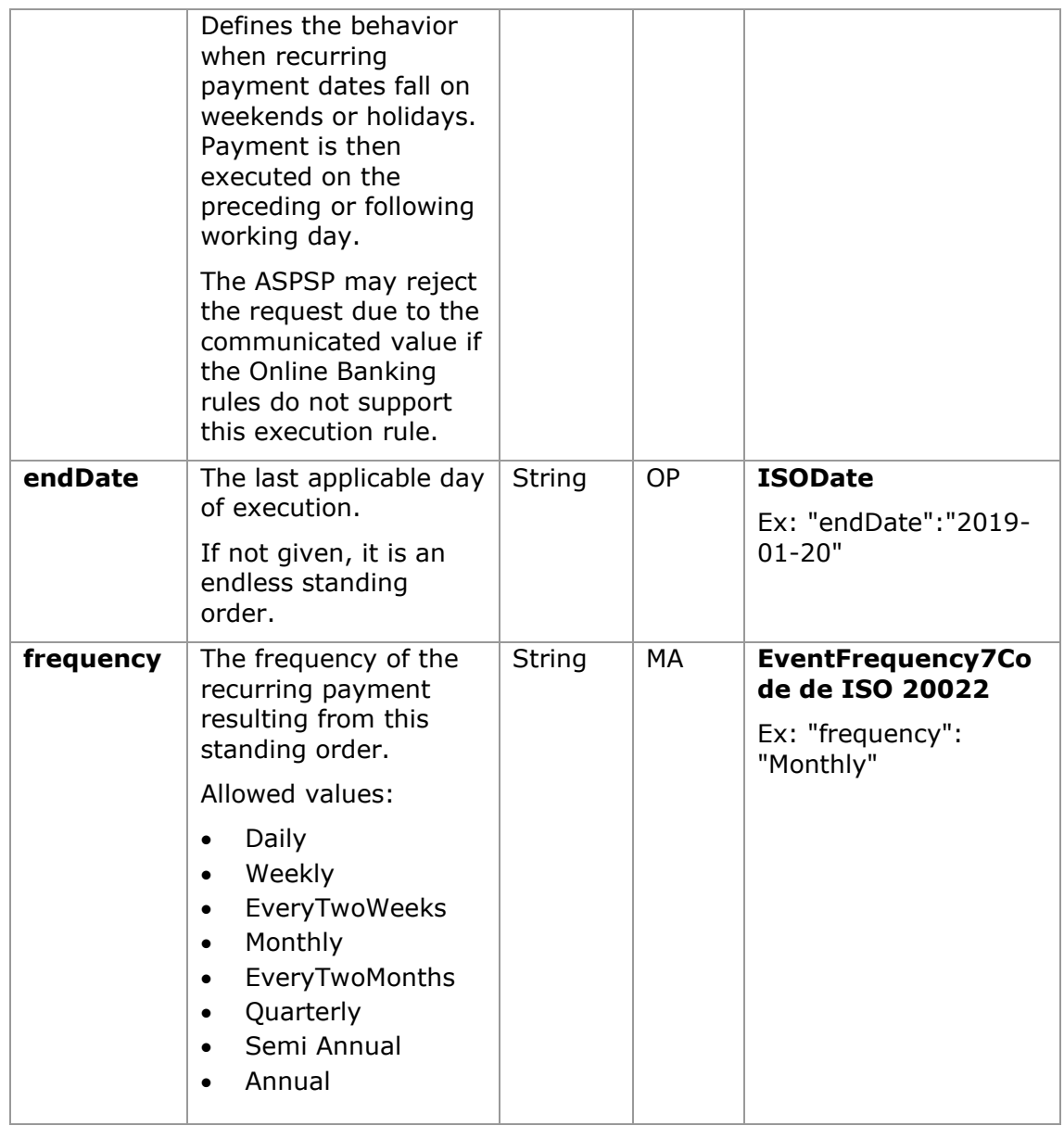

# **5.3.4.2 Response**

## **HTTP Code**

201 if the resource has been created

# **Header**

The same as those defined in the section [5.3.2.2](#page-39-0)

#### **Body**

The same as those defined in the section [5.3.2.2](#page-39-0)

# **5.3.4.3 Examples**

#### **Example request for SCA by redirection**

```
POST https://hub.example.es/{aspsp-name}/v1.1/periodic-payments/sepa-
credit-transfers
Content-Encoding: gzip
Content-Type: application/json
X-Request-ID: 10391c7e-ad88-49ec-a2ad-00aacb1f6541
Authorization: Bearer 2YotnFZFEjr1zCsicMWpAA
PSU-IP-Address: 192.168.8.16
TPP-Redirect-Preferred: true
TPP-Redirect-URI: https://tpp.example.es/cb
TPP-Nok-Redirect-URI: https://tpp.example.es/cb/nok
Date: Sun, 26 Sep 2017 15:02:37 GMT
{
      "instructedAmount": {
      "currency": "EUR",
            "amount": "153.50"
      },
      "creditorAccount": {
            "iban": "ES2222222222222222222222"
      },
      "creditorName": "Nombre123",
      "remittanceInformationUnstructured":"Información adicional"
      "startDate": "2018-03-01",
      "executionRule": "preceeding",
      "frequency": "Monthly",
      "dayOfExecution": "01"
```
}

## **5.3.5 Get payment state**

This message is sent by the TPP to the HUB to request information on the state of the payment initiation requested by the TPP.

# <span id="page-52-0"></span>**5.3.5.1 Request**

## **Endpoint**

GET {provider}/{aspsp}/v1.1/{payment-service}/{paymentproduct}/{paymentId}/state

## **Path**

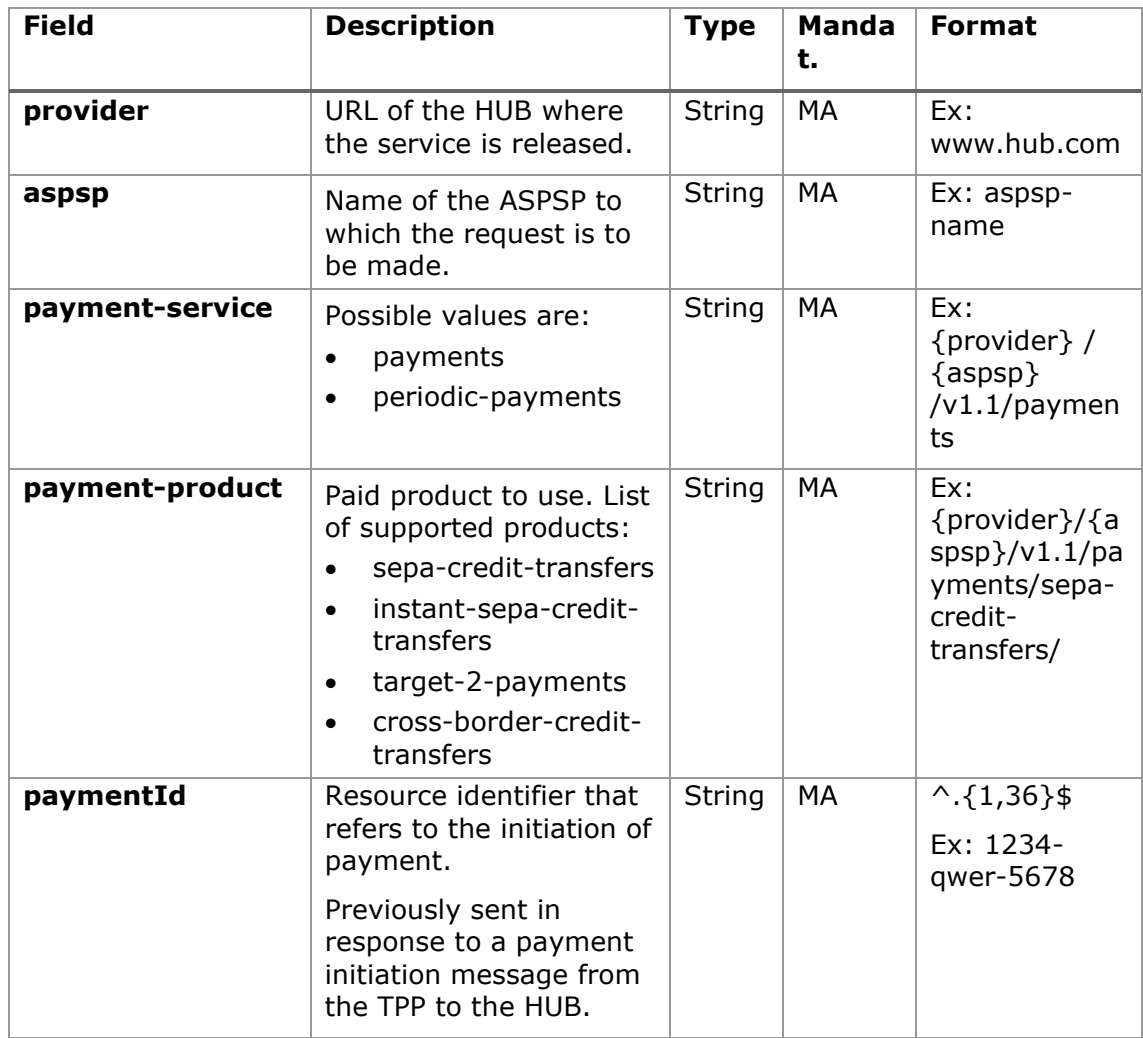

# **Query parameters:**

No additional fields are specified.

# **Header**

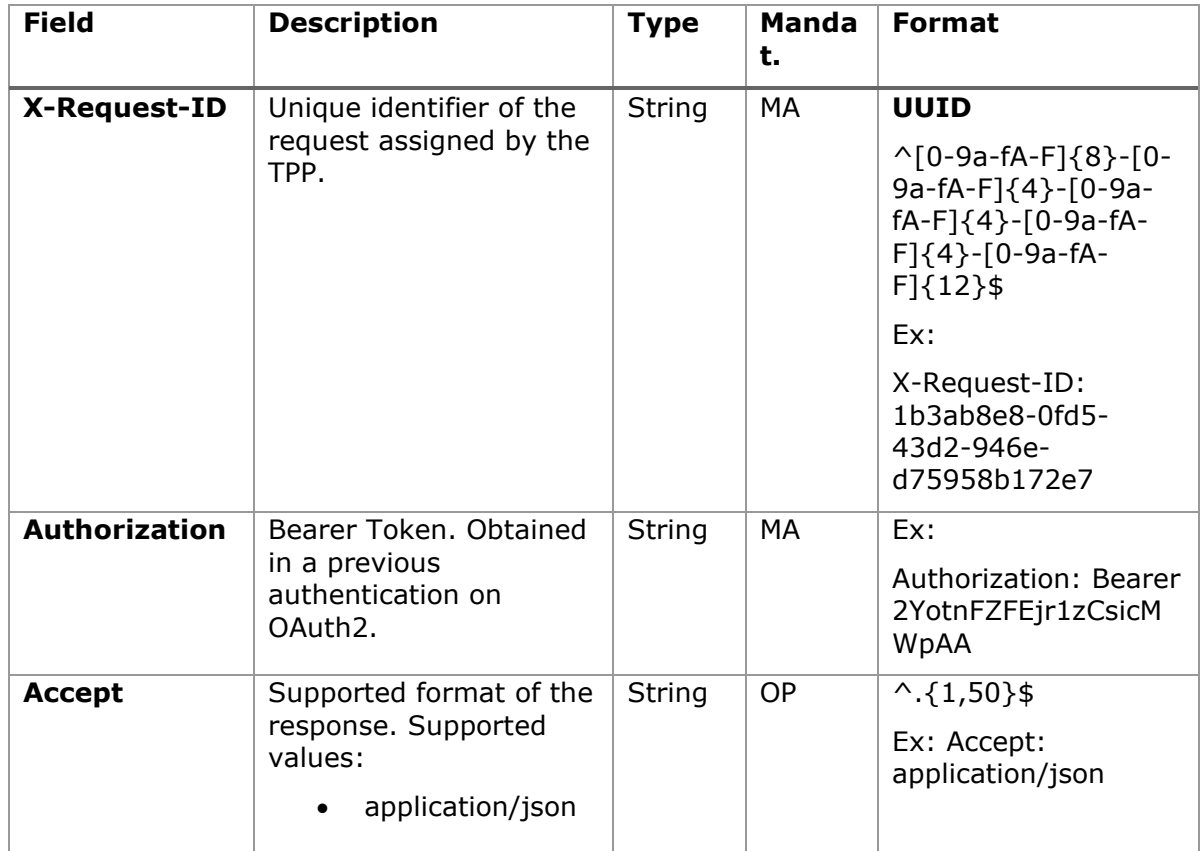

# **Body**

No additional data is specified.

# <span id="page-53-0"></span>**5.3.5.2 Response**

# **Header**

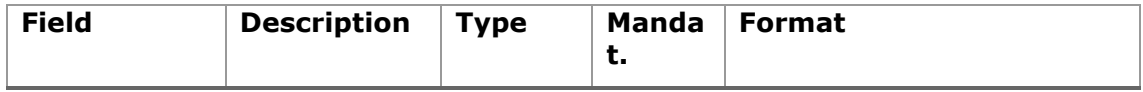

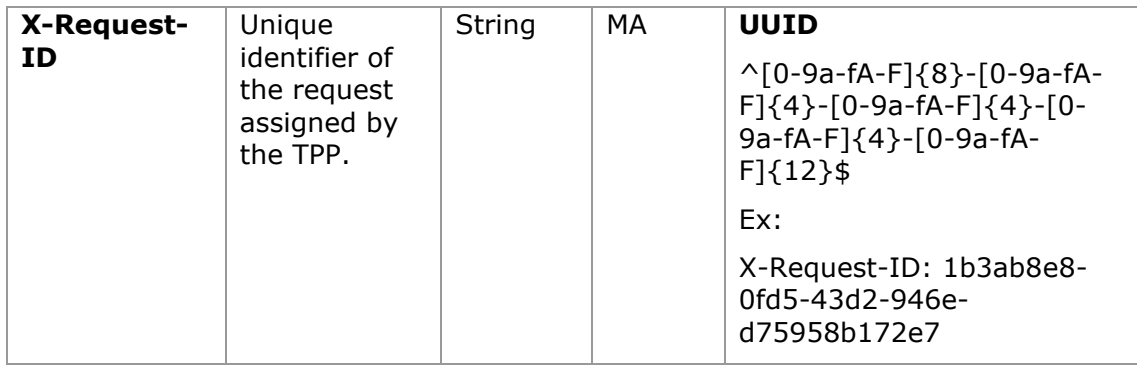

## **Body**

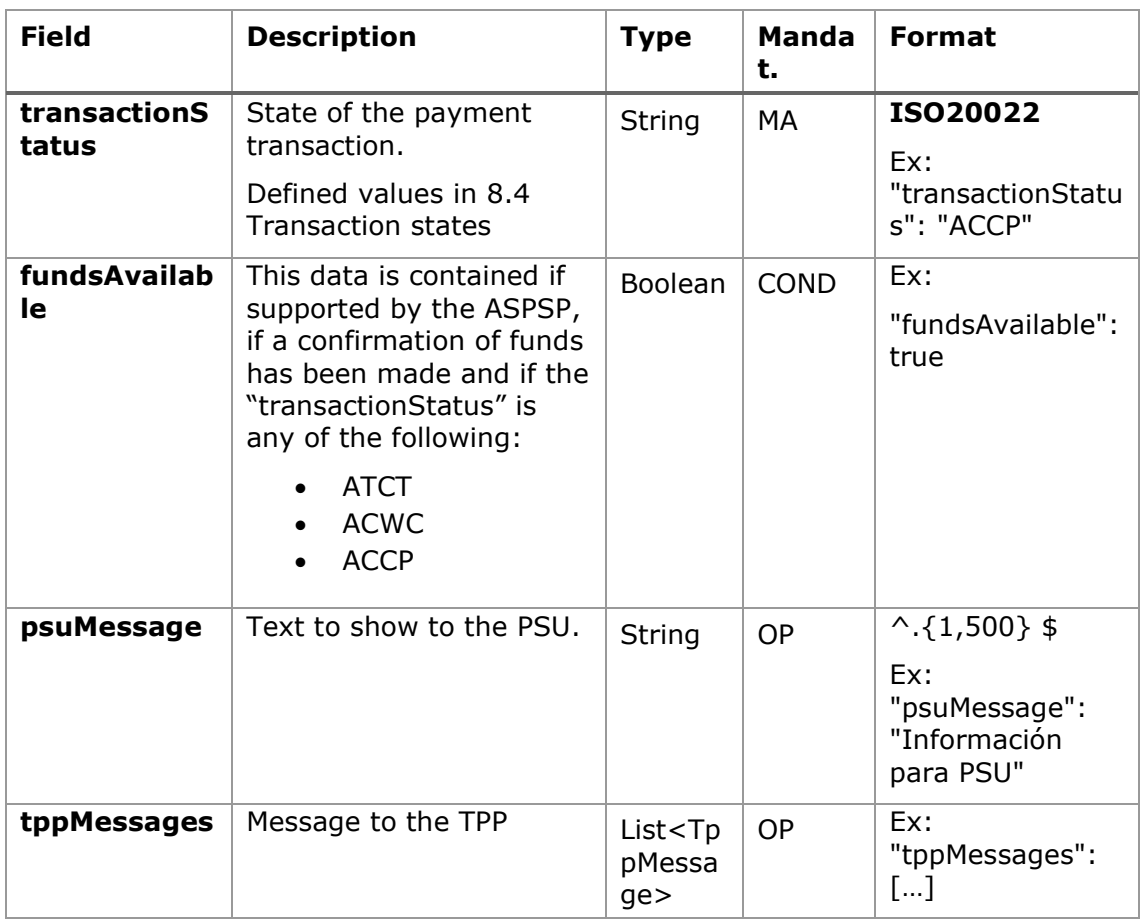

# **5.3.5.3 Examples**

## **Example of request**

GET [https://www.hub.com/aspsp-name/v1.1/payments/sepa-credit](https://www.hub.com/aspsp-name/v1.1/payments/sepa-credit-transfer/123asdf456/status)[transfer/123asdf456/state](https://www.hub.com/aspsp-name/v1.1/payments/sepa-credit-transfer/123asdf456/status)

```
Accept: application/json
X-Request-ID: 96201400-6ff9-11e8-adc0-fa7ae01bbebc
Authorization: Bearer 2YotnFZFEjr1zCsicMWpAA
PSU-IP-Address: 192.168.8.16
PSU-IP-Port: 443
PSU-Accept: application/json
PSU-Accept-Charset: utf-8
PSU-Accept-Encoding: gzip
PSU-Accept-Language: es-ES
PSU-User-Agent: Mozilla/5.0 (Windows NT 10.0; WOW64; rv:54.0) 
Gecko/20100101 Firefox/54.0
PSU-Http-Method: GET
PSU-Device-ID: f8b3feda-6fe3-11e8-adc0-fa7ae01bbebc
PSU-GEO-Location: GEO:12.526347;54.649862
Date: Sun, 26 Sep 2017 15:02:48 GMT
```
## **Example response**

```
HTTP/1.1 200 Ok
X-Request-ID: 96201400-6ff9-11e8-adc0-fa7ae01bbebc
Date: Sun, 26 Sep 2017 15:02:50 GMT
Content-Type: application/json
{
      "transactionStatus": " ACCP",
      "fundsAvailable": true
}
```
## **5.3.6 Retrieve payment initiation information**

This message is sent by the TPP through the HUB to the ASPSP to obtain the information of a payment initiation.

### **5.3.6.1 Request**

#### **Endpoint**

```
GET {provider}/{aspsp}/v1.1/{payment-service}/{payment-
product}/{paymentId}
```
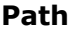

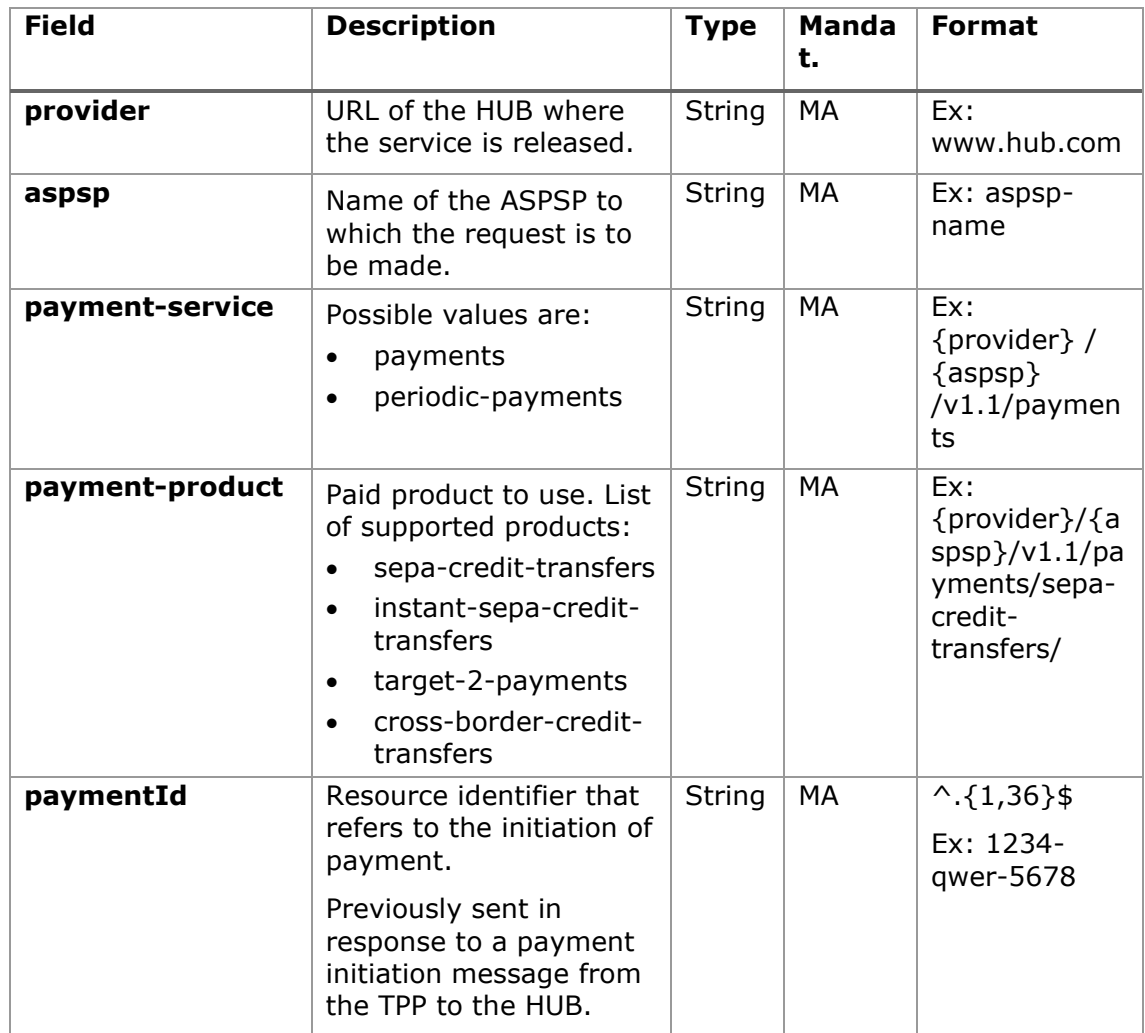

# **Query parameters:**

No additional fields are specified.

## **Header**

The same as those defined in the section [5.3.5.1](#page-52-0)

# **Body**

No additional fields are specified.

### **5.3.6.2 Response**

## **Header**

The same as those defined in the section [5.3.5.2](#page-53-0)

## **Body**

The fields to be returned are those of the original payment initiation request:

- [5.3.2](#page-35-1) Payment start
- [5.3.3](#page-44-0) Future payment start
- [5.3.4](#page-48-0) [Initiation of standing orders for recurring/periodic payments](#page-48-0)

Plus the following:

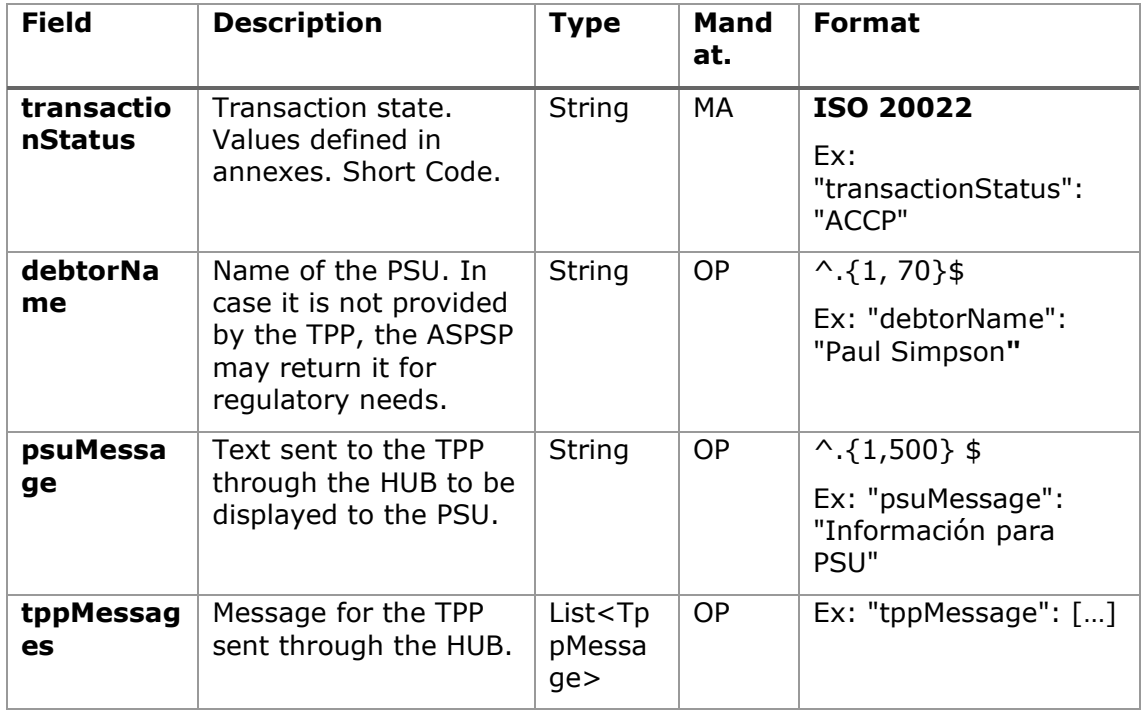

## **5.3.6.3 Examples**

### **Example of request**

GET [https://www.hub.com/aspsp-name/v1.1/payments/sepa-credit](https://www.hub.com/aspsp-name/v1.1/payments/sepa-credit-transfers/123-asdf-456)[transfers/123-asdf-456](https://www.hub.com/aspsp-name/v1.1/payments/sepa-credit-transfers/123-asdf-456)

Accept: application/json

X-Request-ID: 96201400-6ff9-11e8-adc0-fa7ae01bbebc

```
Authorization: Bearer 2YotnFZFEjr1zCsicMWpAA
PSU-IP-Address: 192.168.8.16
PSU-IP-Port: 443
PSU-Accept: application/json
PSU-Accept-Charset: utf-8
PSU-Accept-Encoding: gzip
PSU-Accept-Language: es-ES
PSU-User-Agent: Mozilla/5.0 (Windows NT 10.0; WOW64; rv:54.0)
Gecko/20100101 Firefox/54.0
PSU-Http-Method: GET
PSU-Device-ID: f8b3feda-6fe3-11e8-adc0-fa7ae01bbebc
PSU-GEO-Location: GEO:12.526347;54.649862
Date: Sun, 26 Sep 2017 15:02:48 GMT
```
### **Example response**

```
HTTP/1.1 200 Ok
X-Request-ID: 96201400-6ff9-11e8-adc0-fa7ae01bbebc
Date: Sun, 26 Sep 2017 15:02:50 GMT
Content-Type: application/json
{
      "instructedAmount": {
            "currency": "EUR",
            "amount": "153.50"
      },
      "debtorAccount": {
            "iban": "ES1111111111111111111111"
      },
      Ex: "debtorName": "Paul Simpson"
      "creditorAccount": {
            "iban": "ES2222222222222222222222"
      },
      "creditorName": "Nombre123",
      "remittanceInformationUnstructured": "Información adicional",
      "transactionStatus": " ACCP",
```
}

# **5.3.7 Cancel start of payment**

This request is sent by the TPP to the ASPSP through the Hub and allows to initiate the cancellation of a payment. Depending on the payment service, the payment product, and the ASPSP implementation, this request may be sufficient to cancel the payment or an authorization may be required.

Laboral Kutxa allows the cancellation of periodic payments and deferred payments, other types of payments cannot be cancelled.

When the request is sent with the **TPP-Redirect-Preferred** header with the value **true**, the explicit cancellation will be carried out and the cancellation must be authorised. If the value is set to **false** the payment will be cancelled implicitly where no authorisation is needed.

## **5.3.7.1 Request**

## **Endpoint**

DELETE {provider}/{aspsp}/v1.1/{payment-service}/{paymentproduct}/{paymentId}

### **Path**

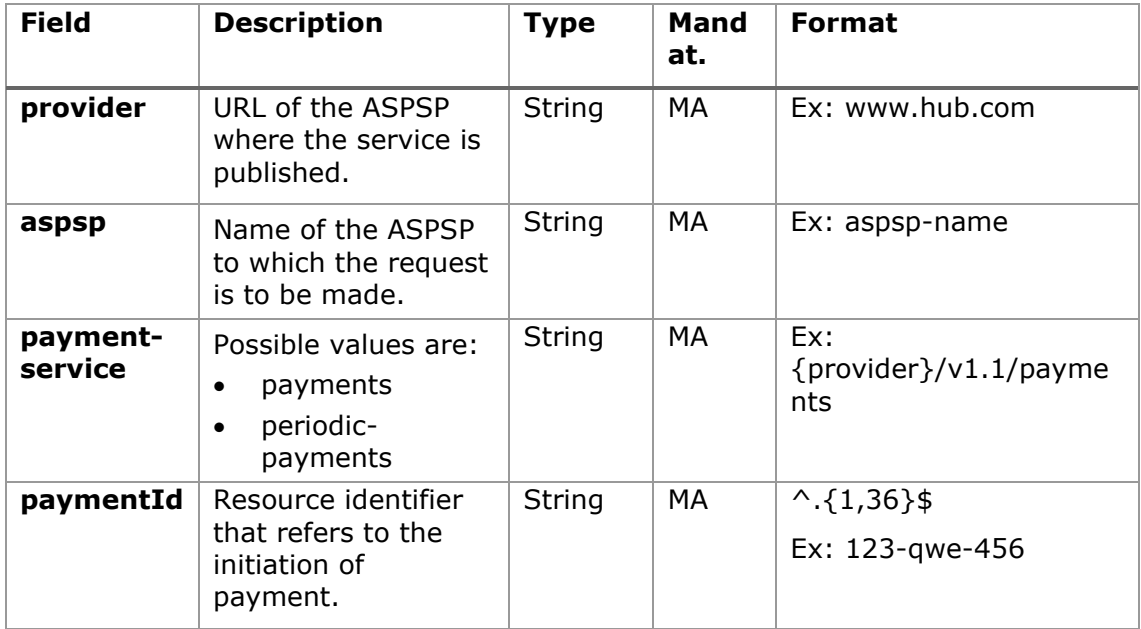

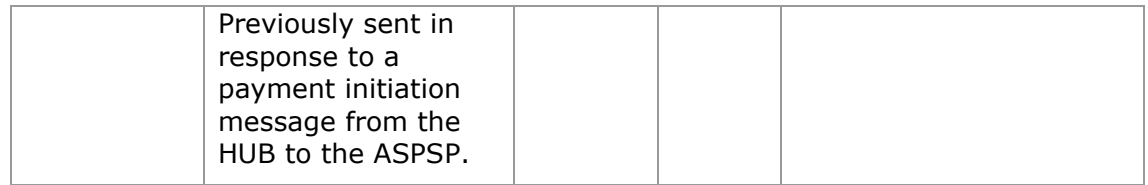

# **Query parameters:**

No additional fields are specified.

## **Header**

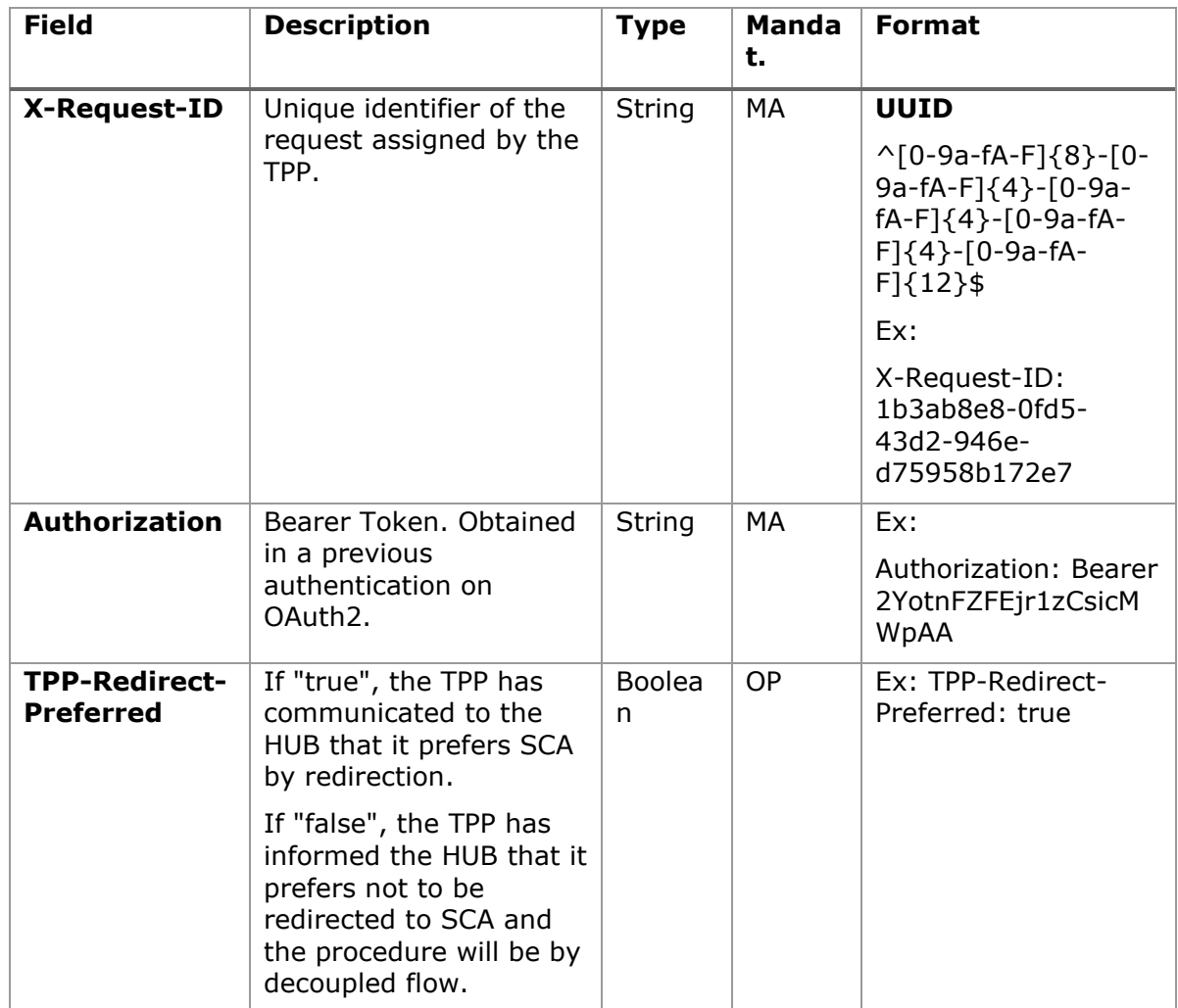

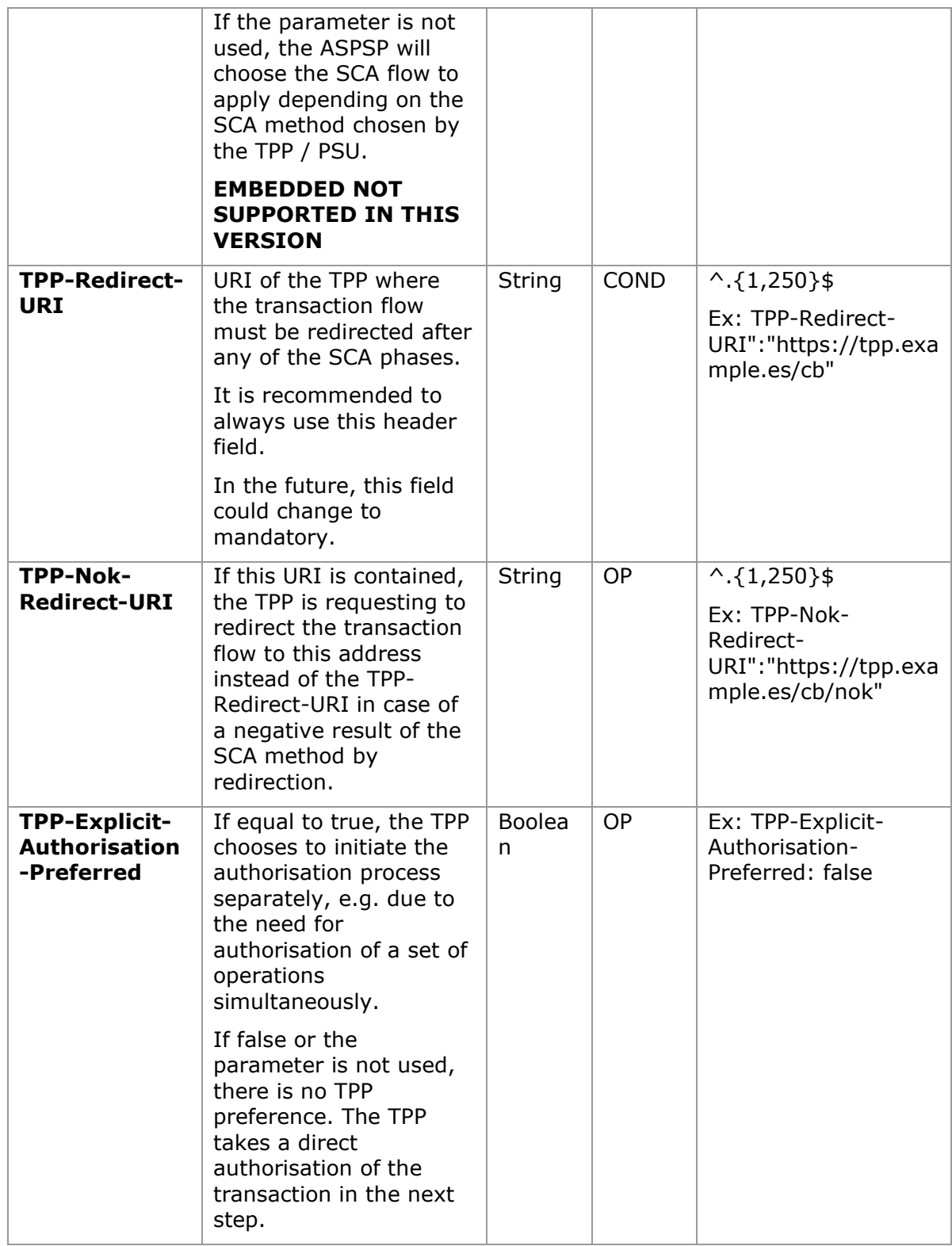

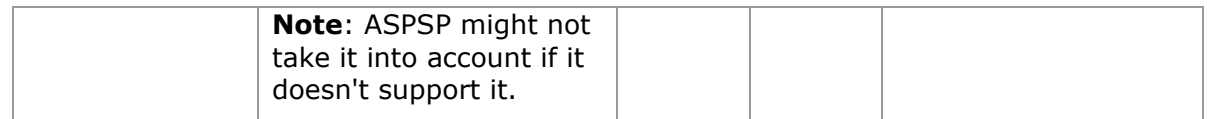

## **Body**

No additional data is specified.

# **5.3.7.2 Response**

## **HTTP Code**

204 if the DELETE command is sufficient to cancel the payment.

202 if the DELETE command is not sufficient and authorization from the PSU is required.

## **Header**

The same as those defined in the section [5.3.5.2](#page-53-0)

## **Body**

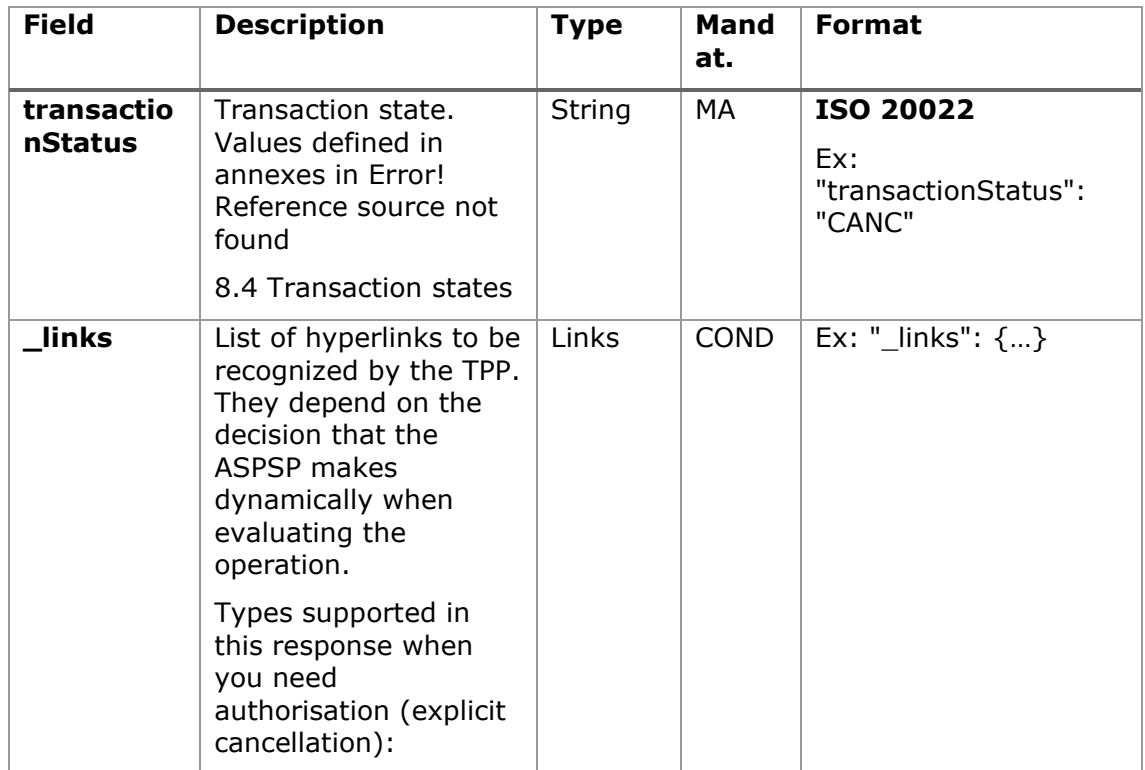

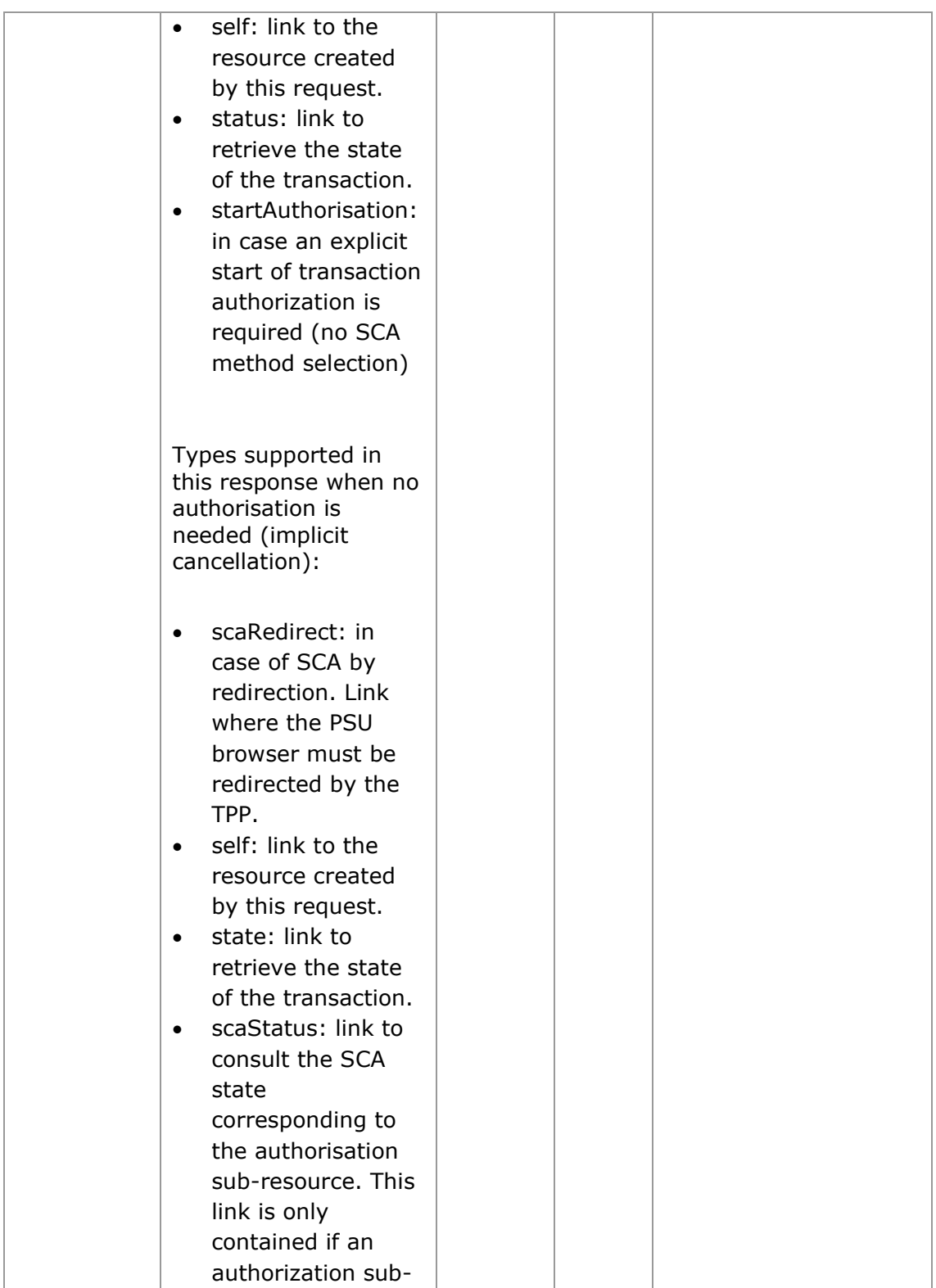

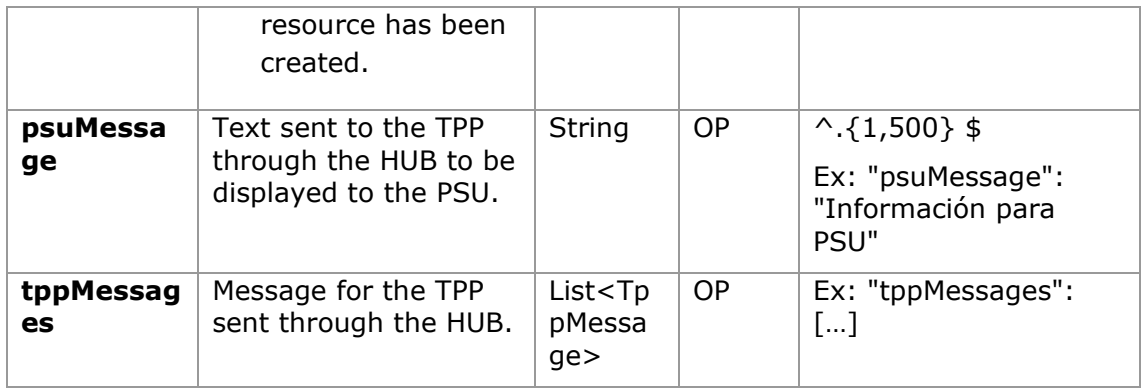

## **5.3.7.3 Examples**

#### **Example of request**

```
DELETE https://www.hub.com/aspsp-name/v1.1/payments/sepa-credit-
transfers/123-qwe-456
X-Request-ID: 96201400-6ff9-11e8-adc0-fa7ae01bbebc
Authorization: Bearer 2YotnFZFEjr1zCsicMWpAA
PSU-IP-Address: 192.168.8.16
PSU-IP-Port: 443
PSU-Accept: application/json
PSU-Accept-Charset: utf-8
PSU-Accept-Encoding: gzip
PSU-Accept-Language: es-ES
PSU-User-Agent: Mozilla/5.0 (Windows NT 10.0; WOW64; rv:54.0) 
Gecko/20100101 Firefox/54.0
PSU-Http-Method: GET
PSU-Device-ID: f8b3feda-6fe3-11e8-adc0-fa7ae01bbebc
PSU-GEO-Location: GEO:12.526347;54.649862
TPP-Redirect-Preferred: true
TPP-Redirect-URI: https://www.tpp.com/cb
TPP-Nok-Redirect-URI: https://www.tpp.com/cb/nok
Ex: TPP-Explicit-Authorisation-Preferred: false
Content-Type: application/json
Date: Sun, 26 Sep 2017 15:02:48 GMT
```
#### **Example response where an authorization of the cancellation by the PSU is not necessary**

HTTP / 1.1 204 No content X-Request-ID: 0ee25bf4-6ff1-11e8-adc0-fa7ae01bbebc Date: Sun, 26 Sep 2017 15:02:47 GMT

### **Example answer where if an implicit authorization of the cancellation by the PSU is necessary**

```
HTTP / 1.1 202 Ok
X-Request-ID: 0ee25bf4-6ff1-11e8-adc0-fa7ae01bbebc
Date: Sun, 26 Sep 2017 15:02:47 GMT
{
      "transactionStatus": "ACTC",
      "_links": {
      "scaRedirect": {
                  "href": "https://api.hub.com/authorize"
            },
            "self": {
                  "href": "/v1.1/payments/sepa-credit-transfers/123-
           qwe-456"
            },
            "state": {
                  "href": "/v1.1/payments/sepa-credit-transfers/123-
            qwe-456/state"
            },
            "scaStatus": {
                  "href": "/v1.1/payments/sepa-credit-transfers/123-
            qwe-456/cancellation-authorisations/qwer-234/state"
            }
      }
```
}

**Example answer where if an explicit authorization of the cancellation by the PSU is necessary**

HTTP / 1.1 202 Ok X-Request-ID: 0ee25bf4-6ff1-11e8-adc0-fa7ae01bbebc Date: Sun, 26 Sep 2017 15:02:47 GMT

```
{
     "transactionStatus": "ACTC",
     " links": {
           "self": {
                 "href": "/v1.1/payments/sepa-credit-transfers/123-
           qwe-456"
           },
           "state": {
                 "href": "/v1.1/payments/sepa-credit-transfers/123-
           qwe-456/state"
           },
           "startAuthorisation": {
                 "href": "/v1.1/payments/sepa-credit-transfers/123-
           qwe-456/cancellation-authorisations"
           }
     }
}
```
# **5.4 AIS: Service to establish consent of information about accounts**

# **5.4.1 Characteristics of consent**

# **5.4.1.1 Consent model**

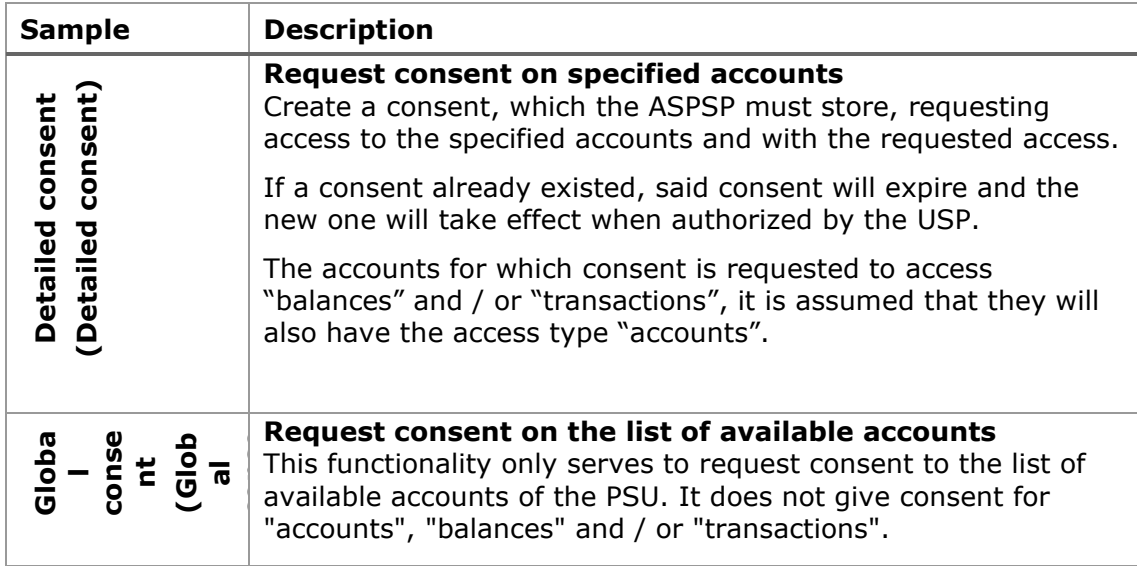

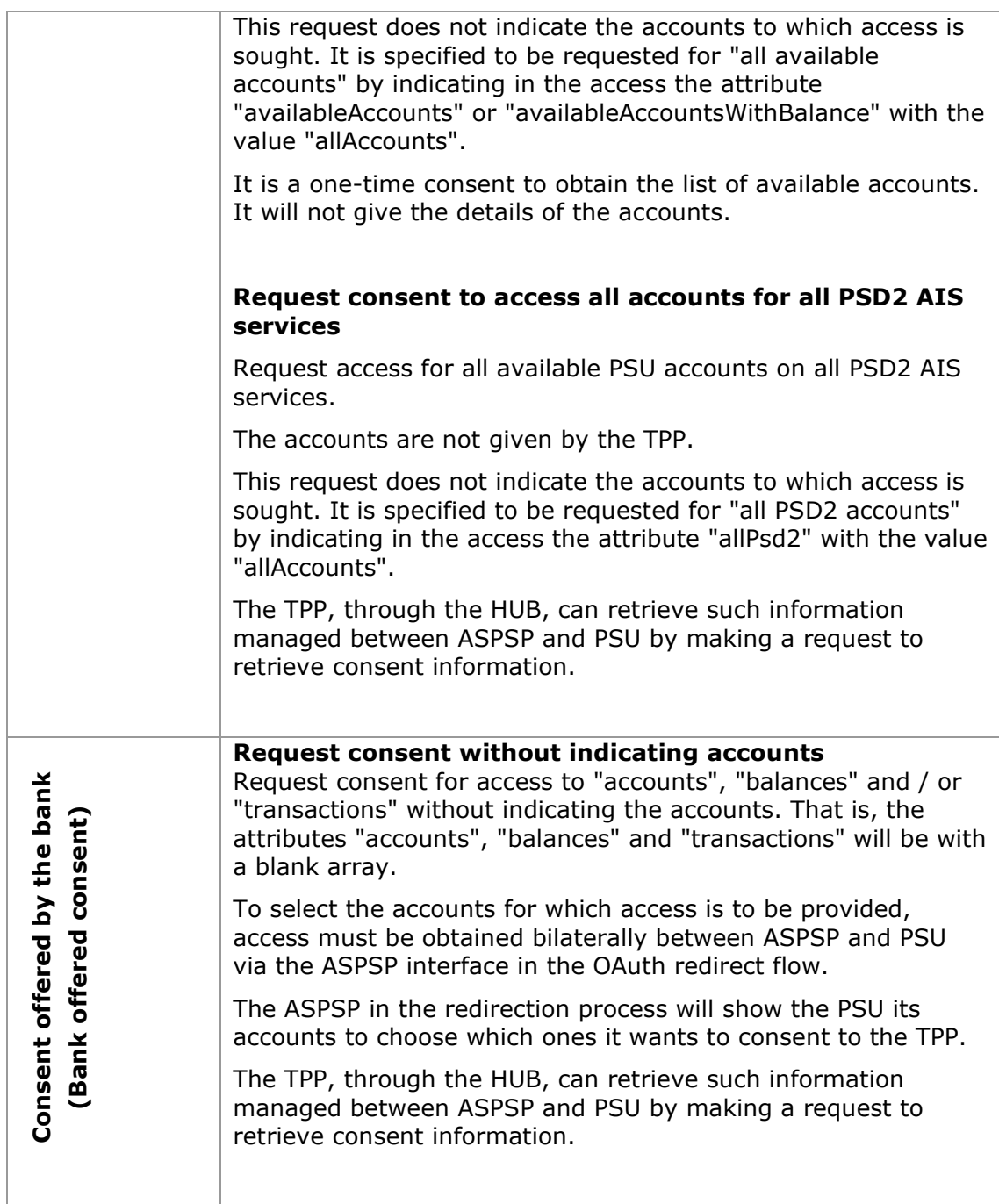

## **Behaviour when requesting transactions of more than 90 days:**

- Movements of more than 90 days may only be consulted within the first 24h and on the first use of any consent that allows this type of operation.
- It must be the first request of the day using that consent. If the consent has already been used previously on that day, a new consent must be used.

• Otherwise, the response "PERIOD\_INVALID" shall be sent.

## **5.4.1.2 Recurrence in access**

### **Recurring consent**

If a prior consent with recurring access already exists (recurringIndicator = true) and a new consent request with recurring access is sent, as soon as the new consent is accepted by the PSU, the previous consent will expire and the valid consent will be the new consent requested.

A consent with recurring access may have one or more accounts with different types of access ("accounts", "balances", "transactions").

**Note**: giving access to "balances" and / or "transactions" automatically grants access to "accounts" to said accounts

## **Non-recurring consent**

A consent request for a non-recurring access (one-time use and recurringIndicator=false) will be treated as a new consent (new consentId) without affecting previous existing consent.

# **5.4.1.3 Return of the account holder's name**

This specification is based on one of the consent models described in NextGenPSD2 XS2A Framework v1.3.8. In particular, the following model is used for this specification:

- The ASPSP will release the name of the account holder, in this case, the name of the connected PSU, without adopting the extension of the consent model defined in the standard.
- In either case, the final decision to return the PSU name through the API will depend on whether you are currently returning through the ASPSP's online channels.

# **5.4.1.4 List of standing orders**

Obtain the list of standing orders for a specific account. Information is returned as transactions using the "bookingStatus" entry state with the value "information".

# **5.4.1.5 Consent state information**

The state of the consent resource changes during the process of establishing consent. The attribute defined for the consent state is defined as "consentStatus".

The only states supported in the initial phase for consentStatus are "received", "rejected" and "valid".

After successful authorization by a PSU, the consent resource could change its state during its life cycle. The following codes are supported during the consent lifecycle phase:

- "expired": consent has expired (for example, after 90 days)
- "revokedByPsu": consent has been revoked by the PSU
- "terminatedByTpp": the TPP has terminated consent

The TPP can retrieve this state on the GET request to retrieve consent state.

**Note**: the "expired" state also applies to single-use consent, once they have been used or have expired.

**Note**: the "terminatedByTpp" state also applies when a recurring consent has been terminated by the TPP by establishing a new recurring consent.

Additionally, the TPP can retrieve the SCA state for consent establishment with the corresponding SCA state GET request.

## **5.4.2 Payment account information consent**

With this service, a TPP, through the Hub, can inform a payment account information consent that is going to access the PSU. This request may or may not be for the specified accounts.

For this reason, the consent request has these variants:

- Establish consent of account information on specified accounts
- Establish consent of account information to obtain a list of all available accounts
- Establish account information consent without indicating accounts
- Establish account information consent to obtain access to all accounts for all PSD2 AIS access types: "accounts", "balances" and / or "transactions"

**Note:** each consent information will generate a new resource, that is, a new consentId.

## **5.4.2.1 Request**

### **Endpoint**

POST {provider}/{aspsp}/v1.1/consent

# **Path**

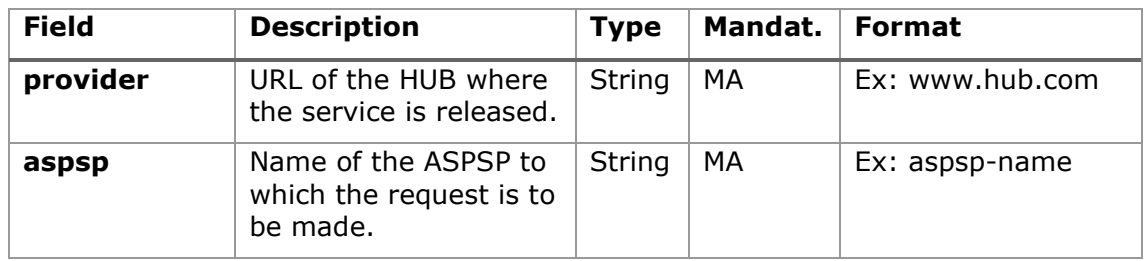

# **Query parameters:**

No additional fields are specified.

## **Header**

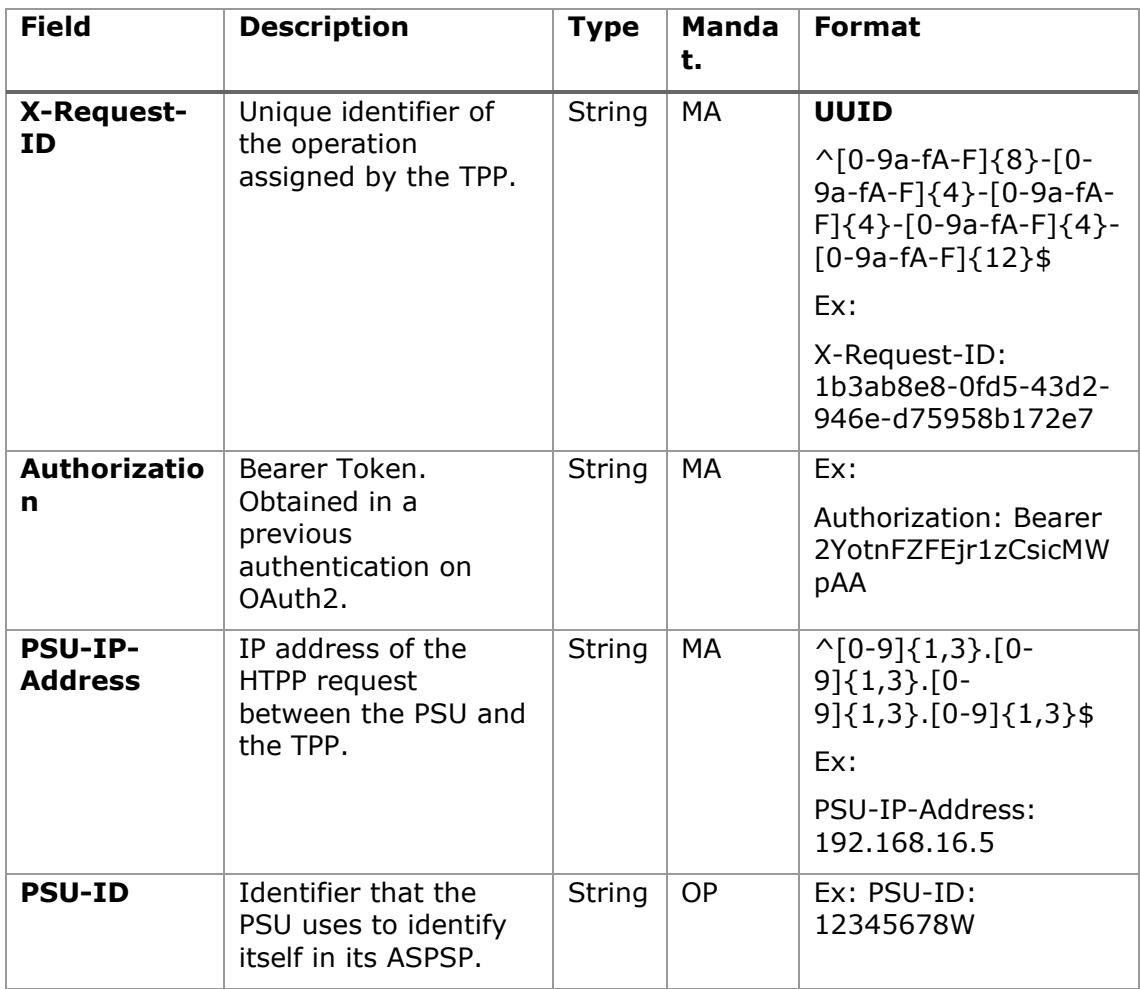

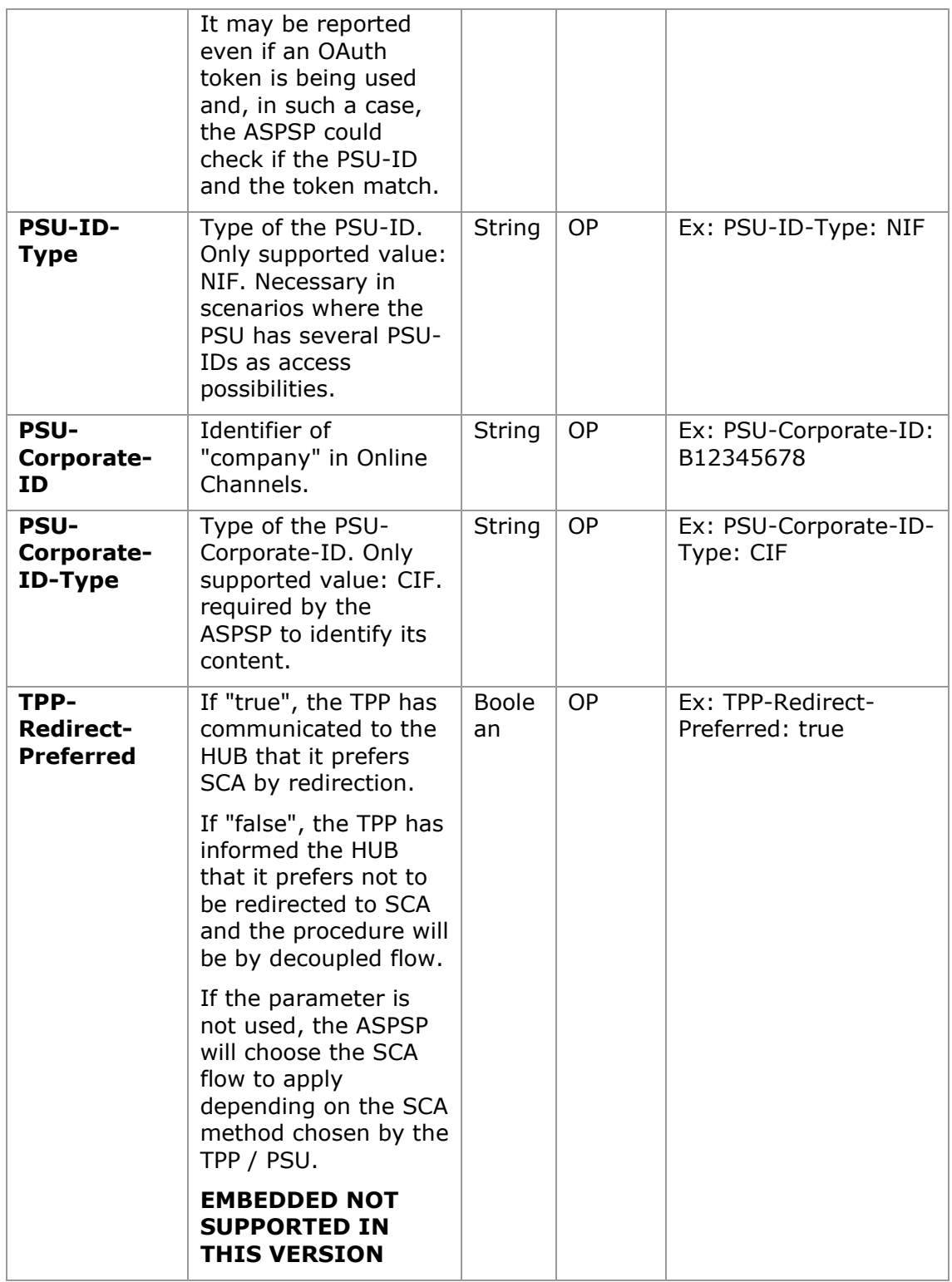
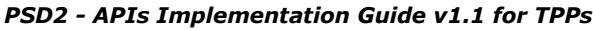

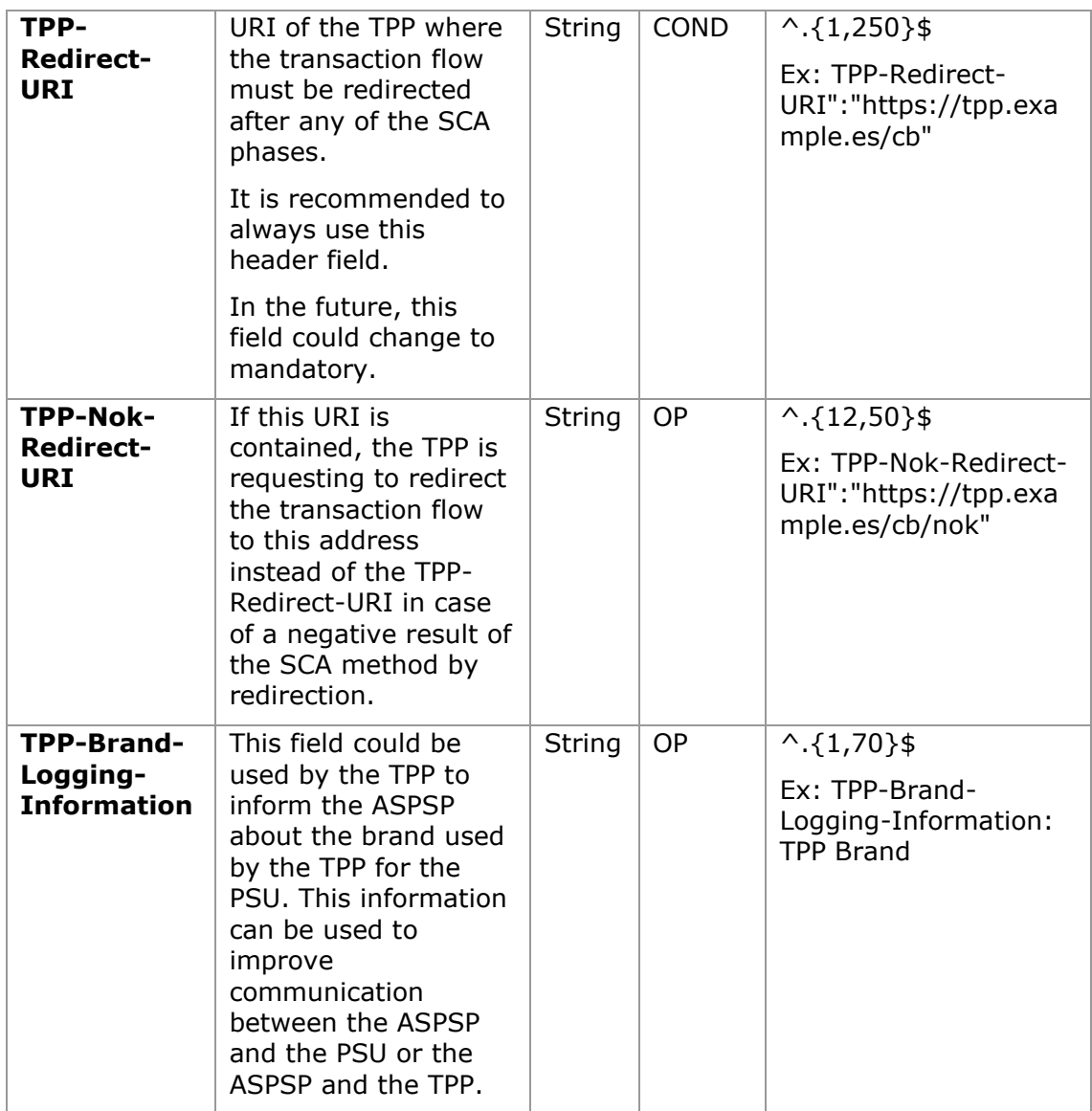

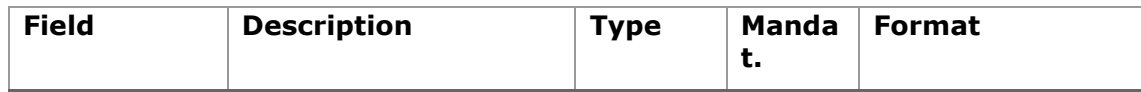

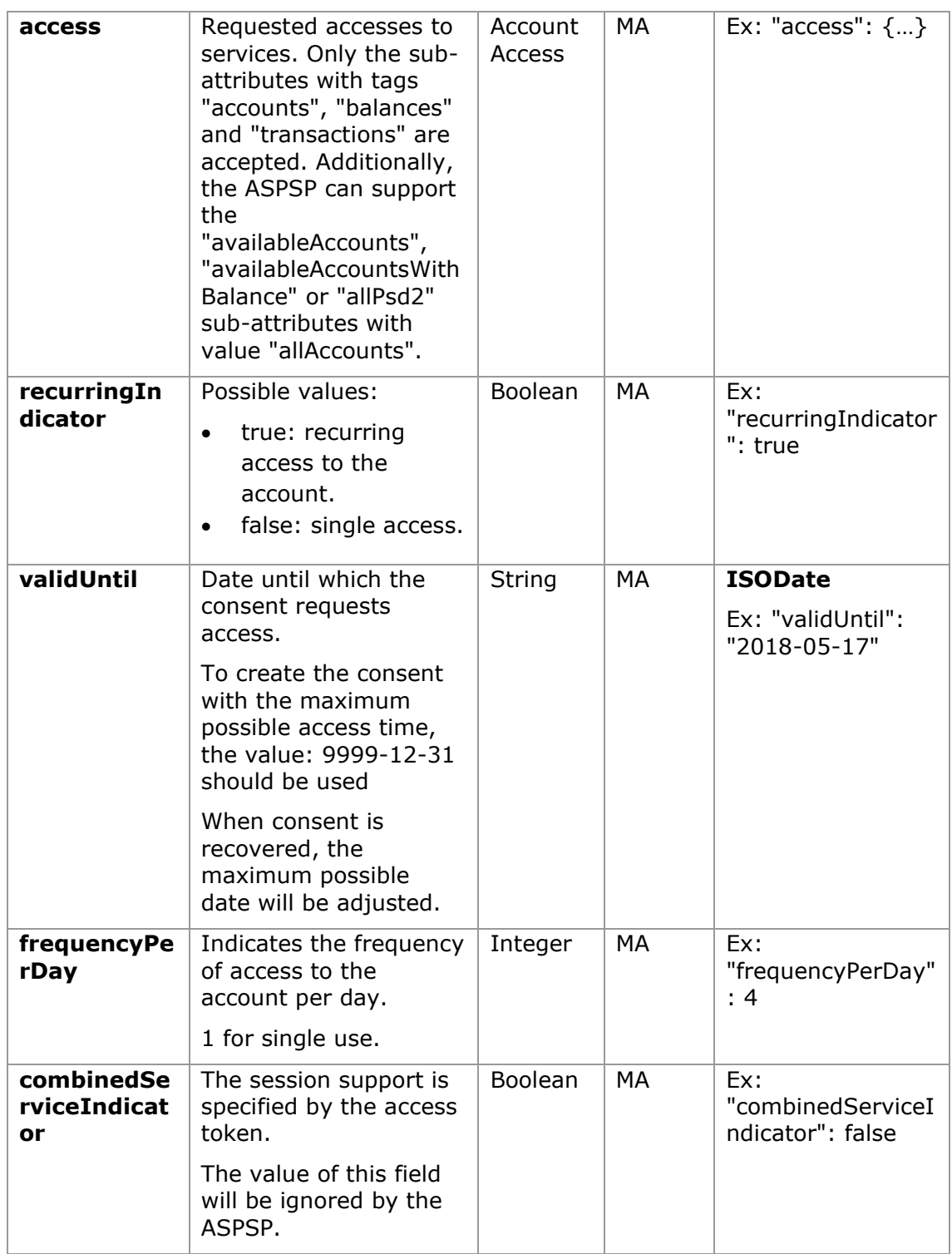

# **5.4.2.2 Response**

# **HTTP Code**

201 if the resource has been created

# **Header**

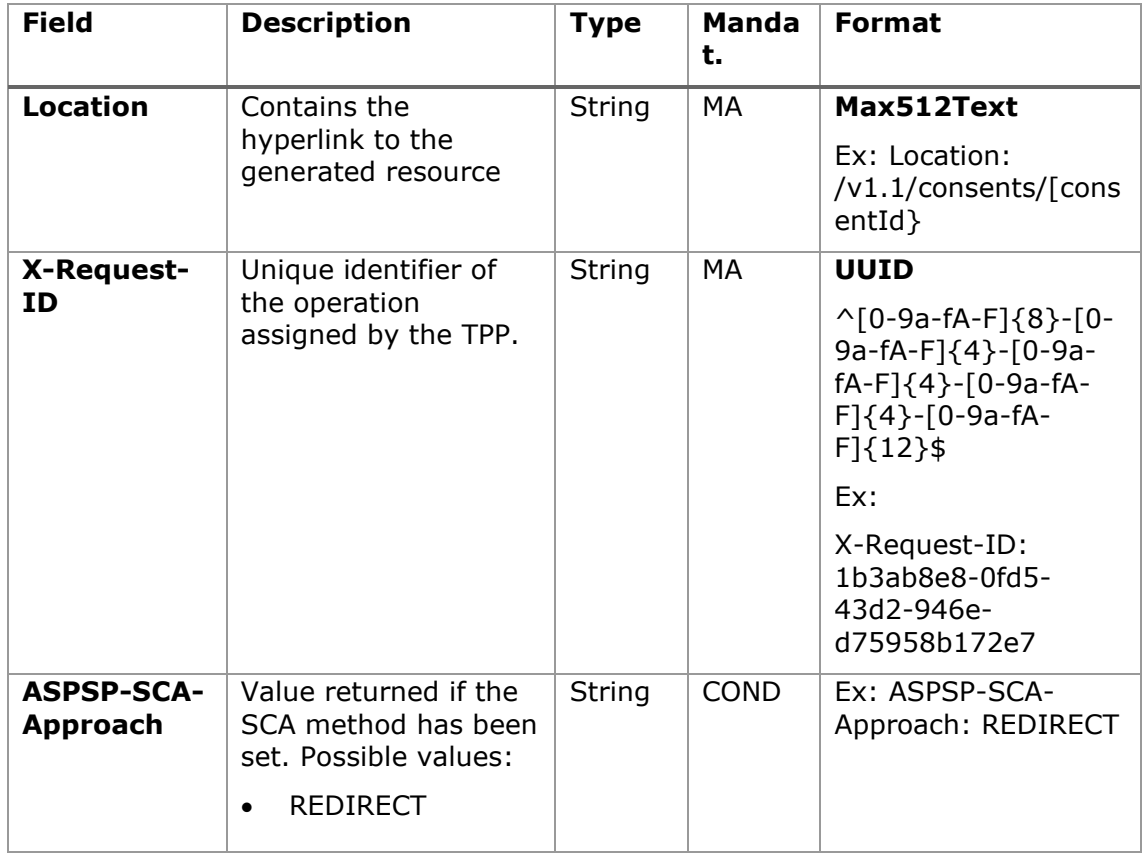

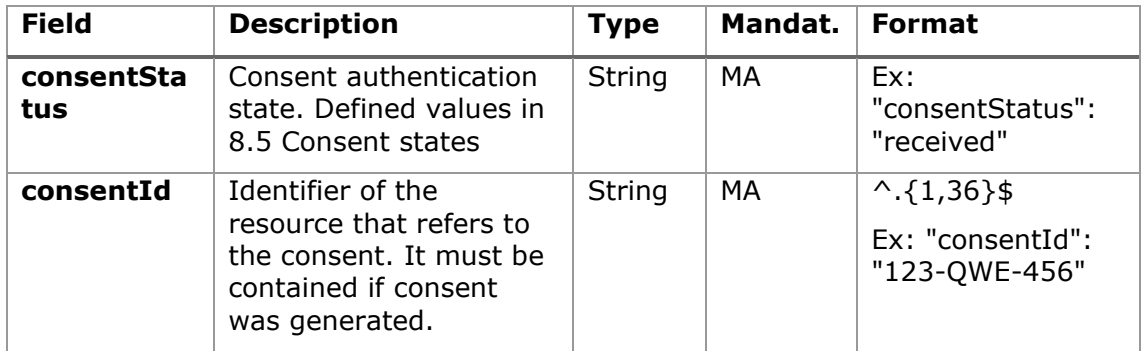

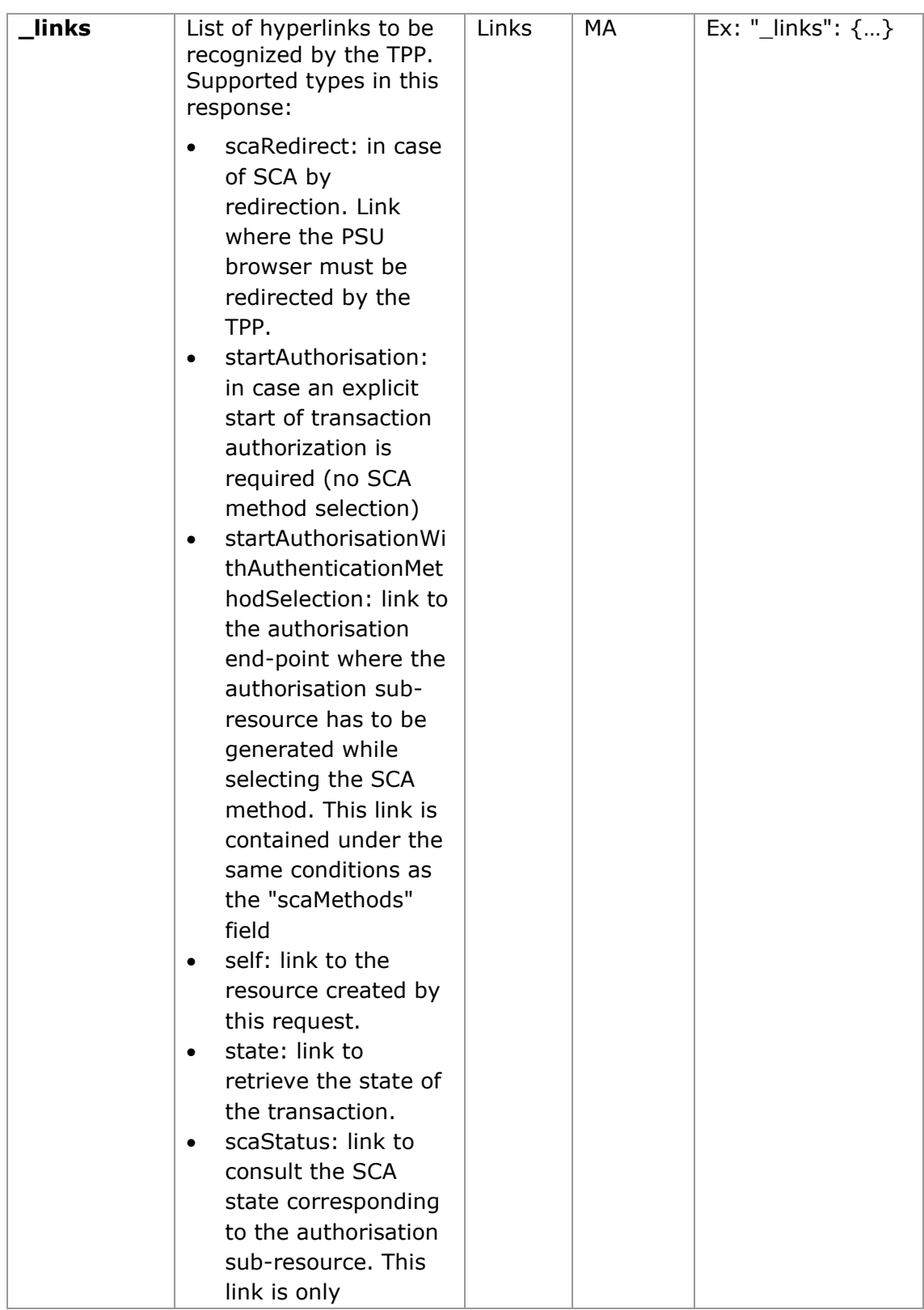

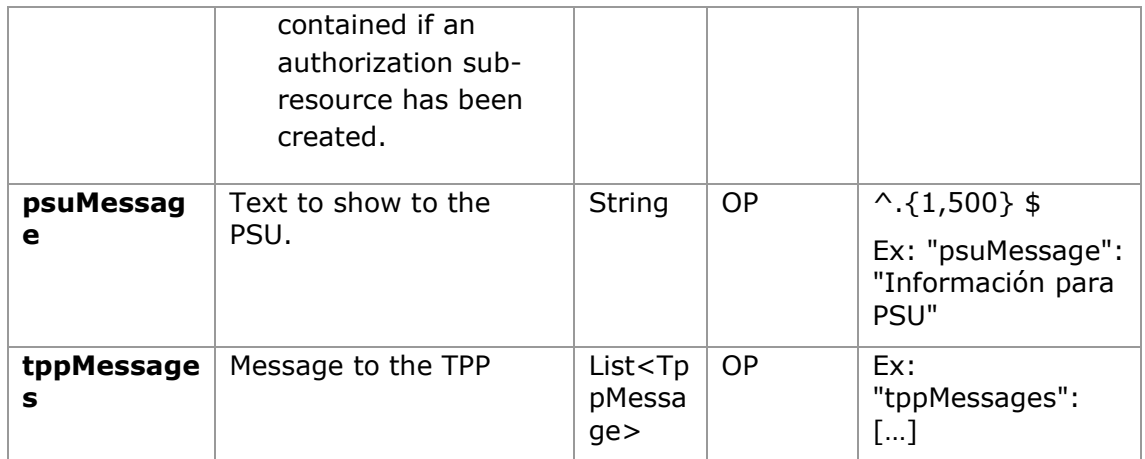

## **5.4.2.3 Examples**

### **Example request consent on accounts specified with SCA by redirection**

```
POST https://www.hub.com/aspsp-name/v1.1/consents
Content-Encoding: gzip
Content-Type: application/json
X-Request-ID: 10391c7e-ad88-49ec-a2ad-00aacb1f6541
Authorization: Bearer 2YotnFZFEjr1zCsicMWpAA
PSU-IP-Address: 192.168.8.16
PSU-IP-Port: 443
PSU-Accept: application/json
PSU-Accept-Charset: utf-8
PSU-Accept-Encoding: gzip
PSU-Accept-Language: es-ES
PSU-User-Agent: Mozilla/5.0 (Windows NT 10.0; WOW64; rv:54.0)
Gecko/20100101 Firefox/54.0
PSU-Http-Method: POST
PSU-Device-ID: f8b3feda-6fe3-11e8-adc0-fa7ae01bbebc
PSU-GEO-Location: GEO:12.526347;54.649862
TPP-Redirect-Preferred: true
TPP-Redirect-URI: https://www.tpp.com/cb
TPP-Nok-Redirect-URI: https://www.tpp.com/cb/nok
Date: Sun, 26 Sep 2017 15:02:37 GMT
{
     "access": {
```

```
"balances": [
      {
            "iban": "ES1111111111111111111111"
      },
      {
            "iban": "ES22222222222222222222222",
            "currency": "USD"
      },
      {
            "iban": "ES3333333333333333333333"
      }
      ],
      "transactions": [
      {
            "iban": "ES1111111111111111111111"
      }
      ]
},
"recurringIndicator": true,
"validUntil": "2018-05-17",
"frequencyPerDay": 4
```
### **Example of a consent request for a list of available accounts with SCA by redirection**

```
POST https://www.hub.com/aspsp-name/v1.1/consent
Content-Encoding: gzip
Content-Type: application/json
X-Request-ID: 10391c7e-ad88-49ec-a2ad-00aacb1f6541
Authorization: Bearer 2YotnFZFEjr1zCsicMWpAA
PSU-IP-Address: 192.168.8.16
PSU-IP-Port: 443
PSU-Accept: application/json
PSU-Accept-Charset: utf-8
PSU-Accept-Encoding: gzip
PSU-Accept-Language: es-ES
PSU-User-Agent: Mozilla/5.0 (Windows NT 10.0; WOW64; rv:54.0) 
Gecko/20100101 Firefox/54.0
PSU-Http-Method: POST
PSU-Device-ID: f8b3feda-6fe3-11e8-adc0-fa7ae01bbebc
```
}

```
PSD2 - APIs Implementation Guide v1.1 for TPPs
```

```
PSU-GEO-Location: GEO:12.526347;54.649862
TPP-Redirect-Preferred: true
TPP-Redirect-URI: https://www.tpp.com/cb
TPP-Nok-Redirect-URI: https://www.tpp.com/cb/nok
Date: Sun, 26 Sep 2017 15:02:37 GMT
{
      "access": {
            "availableAccounts": "allAccounts"
      },
"recurringIndicator": false,
      "validUntil": "2018-05-17",
      "frequencyPerDay": 1
}
```
### **Example request consent without indicating accounts with decoupled SCA**

```
POST https://www.hub.com/aspsp-name/v1.1/consent
Content-Encoding: gzip
Content-Type: application/json
X-Request-ID: 10391c7e-ad88-49ec-a2ad-00aacb1f6541
Authorization: Bearer 2YotnFZFEjr1zCsicMWpAA
PSU-IP-Address: 192.168.8.16
PSU-IP-Port: 443
PSU-Accept: application/json
PSU-Accept-Charset: utf-8
PSU-Accept-Encoding: gzip
PSU-Accept-Language: es-ES
PSU-User-Agent: Mozilla/5.0 (Windows NT 10.0; WOW64; rv:54.0) 
Gecko/20100101 Firefox/54.0
PSU-Http-Method: POST
PSU-Device-ID: f8b3feda-6fe3-11e8-adc0-fa7ae01bbebc
PSU-GEO-Location: GEO:12.526347;54.649862
TPP-Redirect-Preferred: false
Date: Sun, 26 Sep 2017 15:02:37 GMT
{
      "access": {
```

```
"balances": [],
      "transactions": []
},
"recurringIndicator": true,
"validUntil": "2018-05-17",
"frequencyPerDay": 4
```
}

```
Example response in case of SCA by redirection with implicitly generated 
authorisation sub-resource
```

```
HTTP/1.1 201 Created
X-Request-ID: 10391c7e-ad88-49ec-a2ad-00aacb1f6541
ASPSP-SCA-Approach: REDIRECT
Date: Sun, 26 Sep 2017 15:02:43 GMT
Location: /v1.1/consents/123-asdf-456
Content-Type: application/json
{
      "consentStatus": "received",
      "consentId": "123-asdf-456",
      "_links": {
            "scaRedirect": {
                  "href": "https://hub.example.es/authorize "
            },
            "self": {
                  "href": "/v1.1/consents/123-asdf-456",
            },
           "state": {
                  "href": "/v1.1/consents/123-asdf-456/state"
            },
            "scaStatus": {
                  "href": " "\sqrt{v1.1/c}onsents/123-asdf-
            456/authorisations/123auth456"
            }
      }
}
```
# **5.4.3 Obtain consent state**

This service allows the TPP to know the state of a previously initiated consent request.

# <span id="page-80-0"></span>**5.4.3.1 Request**

# **Endpoint**

GET {provider}/{aspsp}/v1.1/consents/{consent-id}/state

### **Path**

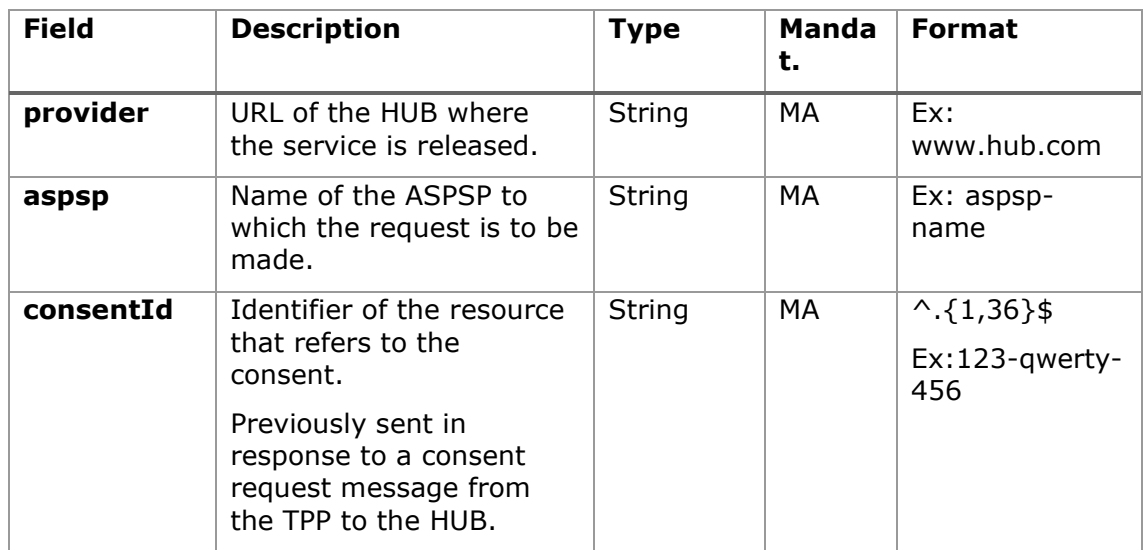

### **Query parameters:**

No additional fields are specified.

### **Header**

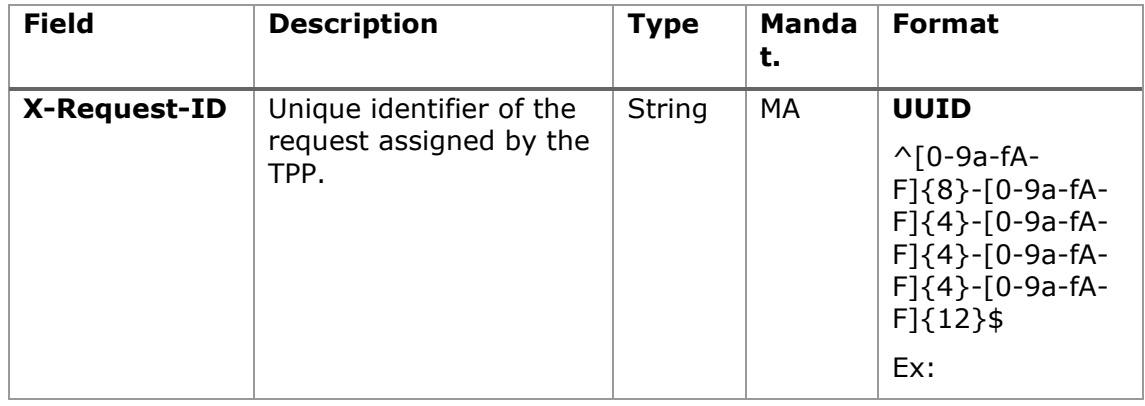

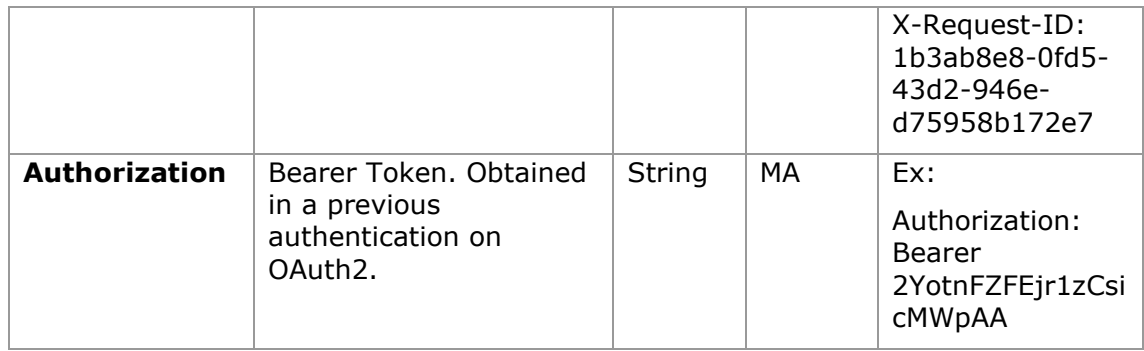

### **Body**

No additional data travels.

# <span id="page-81-0"></span>**5.4.3.2 Response**

## **HTTP Code**

200 if the request has been successful.

This message is returned by the HUB to the TPP in response to the consent state request message.

### **Header**

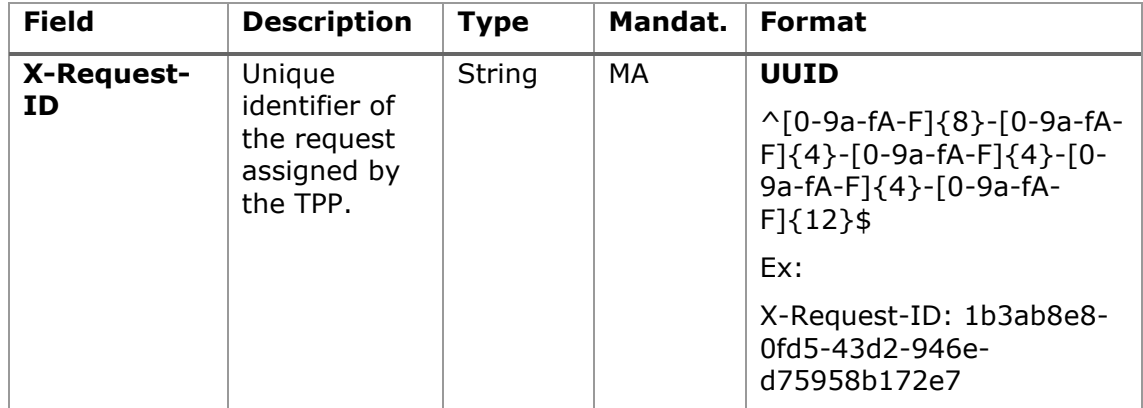

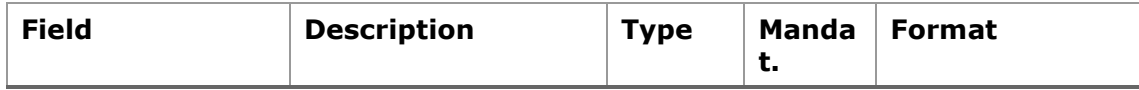

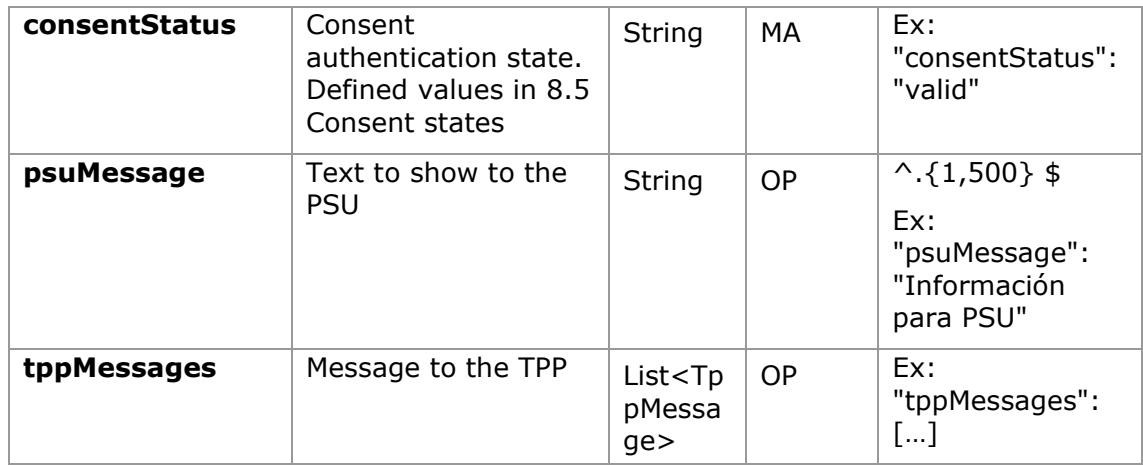

### **5.4.3.3 Examples**

### **Example of request**

GET [https://www.hub.com/aspsp-name/v1.1/consents/123asdf456/state](https://www.hub.com/aspsp-name/v1.1/consents/123asdf456/status) Accept: application/json X-Request-ID: 96201400-6ff9-11e8-adc0-fa7ae01bbebc Authorization: Bearer 2YotnFZFEjr1zCsicMWpAA PSU-IP-Address: 192.168.8.16 PSU-IP-Port: 443 PSU-Accept: application/json PSU-Accept-Charset: utf-8 PSU-Accept-Encoding: gzip PSU-Accept-Language: es-ES PSU-User-Agent: Mozilla/5.0 (Windows NT 10.0; WOW64; rv:54.0) Gecko/20100101 Firefox/54.0 PSU-Http-Method: GET PSU-Device-ID: f8b3feda-6fe3-11e8-adc0-fa7ae01bbebc PSU-GEO-Location: GEO:12.526347;54.649862 Date: Sun, 26 Sep 2017 15:02:48 GMT

#### **Example response**

HTTP/1.1 200 Ok X-Request-ID: 96201400-6ff9-11e8-adc0-fa7ae01bbebc Date: Sun, 26 Sep 2017 15:02:50 GMT Content-Type: application/json

```
{
      "consentStatus": "valid"
}
```
# **5.4.4 Retrieve consent information**

# **5.4.4.1 Request**

This message is sent by the TPP to the HUB as a request to retrieve the information from a previously created consent.

# **Endpoint**

GET {provider}/{aspsp}/v1.1/consents/{consentId}

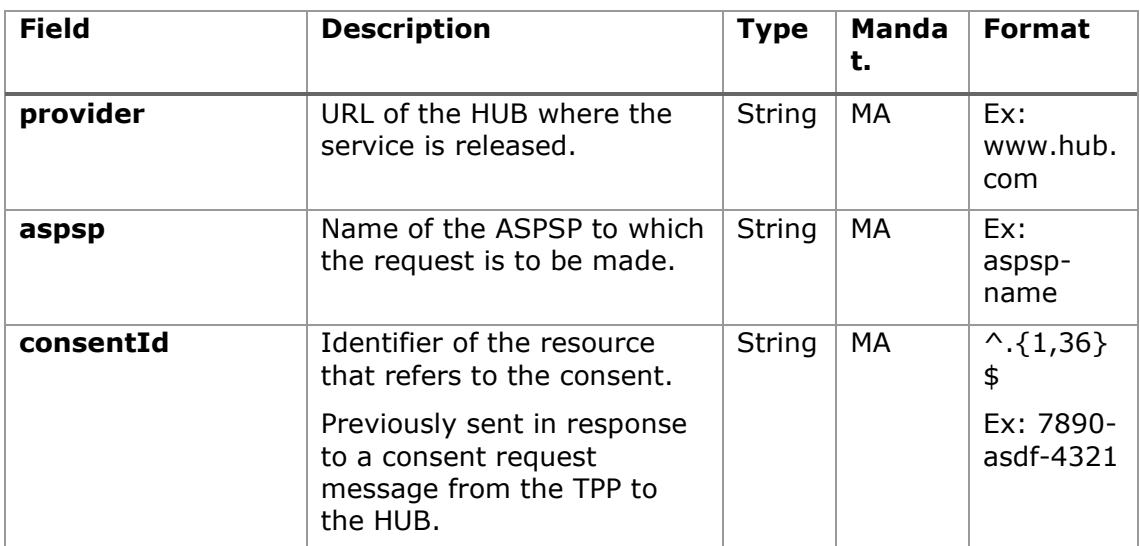

# **Path**

## **Query parameters:**

No additional fields are specified.

## **Header**

The same as those defined in the section [5.4.3.1](#page-80-0)

No additional data travels.

# **5.4.4.2 Response**

### **HTTP Code**

200 if the request has been successful.

This message is returned by the HUB to the TPP in response to the consent information retrieval message.

### **Header**

The same as those defined in the section [5.4.3.2](#page-81-0)

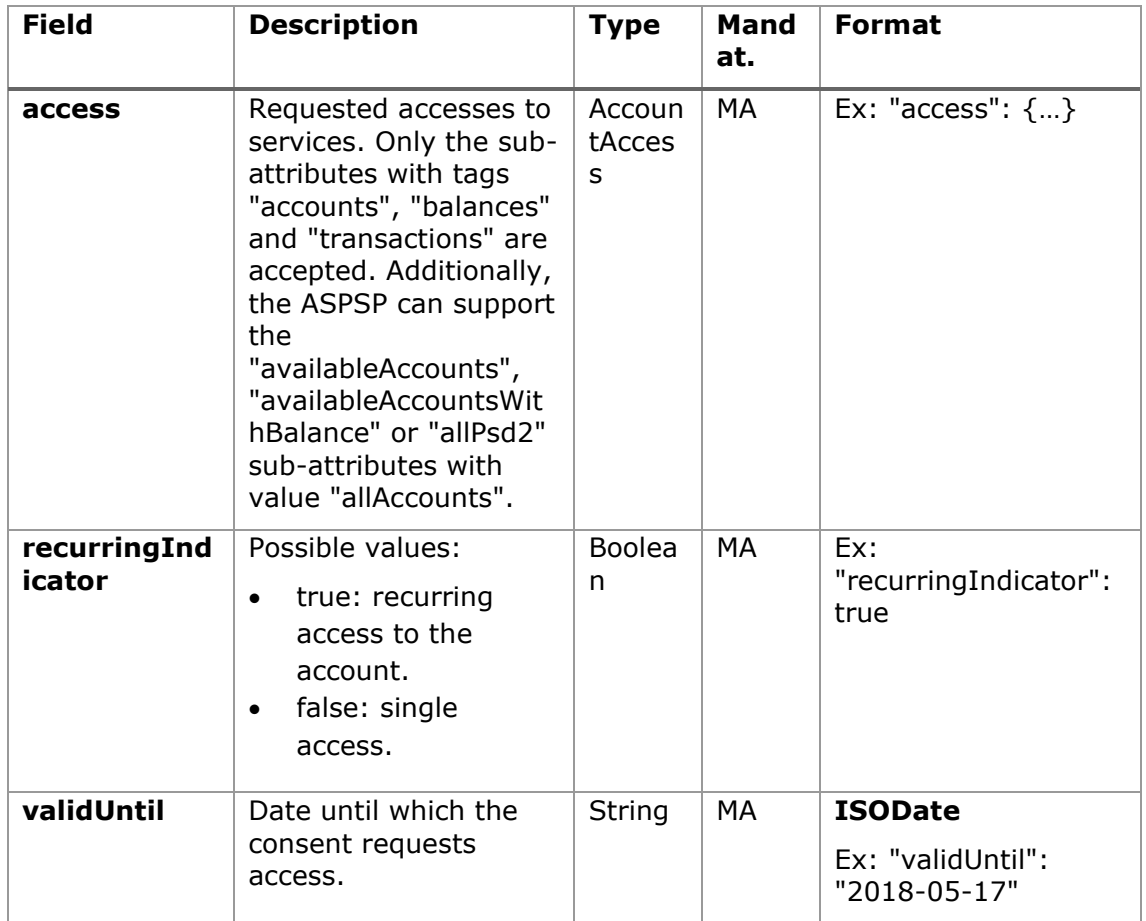

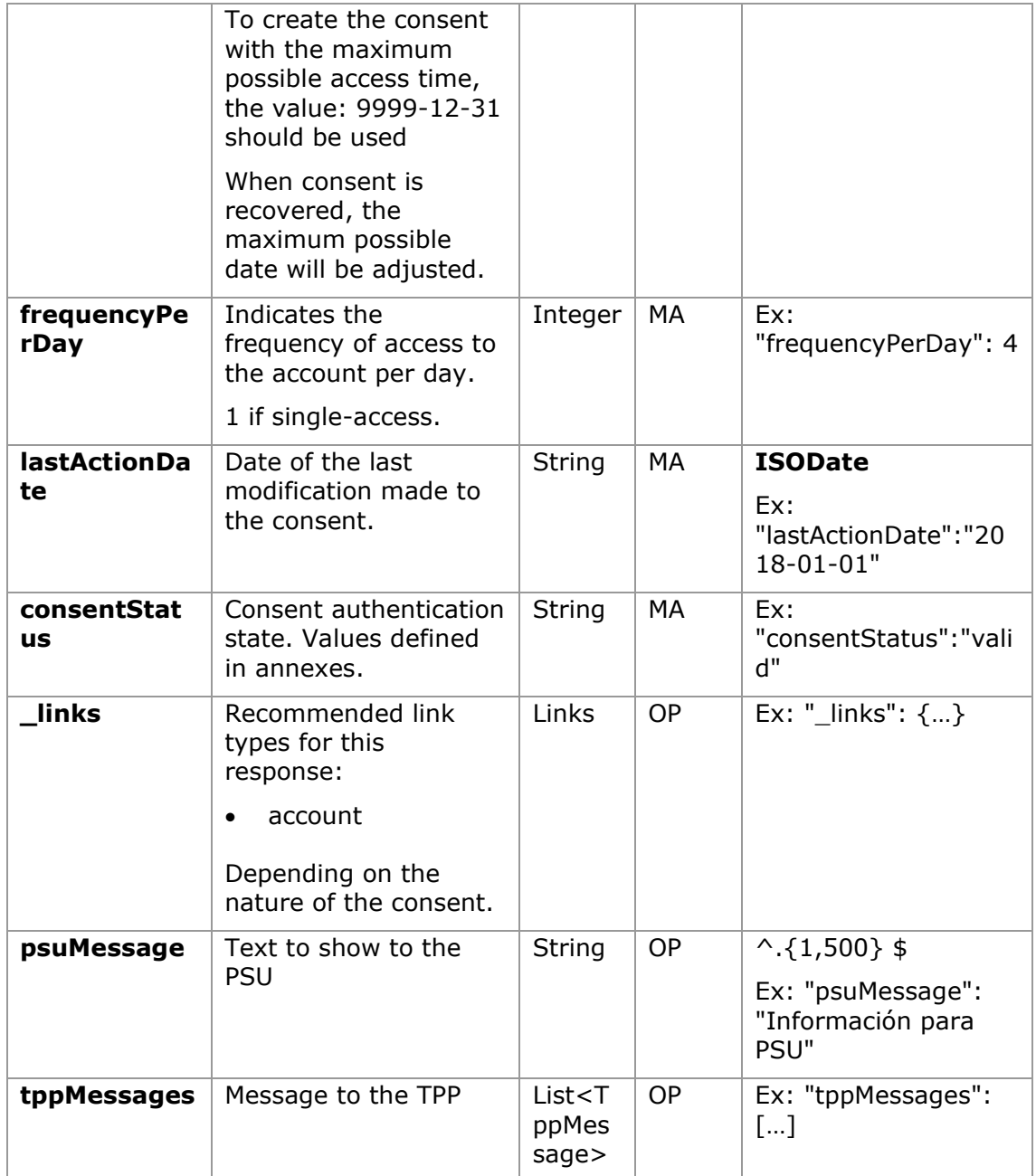

# **5.4.4.3 Examples**

## **Example of request**

GET<https://www.hub.com/aspsp-name/v1.1/consents/7890-asdf-4321/> Accept: application/json X-Request-ID: 96201400-6ff9-11e8-adc0-fa7ae01bbebc

```
Authorization: Bearer 2YotnFZFEjr1zCsicMWpAA
PSU-IP-Address: 192.168.8.16
PSU-IP-Port: 443
PSU-Accept: application/json
PSU-Accept-Charset: utf-8
PSU-Accept-Encoding: gzip
PSU-Accept-Language: es-ES
PSU-User-Agent: Mozilla/5.0 (Windows NT 10.0; WOW64; rv:54.0)
Gecko/20100101 Firefox/54.0
PSU-Http-Method: GET
PSU-Device-ID: f8b3feda-6fe3-11e8-adc0-fa7ae01bbebc
PSU-GEO-Location: GEO:12.526347;54.649862
Date: Sun, 26 Sep 2017 15:02:48 GMT
```
#### **Example response on consent with specified accounts**

```
HTTP/1.1 200 Ok
X-Request-ID: 96201400-6ff9-11e8-adc0-fa7ae01bbebc
Date: Sun, 26 Sep 2017 15:02:50 GMT
Content-Type: application/json
      "access": {
            "balances": [
            {
                  "iban": "ES1111111111111111111111"
            },
            {
                  "iban": "ES22222222222222222222222",
                  "currency": "USD"
            },
            {
                  "iban": "ES3333333333333333333333"
            }
            ],
            "transactions": [
            {
                  "iban": "ES1111111111111111111111"
            }
            ]
```
{

```
},
"recurringIndicator": true,
"validUntil": "2018-05-17",
"frequencyPerDay": 4,
"lastActionDate": "2018-01-17",
"consentStatus": "valid"
```

```
}
```
**Example response on global consent availableAccounts**

```
HTTP/1.1 200 Ok
X-Request-ID: 96201400-6ff9-11e8-adc0-fa7ae01bbebc
Date: Sun, 26 Sep 2017 15:02:50 GMT
Content-Type: application/json
{
      "access": {
            "availableAccounts": "allAccounts"
      },
      "recurringIndicator": true,
      "validUntil": "2018-05-17",
      "frequencyPerDay": 4,
      "lastActionDate": "2018-01-17",
      "consentStatus": "valid"
}
```
## **5.4.5 Remove consent**

## **5.4.5.1 Request**

This request can be sent by a TPP to the HUB to request the removal of a previously created consent.

## **Endpoint**

DELETE {provider}/{aspsp}/v1.1/consents/{consentId}

## **Path**

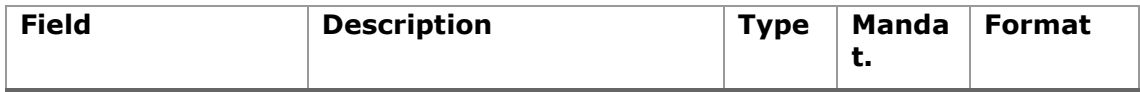

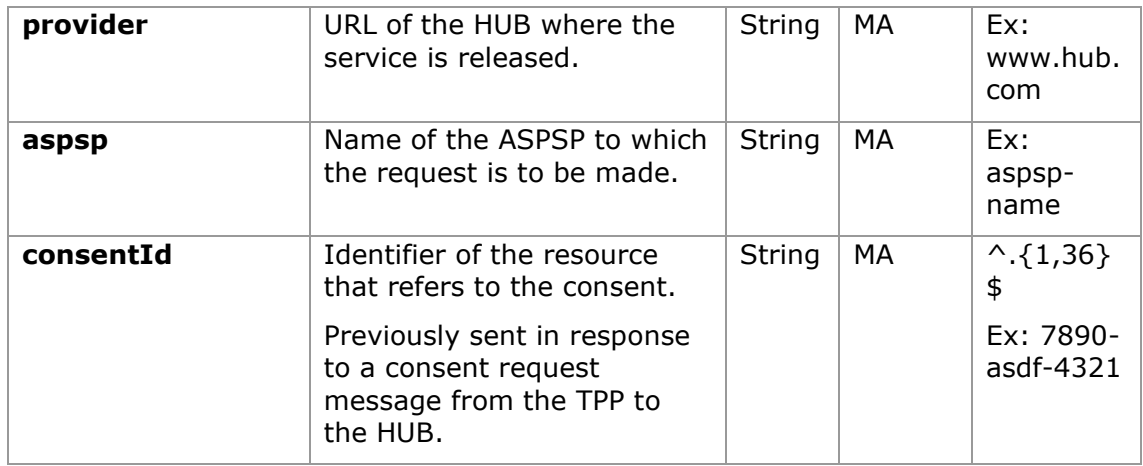

### **Query parameters:**

No additional fields are specified.

# **Header**

The same as those defined in the section [5.4.3.1](#page-80-0)

### **Body**

No additional data travels.

## **5.4.5.2 Response**

### **HTTP Code**

204 if the request has been successful.

This message is sent by the HUB to the TPP in response to the request to remove consent.

### **Header**

The same as those defined in the section [5.4.3.2](#page-81-0)

## **Body**

No additional fields are specified.

### **5.4.5.3 Examples**

### **Example of request**

DELETE<https://www.hub.com/aspsp-name/v1.1/consents/7890-asdf-4321> Accept: application/json X-Request-ID: 96201400-6ff9-11e8-adc0-fa7ae01bbebc Authorization: Bearer 2YotnFZFEjr1zCsicMWpAA PSU-IP-Address: 192.168.8.16 PSU-IP-Port: 443 PSU-Accept-Charset: utf-8 PSU-Accept-Encoding: gzip PSU-Accept-Language: es-ES PSU-User-Agent: Mozilla/5.0 (Windows NT 10.0; WOW64; rv:54.0) Gecko/20100101 Firefox/54.0 PSU-Http-Method: DELETE PSU-Device-ID: f8b3feda-6fe3-11e8-adc0-fa7ae01bbebc PSU-GEO-Location: GEO:12.526347;54.649862 Date: Sun, 26 Sep 2017 15:02:48 GMT

#### **Example response**

HTTP / 1.1 204 Ok X-Request-ID: 96201400-6ff9-11e8-adc0-fa7ae01bbebc Date: Sun, 26 Sep 2017 15:02:50 GMT

# **5.5 AIS: Account data reading service**

### **5.5.1 Reading list of accounts**

This service allows to obtain a list of PSU accounts, including account balances if requested and consent is available.

This request is used both for the list of available accounts and for the list of account details. Depending on the consent used in the request.

As a prerequisite, it is assumed that the PSU has given its consent to this access and has been stored by the ASPSP.

Operation of the service according to the type of access specified in the consent:

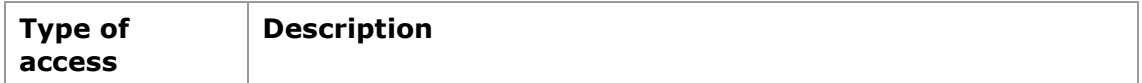

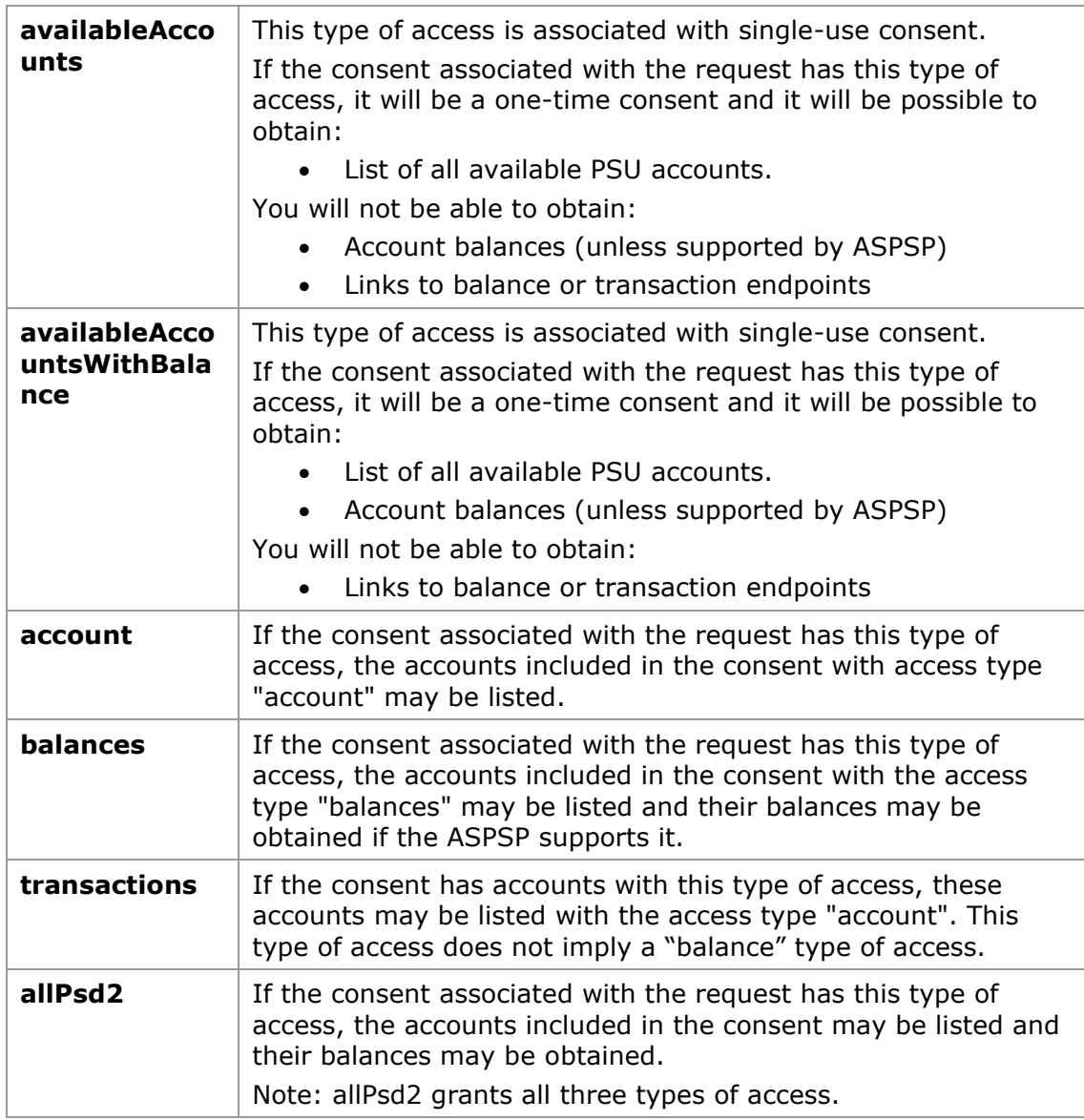

# <span id="page-90-0"></span>**5.5.1.1 Request**

# **Endpoint**

GET {provider}/{aspsp}/v1.1/accounts{query-parameters}

# **Path**

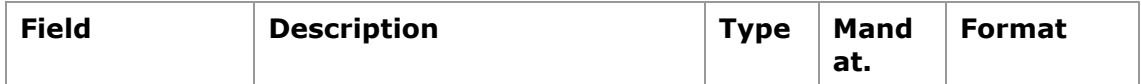

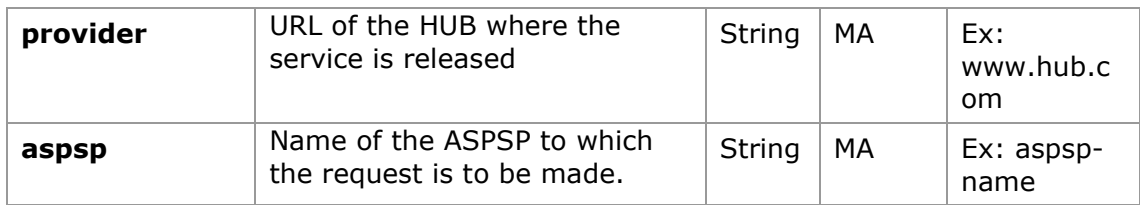

# **Query parameters:**

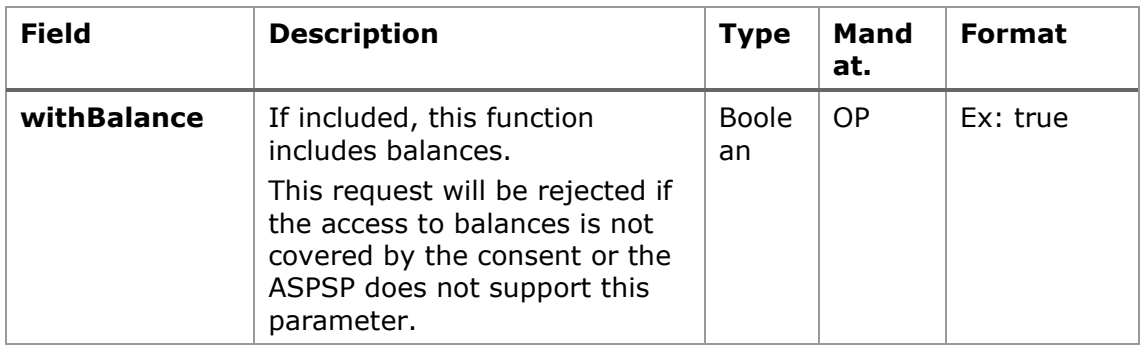

# **Header**

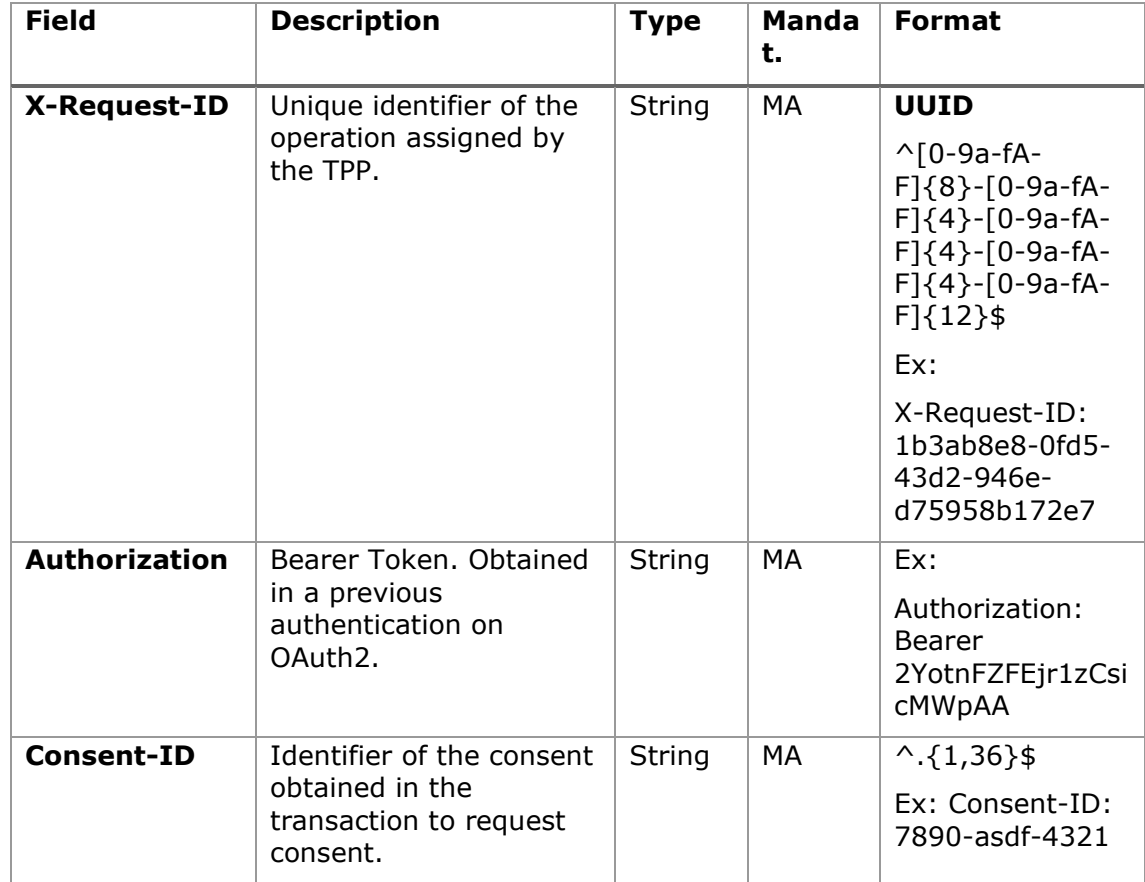

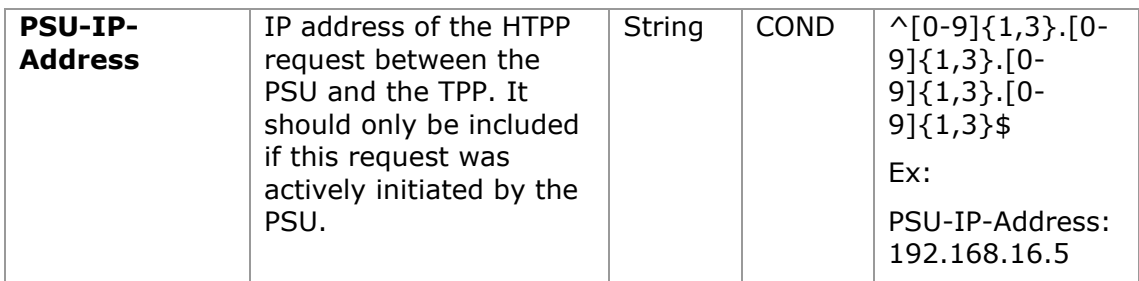

## **Body**

No data travels in the body of this request.

# <span id="page-92-0"></span>**5.5.1.2 Response**

## **Header**

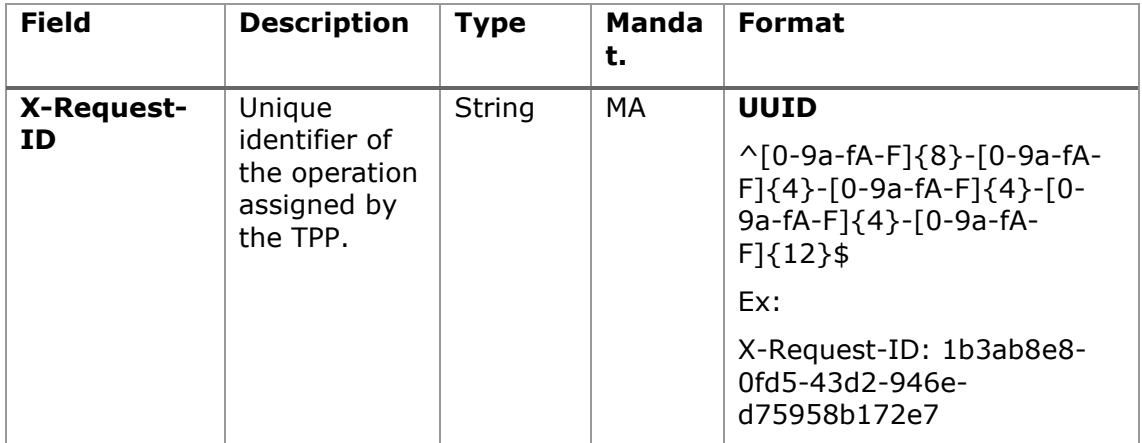

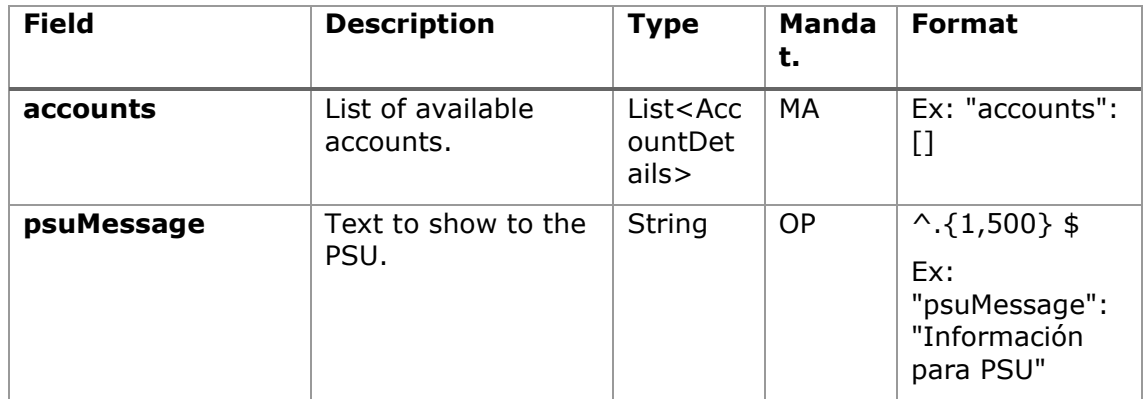

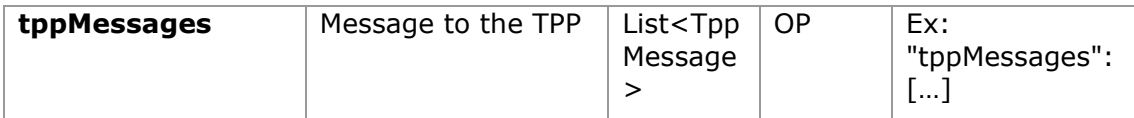

## **5.5.1.3 Examples**

```
Example request to obtain a list of accounts accessible from the PSU
```

```
GET https://www.hub.com/aspsp-name/v1.1/accounts
Content-Encoding: gzip 
Content-Type: application/json 
X-Request-ID: 96201400-6ff9-11e8-adc0-fa7ae01bbebc
Authorization: Bearer 2YotnFZFEjr1zCsicMWpAA
Consent-ID: 7890-asdf-4321
PSU-IP-Address: 192.168.8.16
PSU-IP-Port: 443
PSU-Accept: application/json
PSU-Accept-Charset: utf-8
PSU-Accept-Encoding: gzip
PSU-Accept-Language: es-ES
PSU-User-Agent: Mozilla/5.0 (Windows NT 10.0; WOW64; rv:54.0) 
Gecko/20100101 Firefox/54.0
PSU-Http-Method: GET
PSU-Device-ID: f8b3feda-6fe3-11e8-adc0-fa7ae01bbebc
PSU-GEO-Location: GEO:12.526347;54.649862
Date: Sun, 26 Sep 2017 15:02:48 GMT
```
#### **Example response to obtain a list of accessible PSU accounts**

Response where consent has been given on two different IBANs.

```
HTTP/1.1 200 Ok
X-Request-ID: 96201400-6ff9-11e8-adc0-fa7ae01bbebc
Date: Sun, 26 Sep 2017 15:02:50 GMT
Content-Type: application/json
{
      "accounts": [
       {
```

```
"resourceId": "3dc3d5b3-7023-4848-9853-f5400a64e80f",
      "iban": "ES1111111111111111111111",
      "currency": "EUR",
      "product": "Girokonto",
      "cashAccountType": "CACC",
      "name": "Main Account",
      "_links": {
            "balances": {
                 "href": "/v1.1/accounts/3dc3d5b3-7023-4848-
            9853-f5400a64e80f/balances"
            },
            "transactions": {
                  "href": "/v1.1/accounts/3dc3d5b3-7023-4848-
            9853-f5400a64e80f/transactions"
            }
      }
 },
 {
      "resourceId": "3dc3d5b3-7023-4848-9853-f5400a64e81g",
      "iban": "ES2222222222222222222222",
      "currency": "USD",
      "cashAccountType": "CACC",
      "name": "US Dollar Account",
      " links": {
            "balances": {
                  "href": "/v1.1/accounts/3dc3d5b3-7023-4848-
            9853-f5400a64e81g/balances"
            }
      }
}
]
```
}

# **5.5.2 Reading account details**

This service allows you to read the details of an account with the balances if they are required.

As a prerequisite, it is assumed that the PSU has given its consent to this access and has been stored by the ASPSP.

Operation of the service according to the type of access specified in the consent:

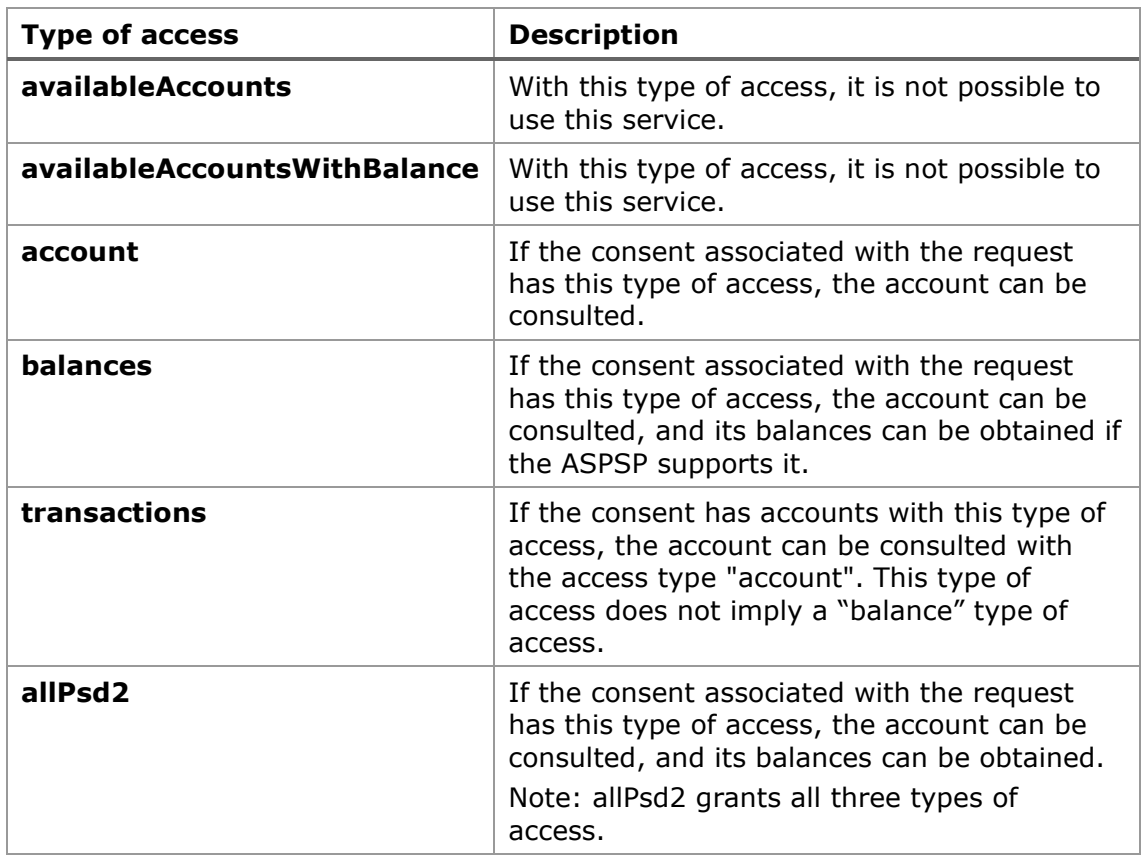

# **5.5.2.1 Request**

## **Endpoint**

GET {provider}/{aspsp}/v1.1/accounts/{account-id}{query-parameters}

## **Path**

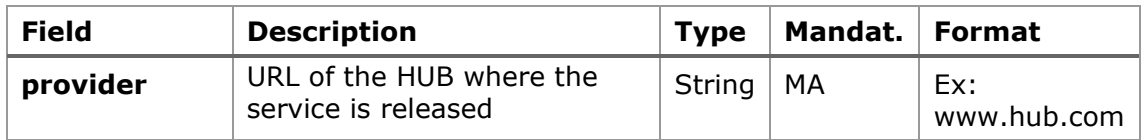

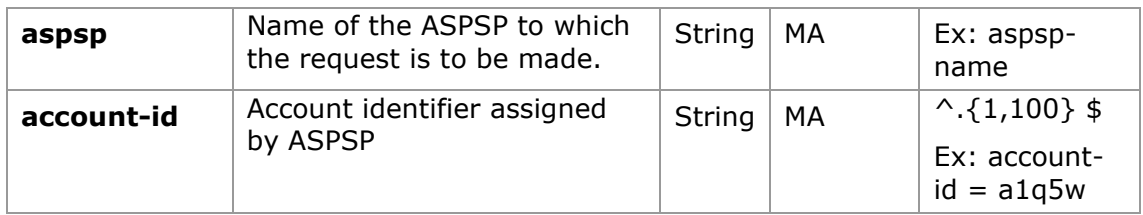

### **Query parameters:**

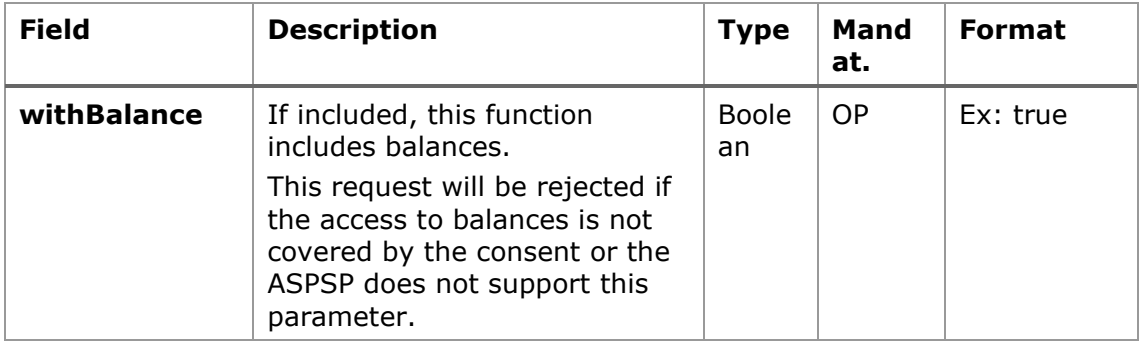

## **Header**

The same as those defined in the section [5.5.1.1](#page-90-0)

## **Body**

No data travels in the body of this request.

# **5.5.2.2 Response**

## **HTTP Code**

200 if the request has been successful.

# **Header**

The same as those defined in the section [5.5.1.2](#page-92-0)

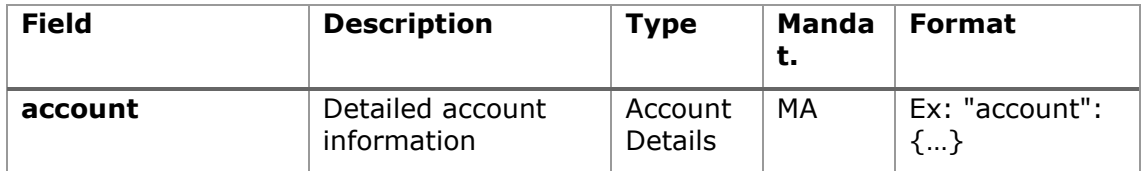

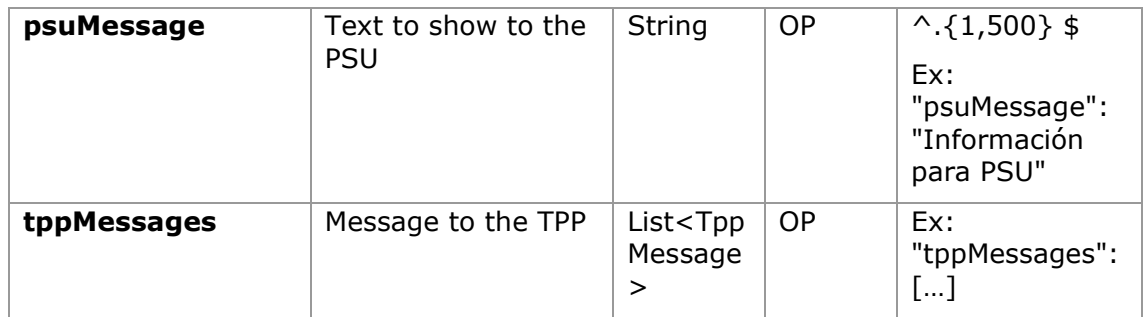

### **5.5.2.3 Examples**

#### **Example of request**

GET [https://www.hub.com/aspsp-name/v1.1/accounts/3dc3d5b3-7023-4848-](https://www.hub.com/aspsp-name/v1.1/accounts/3dc3d5b3-7023-4848-9853-f5400a64e80f) [9853-f5400a64e80f](https://www.hub.com/aspsp-name/v1.1/accounts/3dc3d5b3-7023-4848-9853-f5400a64e80f) Content-Encoding: gzip Content-Type: application/json X-Request-ID: 96201400-6ff9-11e8-adc0-fa7ae01bbebc Authorization: Bearer 2YotnFZFEjr1zCsicMWpAA Consent-ID: 7890-asdf-4321 PSU-IP-Address: 192.168.8.16 PSU-IP-Port: 443 PSU-Accept: application/json PSU-Accept-Charset: utf-8 PSU-Accept-Encoding: gzip PSU-Accept-Language: es-ES PSU-User-Agent: Mozilla/5.0 (Windows NT 10.0; WOW64; rv:54.0) Gecko/20100101 Firefox/54.0 PSU-Http-Method: GET PSU-Device-ID: f8b3feda-6fe3-11e8-adc0-fa7ae01bbebc PSU-GEO-Location: GEO:12.526347;54.649862 Date: Sun, 26 Sep 2017 15:02:48 GMT

#### **Example** of **a single-currency account response**

HTTP/1.1 200 Ok X-Request-ID: 96201400-6ff9-11e8-adc0-fa7ae01bbebc Date: Sun, 26 Sep 2017 15:02:50 GMT Content-Type: application/json

```
{
      "account": {
            "resourceId": "3dc3d5b3-7023-4848-9853-f5400a64e80f",
            "iban": "ES1111111111111111111111",
            "currency": "EUR",
            "ownerName": "Heike Mustermann",
            "product": "Girokonto",
      "cashAccountType": "CACC",
            "name": "Main Account",
            "_links": {
                  "balances": {
                        "href": "/v1.1/accounts/3dc3d5b3-7023-4848-
                  9853-f5400a64e80f/balances"
                  },
                  "transactions": {
                        "href": "/v1.1/accounts/3dc3d5b3-7023-4848-
                 9853-5400a64e80f/transactions"
                  }
            }
       }
}
```
## **5.5.3 Balance reading**

This service allows you to obtain the balances of an account determined by its identifier.

As a prerequisite, it is assumed that the PSU has given its consent to this access and has been stored by the ASPSP.

Operation of the service according to the type of access indicated in the consent:

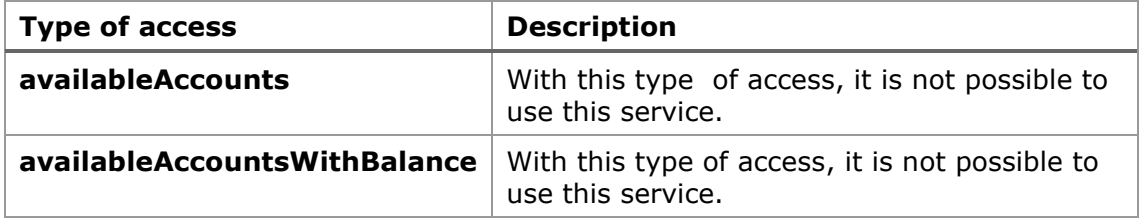

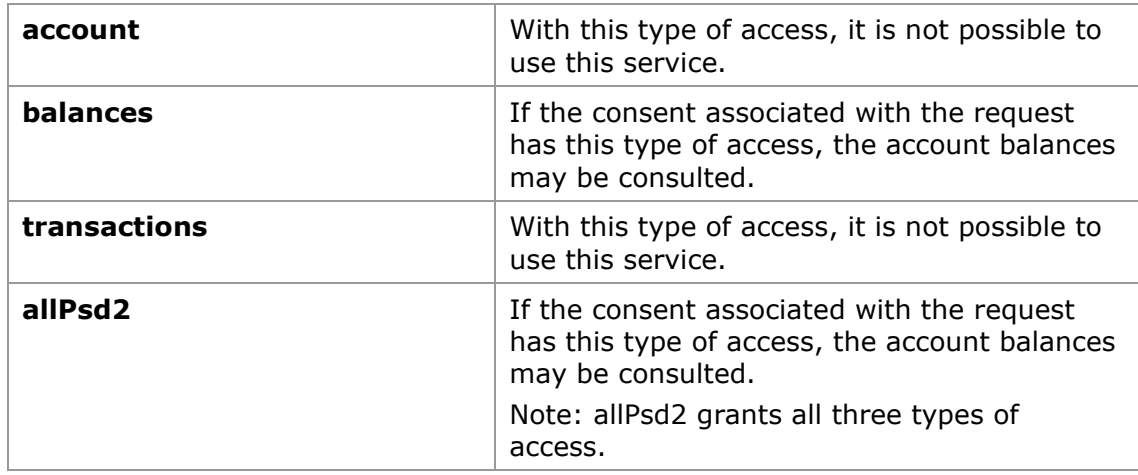

# **5.5.3.1 Request**

# **Endpoint**

GET {provider}/{aspsp}/v1.1/accounts/{account-id}/balances

## **Path**

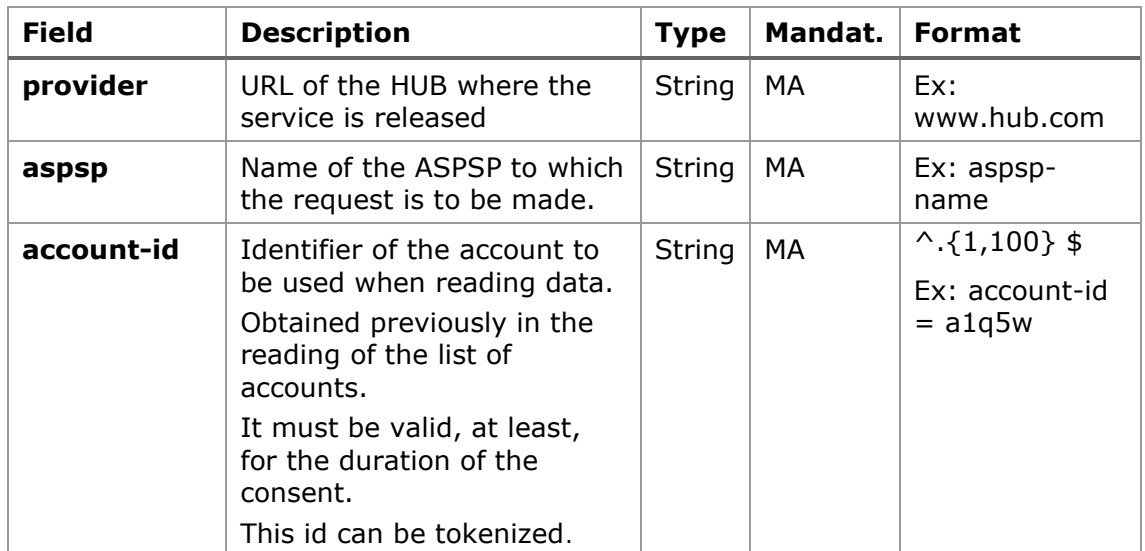

## **Query parameters:**

No additional fields are specified.

## **Header**

The same as those defined in the section [5.5.1.1](#page-90-0)

## **Body**

No data travels in the body of this request.

# **5.5.3.2 Response**

### **HTTP Code**

200 if the request has been successful.

### **Header**

The same as those defined in the section [5.5.1.2](#page-92-0)

### **Body**

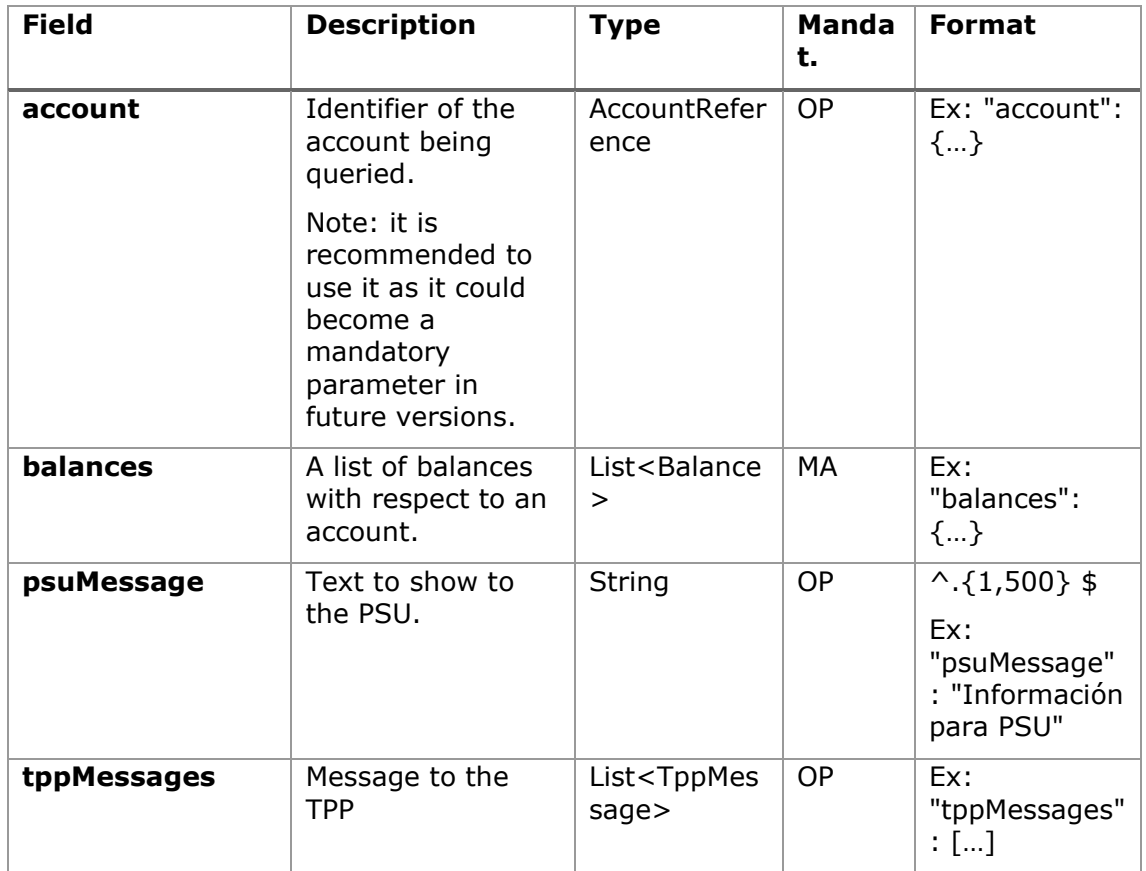

## **5.5.3.3 Examples**

# **Example of request**

GET [https://www.hub.com/aspsp-name/v1.1/accounts/3dc3d5b3-7023-4848-](https://www.hub.com/aspsp-name/v1.1/accounts/3dc3d5b3-7023-4848-9853-f5400a64e81g/balances) [9853-f5400a64e81g/balances](https://www.hub.com/aspsp-name/v1.1/accounts/3dc3d5b3-7023-4848-9853-f5400a64e81g/balances) Accept: application/json X-Request-ID: 96201400-6ff9-11e8-adc0-fa7ae01bbebc Authorization: Bearer 2YotnFZFEjr1zCsicMWpAA Consent-ID: 7890-asdf-4321 PSU-IP-Address: 192.168.8.16 PSU-IP-Port: 443 PSU-Accept: application/json PSU-Accept-Charset: utf-8 PSU-Accept-Encoding: gzip PSU-Accept-Language: es-ES PSU-User-Agent: Mozilla/5.0 (Windows NT 10.0; WOW64; rv:54.0) Gecko/20100101 Firefox/54.0 PSU-Http-Method: GET PSU-Device-ID: f8b3feda-6fe3-11e8-adc0-fa7ae01bbebc PSU-GEO-Location: GEO:12.526347;54.649862 Date: Sun, 26 Sep 2017 15:02:48 GMT

#### **Example of response**

```
HTTP/1.1 200 Ok
X-Request-ID: 96201400-6ff9-11e8-adc0-fa7ae01bbebc
Date: Sun, 26 Sep 2017 15:02:50 GMT
Content-Type: application/json
{
      "account": {
            "iban": "ES1111111111111111111111"
      },
      "balances": [
      {
            "balanceType": "closingBooked",
            "balanceAmount": {
                  "currency": "EUR",
                  "amount": "500.00"
            },
            "referenceDate": "2017-10-25"
```

```
},
      {
            "balanceType": "expected",
            "balanceAmount": {
                   "currency": "EUR",
                  "amount": "900.00"
            },
            "lastChangeDateTime": "2017-10-25T15:30:35.035Z"
      }
      ]
}
```
## **5.5.4 Reading of transactions**

This service allows to obtain the transactions of an account determined by its identifier.

As a prerequisite, it is assumed that the PSU has given its consent to this access and has been stored by the ASPSP.

A maximum of 500 records will be returned, 50 pages out of 10. If there are more records, it is necessary to narrow down the query dates. A warning message will be returned in the "TPPMessage" field.

Only movements older than 90 days can be consulted within the first 24h and in the first use of any consent that allows this type of operation. It must be the first request of the day using that consent. If the consent has already been used previously on that day, a new consent must be used and if the previous conditions are not met, the response "PERIOD\_INVALID" will be sent.

Operation of the service according to the type of access specified in the consent:

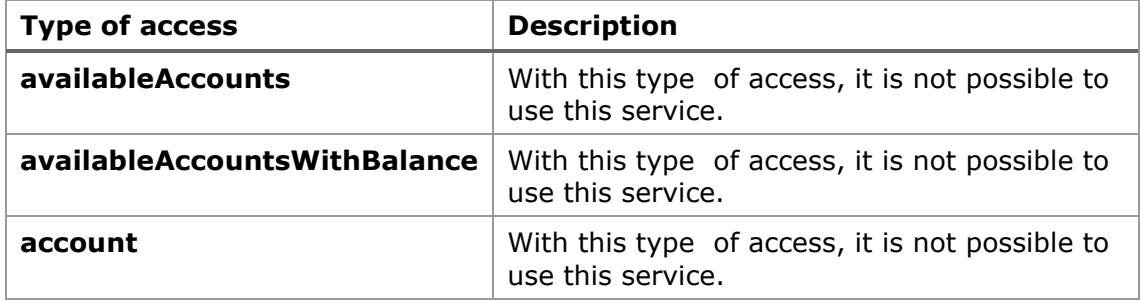

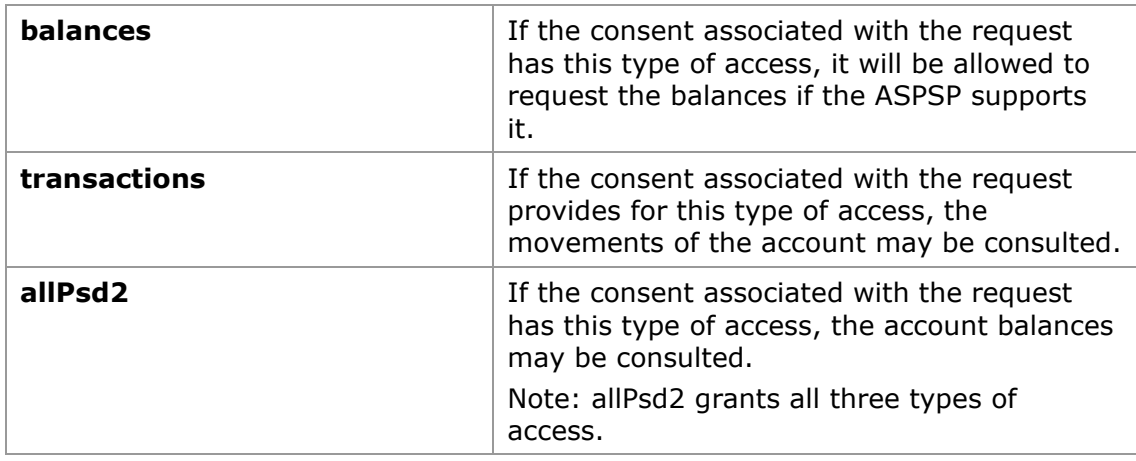

# **5.5.4.1 Request**

## **Endpoint**

GET {provider}/{aspsp}/v1.1/accounts/{account-id}/transactions{queryparameters }

### **Path**

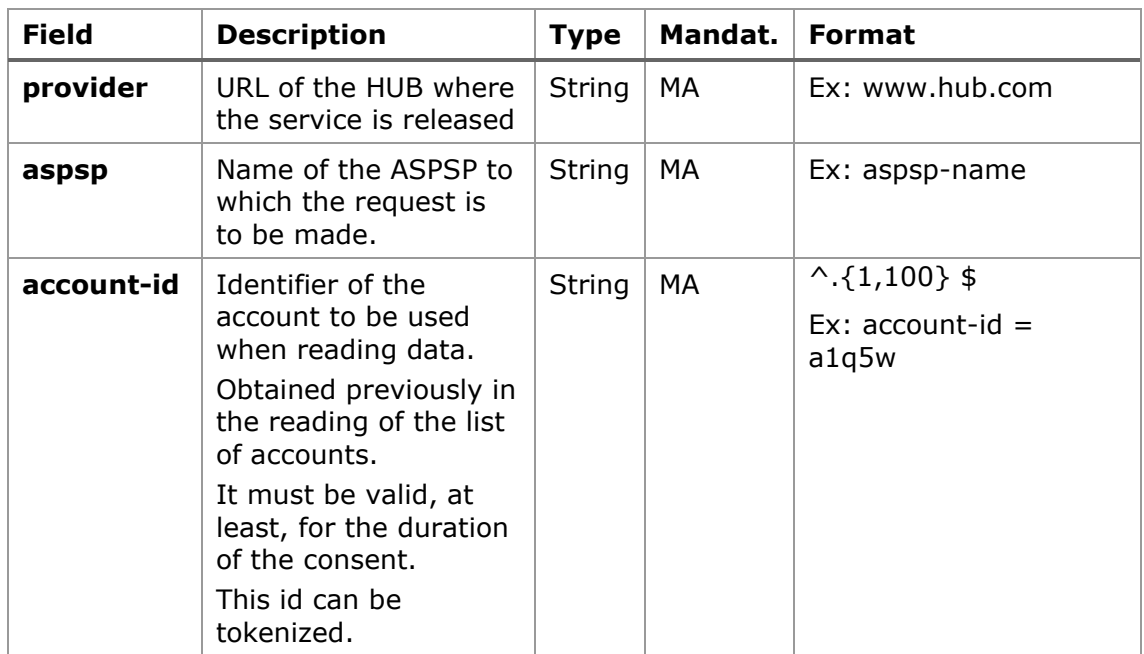

# **Query parameters:**

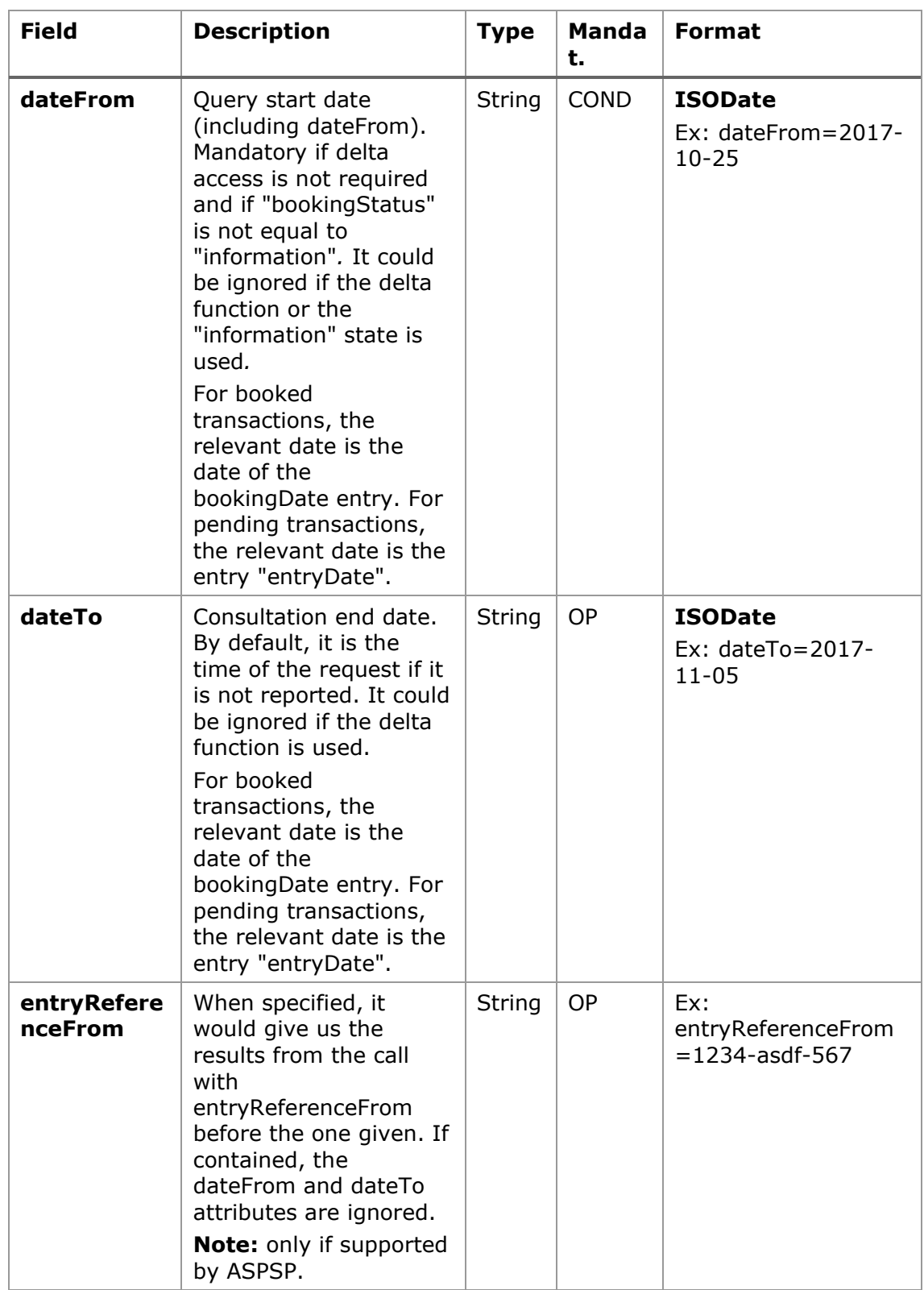

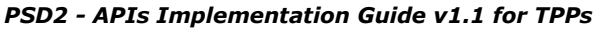

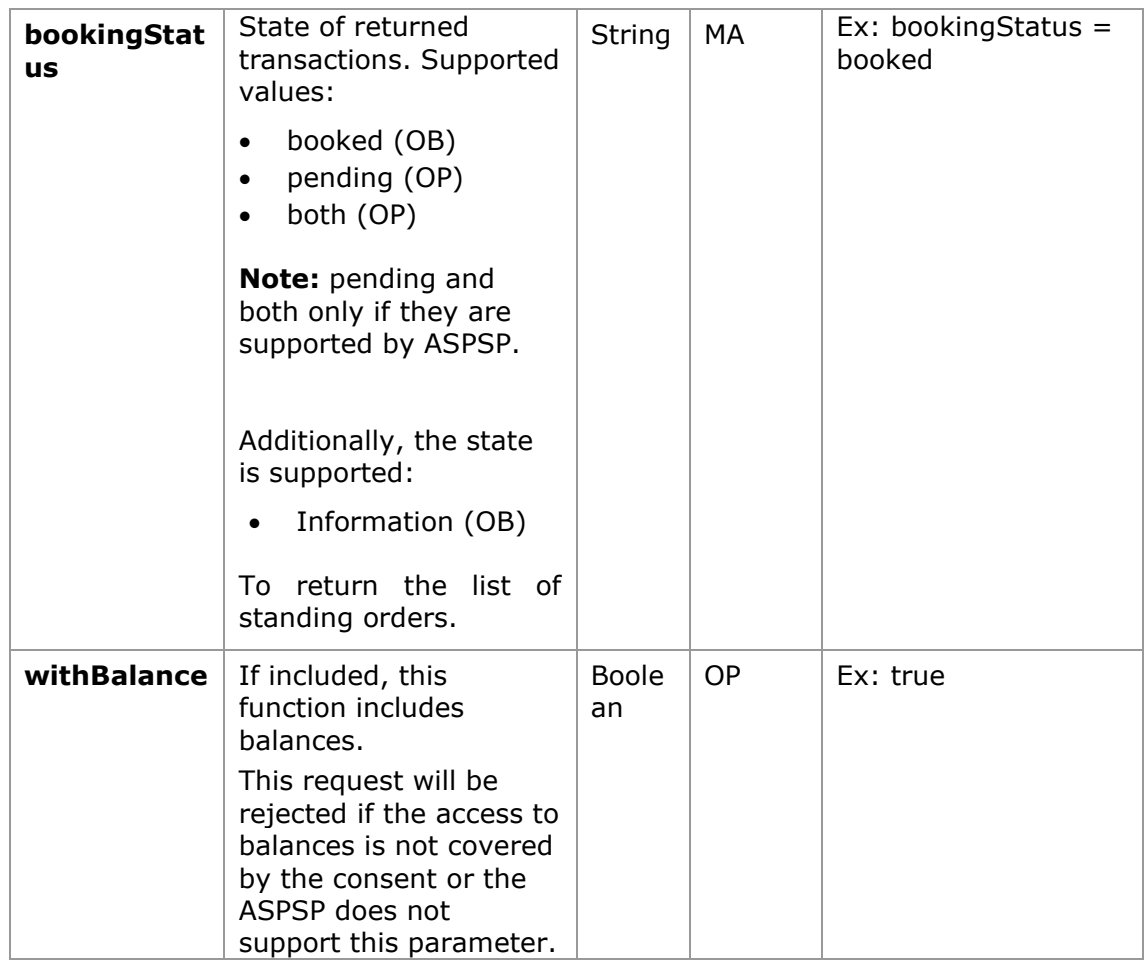

**Note**: in case bookingStatus is equal to "information", the query param dateFrom, dateTo, withBalance, deltaList and entryReferenceFrom will be ignored and have no effect on the result.

**The** same as those defined in the section [5.5.1.1](#page-90-0)

## **Body**

No data travels in the body of this request.

# **5.5.4.2 Response**

# **HTTP Code**

200 if the request has been successful.

## **Header**

The same as those defined in the section [5.5.1.2](#page-92-0)

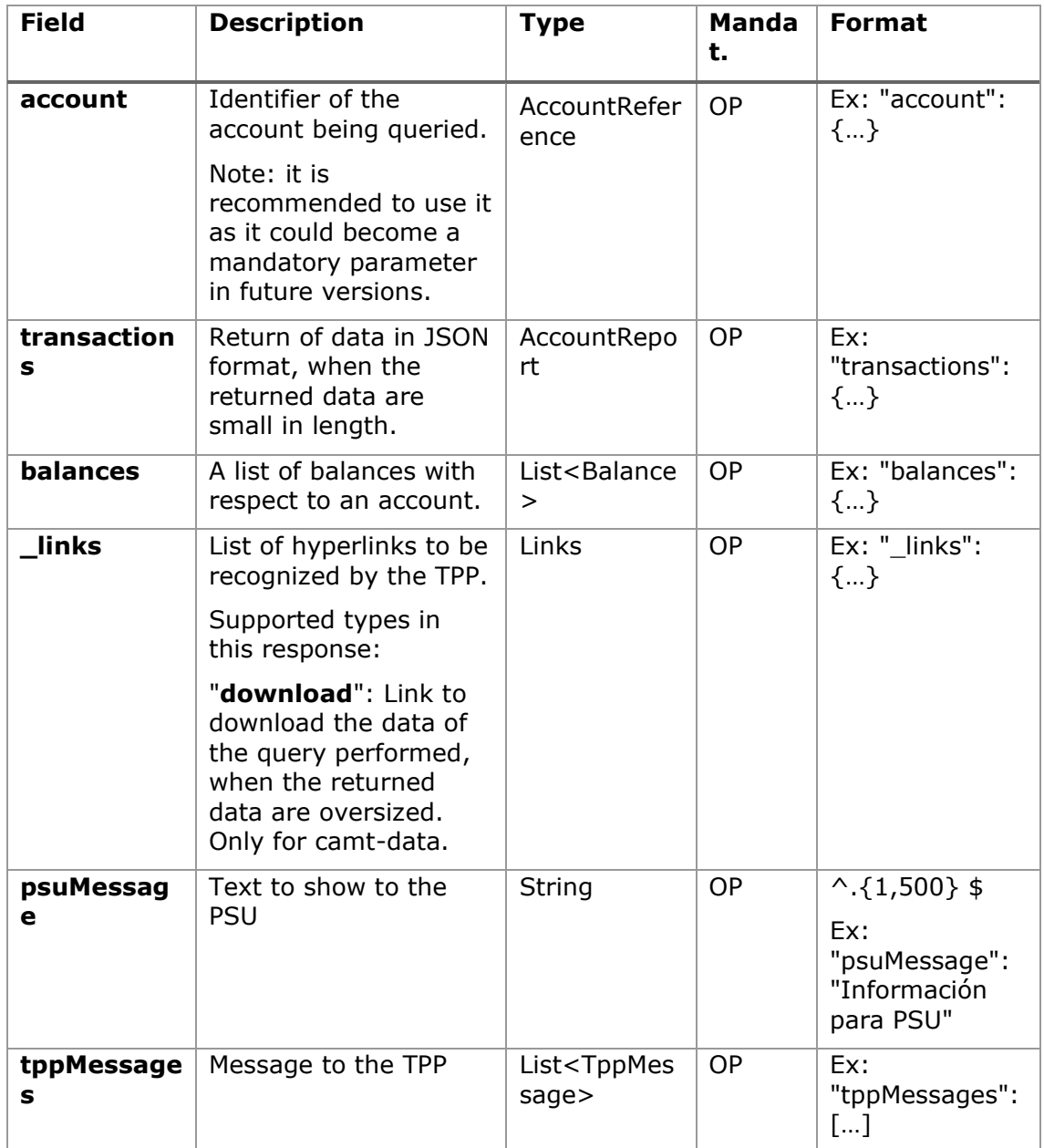

### **5.5.4.3 Examples**

# **Example of a search request sending search criteria by dateTo and dateFrom** GET

[https://www.hub.com/aspsp](https://www.hub.com/aspsp-name/v1.1/accounts/qwer3456tzui7890/transactions?dateFrom=2017-10-25&dateTo=2017-11-05&bookingStatus=both)[name/v1.1/accounts/qwer3456tzui7890/transactions?dateFrom=2017-10-](https://www.hub.com/aspsp-name/v1.1/accounts/qwer3456tzui7890/transactions?dateFrom=2017-10-25&dateTo=2017-11-05&bookingStatus=both) [25&dateTo=2017-11-05&bookingStatus=both](https://www.hub.com/aspsp-name/v1.1/accounts/qwer3456tzui7890/transactions?dateFrom=2017-10-25&dateTo=2017-11-05&bookingStatus=both) Accept: application/json X-Request-ID: 96201400-6ff9-11e8-adc0-fa7ae01bbebc Authorization: Bearer 2YotnFZFEjr1zCsicMWpAA Consent-ID: 7890-asdf-4321 PSU-IP-Address: 192.168.8.16 PSU-IP-Port: 443 PSU-Accept: application/json PSU-Accept-Charset: utf-8 PSU-Accept-Encoding: gzip PSU-Accept-Language: es-ES PSU-User-Agent: Mozilla/5.0 (Windows NT 10.0; WOW64; rv:54.0) Gecko/20100101 Firefox/54.0 PSU-Http-Method: GET PSU-Device-ID: f8b3feda-6fe3-11e8-adc0-fa7ae01bbebc PSU-GEO-Location: GEO:12.526347;54.649862 Date: Sun, 26 Sep 2017 15:02:48 GMT

### **Example of a search request by sending search criterion entryReferenceFrom**

GET [https://www.hub.com/aspsp](https://www.hub.com/aspsp-name/v1.1/accounts/qwer3456tzui7890/transactions?entryReferenceFrom=1234-asd-4564700&bookingStatus=both)[name/v1.1/accounts/qwer3456tzui7890/transactions?entryReferenceFrom=12](https://www.hub.com/aspsp-name/v1.1/accounts/qwer3456tzui7890/transactions?entryReferenceFrom=1234-asd-4564700&bookingStatus=both) [34-asd-4564700&bookingStatus=both](https://www.hub.com/aspsp-name/v1.1/accounts/qwer3456tzui7890/transactions?entryReferenceFrom=1234-asd-4564700&bookingStatus=both)

Accept: application/json X-Request-ID: 96201400-6ff9-11e8-adc0-fa7ae01bbebc Authorization: Bearer 2YotnFZFEjr1zCsicMWpAA Consent-ID: 7890-asdf-4321 PSU-IP-Address: 192.168.8.16 PSU-IP-Port: 443 PSU-Accept: application/json PSU-Accept-Charset: utf-8
PSU-Accept-Encoding: gzip PSU-Accept-Language: es-ES PSU-User-Agent: Mozilla/5.0 (Windows NT 10.0; WOW64; rv:54.0) Gecko/20100101 Firefox/54.0 PSU-Http-Method: GET PSU-Device-ID: f8b3feda-6fe3-11e8-adc0-fa7ae01bbebc PSU-GEO-Location: GEO:12.526347;54.649862 Date: Sun, 26 Sep 2017 15:02:48 GMT

#### **Example of a response with page numbering**

```
HTTP/1.1 200 Ok
X-Request-ID: 96201400-6ff9-11e8-adc0-fa7ae01bbebc
Date: Sun, 26 Sep 2017 15:02:50 GMT
Content-Type: application/json
{
      "account": {
            "iban": "ES1111111111111111111111"
      },
      "transactions": {
            "booked": [
            {
                  "transactionId": "1234567",
                  "creditorName": "John Miles",
                  "creditorAccount": {
                        "iban": "ES1111111111111111111111"
                  },
                  "transactionAmount": {
                        "currency": "EUR",
                        "amount": "256.67"
                  },
                  "bookingDate": "2017-10-25",
                  "valueDate": "2017-10-26",
                  "remittanceInformationUnstructured": "Example for 
            Remittance Information"
            },
            {
```

```
"transactionId": "1234568",
      Ex: "debtorName": "Paul Simpson"
      "debtorAccount": {
            "iban": "NL354543123456900"
      },
      "transactionAmount": {
            "currency": "EUR",
            "content": "343.01"
      },
      "bookingDate": "2017-10-25",
      "valueDate": "2017-10-26",
      "remittanceInformationUnstructured": "Another example 
for Remittance Information"
}
],
"pending": [
{
      "transactionId": "123456789",
      "creditorName": "Claude Renault",
      "creditorAccount": {
            "iban": "NL354543123456900"
      },
      "transactionAmount": {
            "currency": "EUR",
            "amount": "-100.03"
      },
      "valueDate": "2017-10-26",
      "remittanceInformationUnstructured": "Another example 
for Remittance Information"
}
\vert,
"_links": {
      "account": {
            "href": "/v1.1/accounts/qwer3456tzui7890"
      },
      "first": {
```

```
"href": "/v1.1/accounts/
              qwer3456tzui7890/transactions?page[number]=1&page[siz
              e]=15
              },
              "previous": {
                   "href": \sqrt{v1.1/acc^2}qwer3456tzui7890/transactions?page[number]=2&page[siz
              e]=15"
              },
              "next": {
                   "href": "/v1.1/accounts/
              qwer3456tzui7890/transactions?page[number]=4&page[siz
              e]=15"
              },
              "last": {
                   "href": ''/v1.1/accounts/qwer3456tzui7890/transactions?page[number]=2&page[siz
              e]=15"
              }
         }
    }
}
```
#### **Example request to obtain a list of standing orders**

```
https://aspsp.example.es/aspsp-
name/v1.1/accounts/qwer3456tzui7890/transactions?bookingStatus=informa
tion
Accept: application/json
X-Request-ID: 96201400-6ff9-11e8-adc0-fa7ae01bbebc
Authorization: Bearer 2YotnFZFEjr1zCsicMWpAA
Consent-ID: 7890-asdf-4321
PSU-IP-Address: 192.168.8.16
PSU-IP-Port: 443
PSU-Accept: application/json
PSU-Accept-Charset: utf-8
PSU-Accept-Encoding: gzip
PSU-Accept-Language: es-ES
PSU-User-Agent: Mozilla/5.0 (Windows NT 10.0; WOW64; rv:54.0) 
Gecko/20100101 Firefox/54.0
```
07/07/2022

```
PSU-Http-Method: GET
PSU-Device-ID: f8b3feda-6fe3-11e8-adc0-fa7ae01bbebc
PSU-GEO-Location: GEO:12.526347;54.649862
Date: Sun, 26 Sep 2017 15:02:48 GMT
```
#### **Example of a standing order list response**

```
HTTP/1.1 200 Ok
X-Request-ID: 96201400-6ff9-11e8-adc0-fa7ae01bbebc
Date: Sun, 26 Sep 2017 15:02:50 GMT
Content-Type: application/json
{
      "account": {
            "iban": "ES1111111111111111111111"
      },
      "transactions": {
            "information": [
            {
                  "creditorName": "John Miles",
                  "creditorAccount": {
                        "iban": "ES1111111111111111111111"
                  },
                  "transactionAmount": {
                        "currency": "EUR",
                        "amount": "256.67"
                  },
                  "remittanceInformationUnstructured": "Example for 
            Remittance Information",
                  "bankTransactionCode": "PMNT-ICDT-STDO",
                  "additionInformationStructured":{
                  "standingOrderDetails": {
                  "startDate": "2018-03-01",
                  "endDate": "2020-06-31",
                              "executionRule": "preceding",
                              "frequency": "monthly",
                              "dayOfExecution": "24"
                        }
```
*PSD2 - APIs Implementation Guide v1.1 for TPPs*

```
}
                 }
                 ]
         }
}
```
## **Example response with error**

```
{
      "tppMessages": [{
            "category": "ERROR",
            "code": " ACCESS EXCEDED "
      }
       ]
}
```
# **5.6 FCS: Establish consent for funds confirmation service**

## **5.6.1 Fund confirmation consent**

With this service a TPP can report a funds confirmation consent to the ASPSP on a specified account.

Unlike the request to establish consent for information about accounts, this consent has no secondary effects on existing ones.

Ex: it does not invalidate a prior consent.

## **5.6.1.1 Request**

#### **Endpoint**

POST {provider}/{aspsp}/v2.1/consents/confirmation-of-funds

#### **Path**

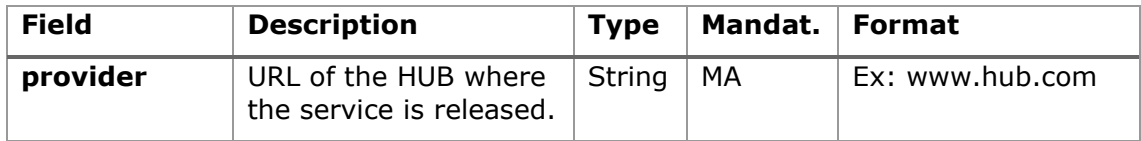

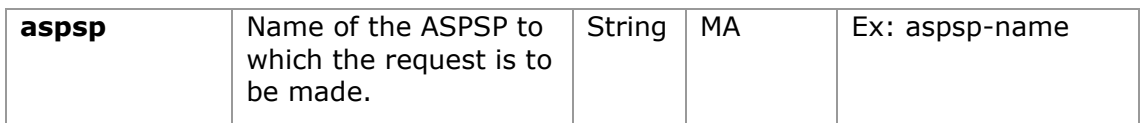

# **Query parameters:**

No additional fields are specified.

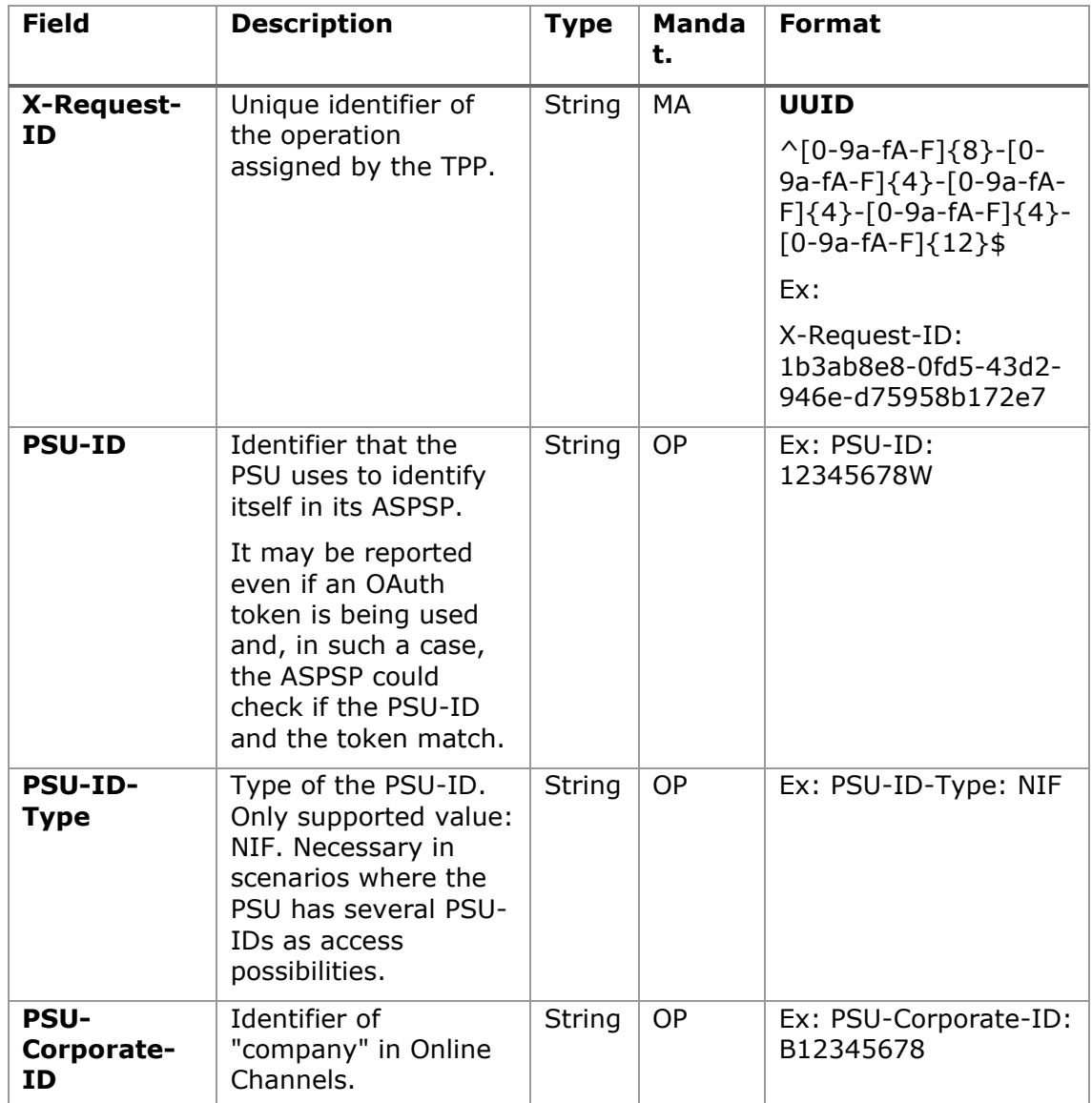

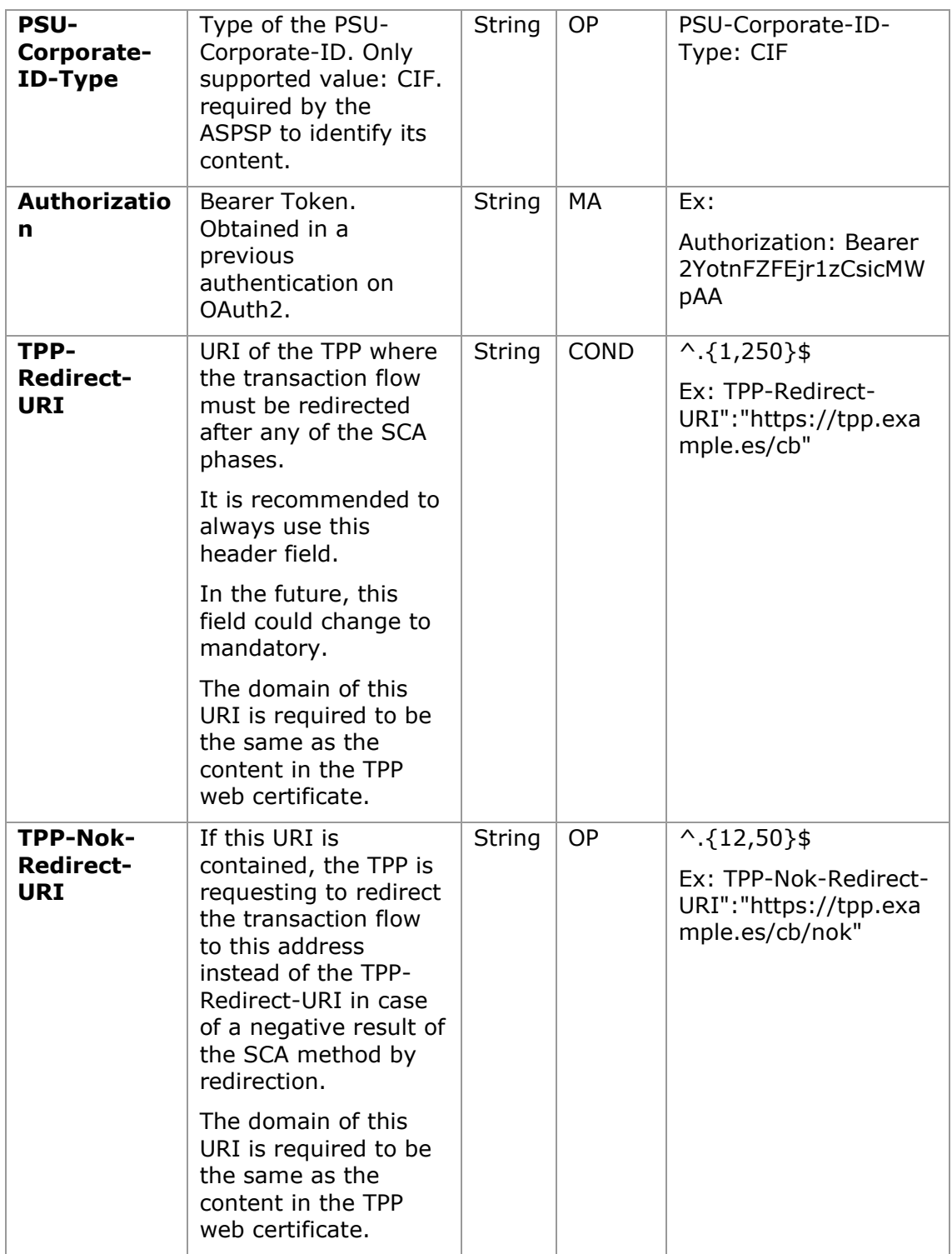

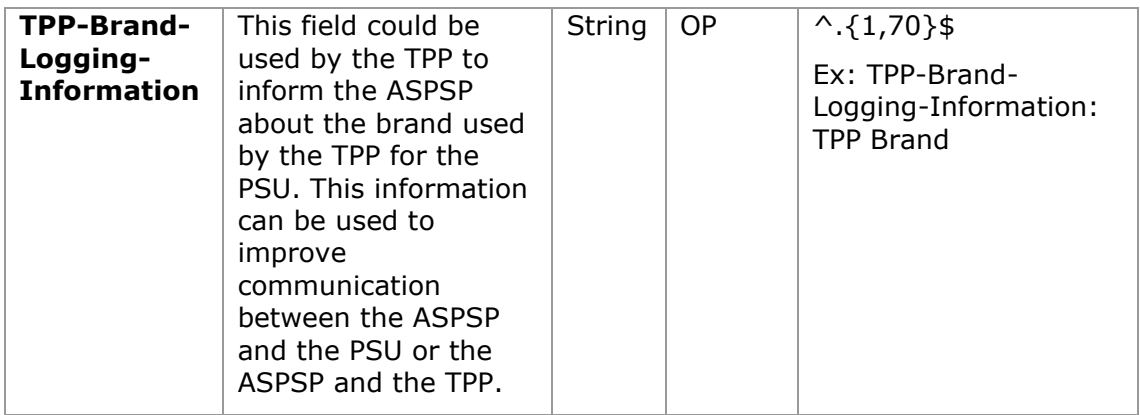

# **Body**

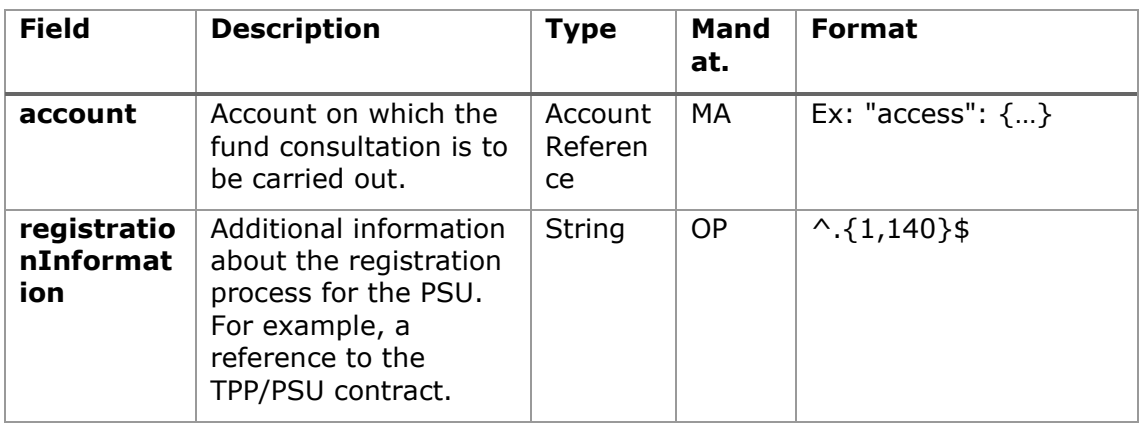

# **5.6.1.2 Response**

## **HTTP Code**

201 if the resource has been created

### **Response code**

HTPP 201 response code if resource is created successfully.

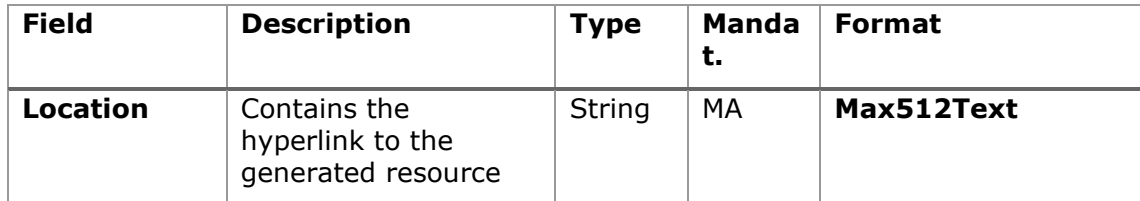

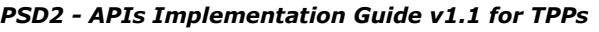

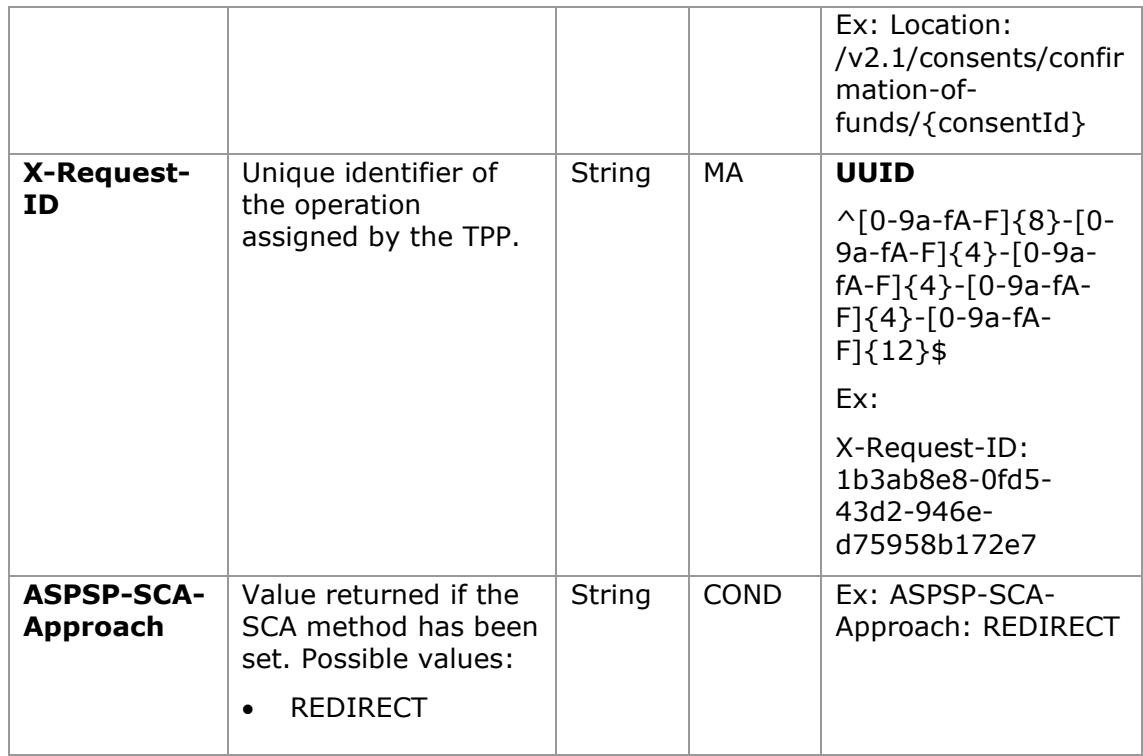

# **Body**

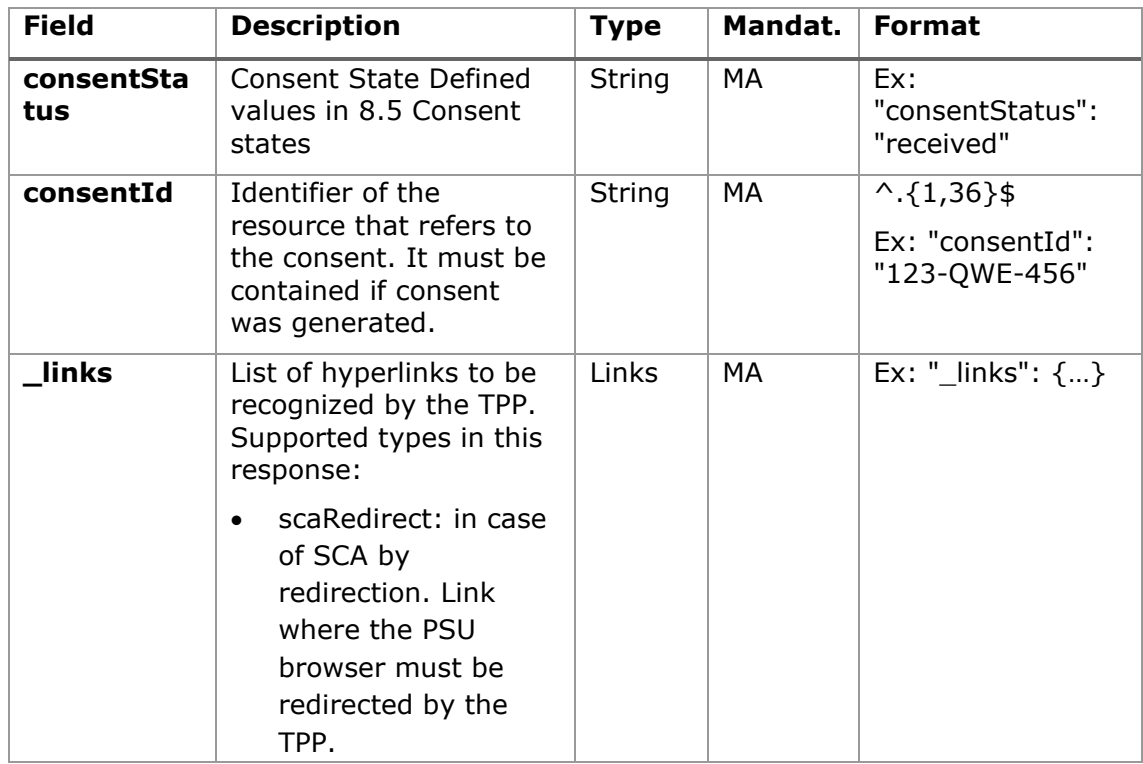

07/07/2022

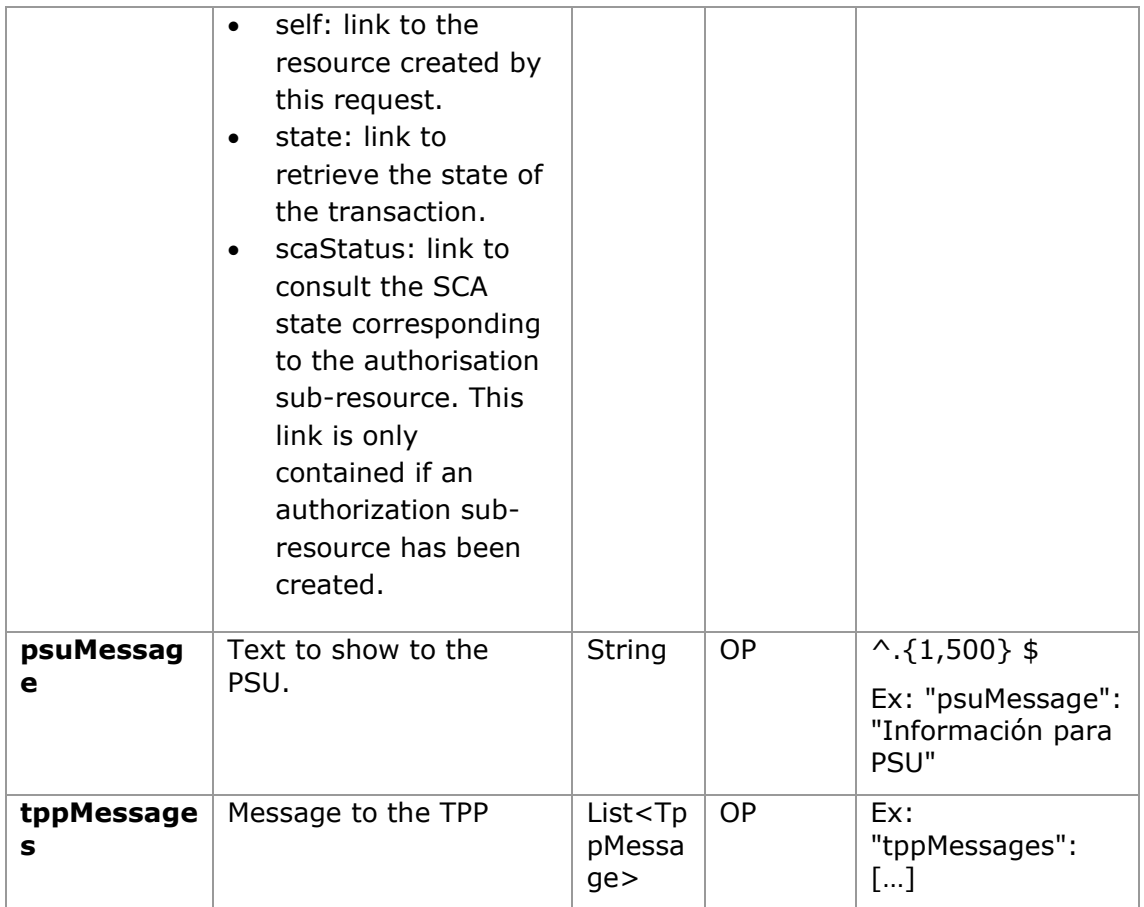

## **5.6.1.3 Examples**

### **Example of consent request**

```
POST https://www.hub.com/aspsp-name/v2.1/consent/confirmation-of-funds
Content-Encoding: gzip
Content-Type: application/json
X-Request-ID: 10391c7e-ad88-49ec-a2ad-00aacb1f6541
Authorization: Bearer 2YotnFZFEjr1zCsicMWpAA
PSU-IP-Address: 192.168.8.16
PSU-IP-Port: 443
PSU-Accept: application/json
PSU-Accept-Charset: utf-8
PSU-Accept-Encoding: gzip
PSU-Accept-Language: es-ES
```

```
PSU-User-Agent: Mozilla/5.0 (Windows NT 10.0; WOW64; rv:54.0)
Gecko/20100101 Firefox/54.0
PSU-Http-Method: POST
PSU-Device-ID: f8b3feda-6fe3-11e8-adc0-fa7ae01bbebc
PSU-GEO-Location: GEO:12.526347;54.649862
TPP-Redirect-Preferred: true
TPP-Redirect-URI: https://www.tpp.com/cb
TPP-Nok-Redirect-URI: https://www.tpp.com/cb/nok
Date: Sun, 26 Sep 2017 15:02:37 GMT
{
      "account": {
           "iban": "ES1111111111111111111111"
     },
      "registrationInformation": "Your contrat Number 1234 with 
MyMerchant is completed with the registration with your bank."
}
```
### **Example response in case of SCA by redirection with implicitly generated authorisation sub-resource**

```
HTTP/1.1 201 Created
X-Request-ID: 10391c7e-ad88-49ec-a2ad-00aacb1f6541
ASPSP-SCA-Approach: REDIRECT
Date: Sun, 26 Sep 2017 15:02:43 GMT
Location: /v2.1/consents/confirmation-of-funds/123-asdf-456
Content-Type: application/json
{
      "consentStatus": "received",
      "consentId": "123-asdf-456",
      "_links": {
            "scaRedirect": {
                  "href": "https://hub.example.es/authorization "
            },
            "self": {
                  "href": "/v2.1/consents/confirmation-of-funds/123-
            asdf-456",
            },
            "state": {
```

```
"href": "/v2.1/consents/confirmation-of-funds/123-
           asdf-456",
           },
           "scaStatus": {
                 "href": \sqrt{(v^2+1/c^2)} "/v2.1/consents/123-asdf-
           456/authorisations/confirmation-of-funds/123auth456"
           }
      }
}
```
# **5.6.2 Obtain consent state**

This service allows the TPP to know the state of a previously initiated consent request.

## <span id="page-119-0"></span>**5.6.2.1 Request**

#### **Endpoint**

GET {provider}/{aspsp}/v2.1/consents/confirmation-of-funds/{consent-id}/state

#### **Path**

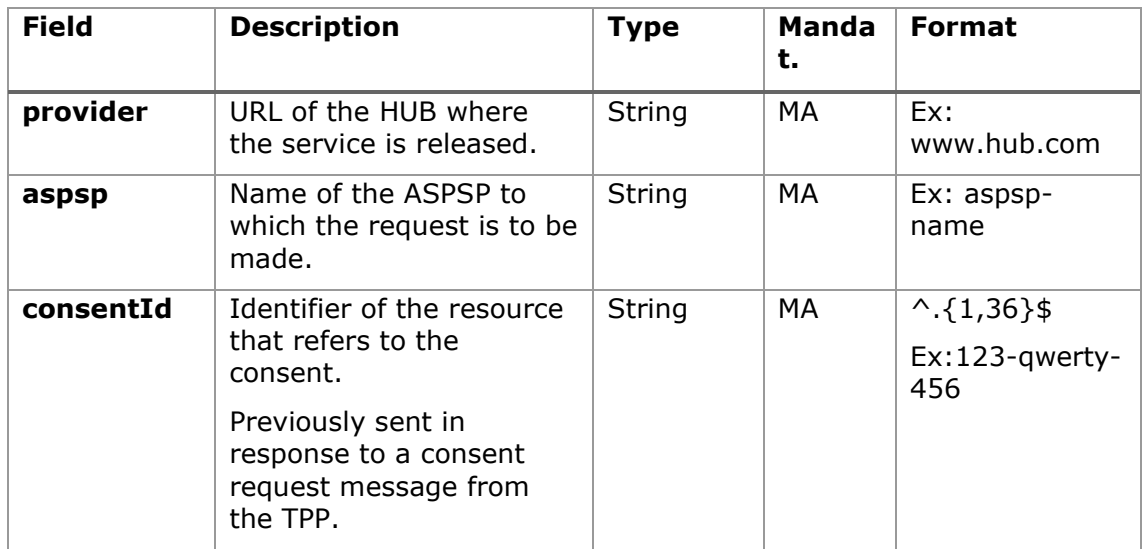

## **Query parameters:**

No additional fields are specified.

#### **Header**

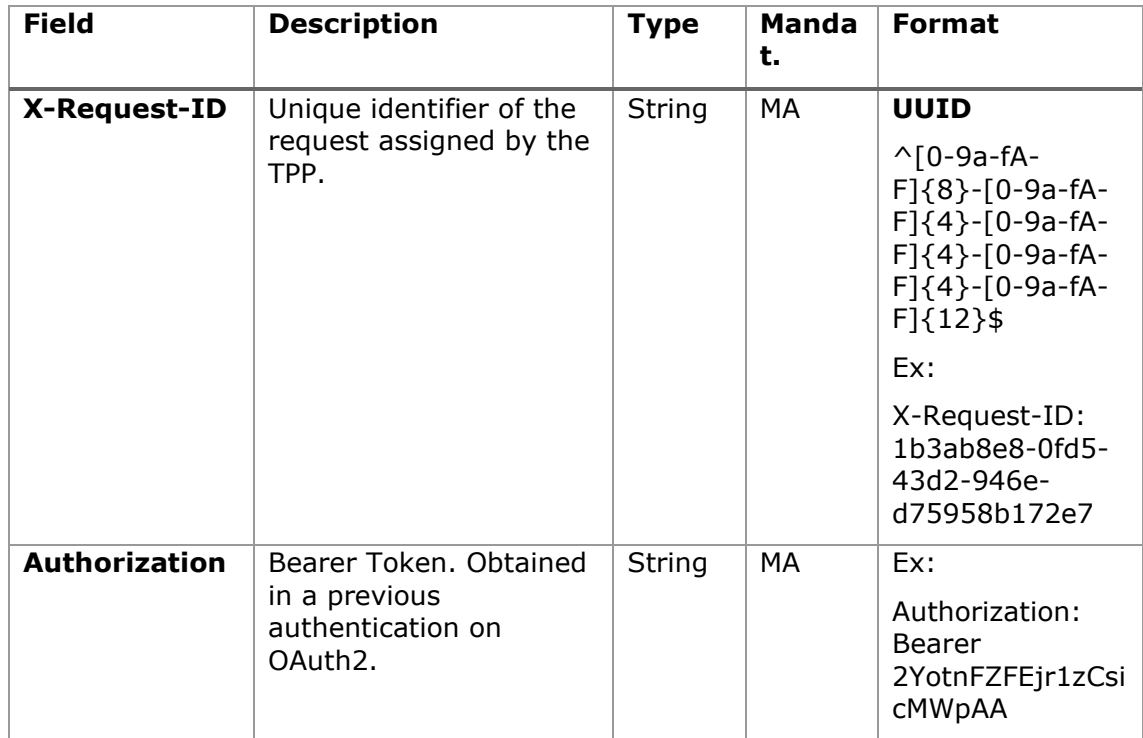

## **Body**

No additional data travels.

## <span id="page-120-0"></span>**5.6.2.2 Response**

This message is returned to the TPP in response to the consent state request message.

#### **Response code**

#### **HTTP Code**

200 if the request has been successful.

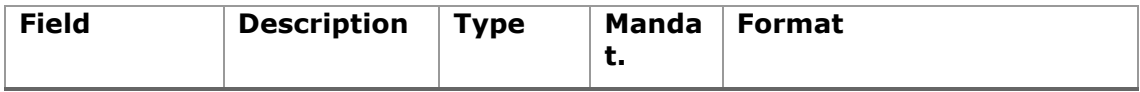

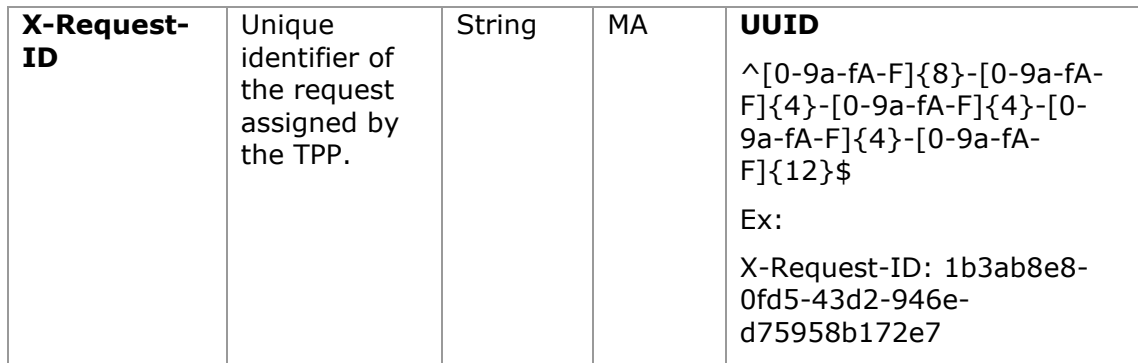

#### **Body**

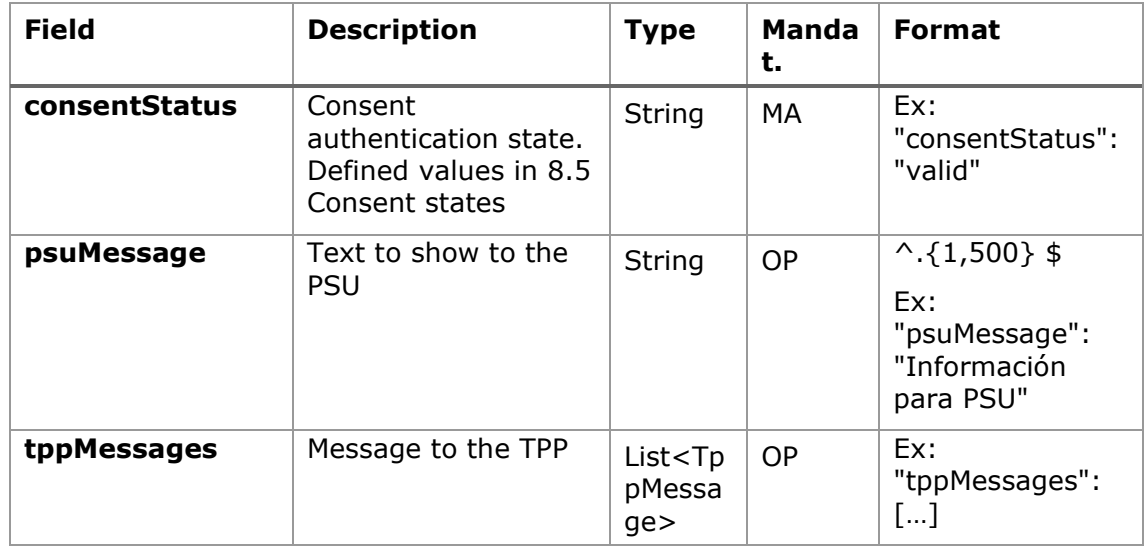

### **5.6.2.3 Examples**

#### **Example of request**

GET [https://www.hub.com/aspsp-name/v2.1/consents/confirmation-of](https://www.hub.com/aspsp-name/v2.1/consents/confirmation-of-funds/123asdf456/status)[funds/123asdf456/state](https://www.hub.com/aspsp-name/v2.1/consents/confirmation-of-funds/123asdf456/status)

Accept: application/json

X-Request-ID: 96201400-6ff9-11e8-adc0-fa7ae01bbebc

Authorization: Bearer 2YotnFZFEjr1zCsicMWpAA

PSU-IP-Address: 192.168.8.16

PSU-IP-Port: 443

PSU-Accept: application/json

PSU-Accept-Charset: utf-8

PSU-Accept-Encoding: gzip

PSU-Accept-Language: es-ES PSU-User-Agent: Mozilla/5.0 (Windows NT 10.0; WOW64; rv:54.0) Gecko/20100101 Firefox/54.0 PSU-Http-Method: GET PSU-Device-ID: f8b3feda-6fe3-11e8-adc0-fa7ae01bbebc PSU-GEO-Location: GEO:12.526347;54.649862 Date: Sun, 26 Sep 2017 15:02:48 GMT

#### **Example response**

```
HTTP/1.1 200 Ok
X-Request-ID: 96201400-6ff9-11e8-adc0-fa7ae01bbebc
Date: Sun, 26 Sep 2017 15:02:50 GMT
Content-Type: application/json
{
      "consentStatus": "valid"
}
```
## **5.6.3 Retrieve consent information**

## **5.6.3.1 Request**

This message is sent by the TPP as a request to retrieve information from a previously created fund confirmation consent. Especially useful for the TPP in cases where consent was managed directly between the ASPSP and the PSU.

#### **Endpoint**

GET {provider}/{aspsp}/v2.1/consents/confirmation-of-funds/{consentId}

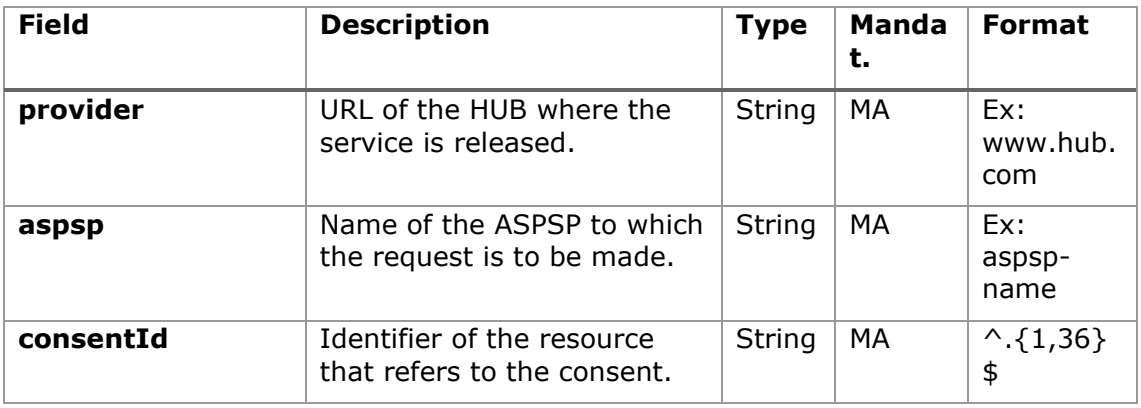

#### **Path**

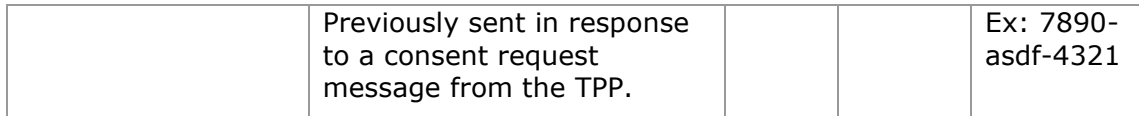

#### **Query parameters:**

No additional fields are specified.

### **Header**

The same as those defined in the section [5.6.2.1](#page-119-0)

## **Body**

No additional data travels.

## **5.6.3.2 Response**

This message is returned to the TPP in response to the message to retrieve consent information.

## **HTTP Code**

200 if the request has been successful.

#### **Header**

The same as those defined in the section [5.6.2.2](#page-120-0)

#### **Body**

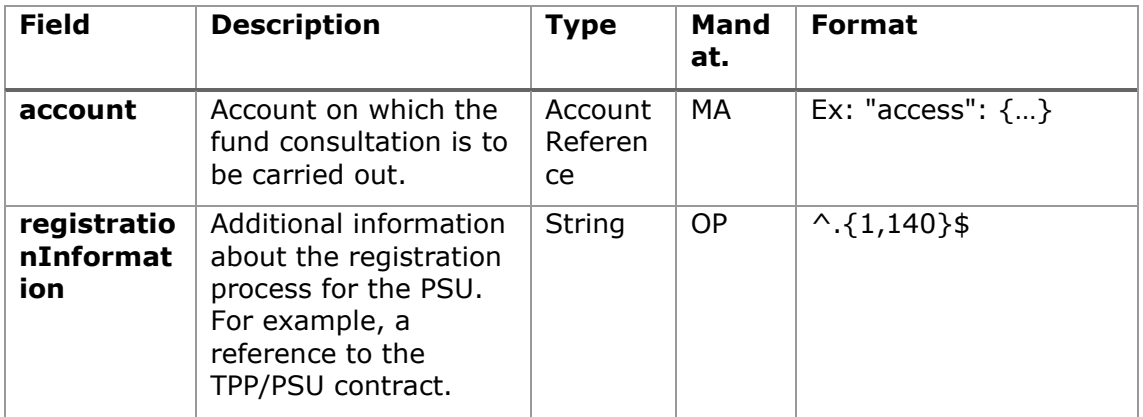

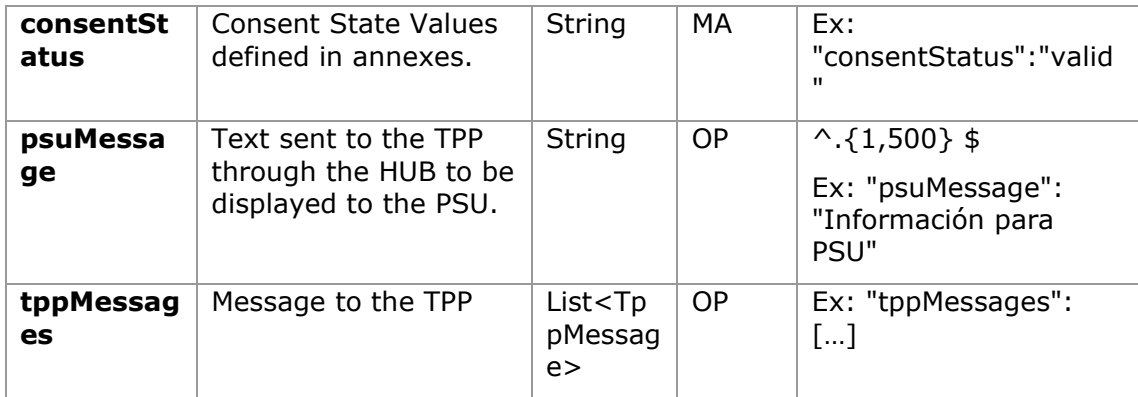

#### **5.6.3.3 Examples**

#### **Example of request**

```
GET https://www.hub.com/aspsp-name/v2.1/consents/confirmation-of-
funds/7890-asdf-4321/
Accept: application/json
X-Request-ID: 96201400-6ff9-11e8-adc0-fa7ae01bbebc
Authorization: Bearer 2YotnFZFEjr1zCsicMWpAA
PSU-IP-Address: 192.168.8.16
PSU-IP-Port: 443
PSU-Accept: application/json
PSU-Accept-Charset: utf-8
PSU-Accept-Encoding: gzip
PSU-Accept-Language: es-ES
PSU-User-Agent: Mozilla/5.0 (Windows NT 10.0; WOW64; rv:54.0) 
Gecko/20100101 Firefox/54.0
PSU-Http-Method: GET
PSU-Device-ID: f8b3feda-6fe3-11e8-adc0-fa7ae01bbebc
PSU-GEO-Location: GEO:12.526347;54.649862
Date: Sun, 26 Sep 2017 15:02:48 GMT
```
#### **Example response**

HTTP/1.1 200 Ok X-Request-ID: 96201400-6ff9-11e8-adc0-fa7ae01bbebc Date: Sun, 26 Sep 2017 15:02:50 GMT Content-Type: application/json

```
{
      "account": {
           "iban": "ES1111111111111111111111"
      },
     "registrationInformation": "Your contrat Number 1234 with 
MyMerchant is completed with the registration with your bank."
     "consentStatus": "valid"
}
```
## **5.6.4 Revoke consent**

### **5.6.4.1 Request**

This service allows you to request the deletion of a consent previously created in the ASPSP.

#### **Endpoint**

DELETE {provider}/{aspsp}/v2.1/consents/confirmation-of-funds/{consentId}

#### **Path**

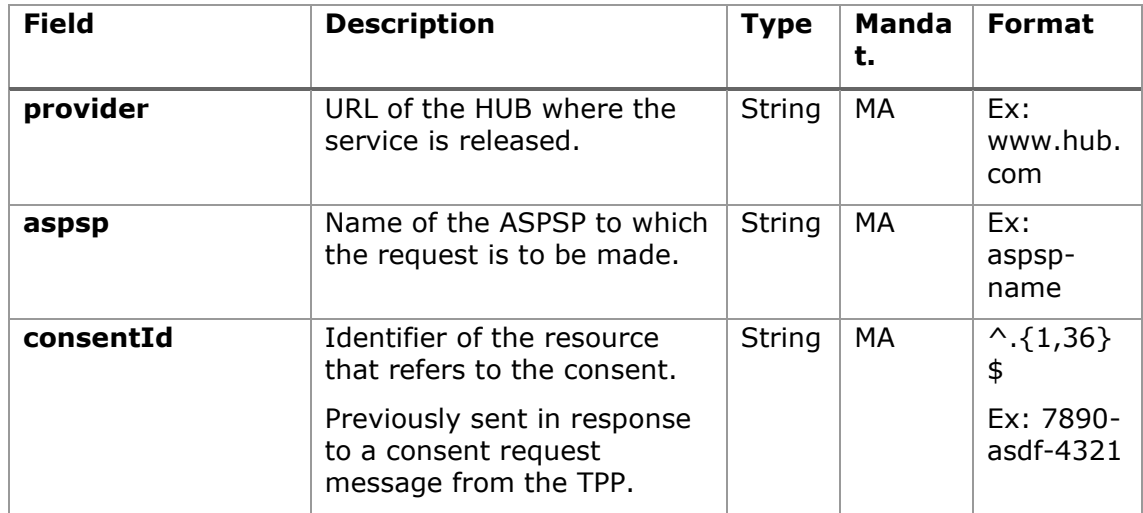

#### **Query parameters:**

No additional fields are specified.

The same as those defined in the section [5.6.2.1](#page-119-0)

### **Body**

No additional data travels.

### **5.6.4.2 Response**

This message is sent to the TPP in response to the request to remove consent.

#### **Response code**

HTPP 204 response code for successful cancellation.

#### **Header**

The same as those defined in the section [5.6.2.2](#page-120-0)

#### **Body**

No additional fields are specified.

#### **5.6.4.3 Examples**

#### **Example of request**

DELETE [https://www.hub.com/aspsp-name/v2.1/consents/confirmation-of](https://www.hub.com/aspsp-name/v2.1/consents/confirmation-of-funds/7890-asdf-4321)[funds/7890-asdf-4321](https://www.hub.com/aspsp-name/v2.1/consents/confirmation-of-funds/7890-asdf-4321) Accept: application/json X-Request-ID: 96201400-6ff9-11e8-adc0-fa7ae01bbebc Authorization: Bearer 2YotnFZFEjr1zCsicMWpAA PSU-IP-Address: 192.168.8.16 PSU-IP-Port: 443 PSU-Accept-Charset: utf-8 PSU-Accept-Encoding: gzip PSU-Accept-Language: es-ES PSU-User-Agent: Mozilla/5.0 (Windows NT 10.0; WOW64; rv:54.0) Gecko/20100101 Firefox/54.0 PSU-Http-Method: DELETE PSU-Device-ID: f8b3feda-6fe3-11e8-adc0-fa7ae01bbebc

07/07/2022

PSU-GEO-Location: GEO:12.526347;54.649862 Date: Sun, 26 Sep 2017 15:02:48 GMT

#### **Example response**

HTTP / 1.1 204 Ok X-Request-ID: 96201400-6ff9-11e8-adc0-fa7ae01bbebc Date: Sun, 26 Sep 2017 15:02:50 GMT

# **5.7 FCS: Fund Confirmation Service**

# **5.7.1 Fund inquiry**

This type of message is used in the fund enquiry service. The TPP sends the HUB the request for a fund inquiry for a given amount.

The HUB contacts the ASPSP to ask whether or not it has funds and, after consultation, returns the response to the TPP.

## **5.7.1.1 Request**

#### **Endpoint**

POST {provider}/{aspsp}/v1.1/funds-confirmations

### **Path**

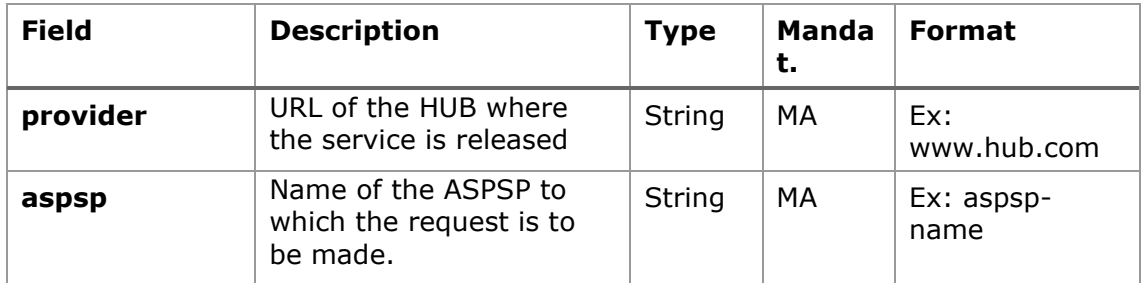

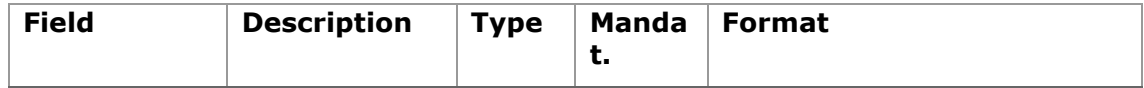

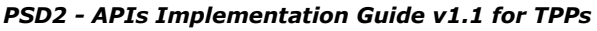

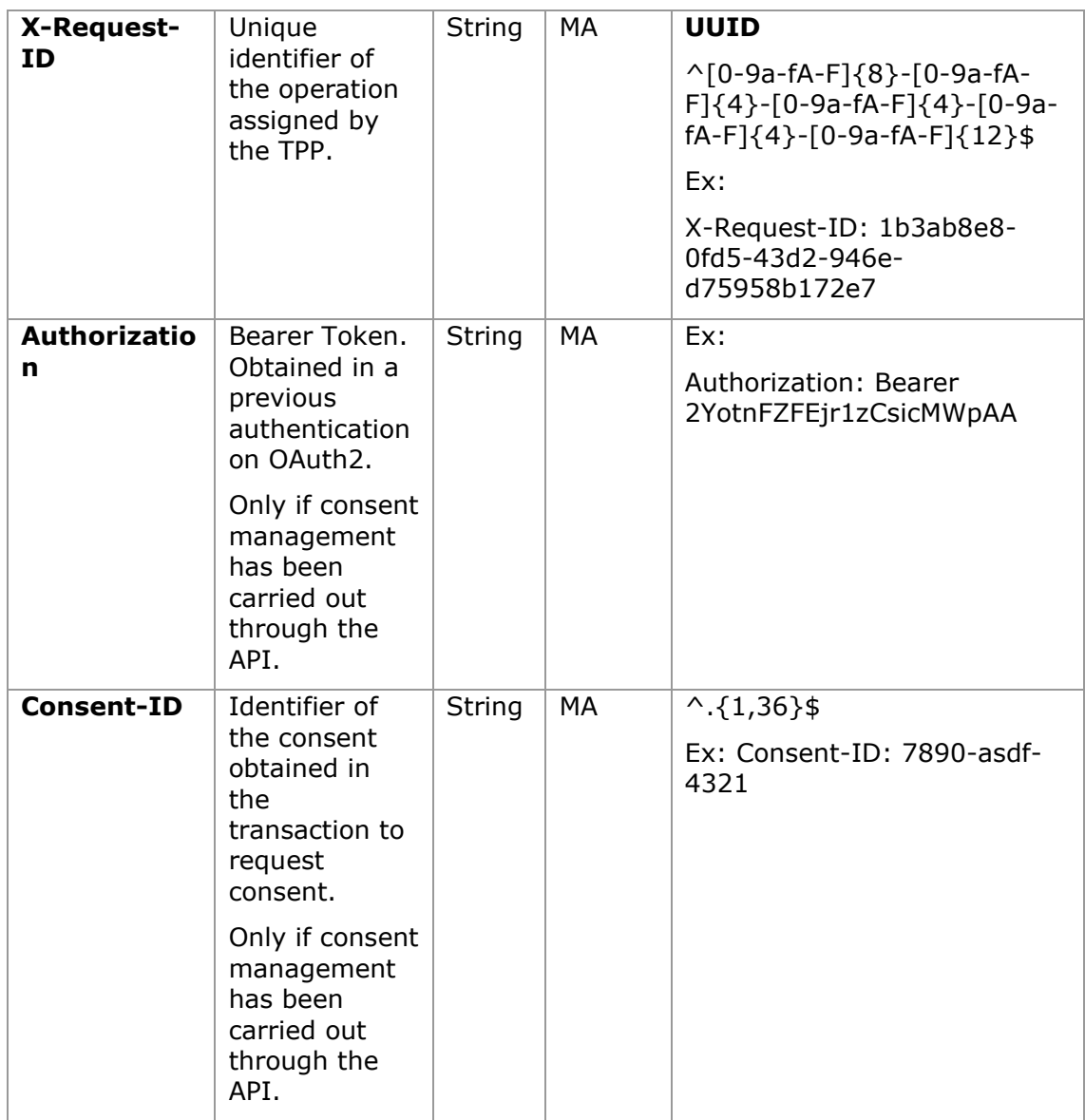

# **Body**

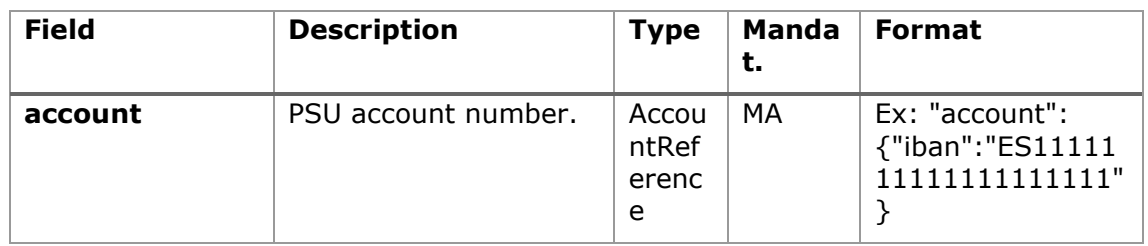

07/07/2022

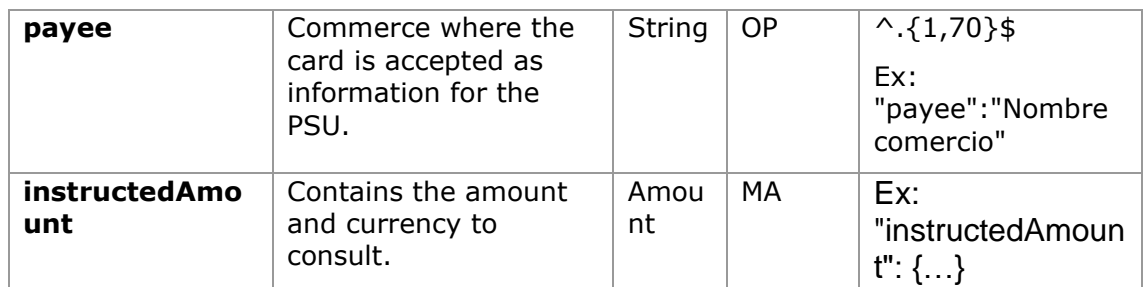

# **5.7.1.2 Response**

This message is returned by the HUB to the TPP in response to the funds confirmation message.

## **HTTP Code**

200 if the request has been successful.

#### **Header**

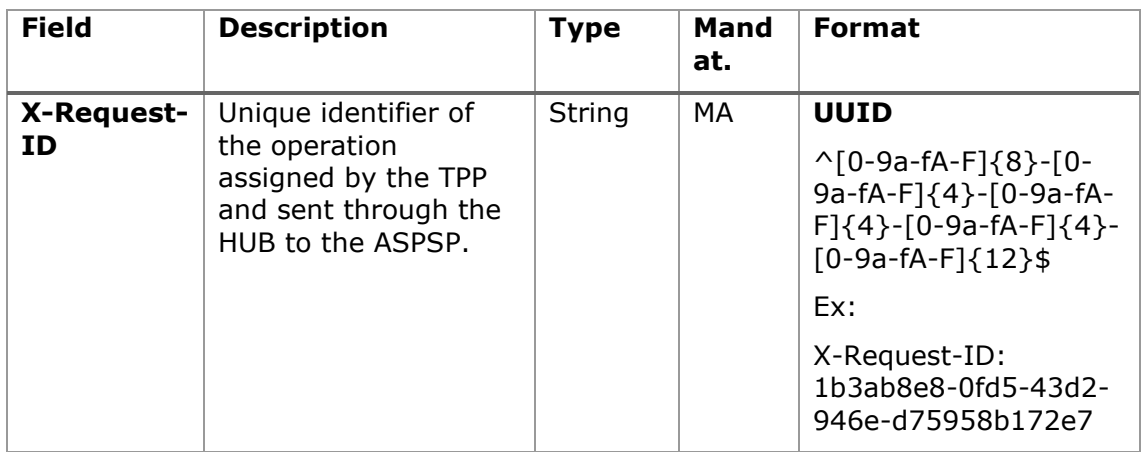

### **Body**

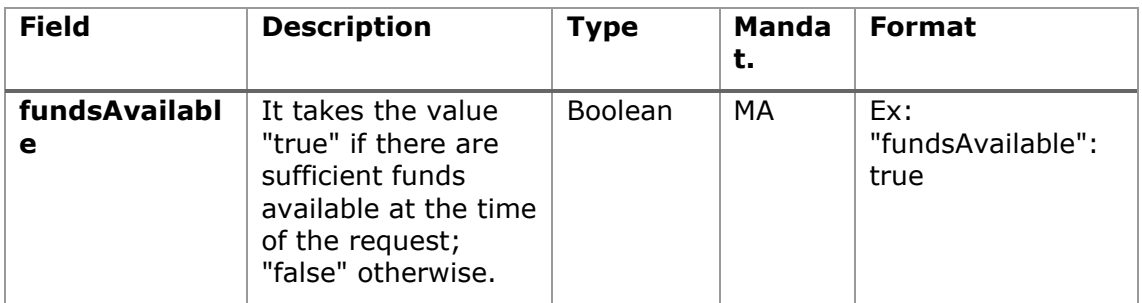

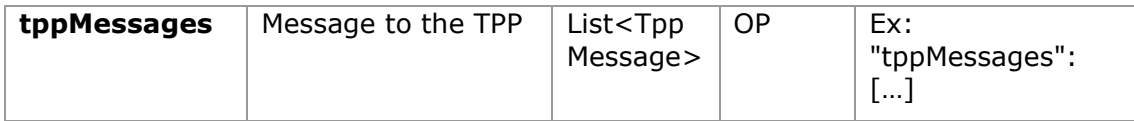

## **5.7.1.3 Examples**

#### **Example of request**

```
POST https://www.hub.com/aspsp-name/v1.1/funds-confirmations
Content-Encoding: gzip
Content-Type: application/json
X-Request-ID: 96201400-6ff9-11e8-adc0-fa7ae01bbebc
Authorization: Bearer 2YotnFZFEjr1zCsicMWpAA
Consent-ID: 7890-asdf-4321
Date: Sun, 17 Oct 2017 13:15:17 GMT
{
      "account": {
            "iban": "ES1111111111111111111111"
      },
      "payee": "Name123",
      "instructedAmount": {
            "currency": "EUR",
            "amount": "153.50"
      }
}
```
#### **Sample response with available funds**

```
HTTP/1.1 200 Ok
X-Request-ID: 0ee25bf4-6ff1-11e8-adc0-fa7ae01bbebc
Date: Sun, 26 Sep 2017 15:02:47 GMT
Content-Type: application/json
{
      "fundsAvailable": true
}
```
# **5.8 Sessions: combination of AIS and PIS services**

Session support allows combining AIS and PIS services in the same session.

The session support is determined by the access token obtained after performing the OAuth2 protocol (pre-step)

For the session to be supported, the access token must have been obtained for the "PIS" and "AIS" scope and, the TPP, have the PISP and AISP roles in its eIDAS certificate.

# **5.9 Processes common to services**

## **5.9.1 Start the authorization process (explicit)**

**Use**

The initiate authorization process is a process required to create a new authorization sub-resource (if not created implicitly). Applies in the following scenarios:

• The ASPSP has indicated with a "startAuthorisation" link in response to a request to cancel payment that an explicit start of the authorization process is required by the TPP.

## **5.9.1.1 Request**

#### **Endpoint in case of Payment Cancellation**

POST {provider}/{aspsp}/v1.1/{payment-service}/{paymentproduct}/{paymentId}/cancellation-authorisations

#### **Path**

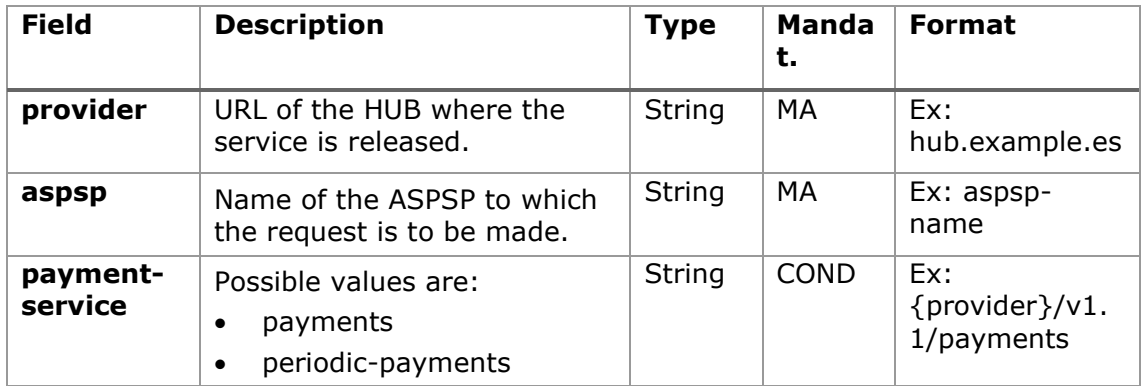

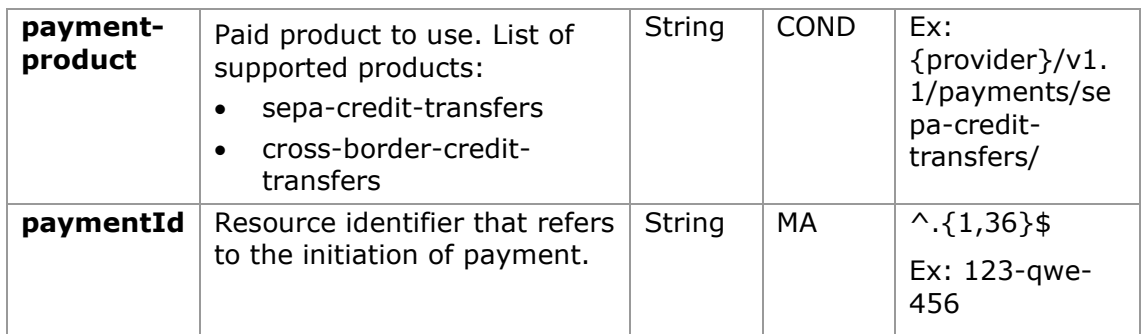

# **Query parameters:**

No additional parameters are specified for this request.

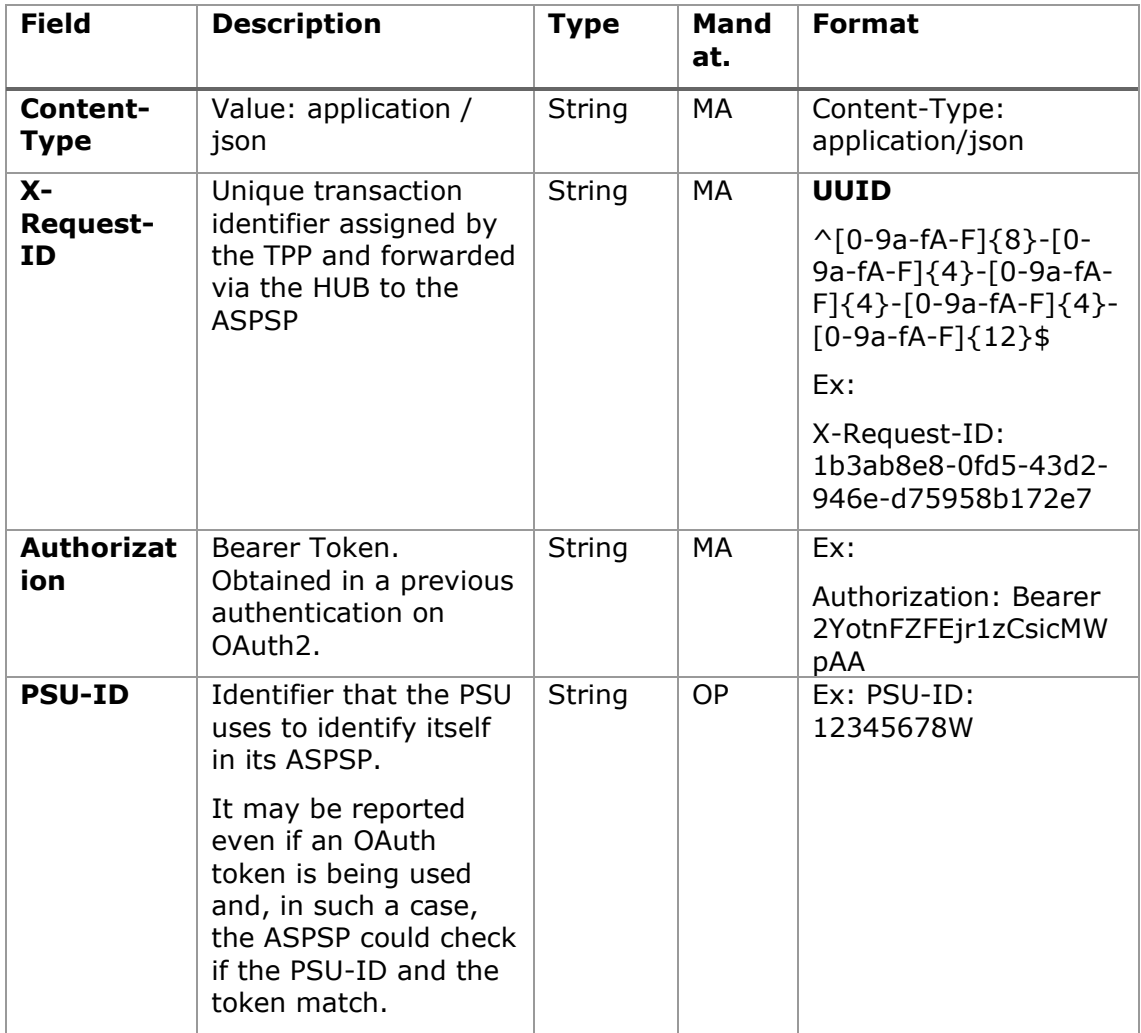

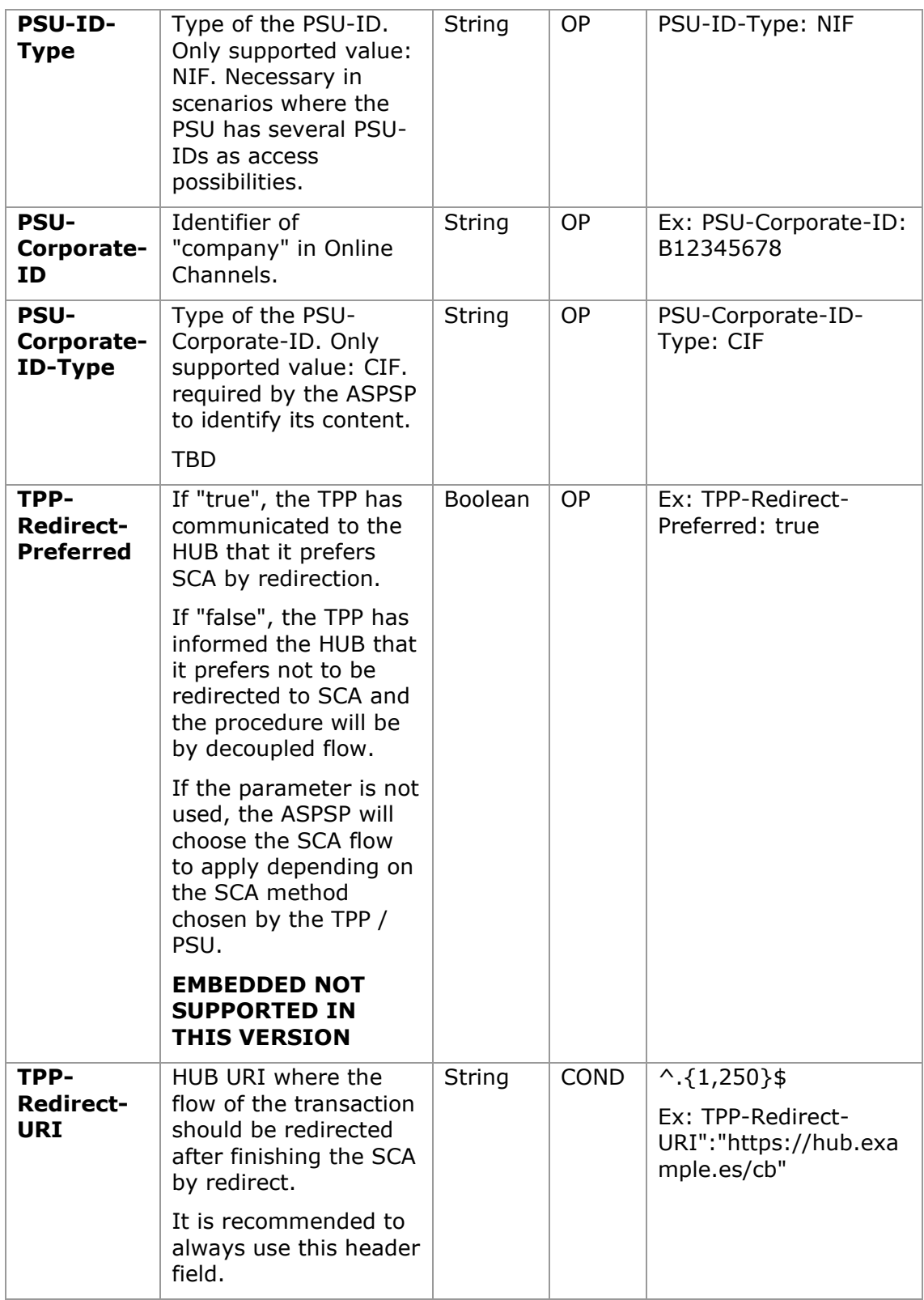

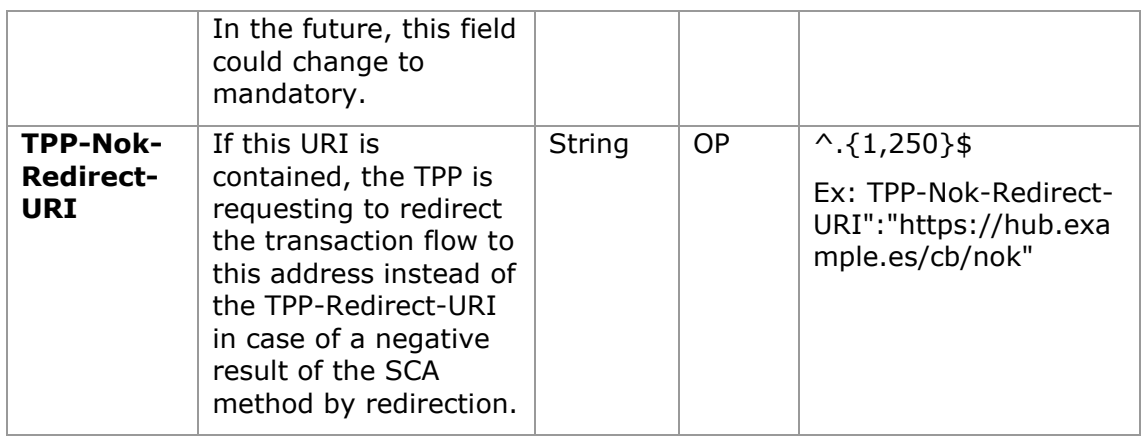

# **Body**

No additional fields are specified.

# **5.9.1.2 Response**

# **HTTP Code**

201 if the resource has been created

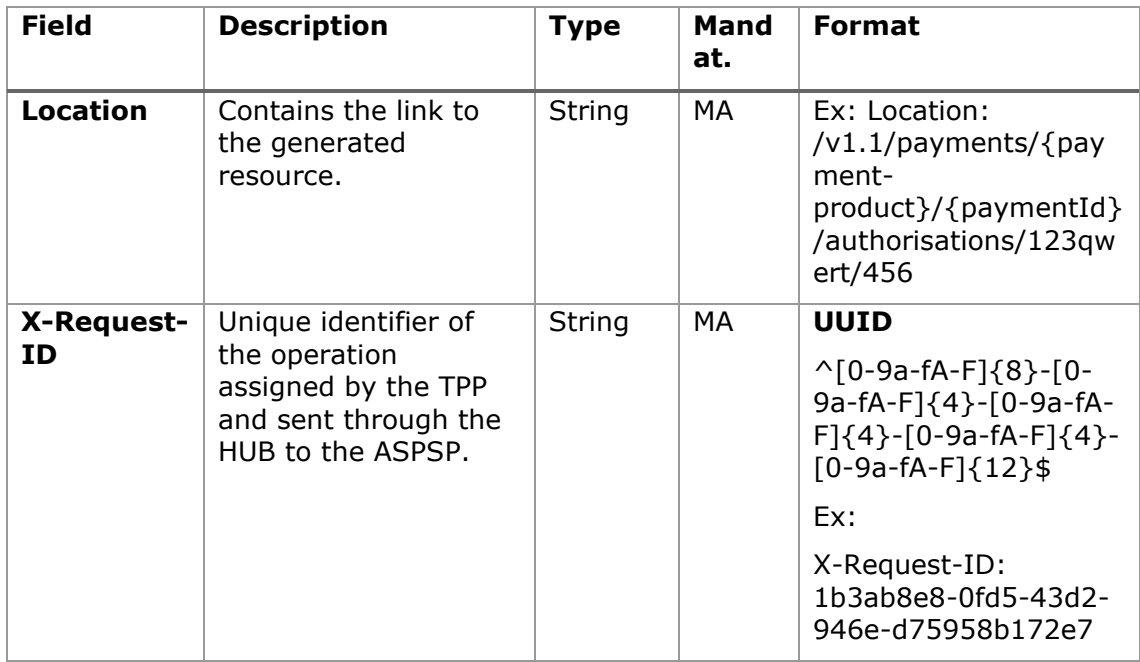

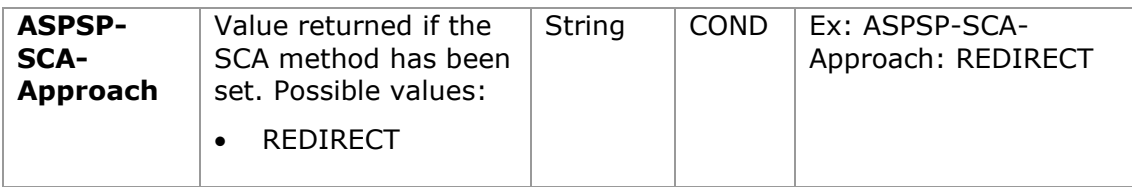

# **Body**

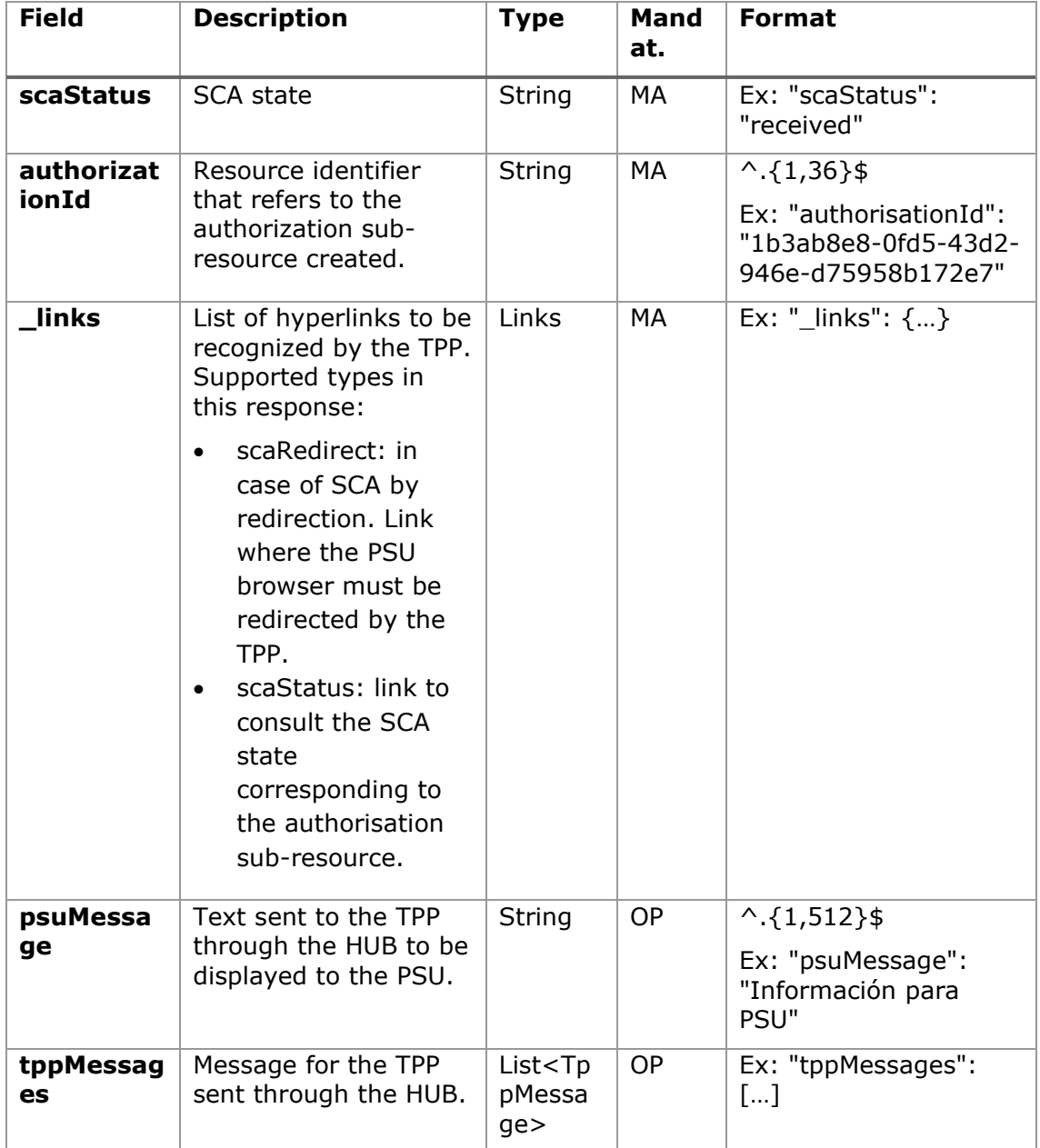

#### **5.9.1.3 Examples**

#### **Example request about a Payment Cancellation**

```
POST https://hub.example.es/aspsp-name/v1.1/payments/sepa-credit-
transfers/qwert1234tzui7890/cancellation-authorisations
Content-Encoding: gzip
Content-Type: application/json
X-Request-ID: 10391c7e-ad88-49ec-a2ad-00aacb1f6541
Authorization: Bearer 2YotnFZFEjr1zCsicMWpAA
PSU-IP-Address: 192.168.8.16
PSU-IP-Port: 443
PSU-Accept: application/json
PSU-Accept-Charset: utf-8
PSU-Accept-Encoding: gzip
PSU-Accept-Language: es-ES
PSU-User-Agent: Mozilla/5.0 (Windows NT 10.0; WOW64; rv:54.0) 
Gecko/20100101 Firefox/54.0
PSU-Http-Method: POST
PSU-Device-ID: f8b3feda-6fe3-11e8-adc0-fa7ae01bbebc
PSU-GEO-Location: GEO:12.526347;54.649862
Date: Sun, 26 Sep 2017 15:02:37 GMT
```
#### **Example response in case of SCA by redirection**

```
HTTP/1.1 201 Created
X-Request-ID: 10391c7e-ad88-49ec-a2ad-00aacb1f6541
ASPSP-SCA-Approach: REDIRECT
Date: Sun, 26 Sep 2017 15:02:43 GMT
Location: /v1.1/payments/sepa-credit-transfers/123-qwe-456/cancellation-authorisations/123auth456
Content-Type: application/json
{
      "scaStatus": "received",
      "authorisationId": "123auth456",
      " links": {
           "scaRedirect": {
                 "href": "https://hub.example.es/authorize "
           },
```

```
"scaStatus": {
                 "href": "/v1.1/payments/sepa-credit-transfers/123-
           qwe-456/cancellation-authorisations/123auth456"
            }
      }
}
```
### **5.9.2 Get authorization sub-resources**

It will provide an array of resource identifiers for all generated authorization subresources.

# **5.9.2.1 Request**

## **Endpoint in case of Payment Cancellation**

GET {provider}/{aspsp}/v1.1/{payment-service}/{paymentproduct}/{paymentId}/cancellation-authorisations

#### **Path**

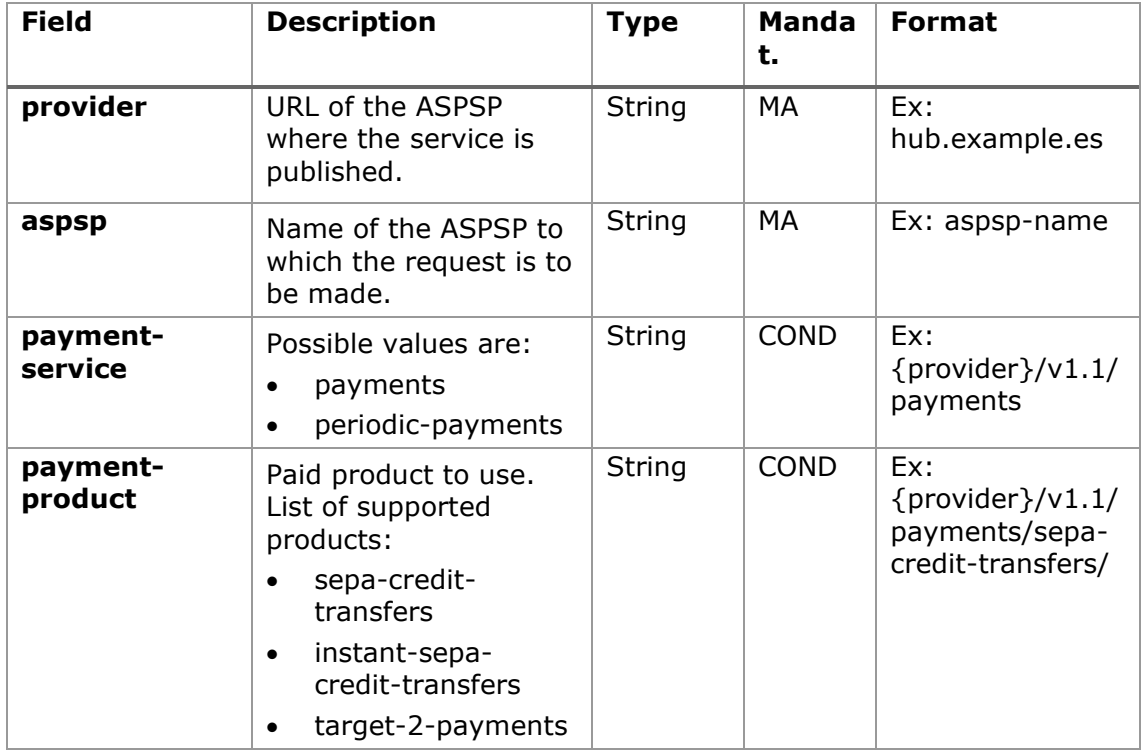

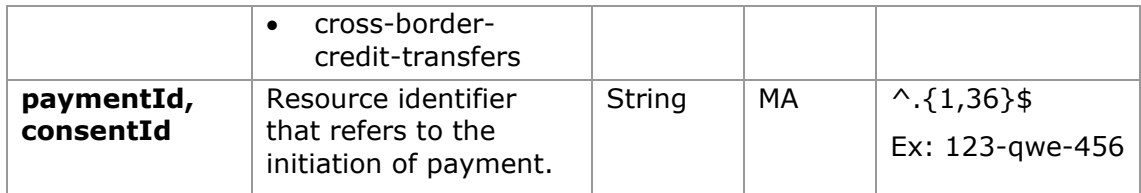

## **Query parameters:**

No additional fields are specified.

### **Header**

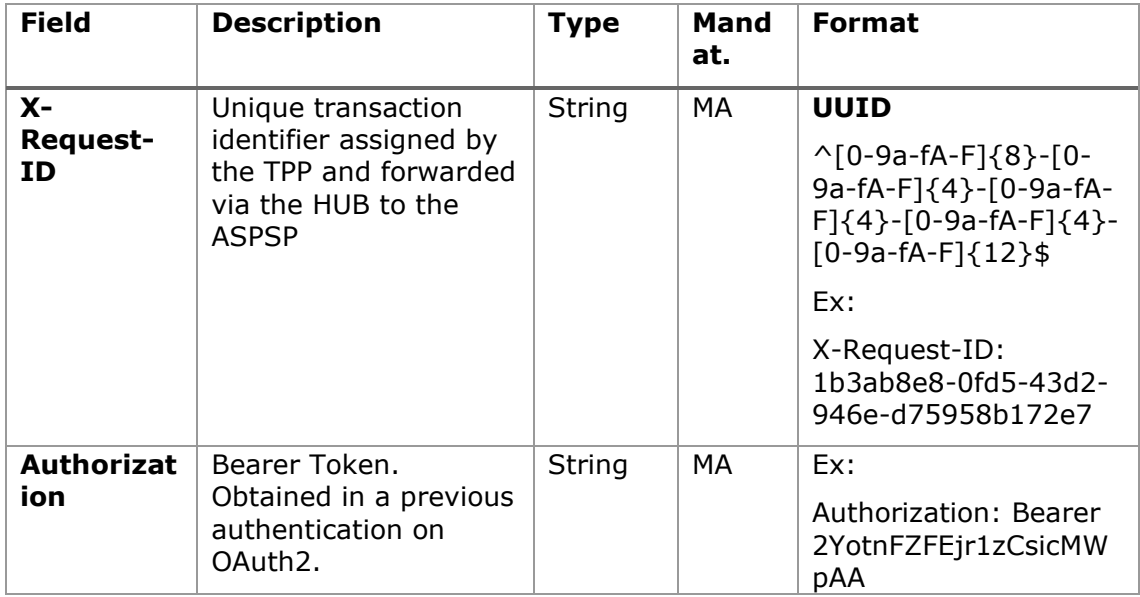

# **Body**

No additional data is specified.

## **5.9.2.2 Response**

#### **HTTP Code**

200 if the request has been successful.

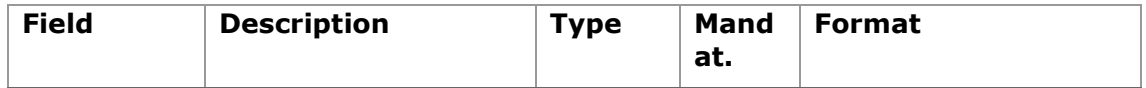

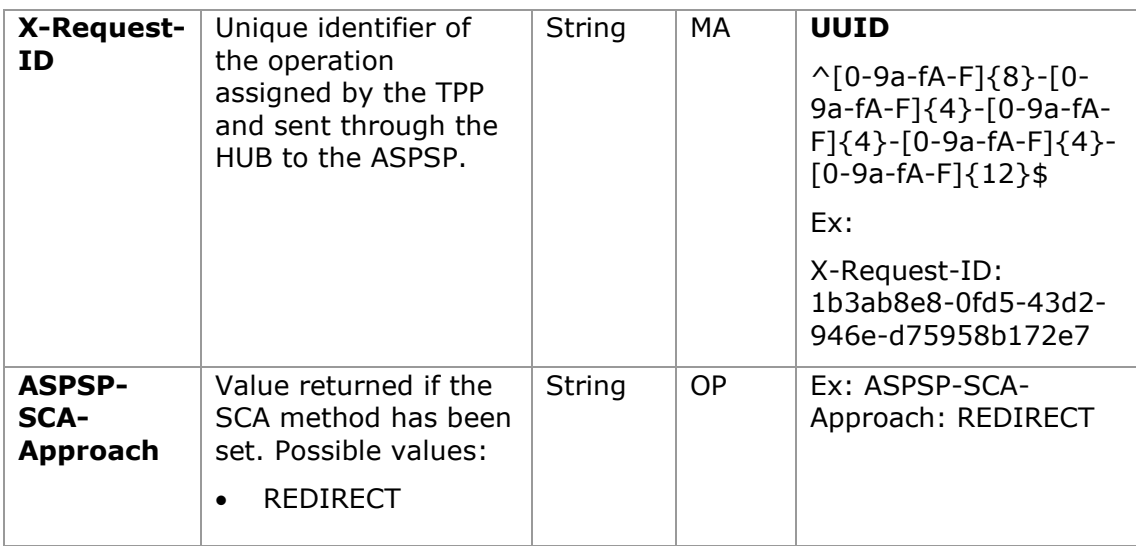

#### **Body**

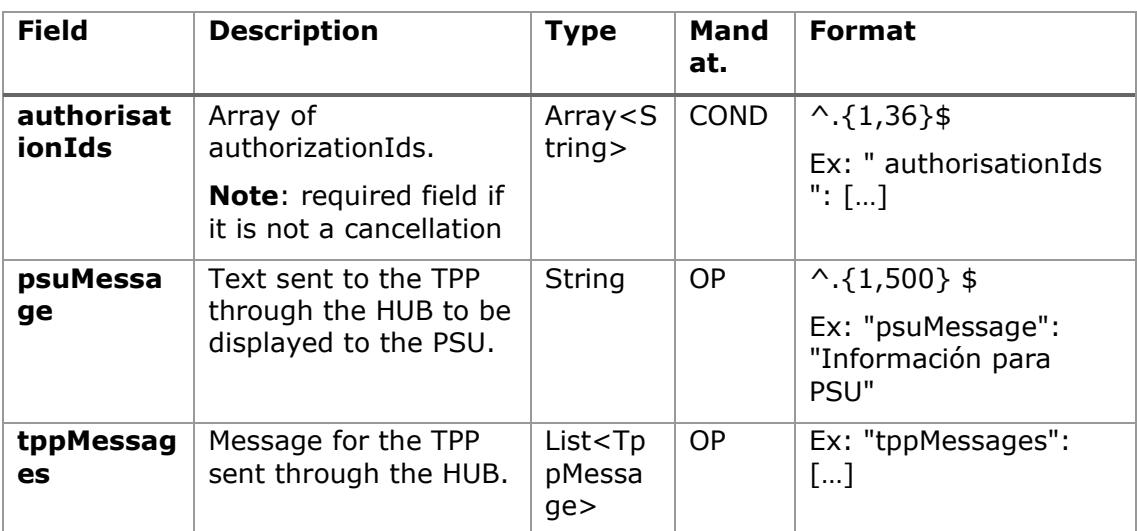

# **5.9.2.3 Examples**

## **Example of request**

GET [https://hub.example.es/asp-name/v1.1/payments/sepa-credit](https://hub.example.es/asp-name/v1.1/payments/sepa-credit-transfers/123-qwe-456)[transfers/123-qwe-456/](https://hub.example.es/asp-name/v1.1/payments/sepa-credit-transfers/123-qwe-456)cancellation-authorisations X-Request-ID: 96201400-6ff9-11e8-adc0-fa7ae01bbebc Authorization: Bearer 2YotnFZFEjr1zCsicMWpAA PSU-IP-Address: 192.168.8.16 Content-Type: application/json

Date: Sun, 26 Sep 2017 15:02:48 GMT

#### **Example response**

```
HTTP/1.1 200 Ok
X-Request-ID: 0ee25bf4-6ff1-11e8-adc0-fa7ae01bbebc
Date: Sun, 26 Sep 2017 15:02:47 GMT
{
      "authorizationIds": ["123auth456"]
}
```
## **5.9.3 Get SCA state**

Message sent by the TPP to the ASPSP through the Hub to request the SCA state of an authorization sub-resource.

### **5.9.3.1 Request**

#### **Endpoint in case of Payment Cancellation**

GET {provider}/{aspsp}/v1.1/{payment-service}/{paymentproduct}/{paymentId}/cancellation-authorisations/{authorisationId}

#### **Endpoint in case of Fund Confirmation Consent**

GET {provider}/{aspsp}/v2.1/consents/confirmation-offunds/{consentId}/authorisations/{authorisationId}

#### **Path**

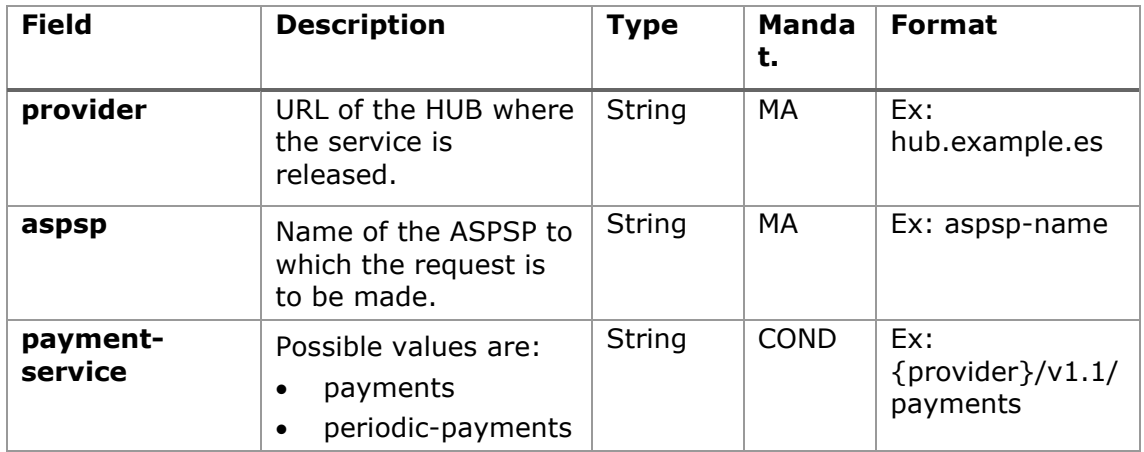

07/07/2022

*PSD2 - APIs Implementation Guide v1.1 for TPPs*

| payment-<br>product     | Paid product to use.<br>List of supported<br>products:<br>sepa-credit-<br>transfers<br>cross-border-<br>$\bullet$<br>credit-transfers | String | <b>COND</b> | Ex:<br>$\{$ provider $\}/v1.1/$<br>payments/sepa-<br>credit-transfers/ |
|-------------------------|----------------------------------------------------------------------------------------------------|--------|-------------|------------------------------------------------------------------------|
| paymentId,<br>consentId | Resource identifier<br>referring to the<br>initiation of payment<br>or consent                                                        | String | МA          | $\land$ {1,36}\$<br>Ex: 123-qwe-456                                    |
| authorizationI<br>d     | Identifier of the sub-<br>resource associated<br>with the consent.                                                                    | String | <b>COND</b> | $\land$ {1,36}\$                                                       |

# **Query parameters:**

No additional fields are specified.

### **Header**

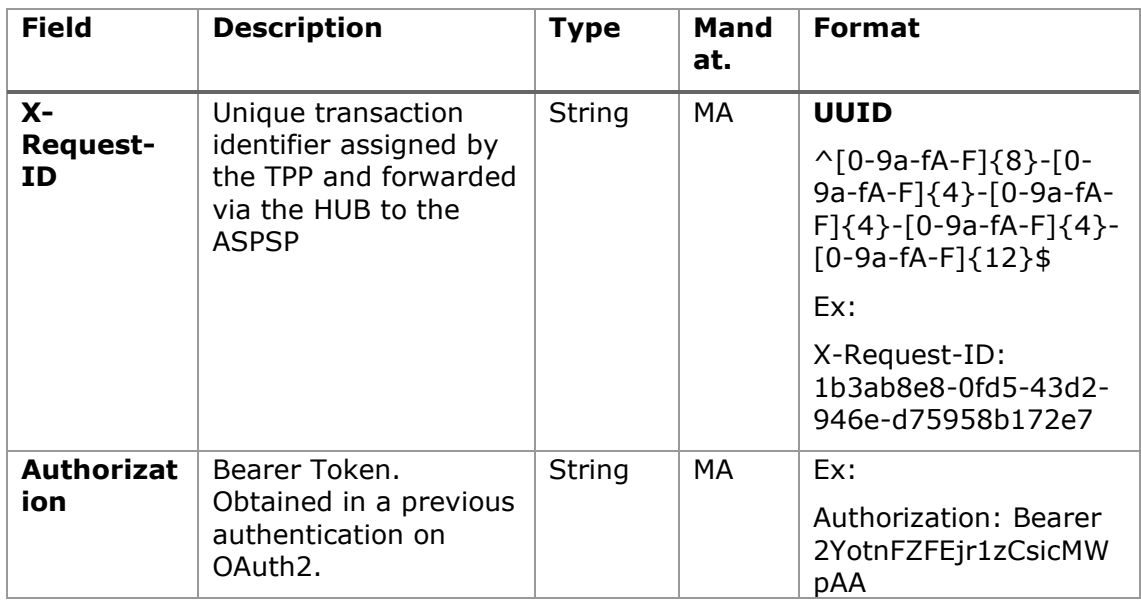

# **Body**

No additional data is specified.

# **5.9.3.2 Response**

## **HTTP Code**

200 if the request has been successful.

# **Header**

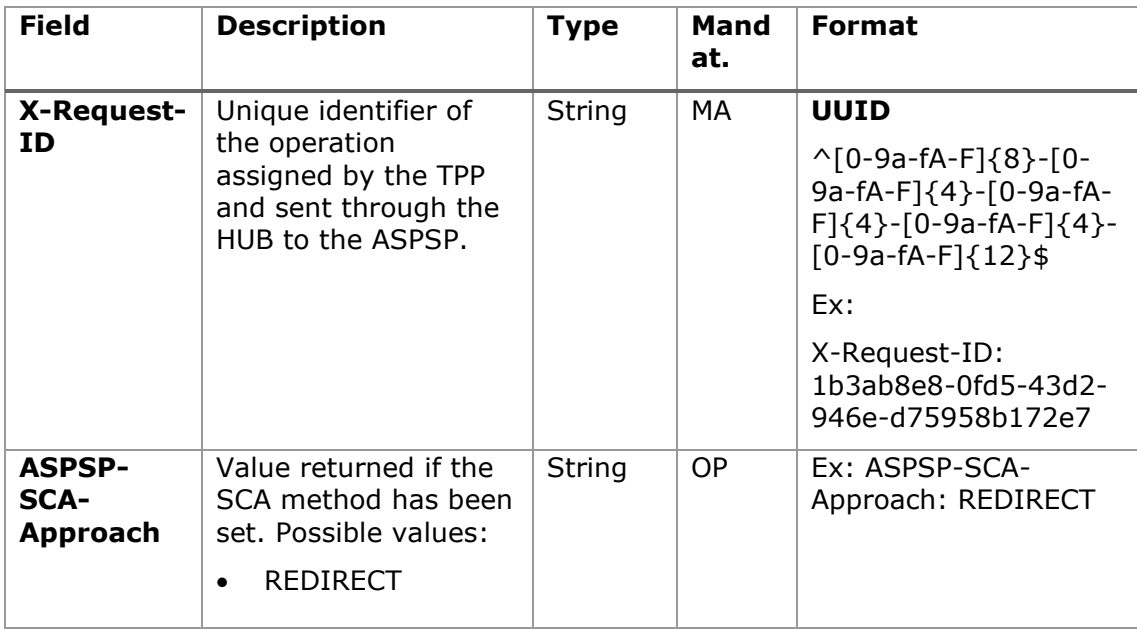

# **Body**

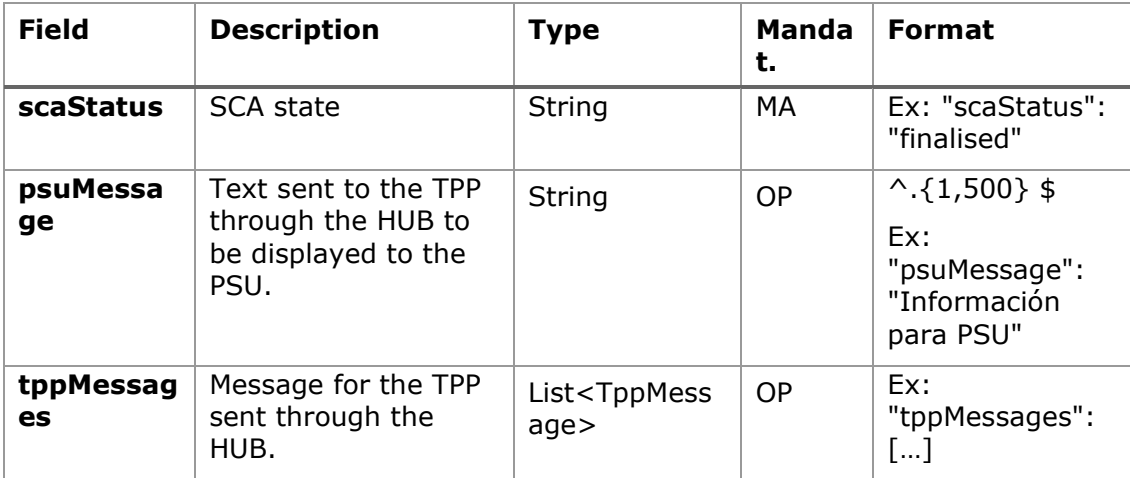

### **5.9.3.3 Examples**

### **Example of request**

GET [https://hub.example.es/aspsp-name/v1.1/payments/sepa-credit](https://hub.example.es/aspsp-name/v1.1/payments/sepa-credit-transfers/123-qwe-456/cancellation-authorisations/123asd456)[transfers/123-qwe-456/cancellation-authorisations/123asd456](https://hub.example.es/aspsp-name/v1.1/payments/sepa-credit-transfers/123-qwe-456/cancellation-authorisations/123asd456) X-Request-ID: 96201400-6ff9-11e8-adc0-fa7ae01bbebc Authorization: Bearer 2YotnFZFEjr1zCsicMWpAA PSU-IP-Address: 192.168.8.16 PSU-IP-Port: 443 PSU-Accept: application/json PSU-Accept-Charset: utf-8 PSU-Accept-Encoding: gzip PSU-Accept-Language: es-ES PSU-User-Agent: Mozilla/5.0 (Windows NT 10.0; WOW64; rv:54.0) Gecko/20100101 Firefox/54.0 PSU-Http-Method: GET PSU-Device-ID: f8b3feda-6fe3-11e8-adc0-fa7ae01bbebc PSU-GEO-Location: GEO:12.526347;54.649862 Date: Sun, 26 Sep 2017 15:02:48 GMT

#### **Example response**

```
HTTP/1.1 200 Ok
X-Request-ID: 96201400-6ff9-11e8-adc0-fa7ae01bbebc
Date: Sun, 26 Sep 2017 15:02:50 GMT
Content-Type: application/json
{
      "scaStatus": " finalised"
}
```
## **6. DESCRIPTION SERVICES OF ADDED VALUE**

## **6.1 ASPSPs service available**

This message is sent by the TPP to the HUB to receive information about which ASPSPs are available in the system. Laboral Kutxa offers only the first version of the service.

## **6.1.1 Request**

### **Endpoint**

GET {provider}/v1.1/sva/aspsps

### **Path**

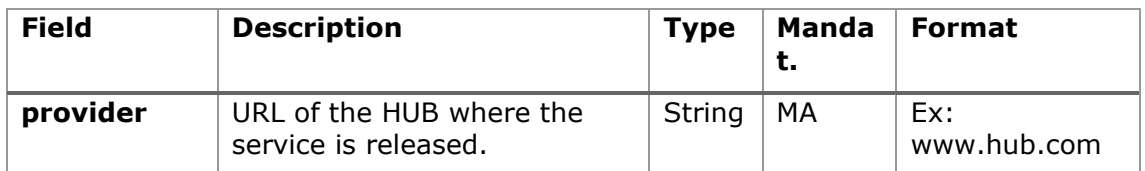

### **Header**

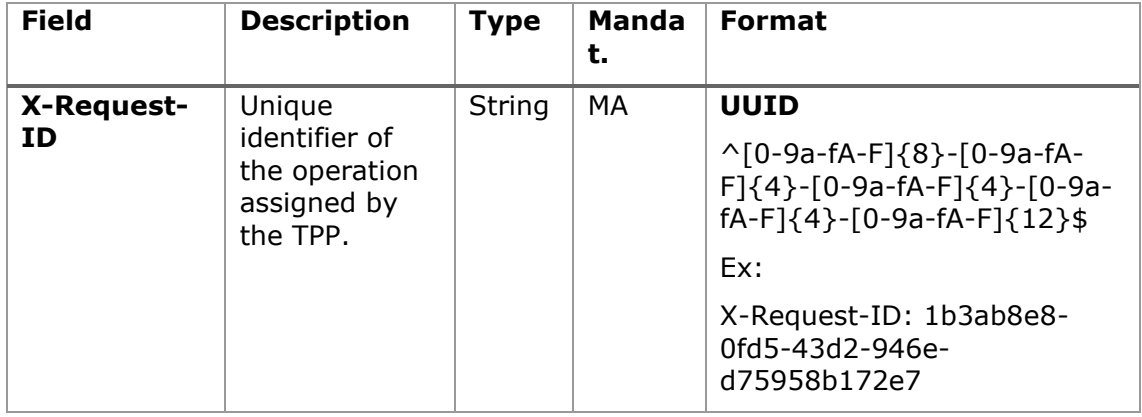

## **Body**

No additional fields are specified.

## **6.1.2 Response**

### **HTTP Code**

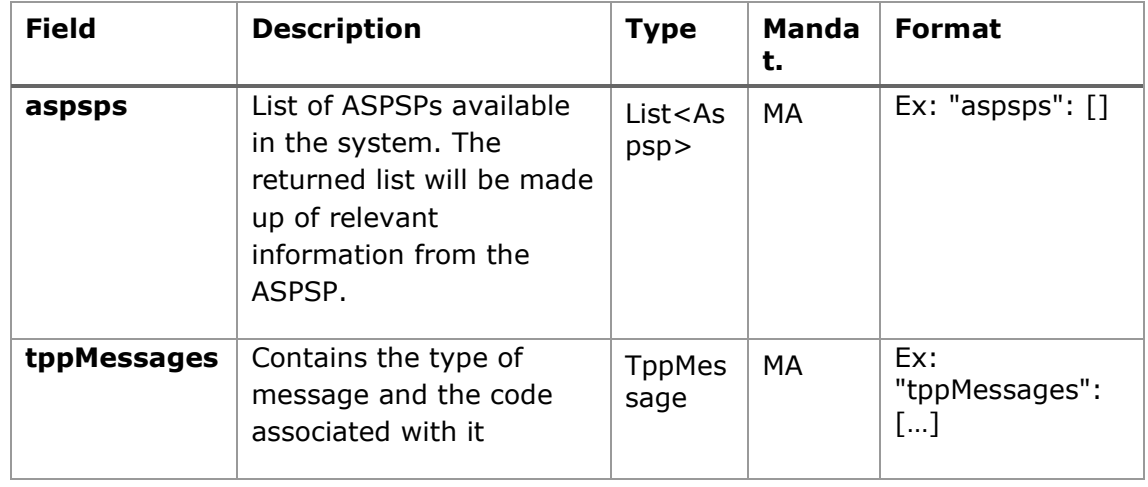

200 if the request has been successful.

## **6.1.3 Examples**

## **Example of request**

```
GET https://www.hub.com/v1.1/sva/aspsps
Content-Encoding: gzip
Content-Type: application/json
X-Request-ID: 29391c7e-ad88-49ec-a2ad-99ddcb1f7721
Date: Sun, 27 Oct 2017 13:15:17 GMT
```
### **Example response**

```
HTTP/1.1 200 Ok
{
      "aspsps": [
            {
                  "bic": "XXXXESMMXXX",
                  "name": "aspsp1"
            },
            {
                  "bic": "YYYYESMMXXX",
                  "name": "aspsp2"
            }
      ]
```
}

## **6.2 SVA: start of payment with list of accounts available for PISP**

This service allows the TPP to initiate a payment without informing the issuer's account "debtorAccount" and provides the list of accounts during the SCA flow for the PSU to select one.

This valuable service complements the payments API and makes use of CORE services to:

- Get payment state
- Retrieve payment initiation information
- Cancel start of payment

## **6.2.1 Payment initiation completion**

This message is sent by the TPP to the Hub to initiate a payment without informing the issuer's account.

## **6.2.1.1 Request**

### **Endpoint**

POST {provider}/{aspsp}/v1.1/sva/payments/{payment-product}

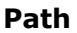

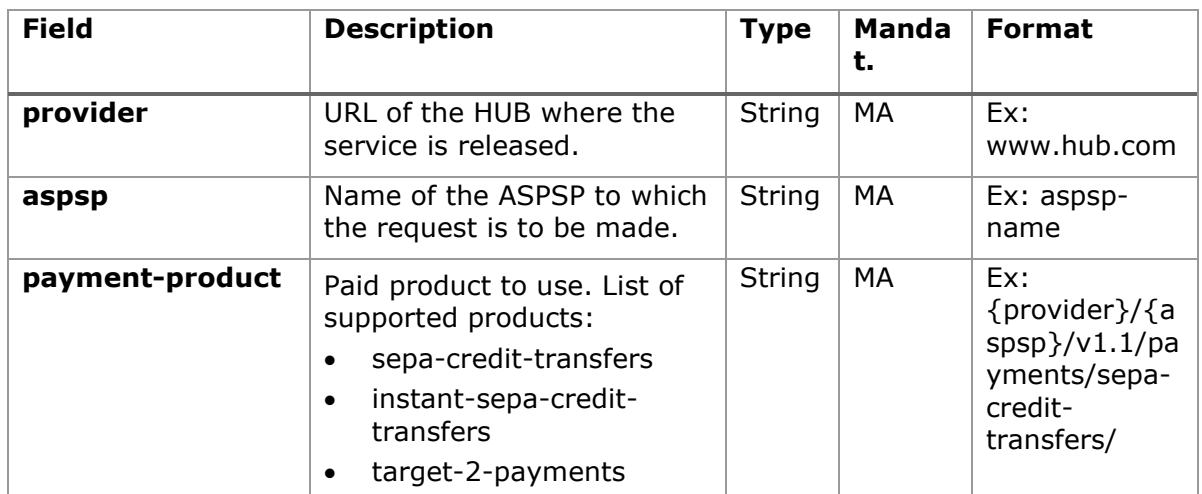

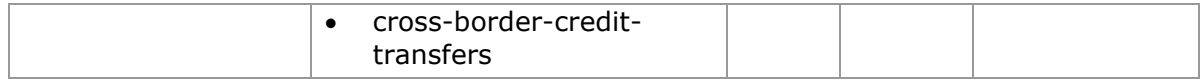

### **Header**

The same as those defined in the section [5.3.2.1](#page-35-0)

### **Body**

The content of the Body is defined in [7.16](#page-163-0) [SinglePayment](#page-163-0) following the conditions of the following table.

The fields marked as mandatory (OB) and optional (OP) are supported by the ASPSP with this type of condition.

The fields marked as COND depend on each ASPSP.

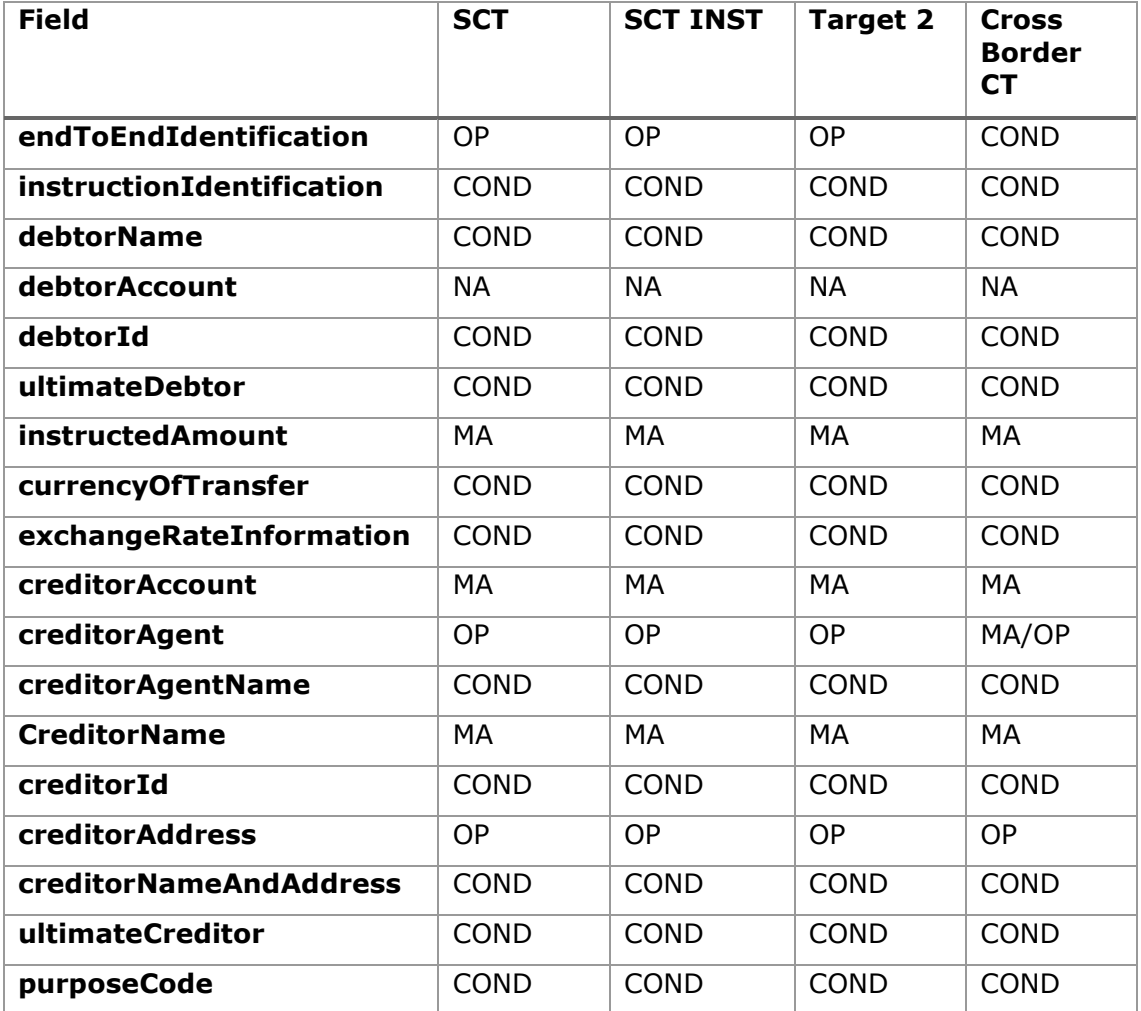

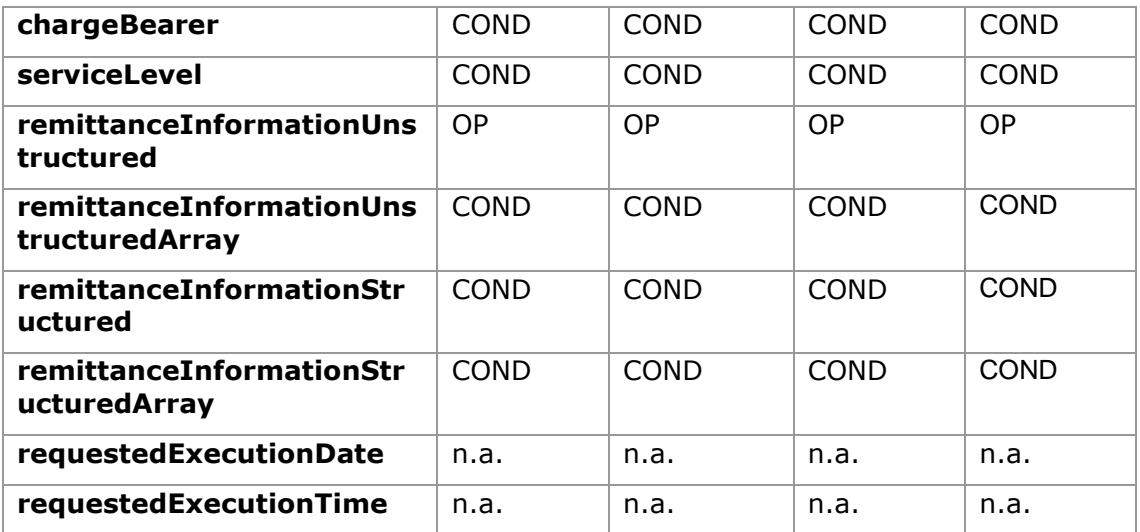

### **6.2.1.2 Response**

### **HTTP Code**

201 if the resource has been created

### **Header**

The same as those defined in the section [5.3.2.2](#page-39-0)

### **Body**

The same as those defined in the section [5.3.2.2](#page-39-0)

## **6.2.1.3 Examples**

### **Example of request**

POST [https://www.hub.com/aspsp-name/v1.1/sva/payments/sepa-credit](https://www.hub.com/aspsp-name/v1.1/sva/payments/sepa-credit-transfers)[transfers](https://www.hub.com/aspsp-name/v1.1/sva/payments/sepa-credit-transfers) Content-Encoding: gzip Content-Type: application/json X-Request-ID: 10391c7e-ad88-49ec-a2ad-00aacb1f6541 Authorization: Bearer 2YotnFZFEjr1zCsicMWpAA PSU-IP-Address: 192.168.8.16 PSU-IP-Port: 443

```
PSD2 - APIs Implementation Guide v1.1 for TPPs
```

```
PSU-Accept: application/json
PSU-Accept-Charset: utf-8
PSU-Accept-Encoding: gzip
PSU-Accept-Language: es-ES
PSU-User-Agent: Mozilla/5.0 (Windows NT 10.0; WOW64; rv:54.0)
Gecko/20100101 Firefox/54.0
PSU-Http-Method: POST
PSU-Device-ID: f8b3feda-6fe3-11e8-adc0-fa7ae01bbebc
PSU-GEO-Location: GEO:12.526347;54.649862
TPP-Redirect-Preferred: true
TPP-Redirect-URI: https://www.tpp.com/cb
TPP-Nok-Redirect-URI: https://www.tpp.com/cb/nok
Date: Sun, 26 Sep 2017 15:02:37 GMT
{
      "instructedAmount": {
            "currency": "EUR",
            "amount": "153.50"
      },
      "creditorAccount": {
           "iban": "ES2222222222222222222222"
     },
      "creditorName": "Nombre123",
      "remittanceInformationUnstructured": "Información adicional"
}
```
#### **Example response**

```
HTTP/1.1 201 Created
X-Request-ID: 10391c7e-ad88-49ec-a2ad-00aacb1f6541
ASPSP-SCA-Approach: REDIRECT
Date: Sun, 26 Sep 2017 15:02:43 GMT
Location: /v1.1/payments/sepa-credit-transfers/1234-qwer-5678
{
      "transactionStatus": "RCVD",
      "paymentId": "123-qwe-456",
      "_links": {
```

```
"scaRedirect": {
            "href": "https://www.hub.com/aspsp-name/authorize"
      },
      "self": {
           "href": "/v1.1/payments/sepa-credit-transfers/123-
      qwe-456",
      "state": {
           "href": "/v1.1/payments/sepa-credit-transfers/123-
      qwe-456/state"
      }
}
```
}

# **7. DEFINITION OF TYPES OF COMPOSITE DATA**

The following defines the composite data types used in system requests and responses.

## **7.1 AccountAccess**

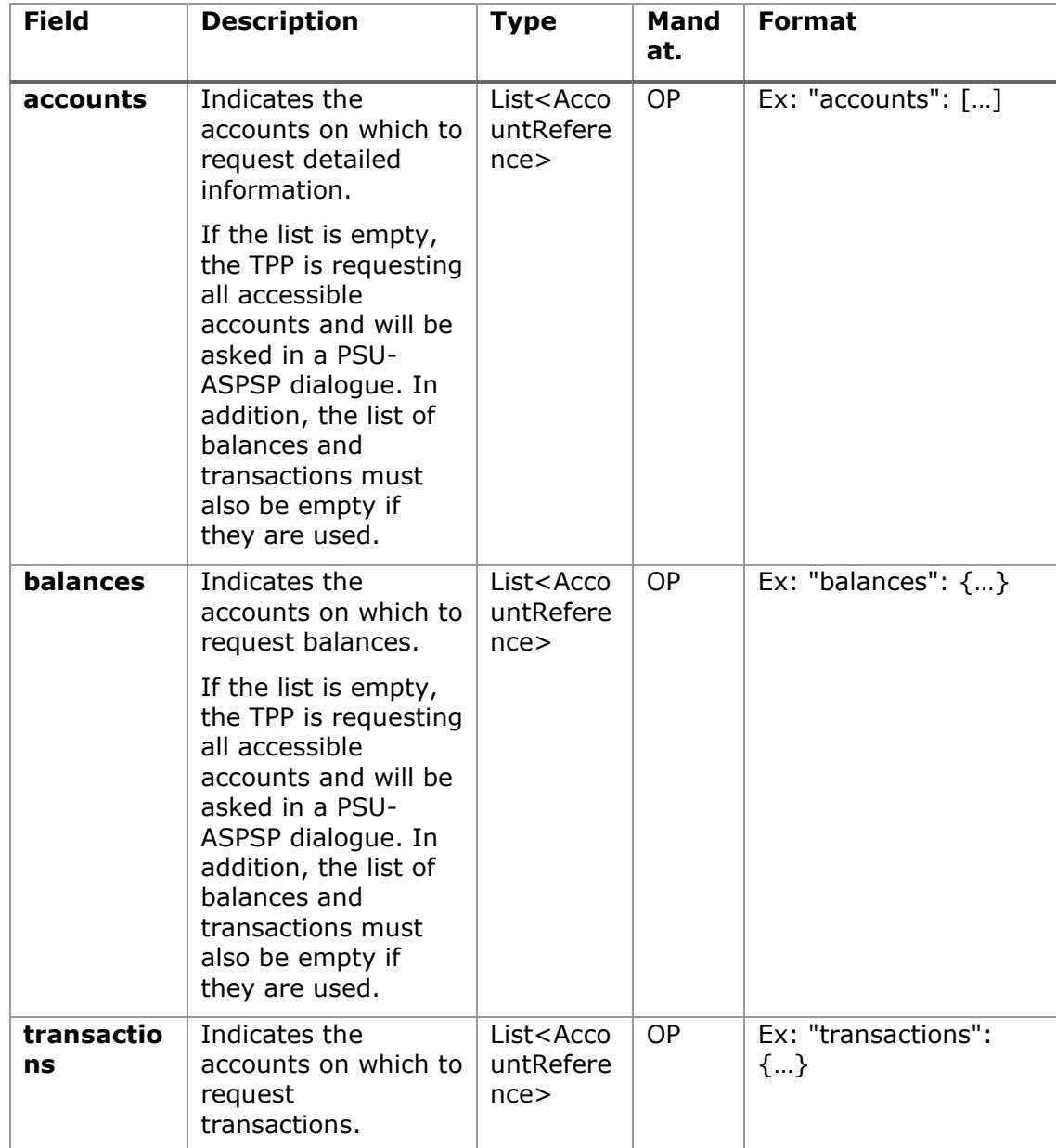

07/07/2022

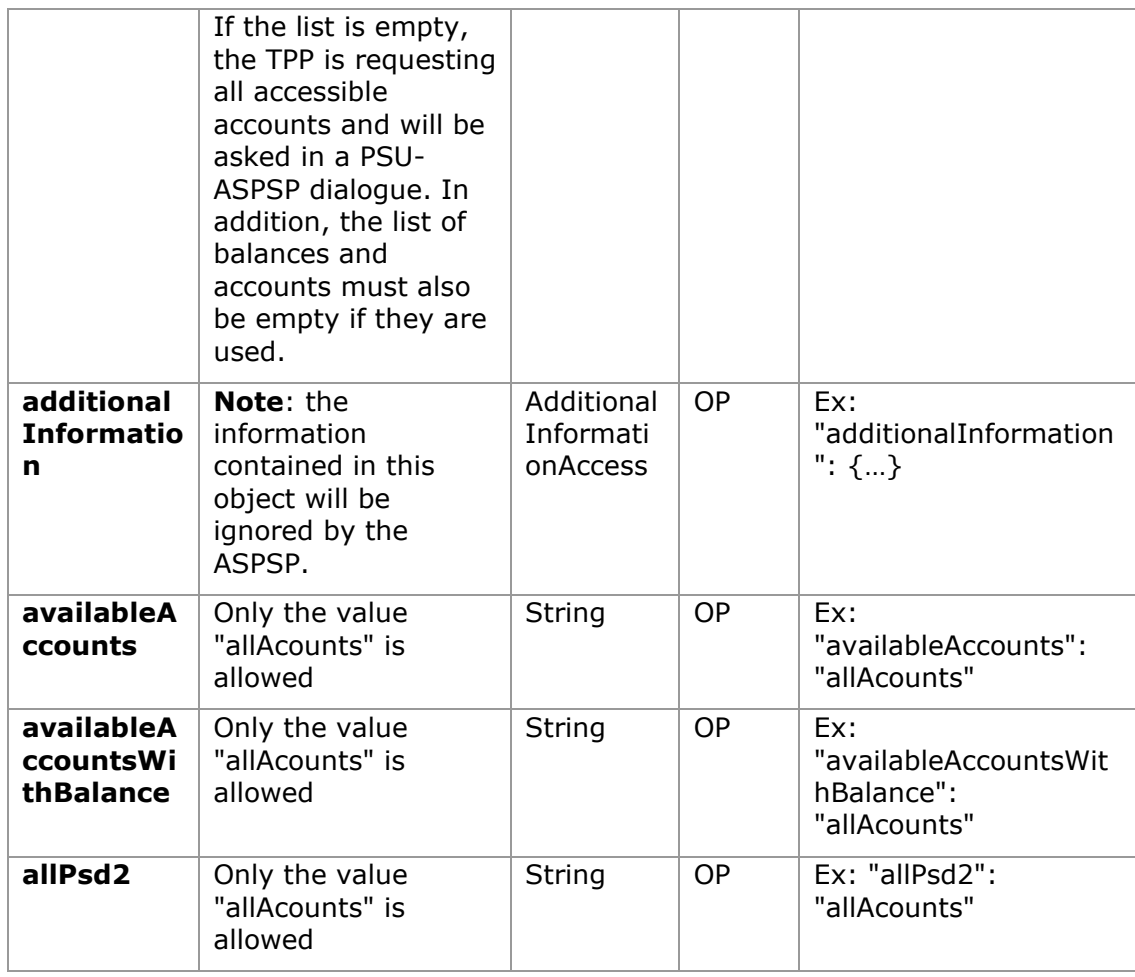

# **7.2 AccountDetails**

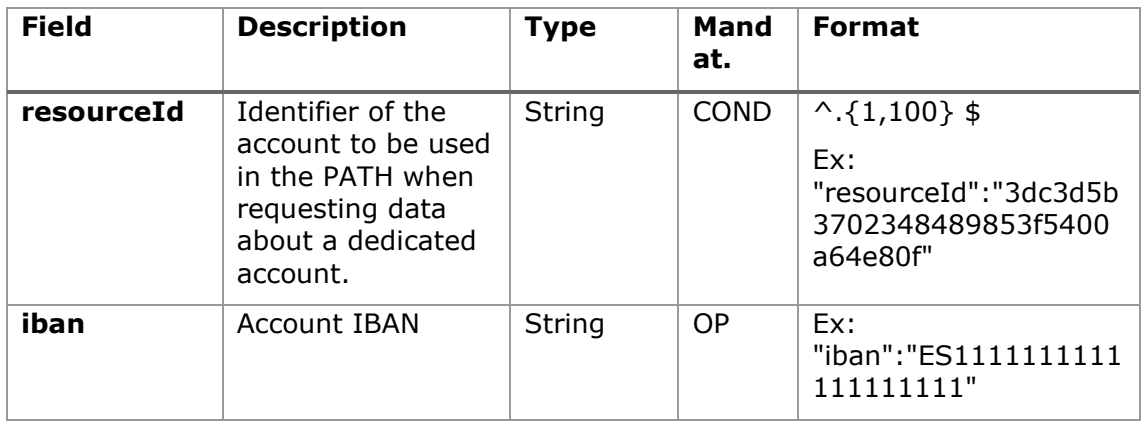

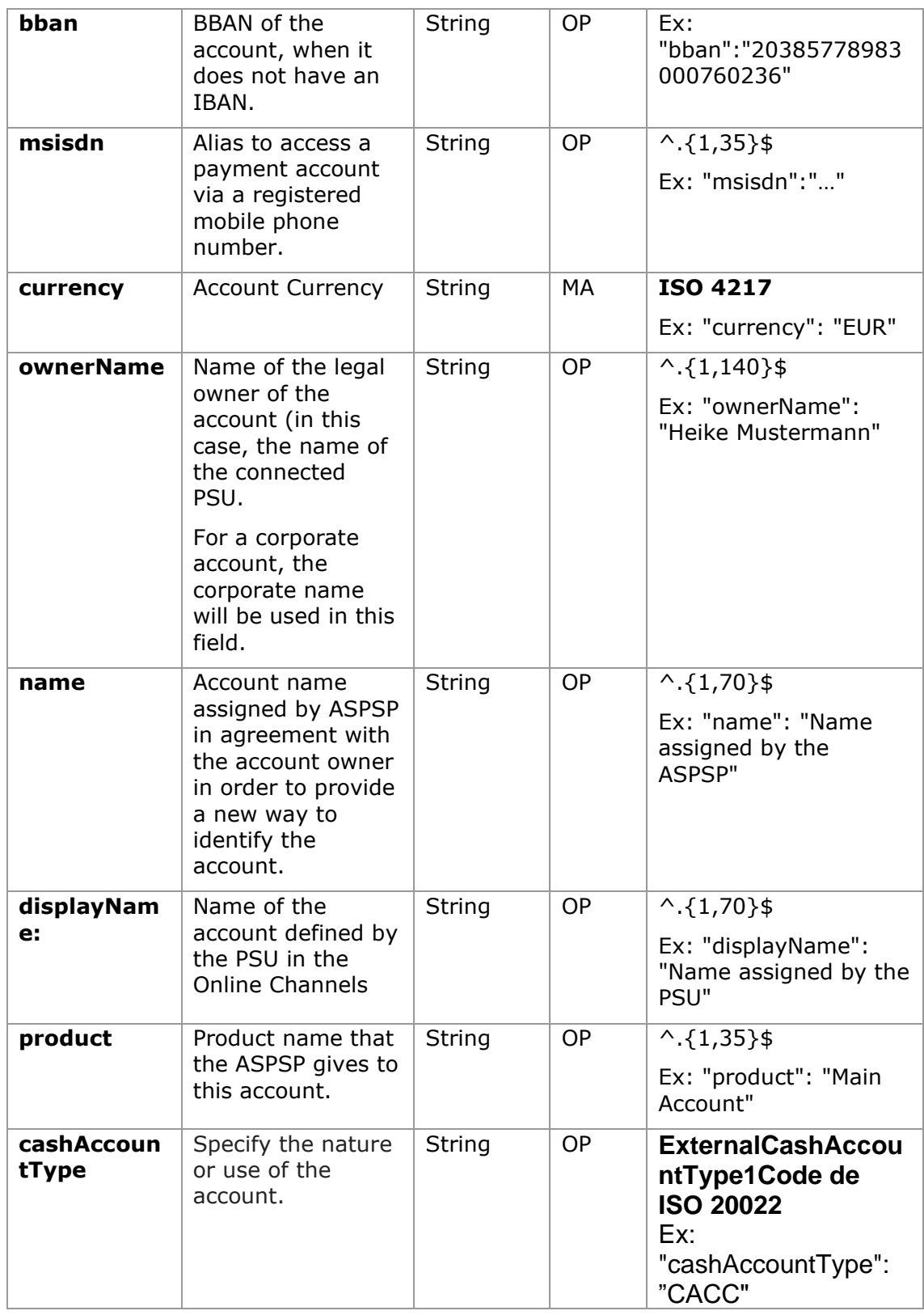

*PSD2 - APIs Implementation Guide v1.1 for TPPs*

| state                     | State of the<br>account. The value<br>is one of the<br>following:<br>enabled:<br>$\bullet$<br>account is<br>available<br>deleted:<br>$\bullet$<br>account closed<br>blocked:<br>$\bullet$<br>account<br>blocked | String                           | <b>OP</b> | Ex: "state": "enabled"                                |
|---------------------------|----------------------------------------------------------------------------------------------------|----------------------------------|-----------|-------------------------------------------------------|
| bic                       | <b>BIC</b> associated<br>with the account.                                                                                                    | String                           | <b>OP</b> | $^{\wedge}$ . {1.12} \$<br>Ex:<br>"bic":"XSXHXSMMXXX" |
| <b>linkedAccou</b><br>nts | In this field the<br>ASPSP can name<br>an account<br>associated with<br>pending card<br>transactions.                                                                                                    | String                           | OP        | $^{\wedge}$ . {1,70}\$                                |
| usage                     | Specifies the use<br>of the account.<br>Possible values:<br>PRIV: private<br>$\bullet$<br>personal<br>account<br>ORGA:<br>$\bullet$<br>professional<br>account                                                  | String                           | OP        | $^{\wedge}$ . {1,4}\$<br>Ex: "usage": "PRIV"          |
| details                   | Specifications that<br>must be provided<br>by the ASPSP.<br>Features of the<br>$\bullet$<br>account<br>Characteristics<br>$\bullet$<br>of the card                                                              | String                           | <b>OP</b> | $^{\wedge}$ . {1,500} \$                              |
| balances                  | Account balances.                                                                                                    | List <bala<br>nces&gt;</bala<br> | COND      | "balances": $[]$                                      |

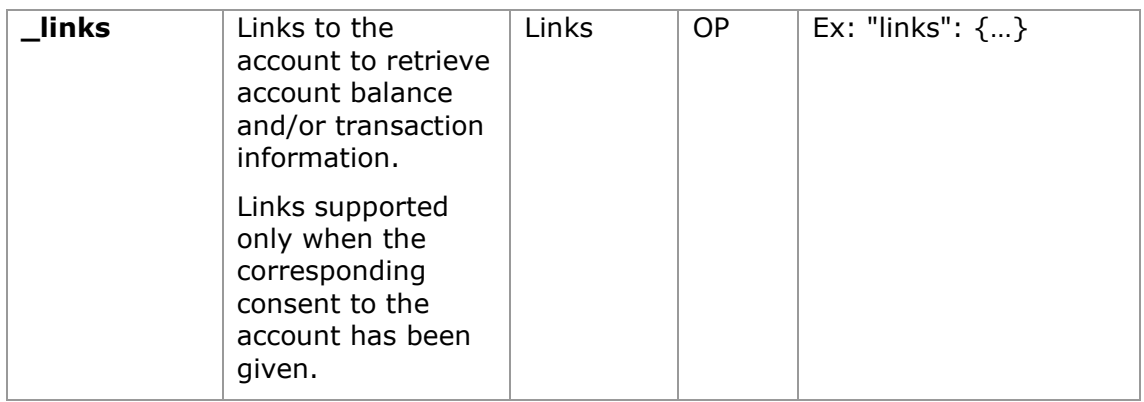

# **7.3 AccountReference**

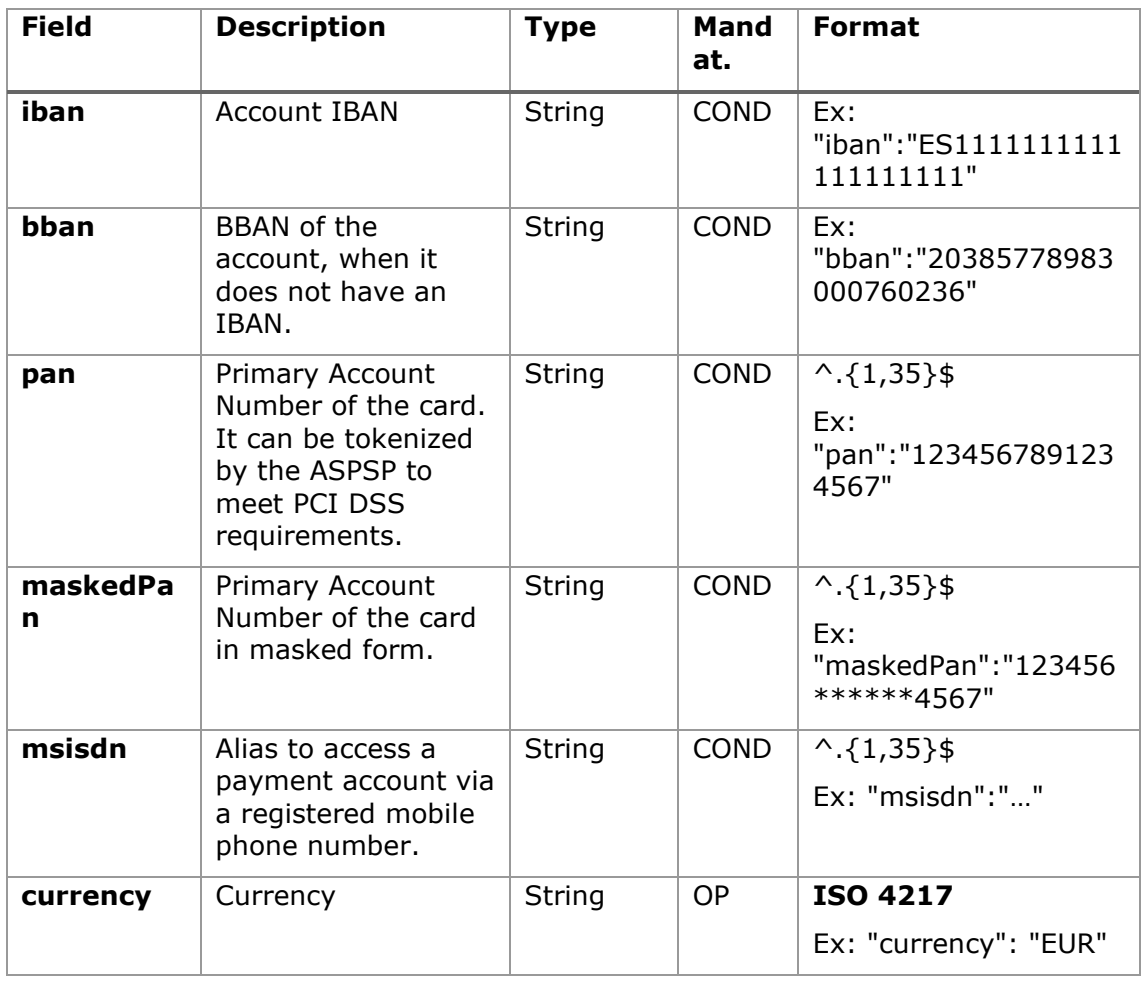

# **7.4 AccountReport**

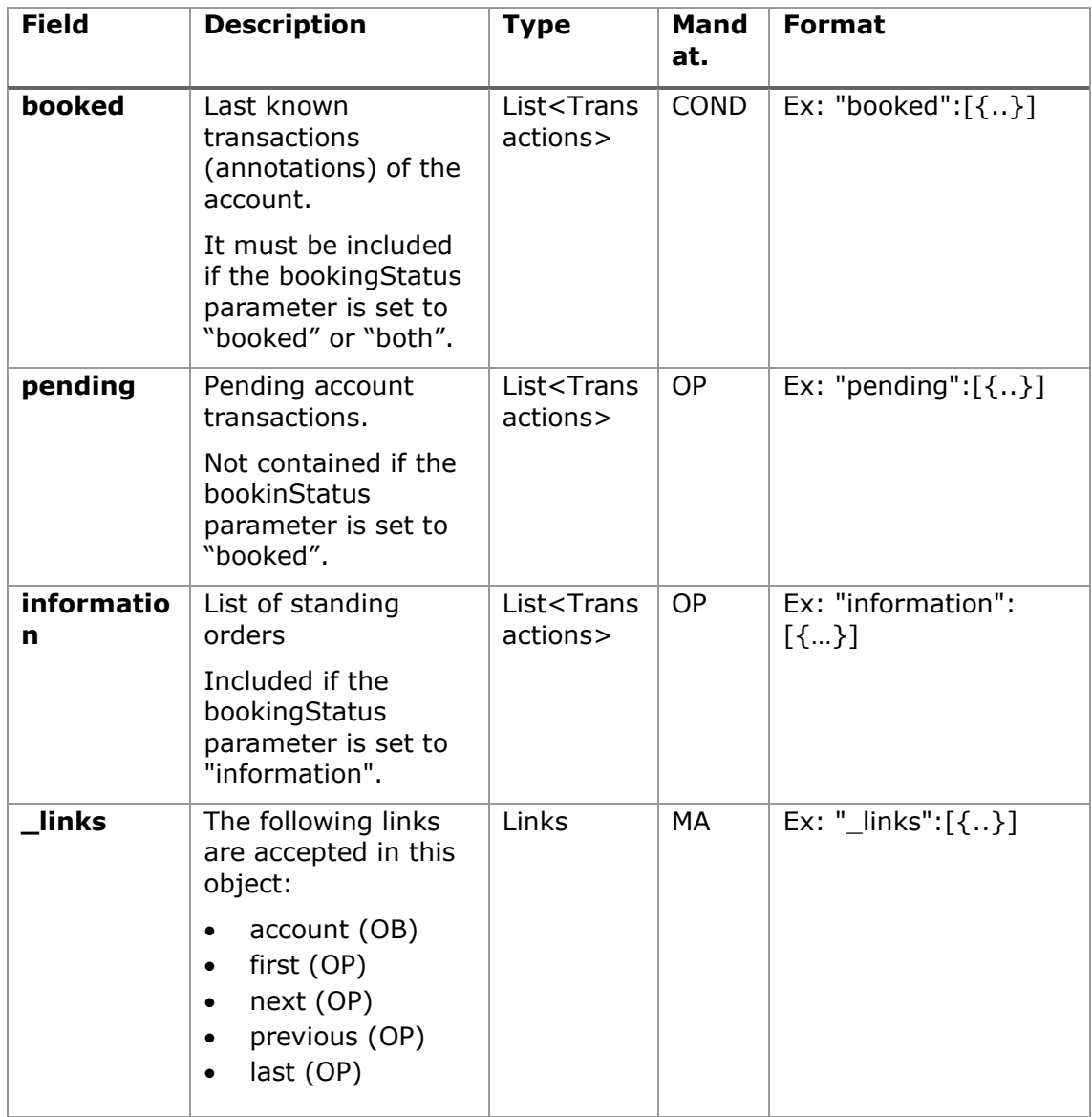

# **7.5 AdditionalInformationAccess**

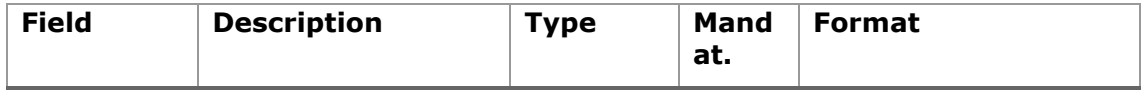

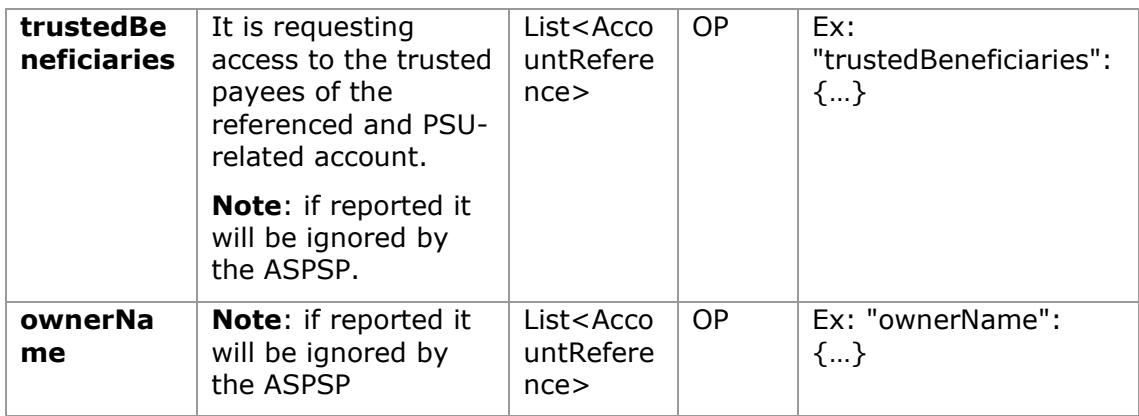

# **7.6 Address**

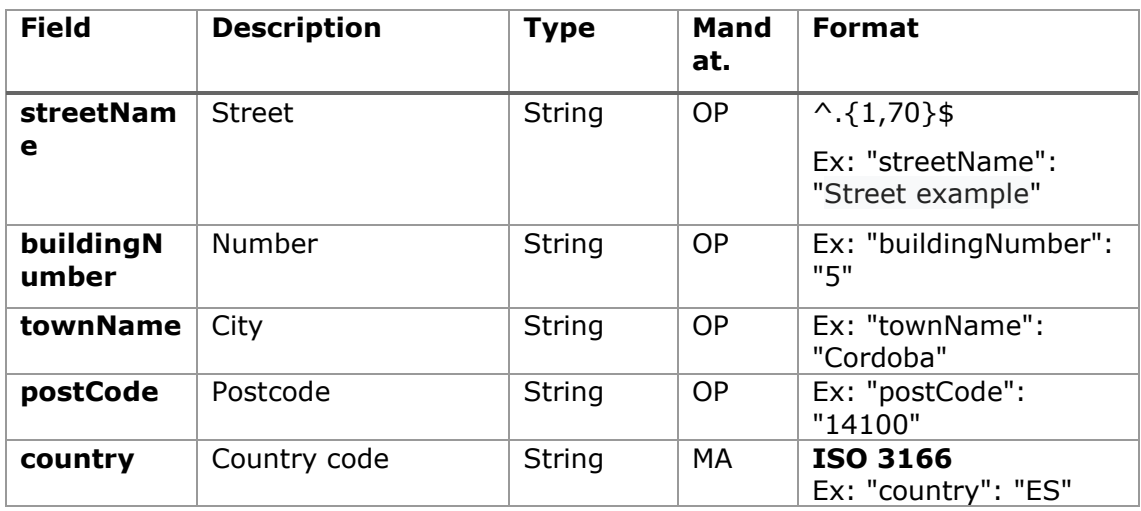

# **7.7 Amount**

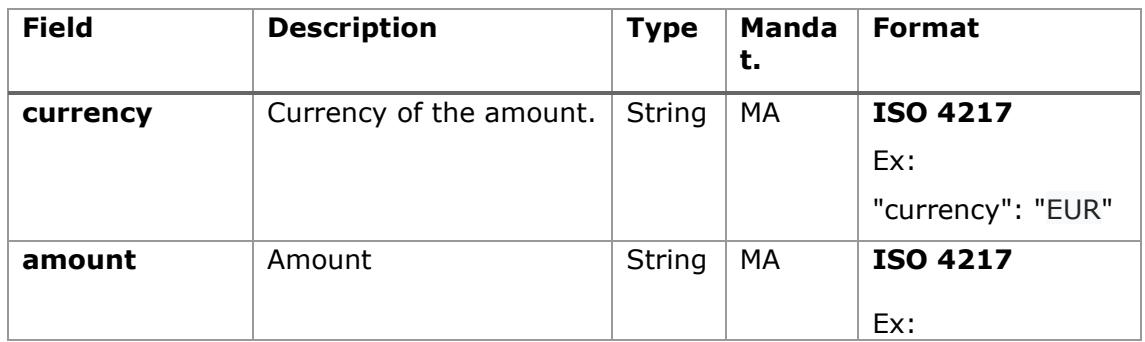

07/07/2022

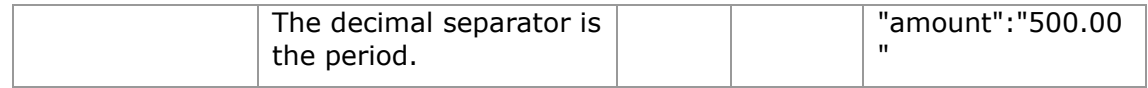

# **7.8 AuthenticationObject**

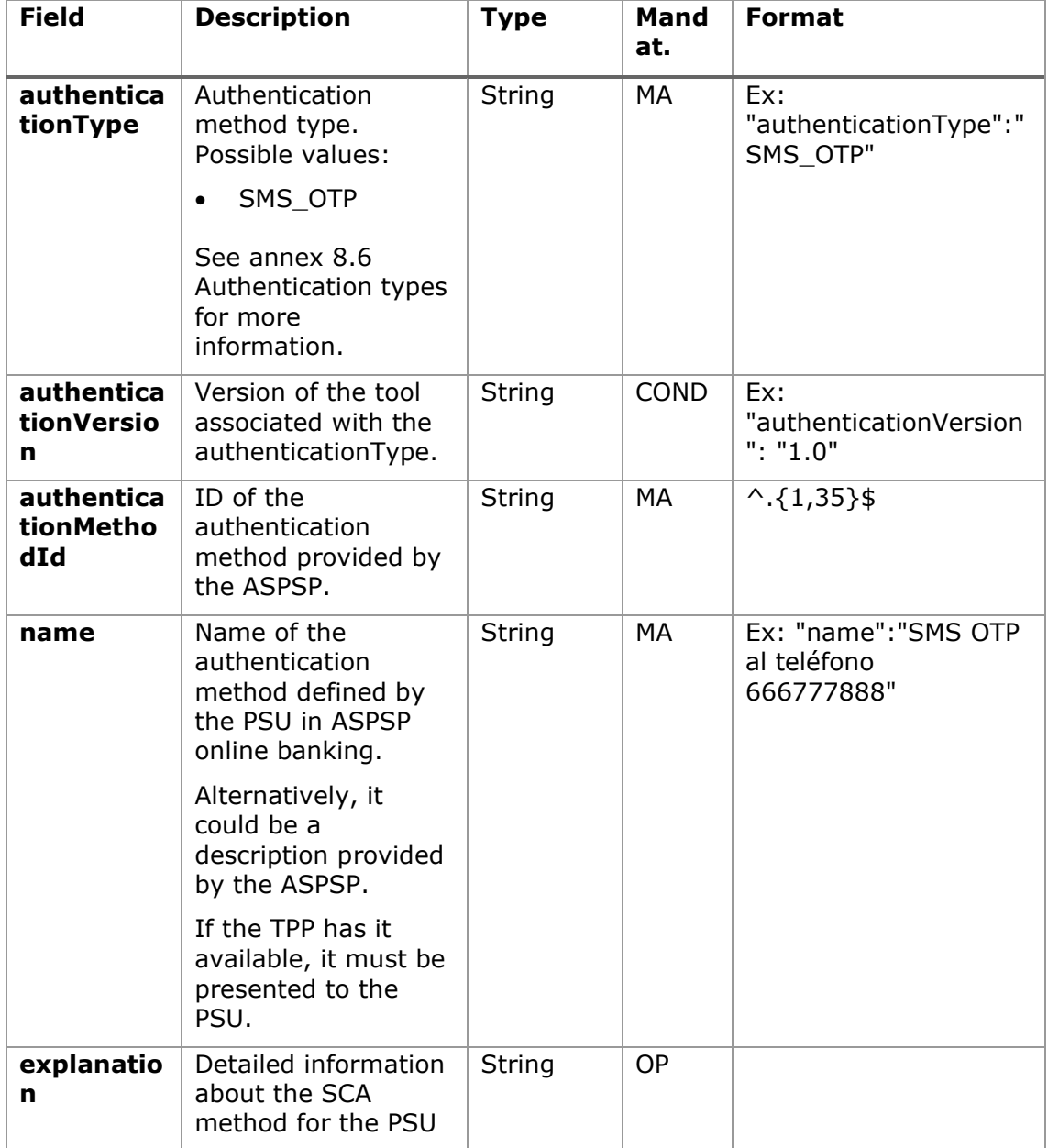

# **7.9 Aspsp**

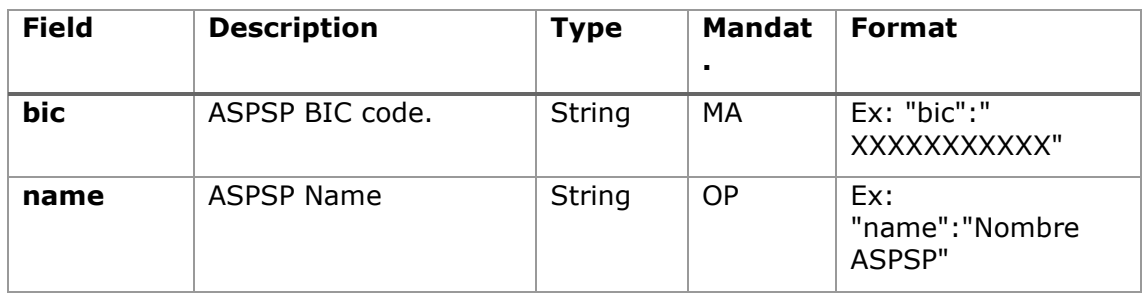

# **7.10 Balance**

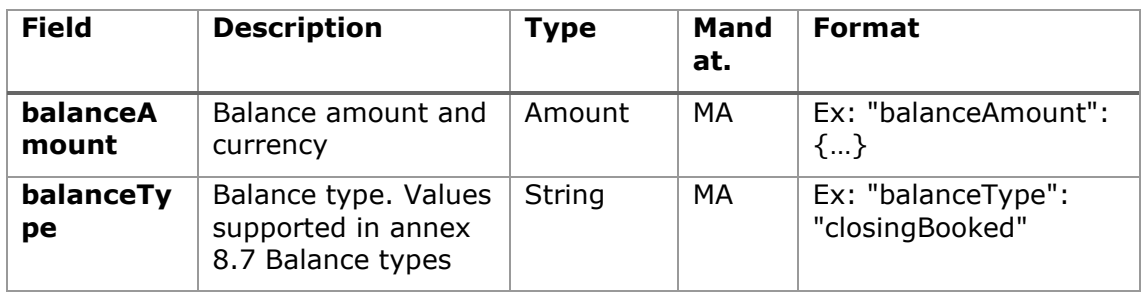

# **7.11 ExchangeRate**

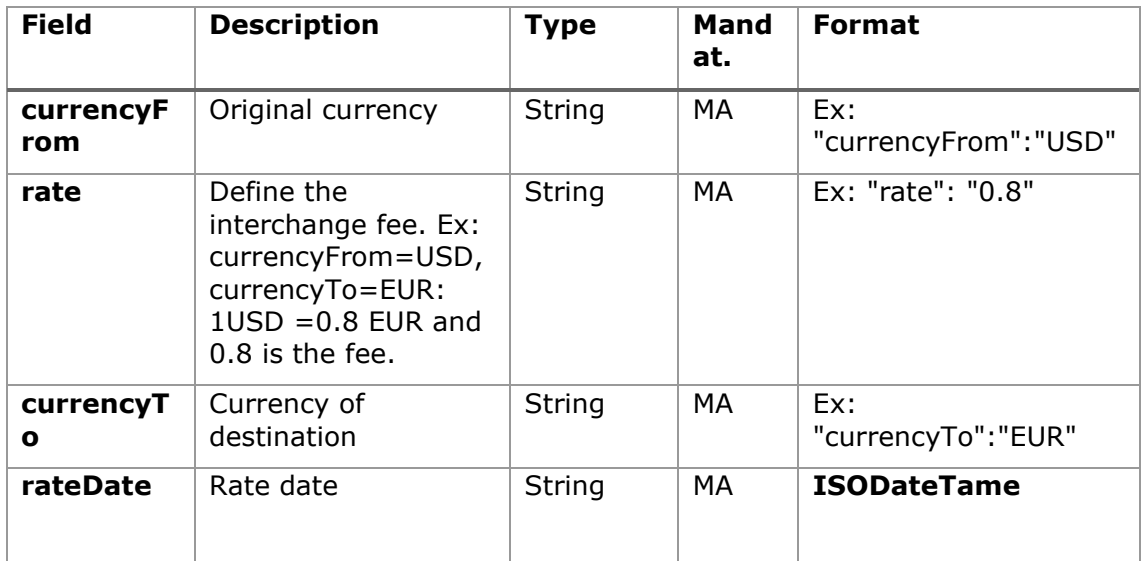

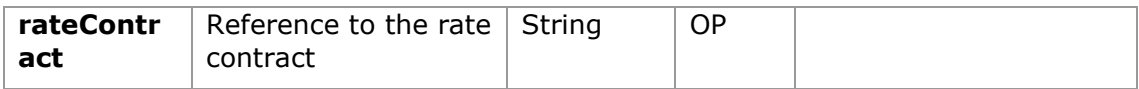

# **7.12 Href**

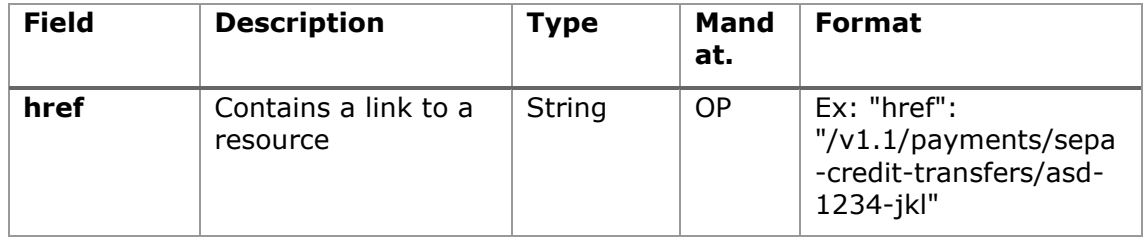

# **7.13 Links**

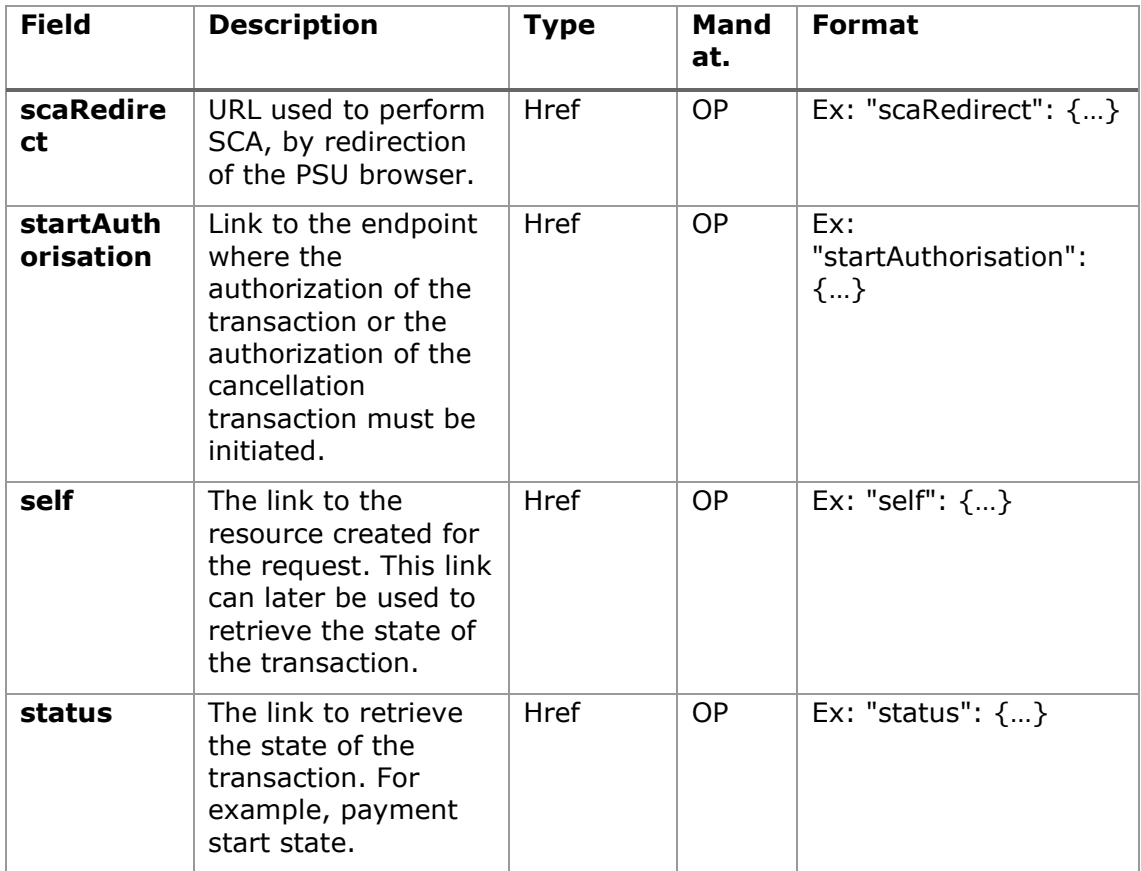

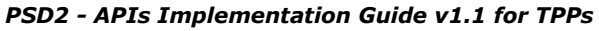

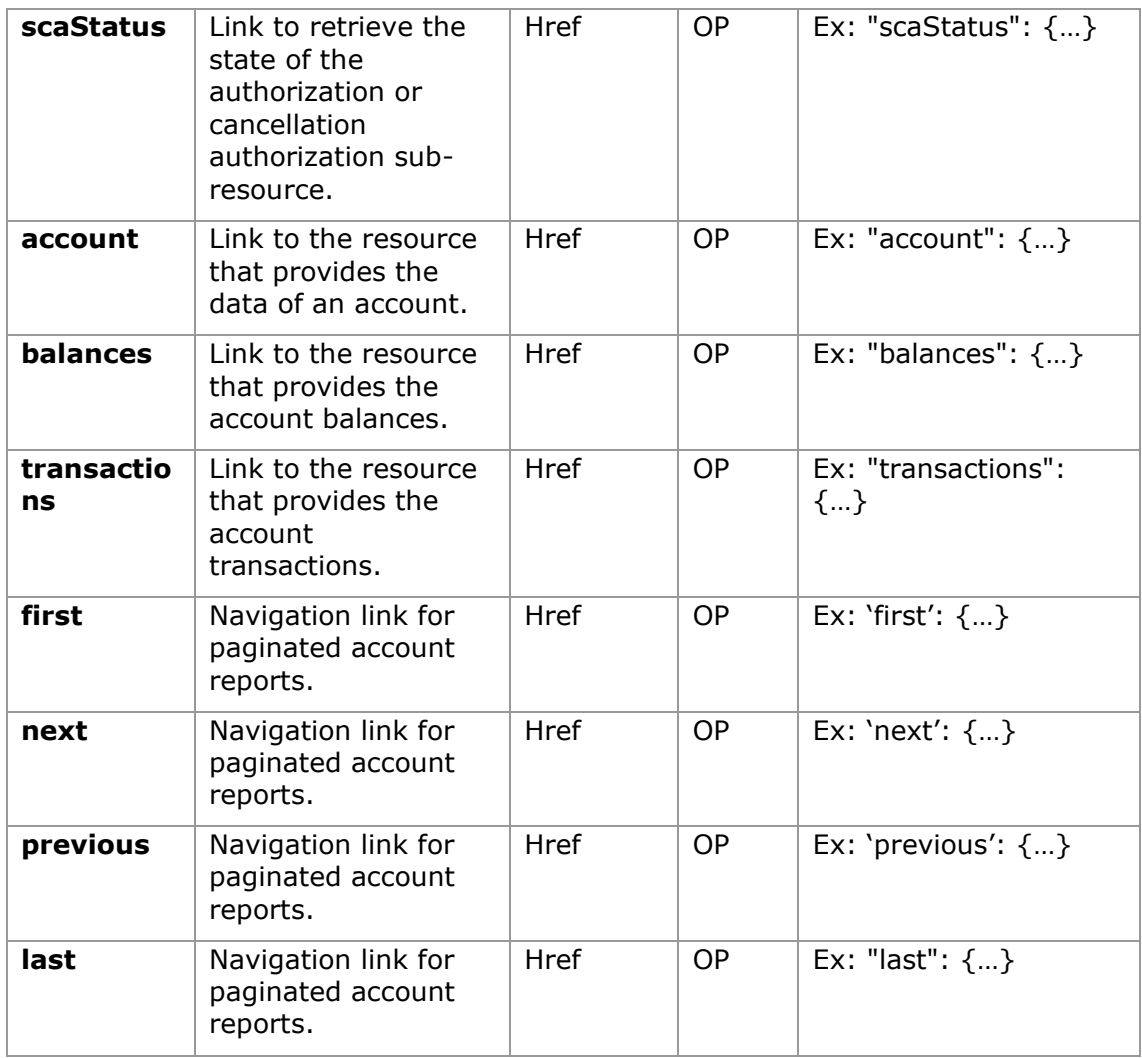

# **7.14 PaymentExchangeRate**

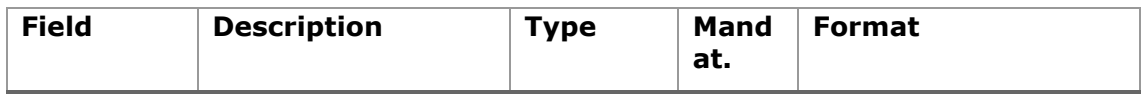

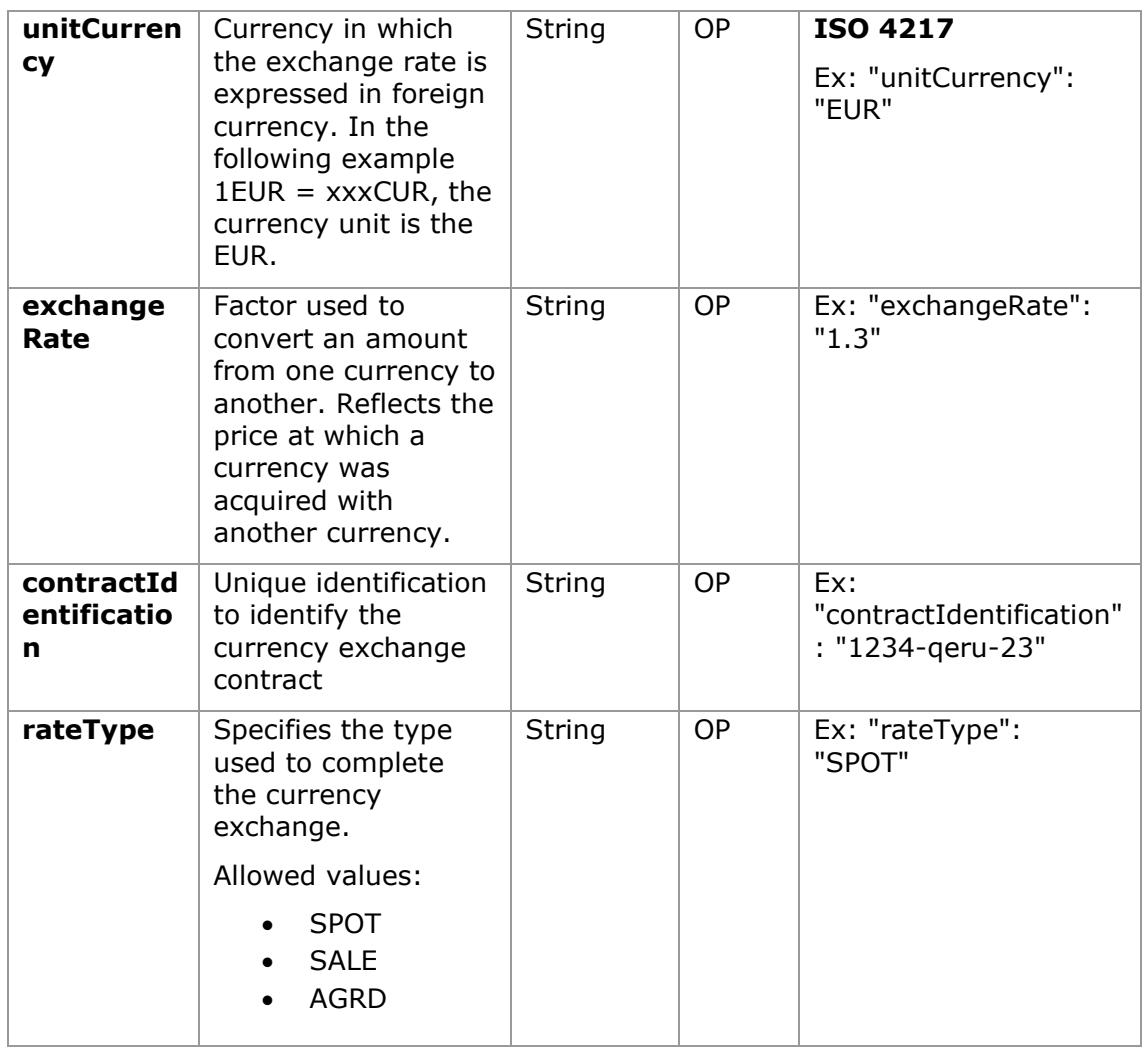

# **7.15 ReportExchangeRate**

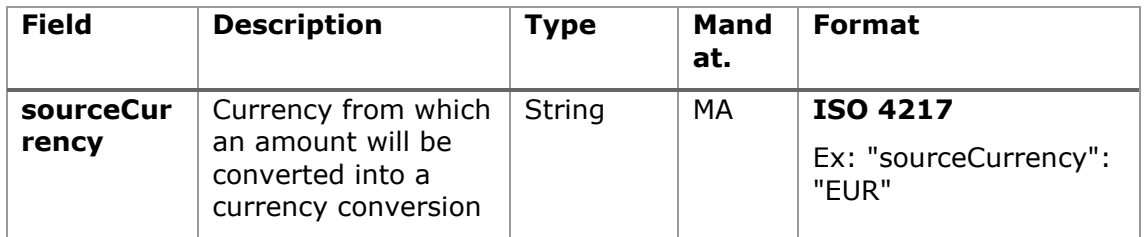

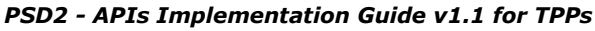

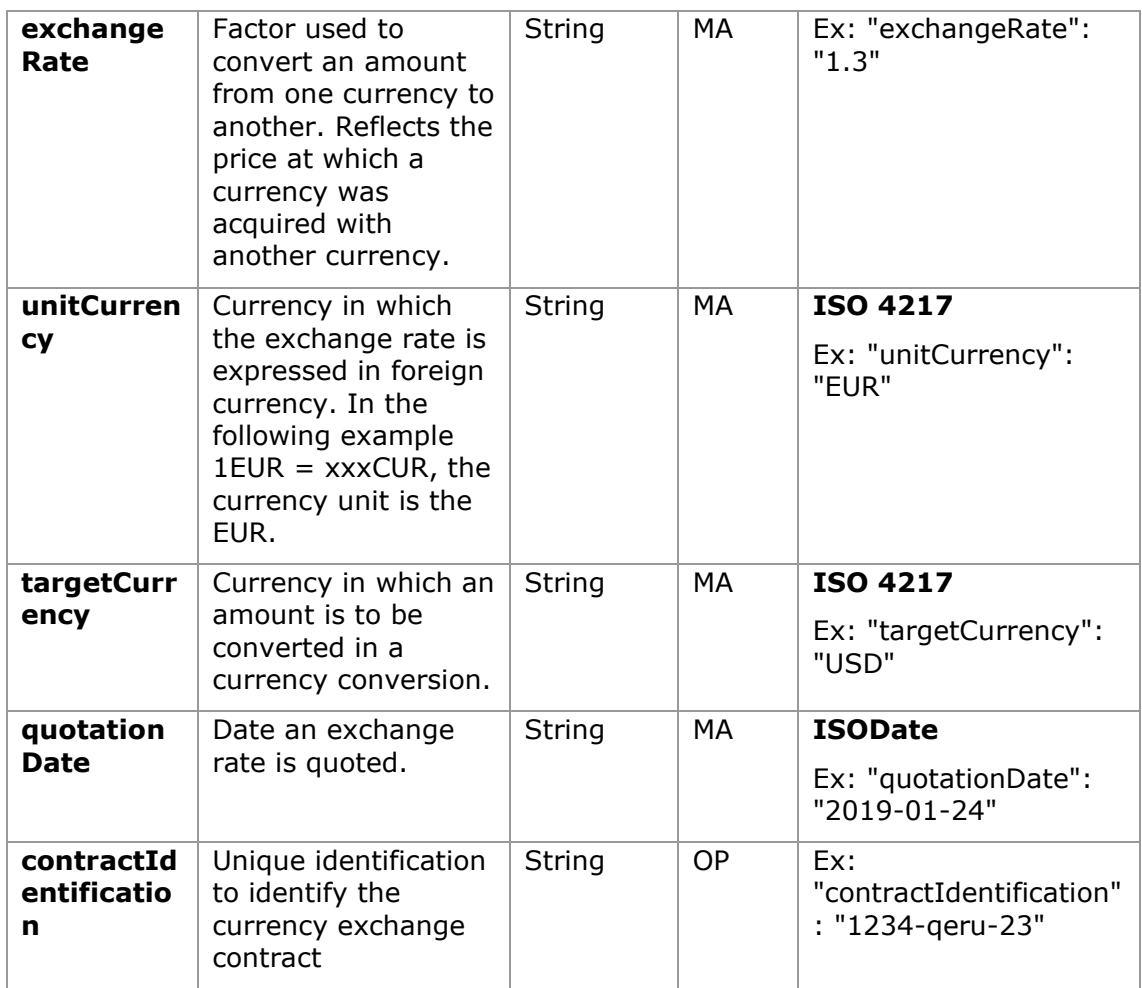

# <span id="page-163-0"></span>**7.16 SinglePayment**

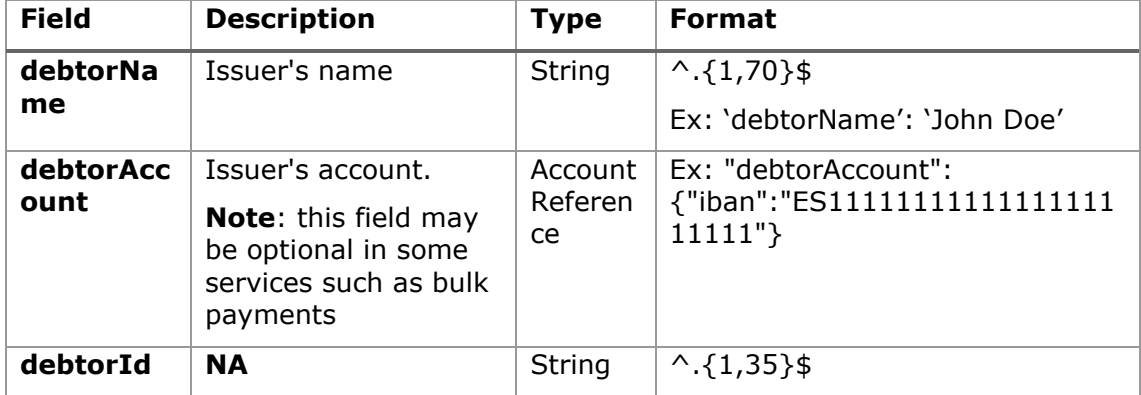

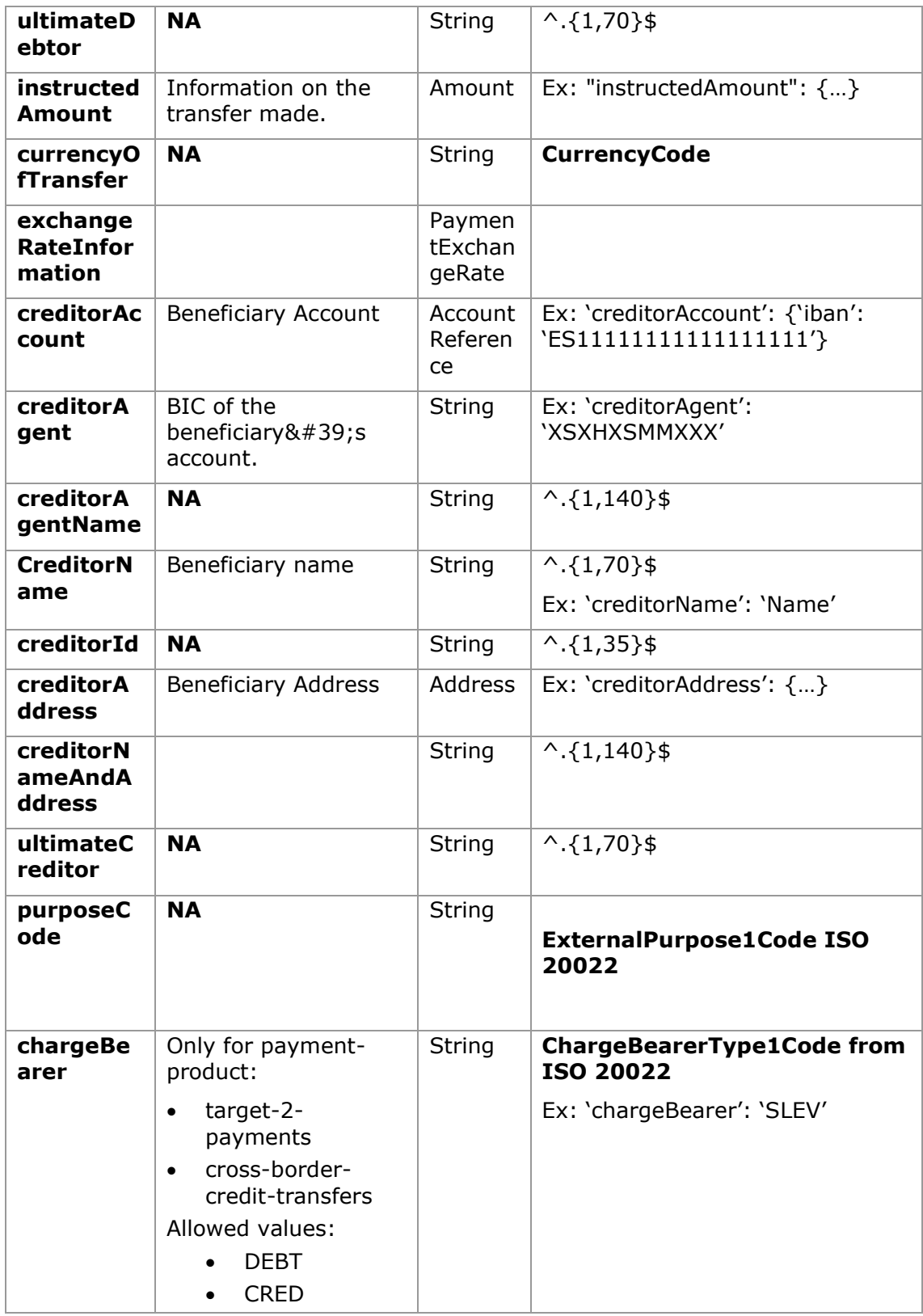

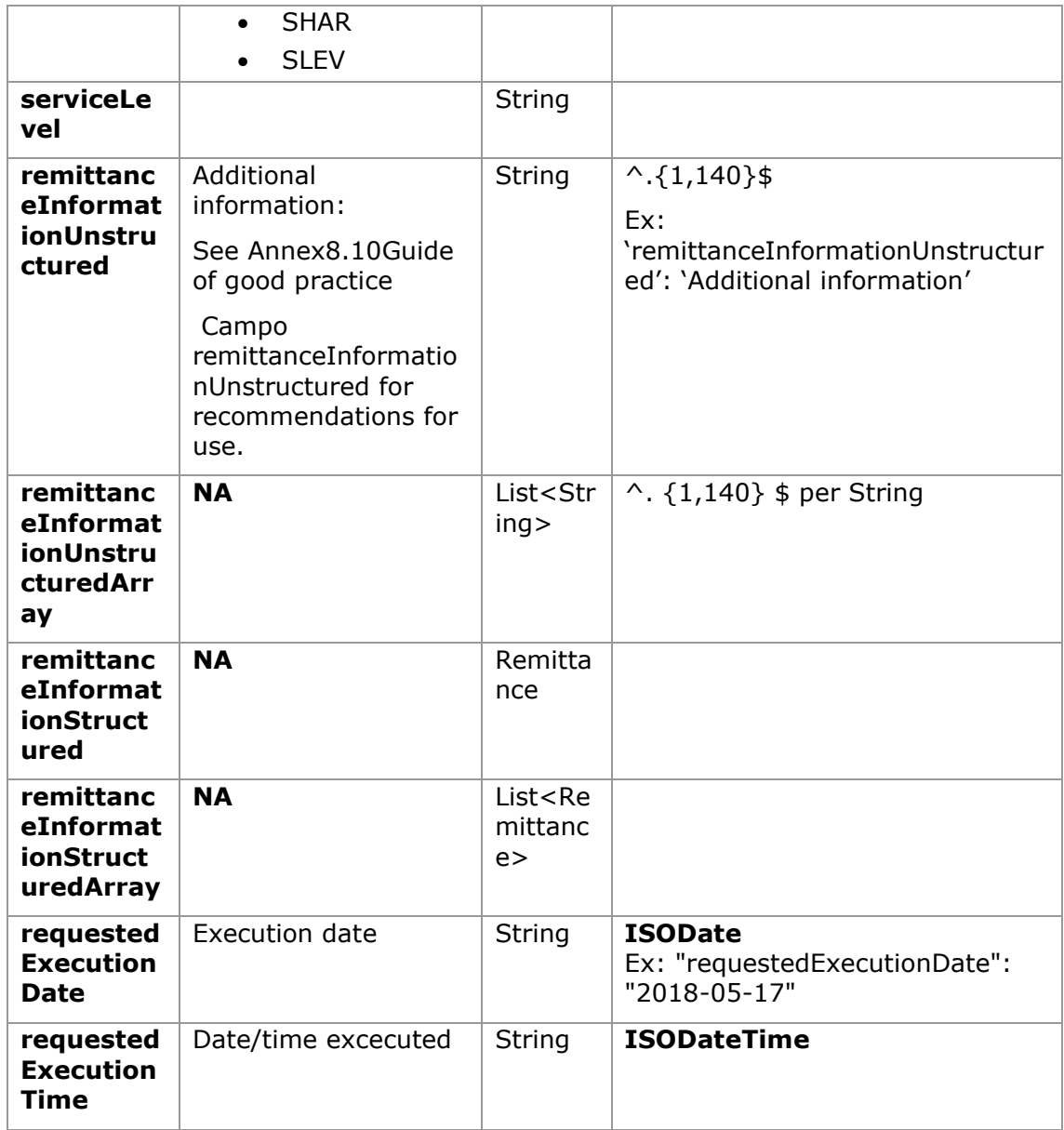

# **7.17 StandingOrderDetails**

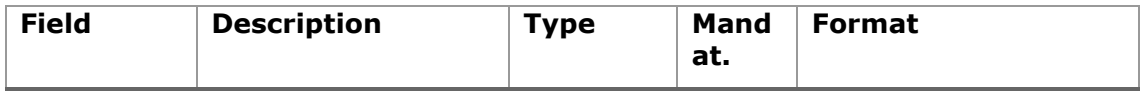

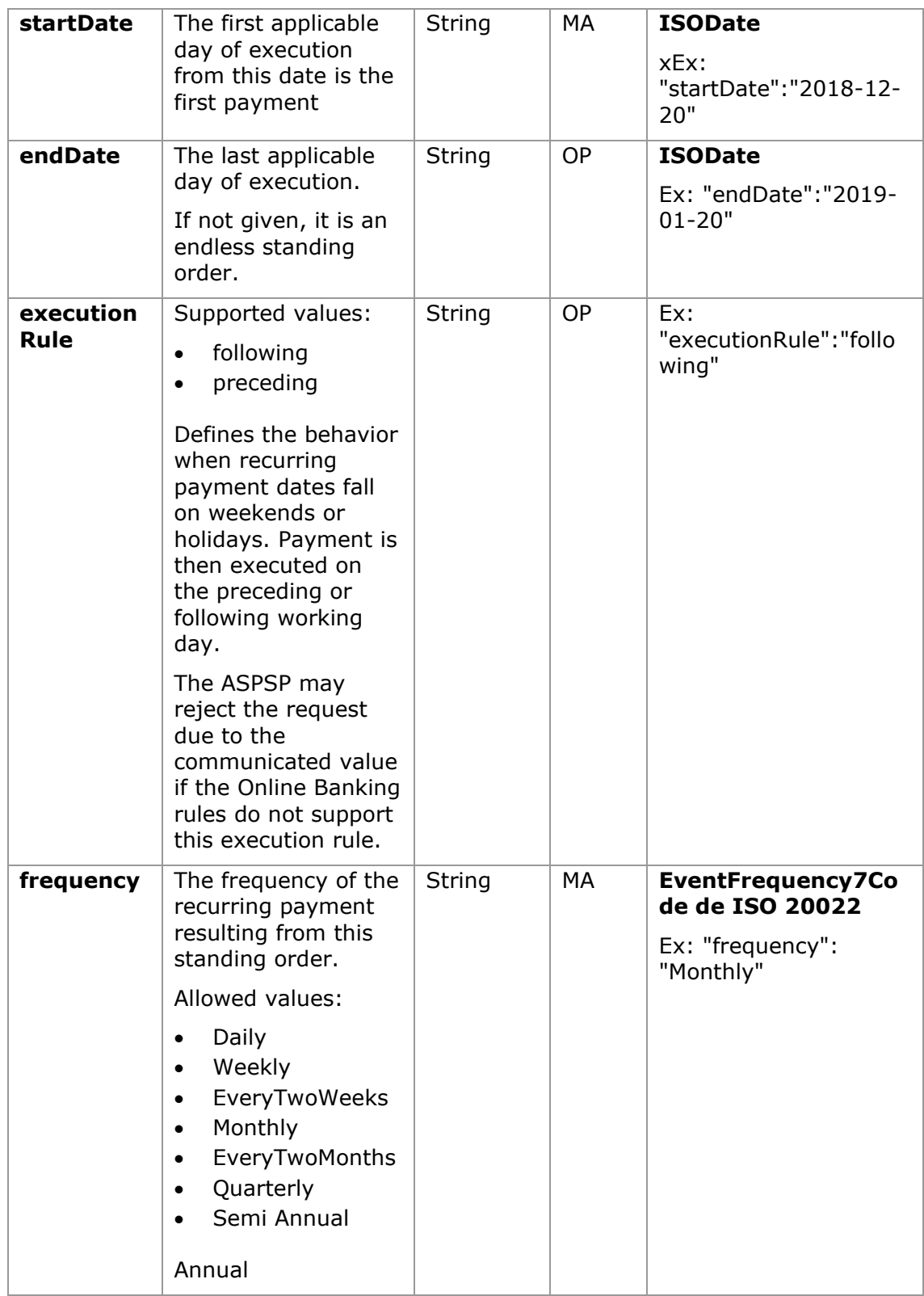

# **7.18 StructuredAdditionalInformation**

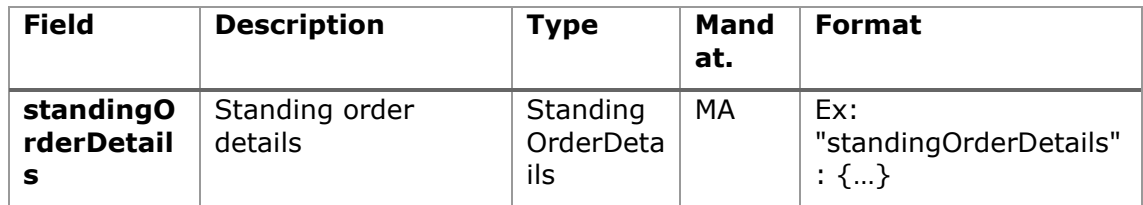

# **7.19 TppMessage**

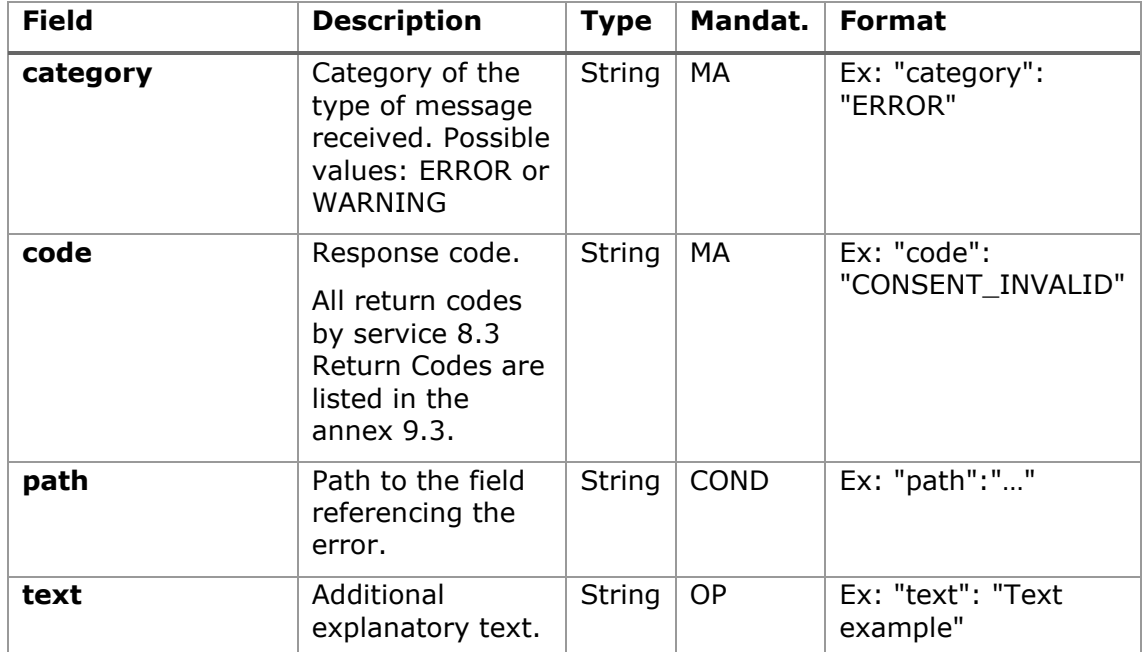

## **7.20 Transactions**

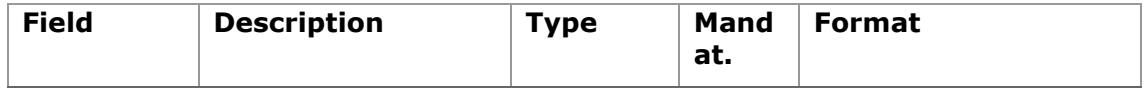

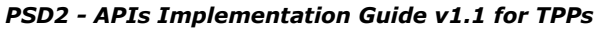

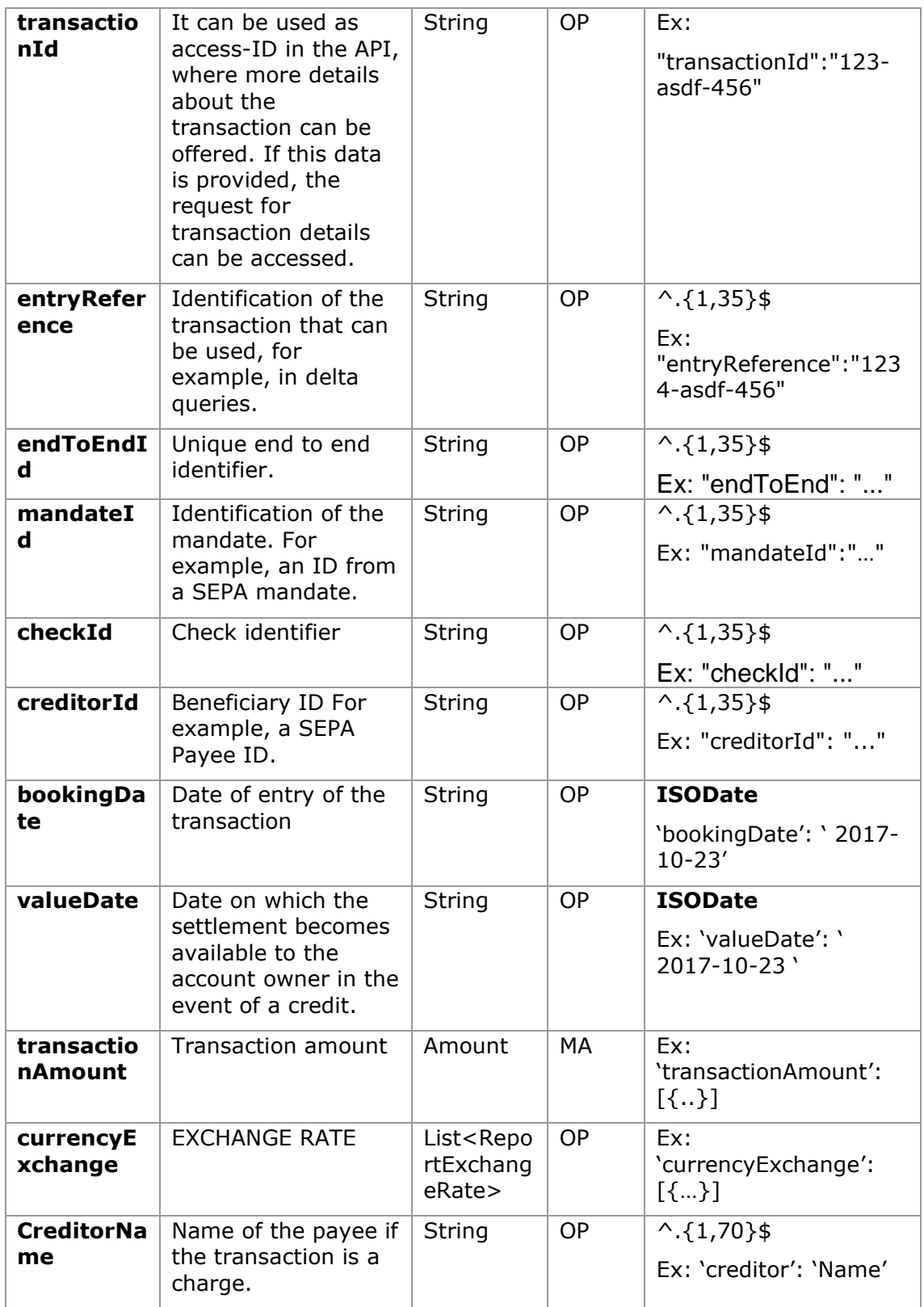

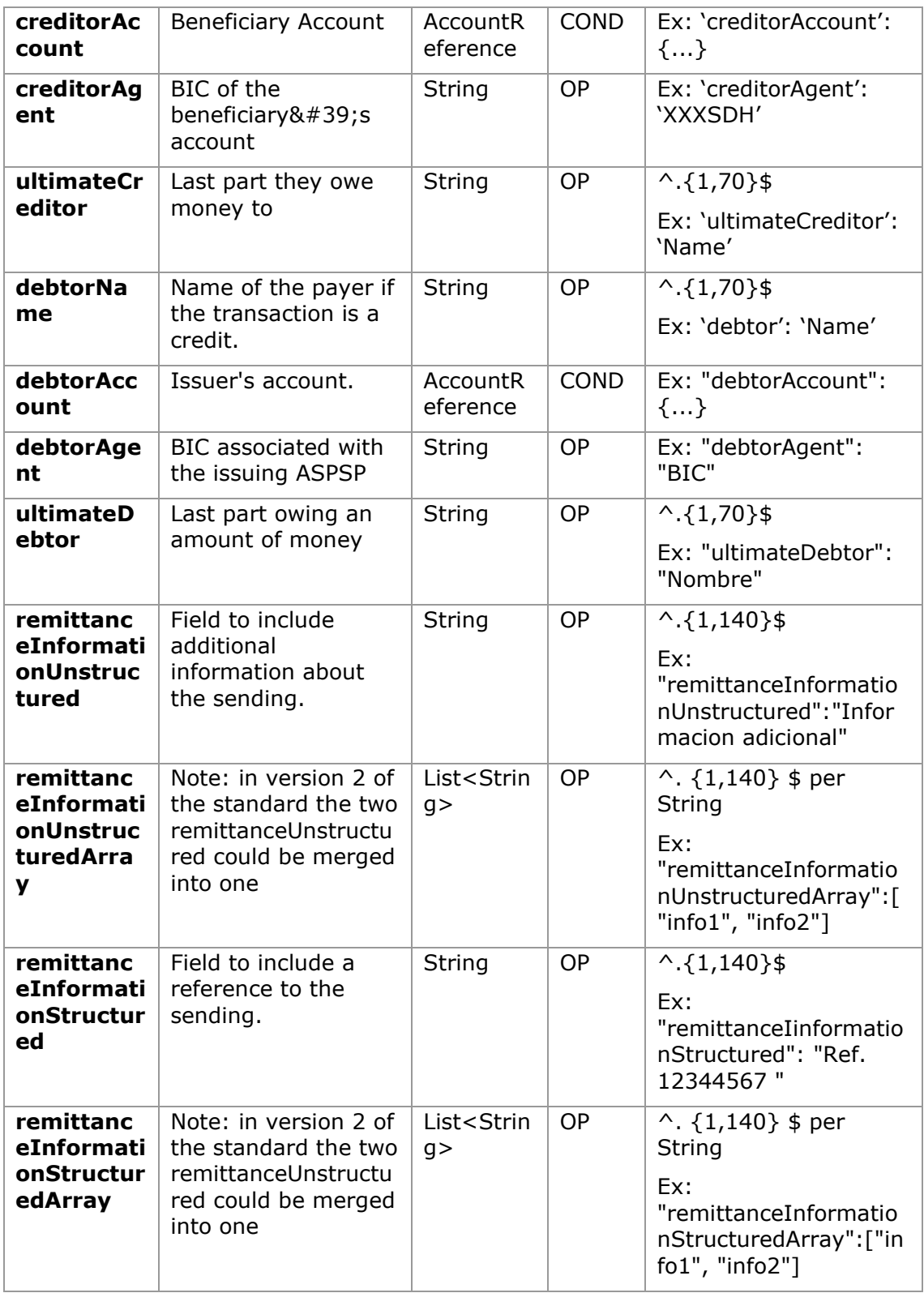

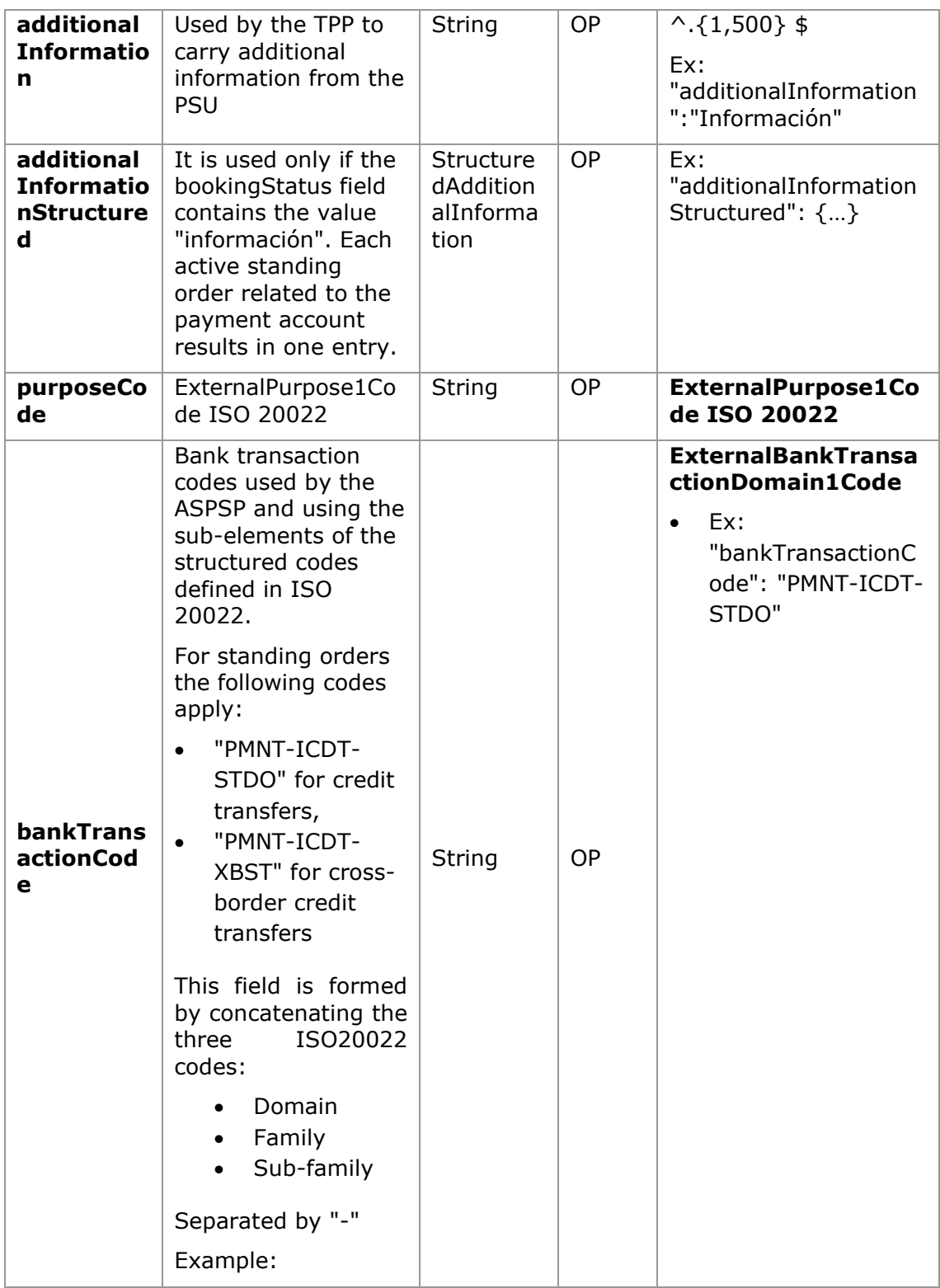

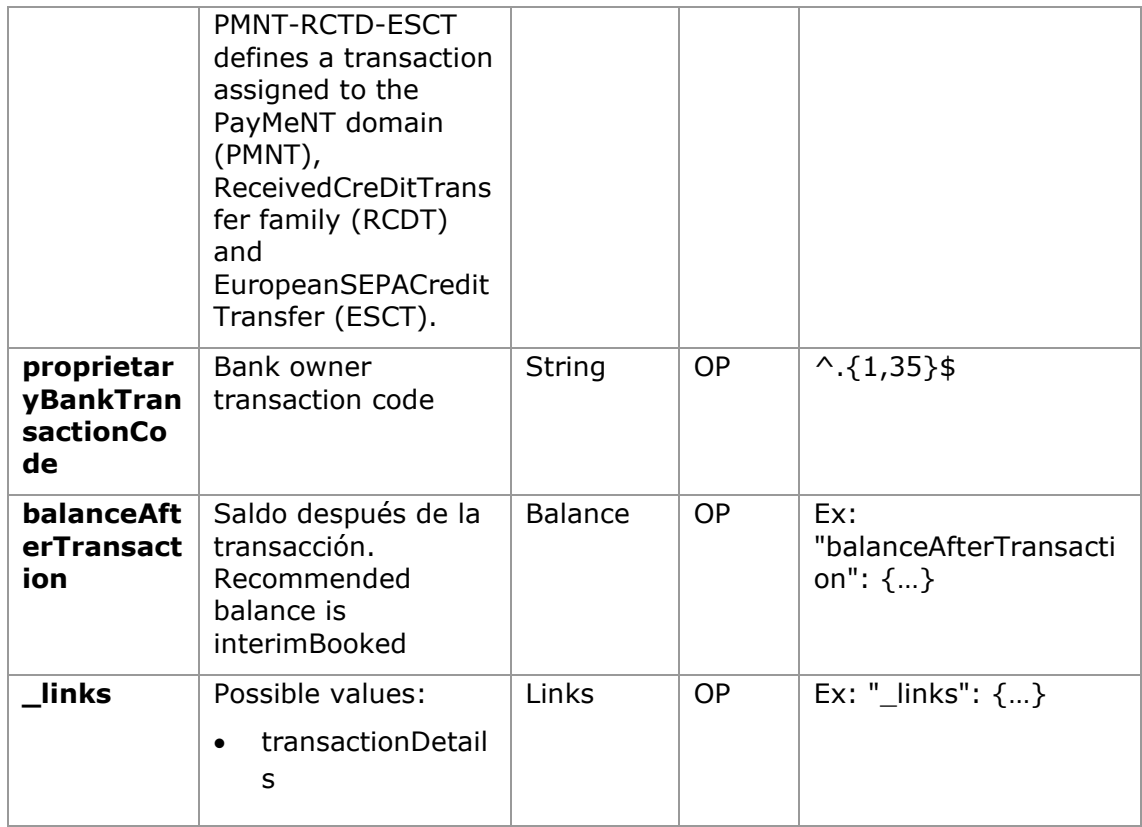

## **8. ANNEXES**

## **8.1 Signature**

## **8.1.1 Header "Digest" required**

The Digest field is mandatory in all requests.

This field contains a Hash of the body of the message. If the message does not contain a body, the "Digest" field must contain a hash of an empty "bytelist". The hashing algorithms that can be used to calculate the "Digest" in the context of this specification are SHA-256 and SHA-512.

## **8.1.2 Signature requirements**

The structure of the "Signature" field in the request header must have the following structure:

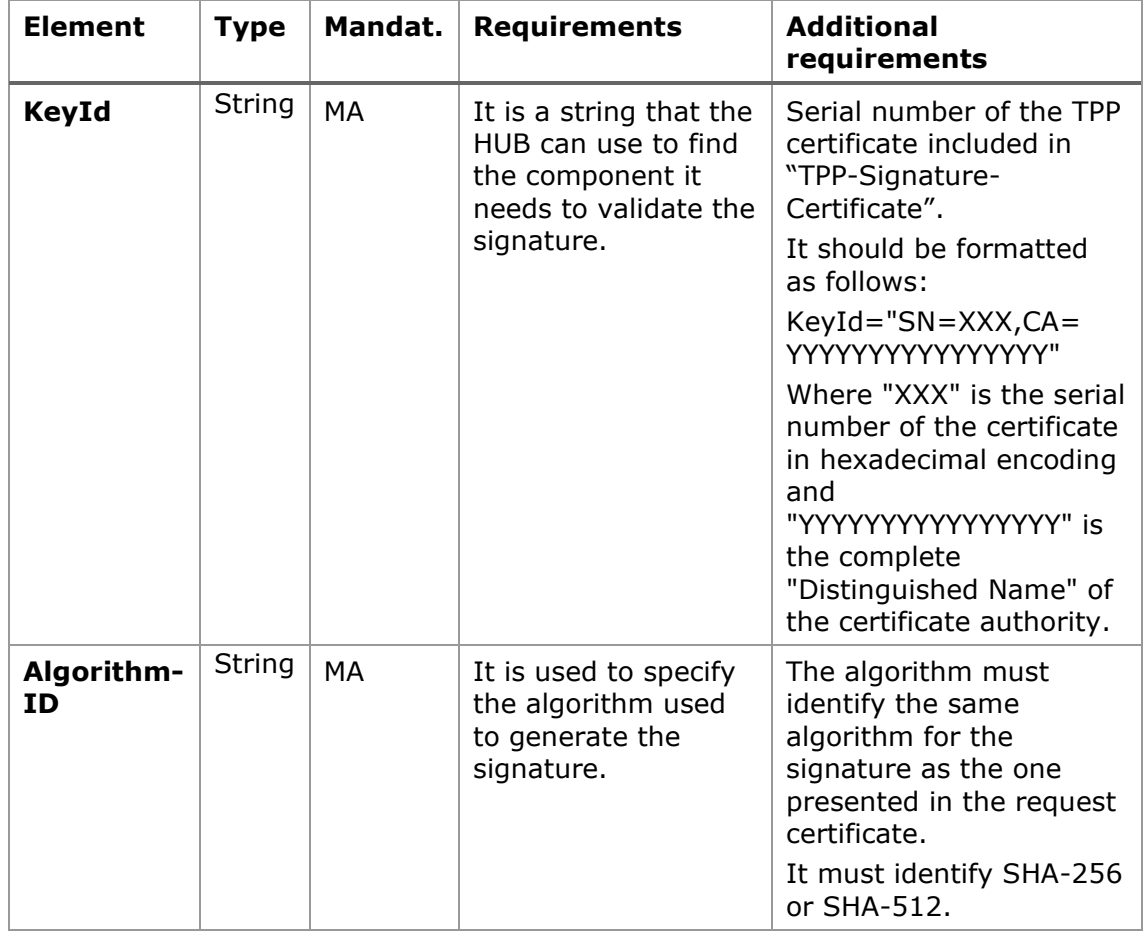

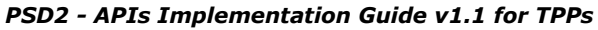

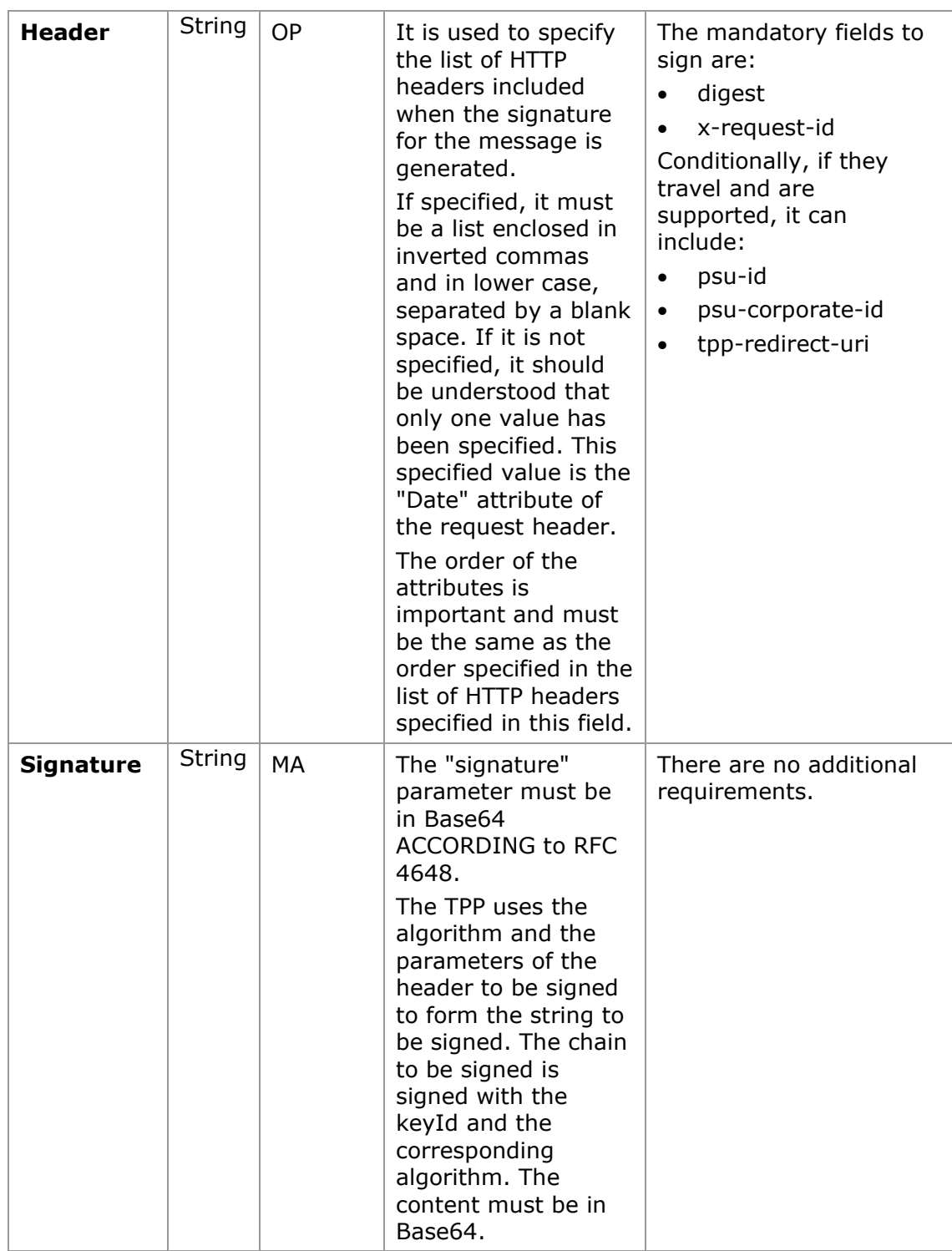

### **8.1.3 Example**

We are going to make a host-to-host request with the following text:

```
{
   "instructedAmount" : {
     "currency" : "EUR",
     "amount" : "16.00"
   },
   "debtorAccount" : {
     "iban" : "ES5140000001050000000001",
    "currency" : "EUR"
   },
   "creditorName" : "Cred. Name",
   "creditorAccount" : {
     "iban" : "ES6621000418401234567891",
     "currency" : "EUR"
   },
   "creditorAddress" : {
     "street" : "Ejemplo de calle",
     "buildingNumber" : "15",
     "city" : "Cordoba",
     "postalCode" : "14100",
    "country" : "ES"
   },
"remittanceInformationUnstructured": "Payment",
"chargeBearer": "CRED"
}
```
And we also want to add the following headers

• X-Request-ID=a13cbf11-b053-4908-bd06-517dfa3a1861

The operations that we must carry out are the following.

07/07/2022

## **8.1.3.1 Generation of the header "Digest"**

To do this, we must hash the body of the message to be sent. It is vital to do this on the final, already serialised content, as subsequent serialisation processes could introduce modifications to the body of the message finally sent, rendering the signature invalid.

It is possible to use the SHA-256 and SHA-512 algorithms following RFC 5843. In our example we will use SHA-256 on the body of the message, obtaining the following result:

- Hexadecimal: A5F1CF405B28E44ED29507E0F64495859BA877893D2A714512D16CE3BD8 BE562
- Base64: pfHPQFso5E7SlQfg9kSVhZuod4k9KnFFEtFs472L5WI=

Therefore, the value of the "Digest" header that we are going to generate will be:

SHA256=pfHPQFso5E7SlQfg9kSVhZuod4k9KnFFEtFs472L5WI=

The headers that we have so far are:

X-Request-ID=a13cbf11-b053-4908-bd06-517dfa3a1861f] Digest=SHA256=pfHPQFso5E7SlQfg9kSVhZuod4k9KnFFEtFs472L5WI=

## **8.1.3.2 Generation of the header "Signature"**

The "Signature" header is multivalued, that is, it contains several pairs of subheaders of the attribute-value type.

## **Setting the "keyId" value**

This field is obtained from the serial number of the certificate in hexadecimal and the DN of the certifying authority that generated the certificate.

In our example we get the following result:

keyId="SN=-5d803f65,CA=CN=REDSYS-AC-EIDASt-C1,OU=PKI,O=REDSYS,C=ES"

### **Setting the "headers" attribute**

It should be noted that this attribute and some others are shown in the Berlin Group document with the first character in uppercase, but in the RFC on which the entity is based its content is always set in lowercase, so we assume that it is a typo.

Here are established the fields that will be considered when making the signature.

headers="digest x-request-id"

### **Setting the "algorithm" attribute**

algorithm = "SHA-256"

### **Construction of the chain to be signed**

The chain that we have left to sign according to point 2.2.3 is the following: Digest: SHA256=pfHPQFso5E7SlQfg9kSVhZuod4k9KnFFEtFs472L5WI= X-Request-ID: a13cbf11-b053-4908-bd06-517dfa3a1861f

### **Signature generation**

We sign the chain obtained in the previous point with the private key of our certificate and pass the result to Base64, obtaining in our particular case the following result:

la8LV3Fny2so4c40OkYFtZvr1mOkOVY1n87iKfIggEkXQjZNcyjp9fFkNtQc+5ZVNESdiq KG8xrawYa5gAm46CvcKChNTPaakiEJHcXM5RZPWN0Ns5HjV5mUY2QzD+g5mwqcW vXtBr1vg0bZKN8Zt3+uJMN37NQg9tJNE2yKIJlEPlAYOjC2PA/yzGSLOdADnXQut9yRvx w8gMCjDtRaKDyWmwG6/crX293hGvBUeff1xvTluWhQzyfx4J6WG0v1ZmpnWdZ1LF6 8sToeDGTdu65aVKV2q6qcZzcm5aPV6+mVHX+21Vr6acxiLZdeYUHYJHrzErUN3KJrmt  $3w2AL7Dw =$ 

## **8.1.3.3 Generation of the header "TPP-Signature-Certificate"**

This header contains the certificate that we have used in Base64. For reasons of space, only one part is set in the example:

TPP-Signature-Certificate="MIIEWTCCA0GgAwIBAgI….

## **8.1.3.4 Definitive headers to send**

As seen in the previous points, the headers that we must send in the request are:

X-Request-ID=a13cbf11-b053-4908-bd06-517dfa3a1861f

Digest=SHA256=pfHPQFso5E7SlQfg9kSVhZuod4k9KnFFEtFs472L5WI=

```
Signature=keyId="SN=-5d803f65,CA=CN=REDSYS-AC-EIDASt-
```
C1,OU=PKI,O=REDSYS,C=ES",algorithm="SHA-256",headers="digest x-requestid", signature="

la8LV3Fny2so4c40OkYFtZvr1mOkOVY1n87iKfIggEkXQjZNcyjp9fFkNtQc+5ZVNESdiq KG8xrawYa5gAm46CvcKChNTPaakiEJHcXM5RZPWN0Ns5HjV5mUY2QzD+g5mwqcW vXtBr1vg0bZKN8Zt3+uJMN37NQg9tJNE2yKIJlEPlAYOjC2PA/yzGSLOdADnXQut9yRvx w8gMCjDtRaKDyWmwG6/crX293hGvBUeff1xvTluWhQzyfx4J6WG0v1ZmpnWdZ1LF6 8sToeDGTdu65aVKV2q6qcZzcm5aPV6+mVHX+21Vr6acxiLZdeYUHYJHrzErUN3KJrmt  $3w2AL7Dw=="$ 

TPP-Signature-Certificate=MIIEWTCCA0GgAwIBAgIEon/…

# **8.2 HTTP response codes**

The HTTP codes followed by this specification and their uses are as follows:

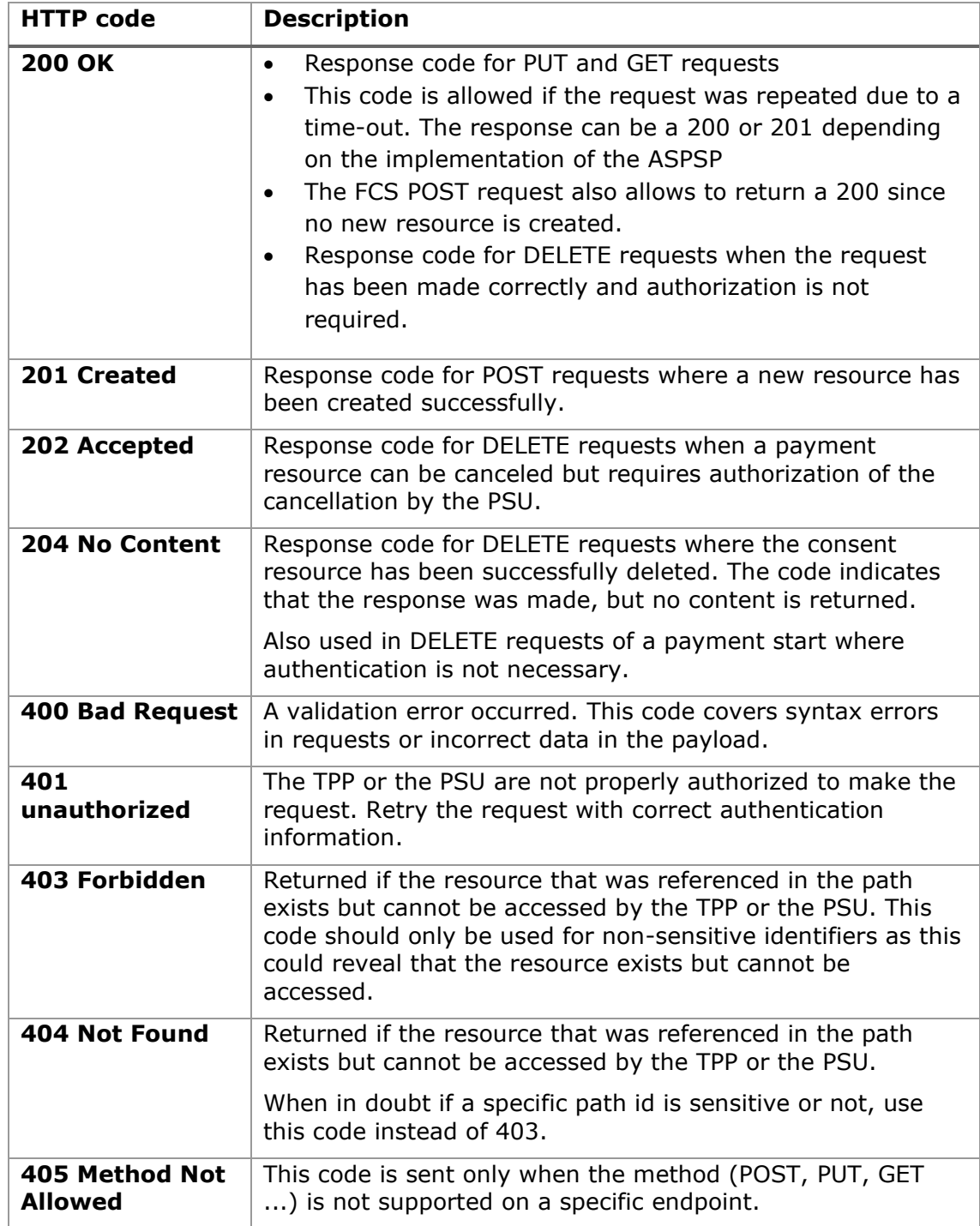

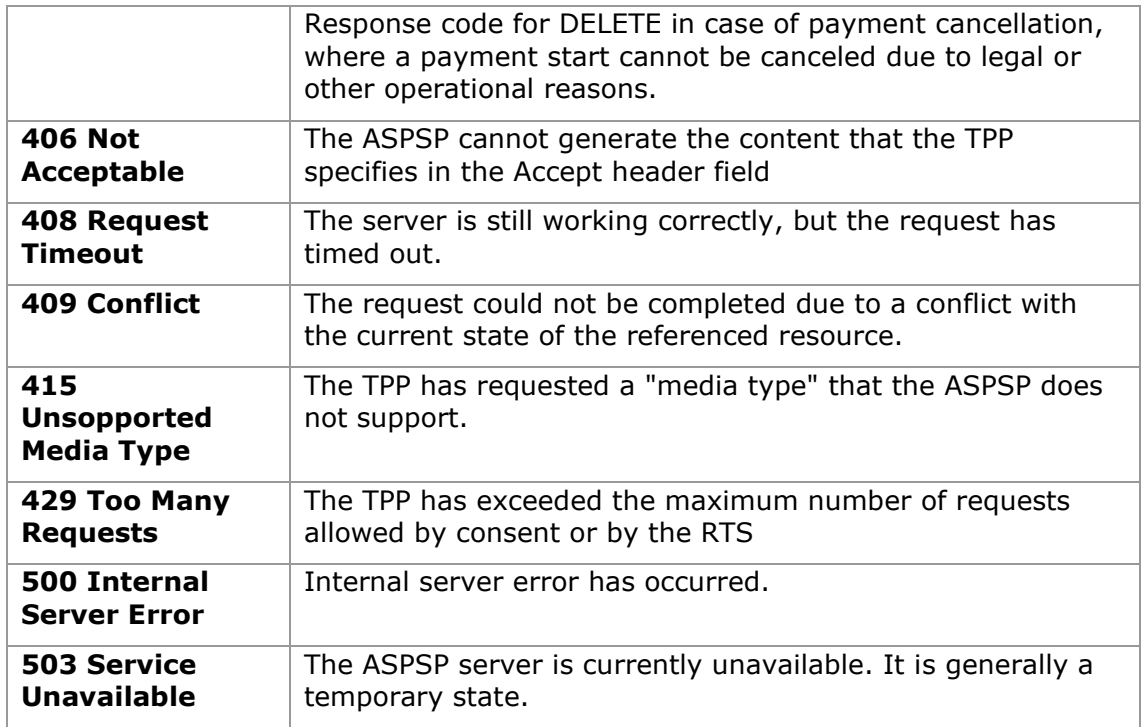

# <span id="page-178-0"></span>**8.3 Return Codes**

Allowed return codes and associated HTTP response codes.

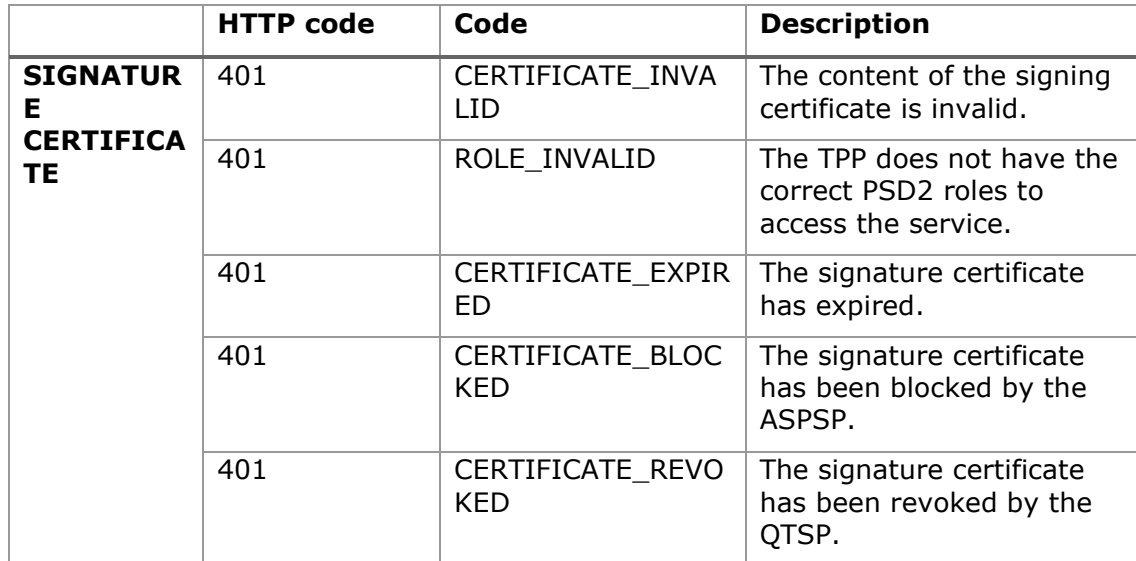

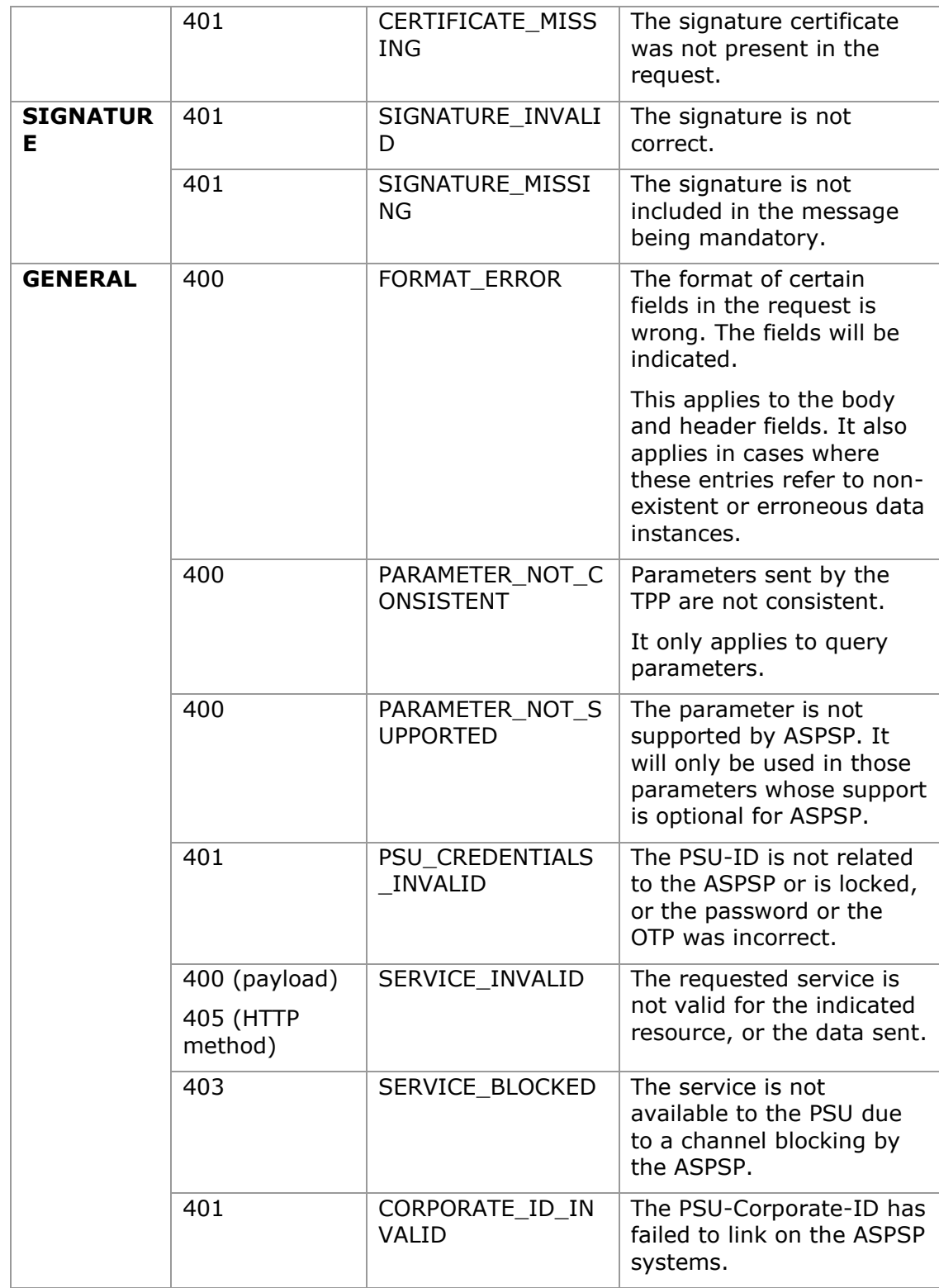
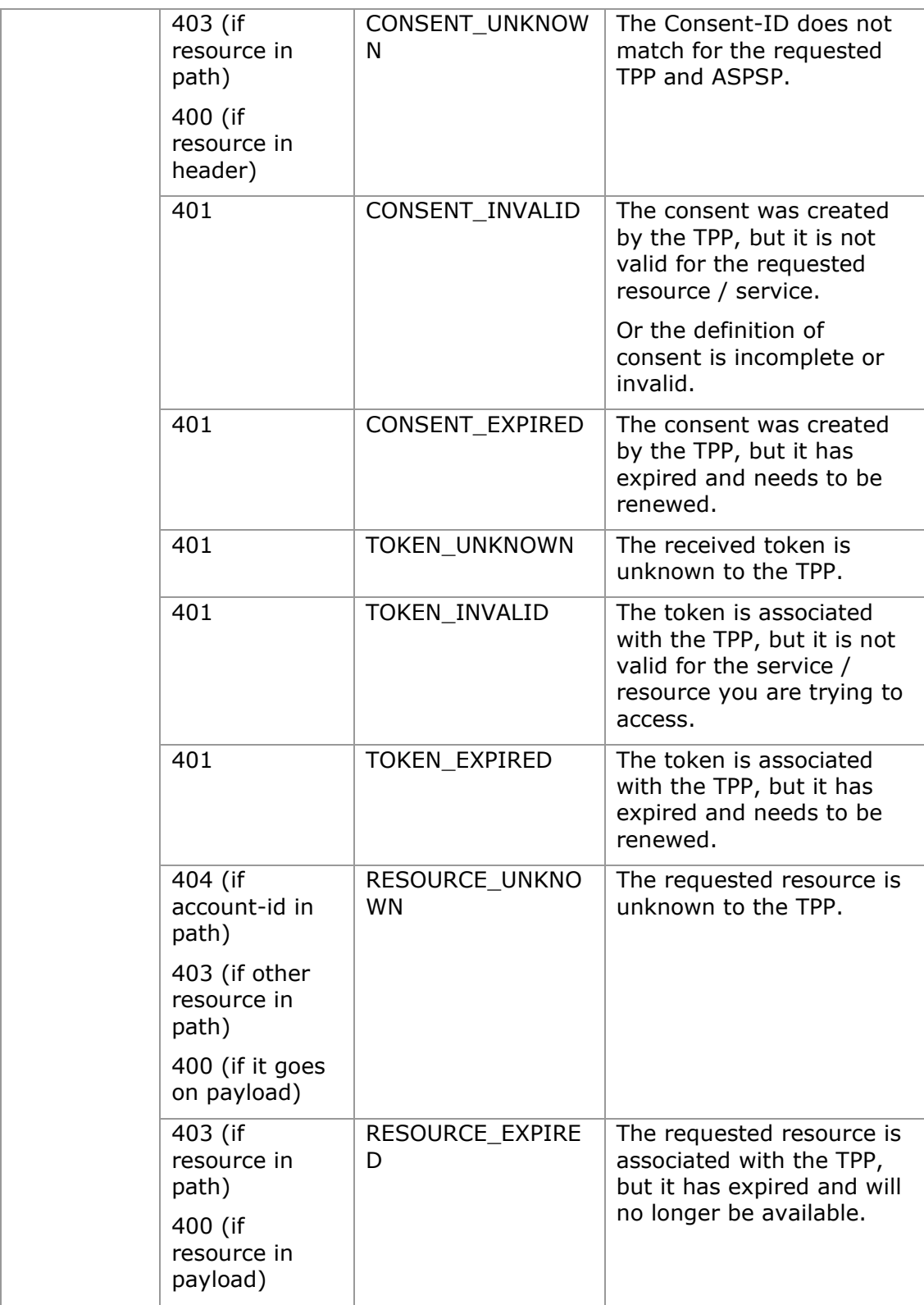

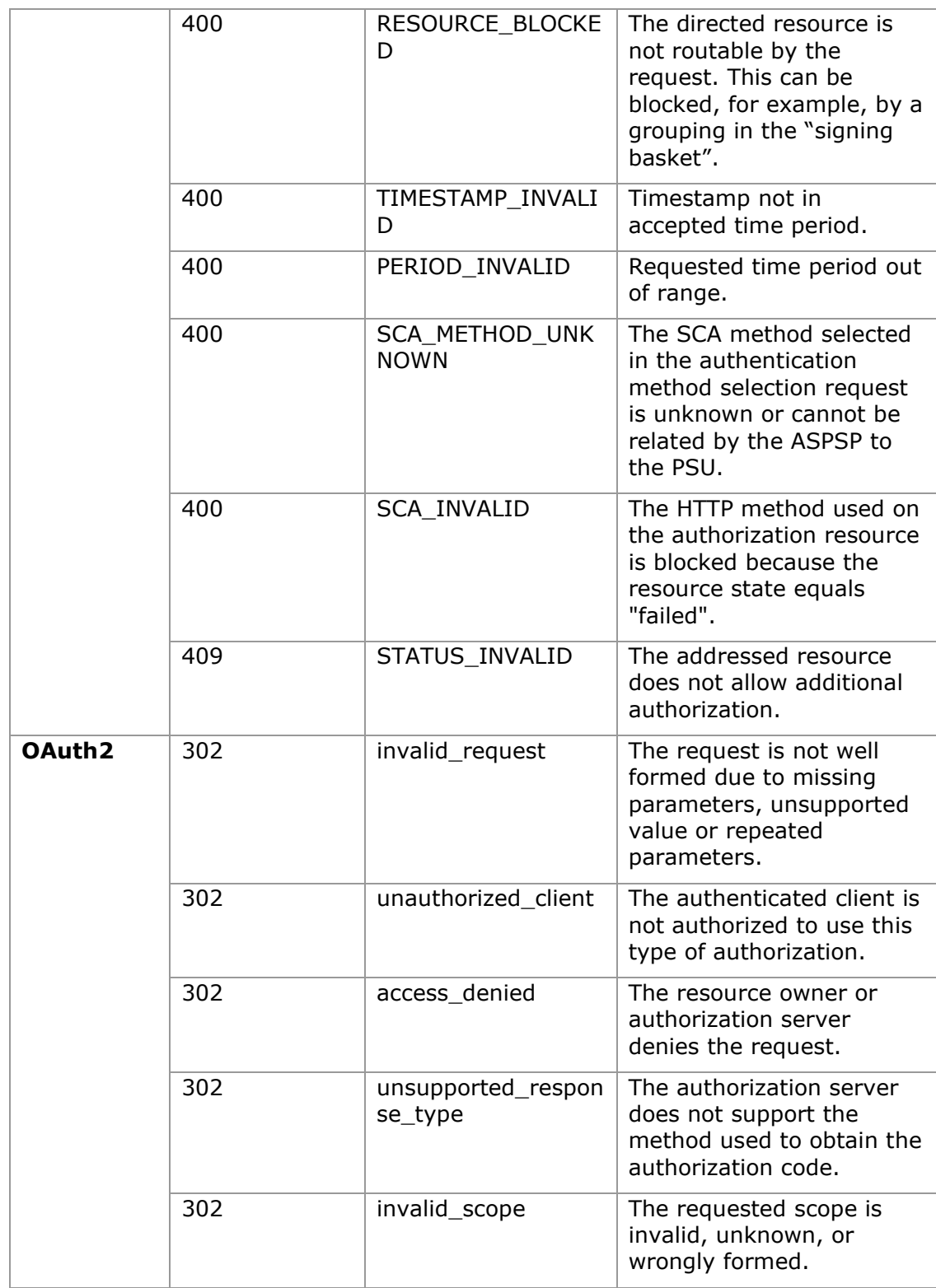

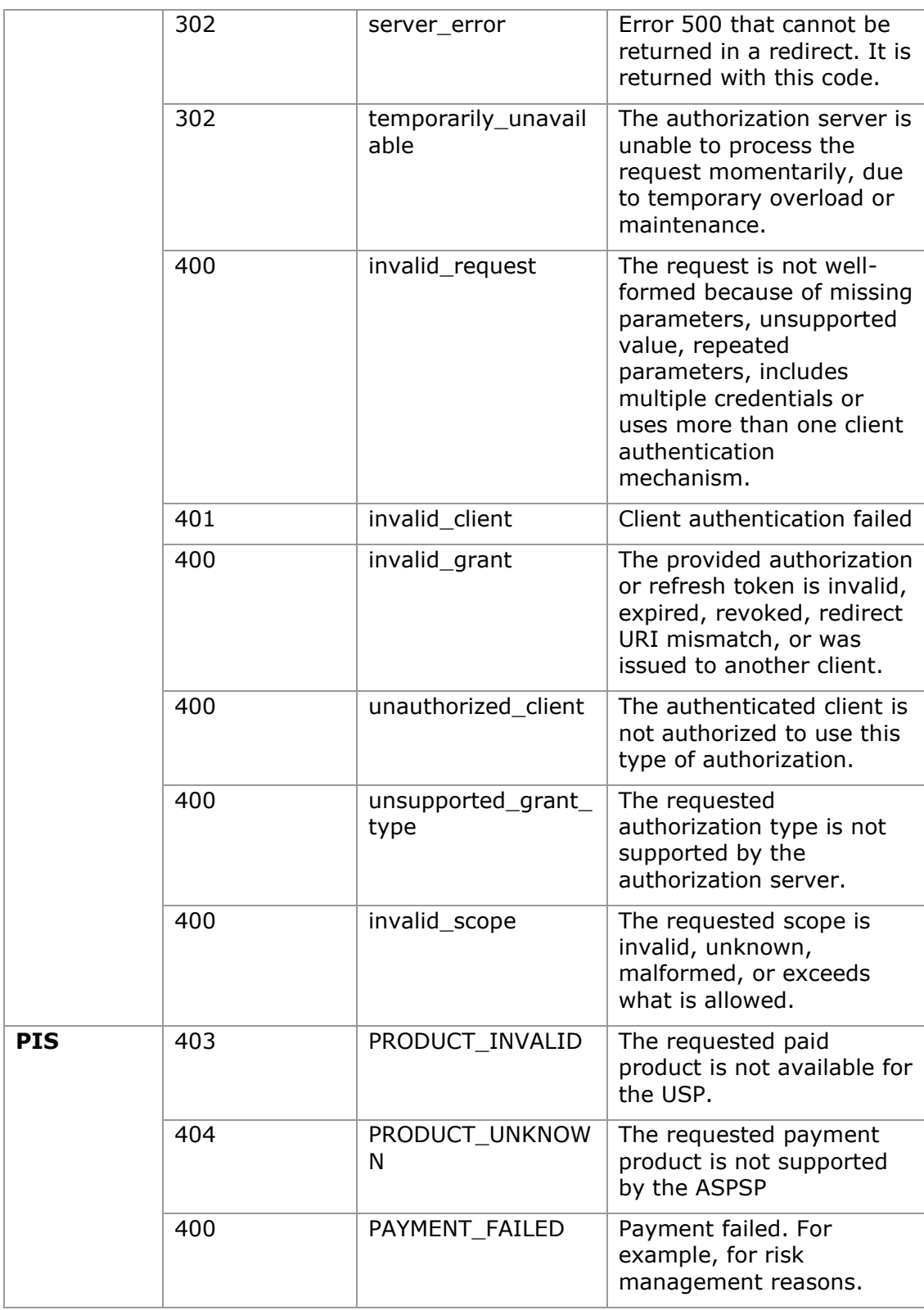

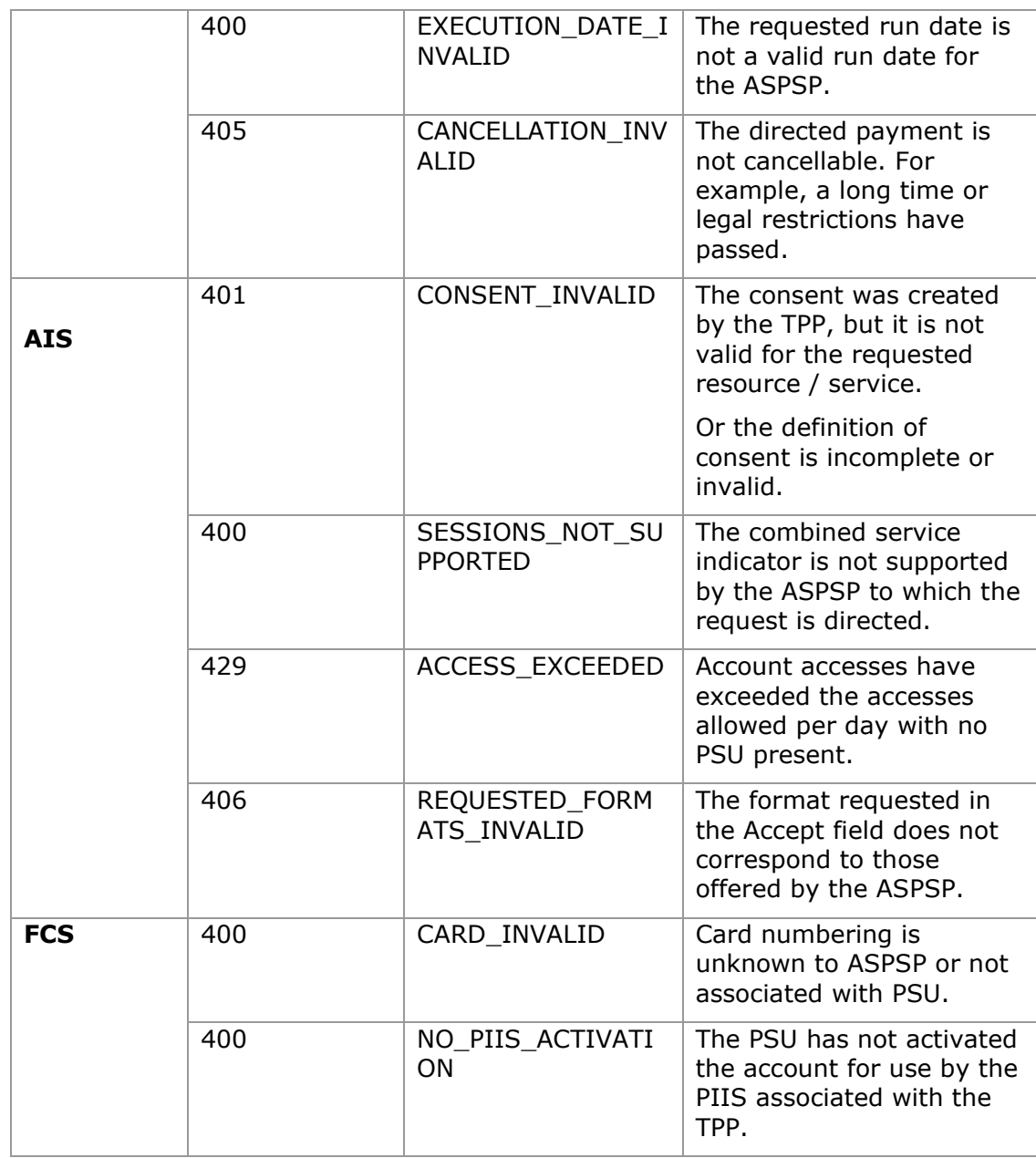

## **8.4 Transaction states**

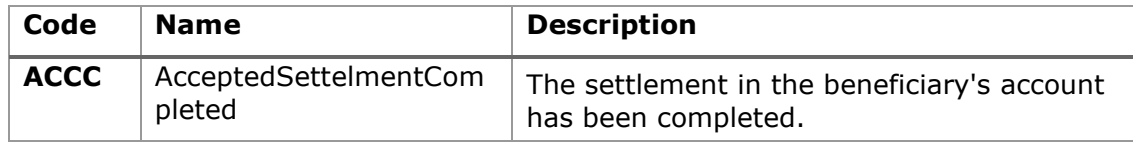

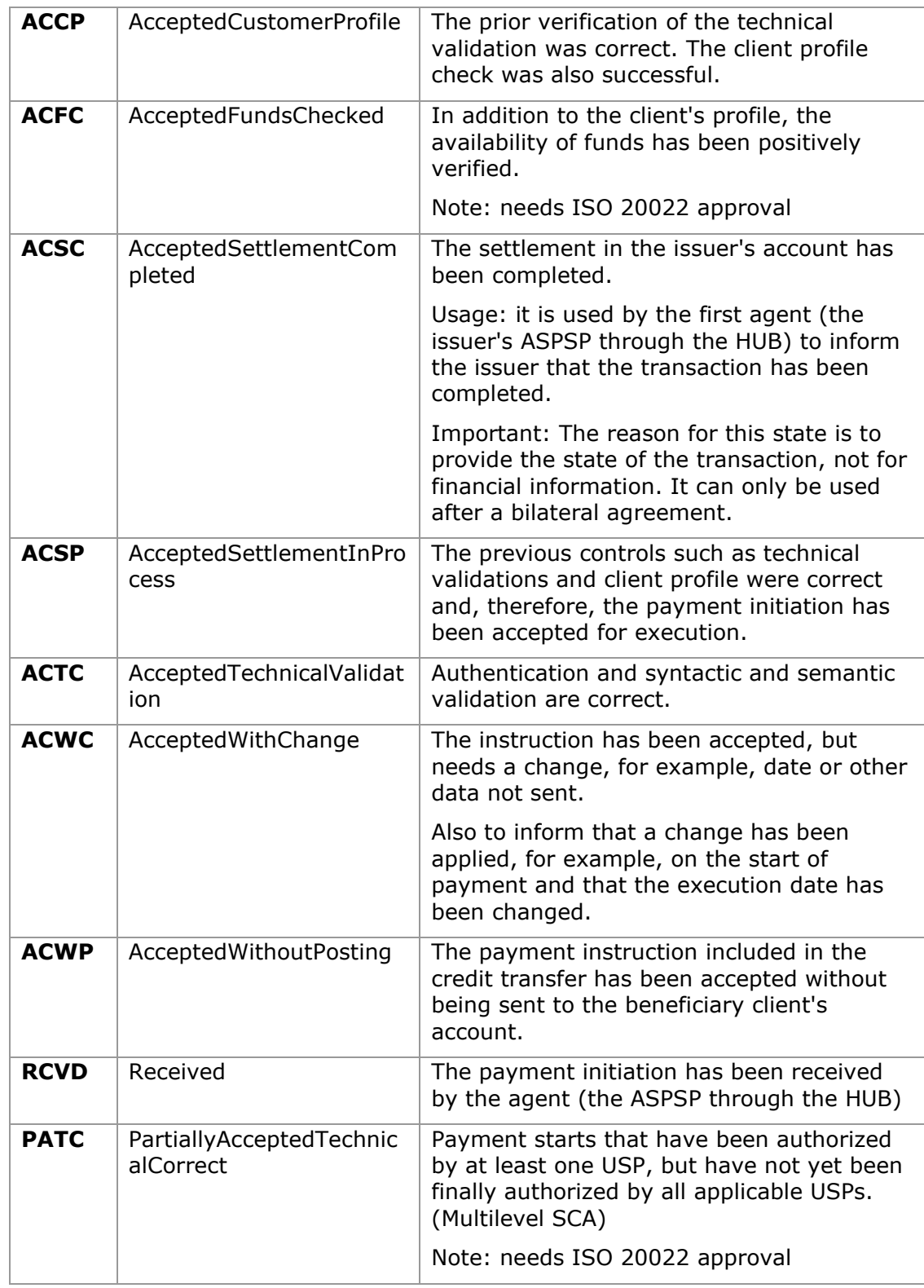

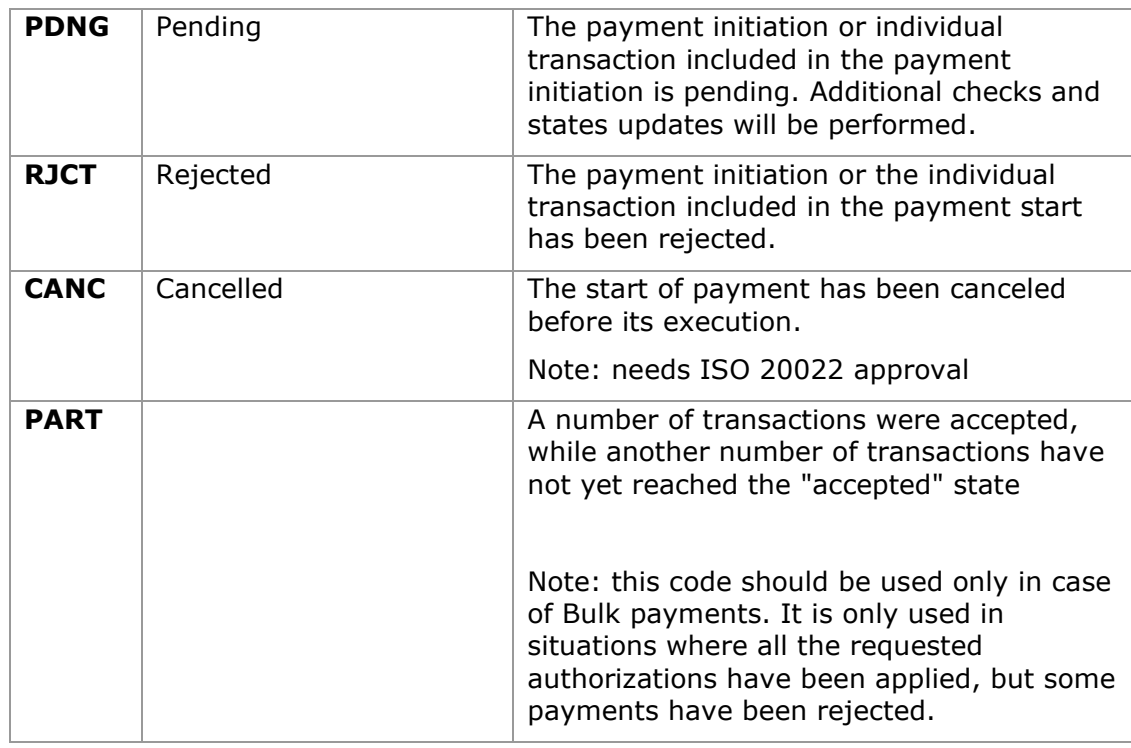

## **8.5 Consent states**

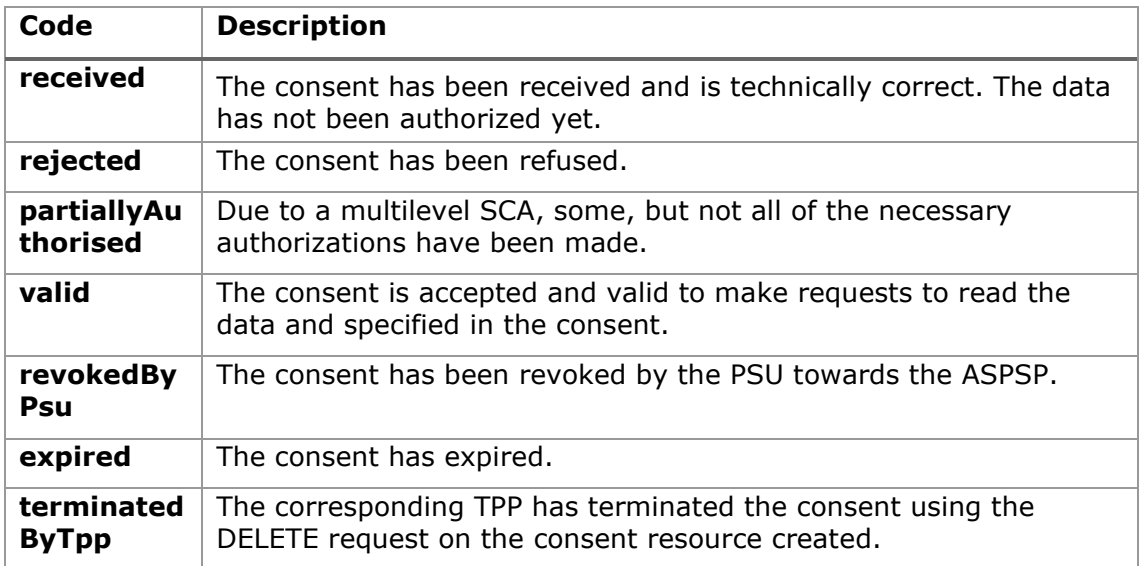

# **8.6 Authentication types**

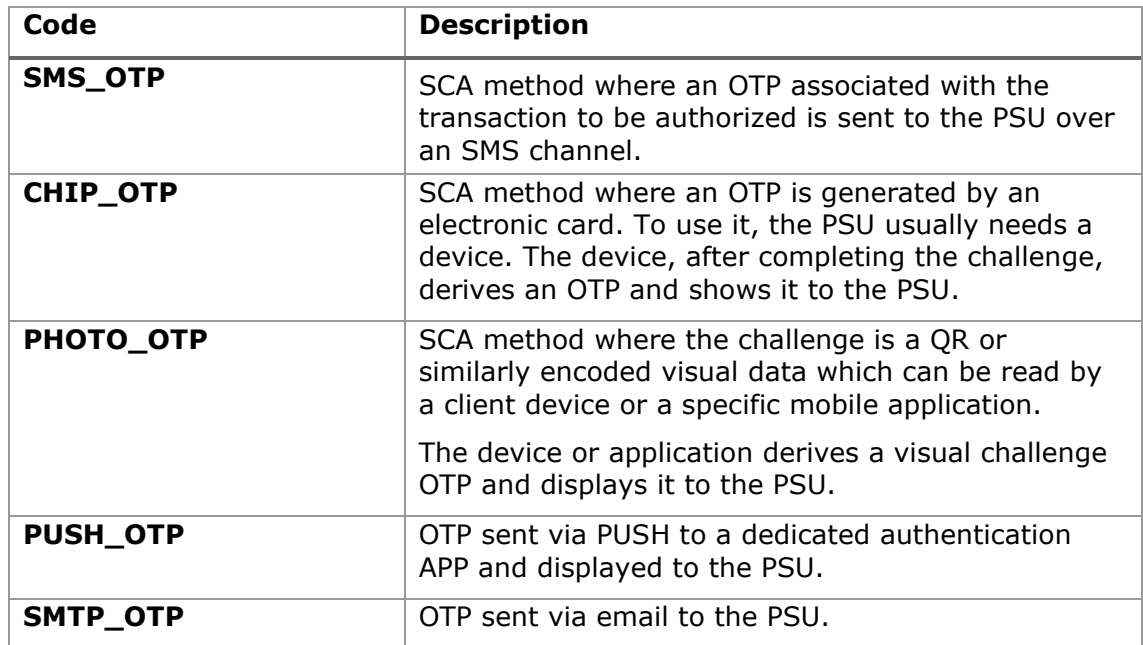

# **8.7 Types of balances**

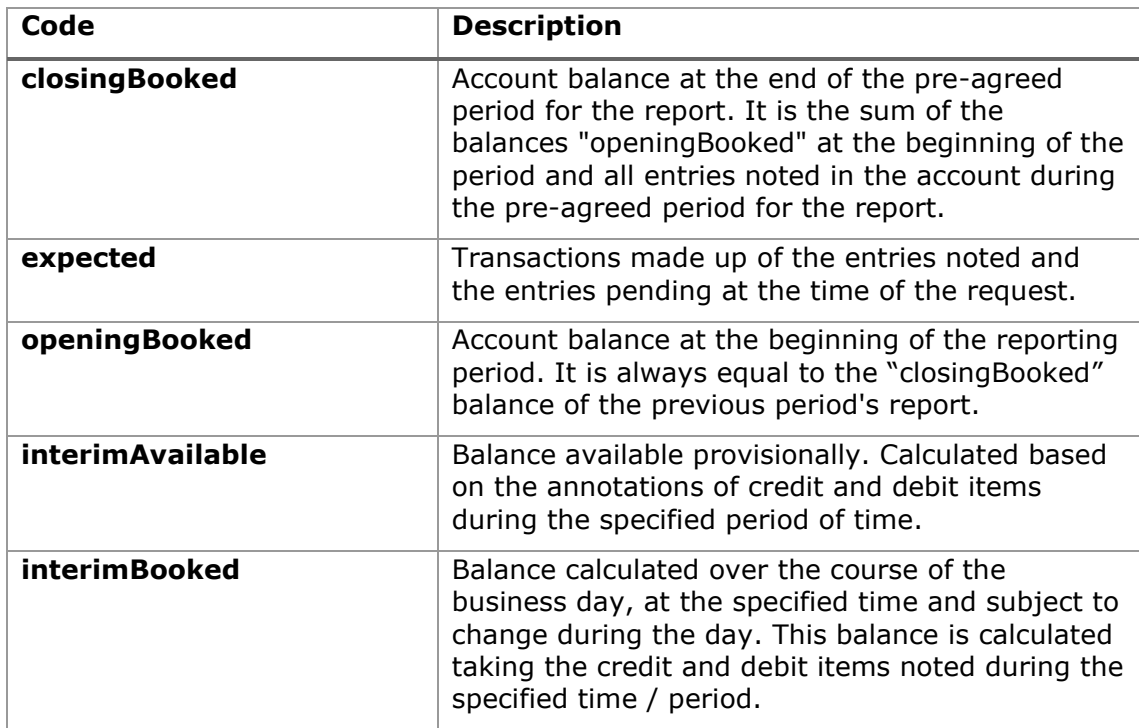

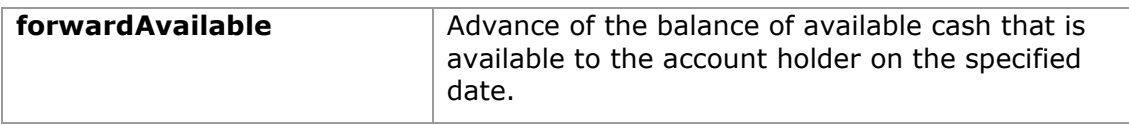

# **8.8 Types of commission sharing**

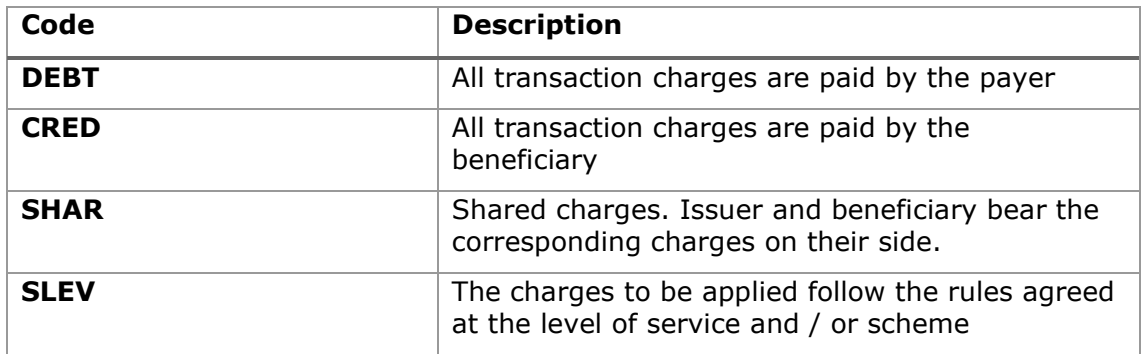

## **8.9 SCA states**

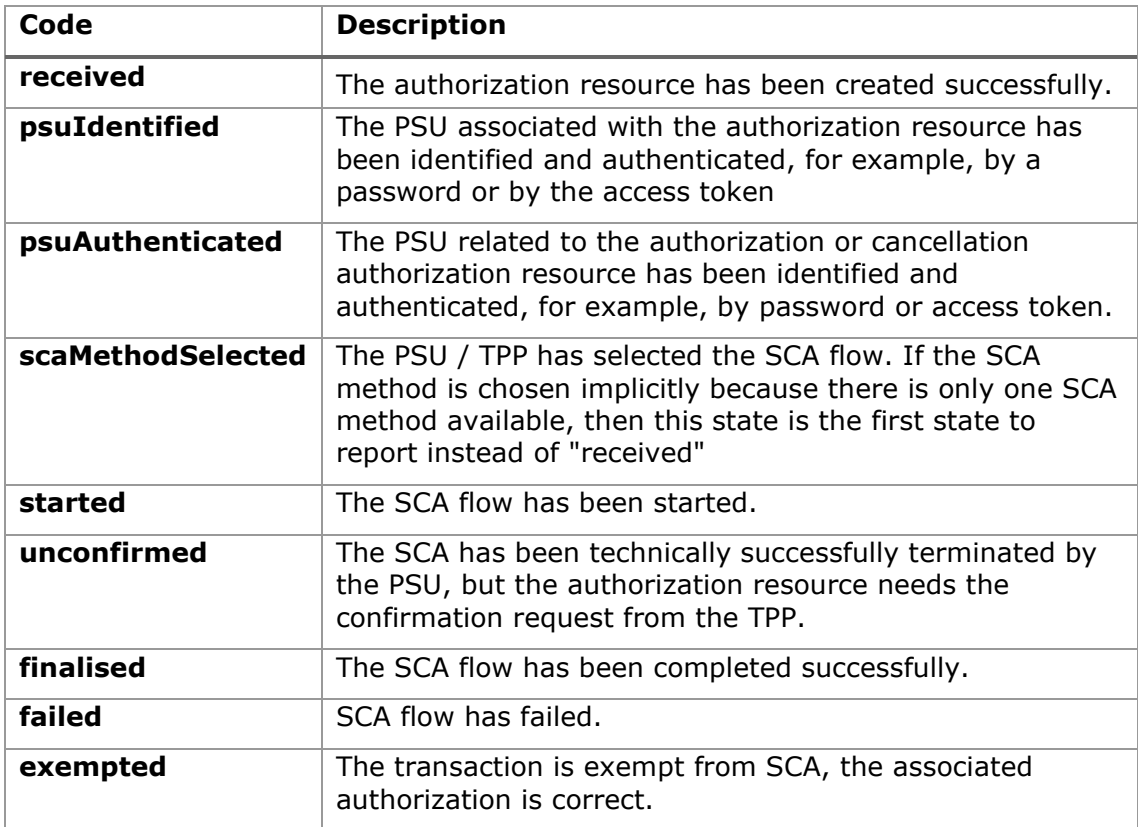

## **8.10 Guide of good practice**

### **8.10.1 Campo remittanceInformationUnstructured**

This field can be used following the EACT standard *" Association of European Treasurers"* and adopted in BG in *" Mobile P2P Interoperability Framework - Implementation Guidelines v1.0"*

The format is as follows:

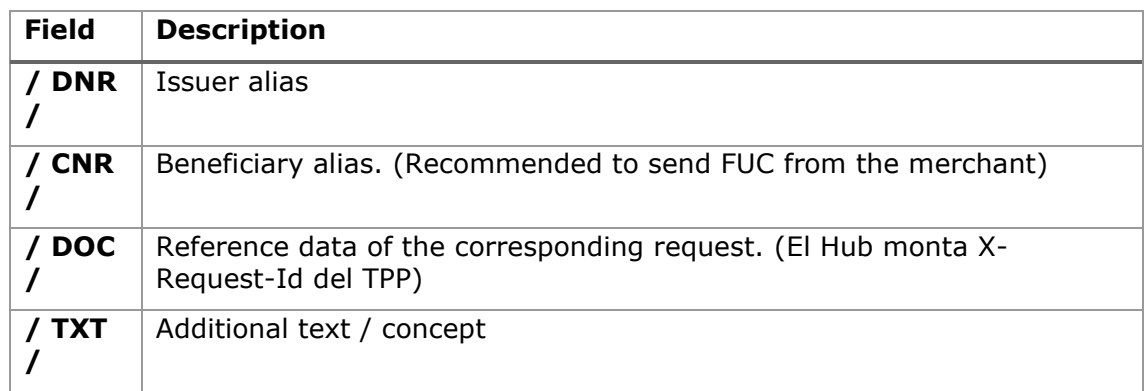

### **Example**

"remittanceInformationUnstructured": "/DOC/db617660-d60d-11e8-9f8bf2801f1b9fd1/TXT/Compra en comercio xxx"

### **8.10.2 Lifetime of the scaRedirect link**

Berlin Group recommends a duration of 5 minutes for this type of link.

### **8.10.3 Maximum consultation time (status and/or detail)**

Payment initiations may be consulted up to 180 days after their creation date or from the execution date if they are deferred. Scheduled payments without an end date can always be consulted. Consents may be consulted up to 15 days after their expiration.